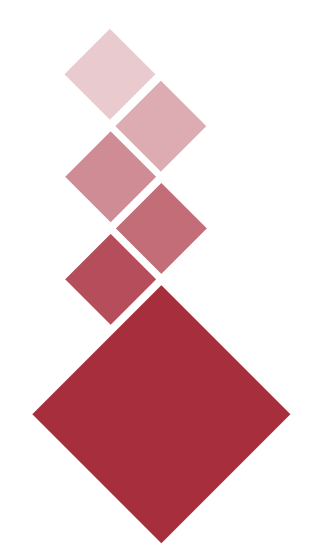

# Mi cuerpo habla: ¡Soy utopÍa posible!

Novela gráfica interactiva sobre las hibridaciones tecnocientíficas para la superación funcional de los límites del cuerpo.

Mario Isaac Chaves Villarreal

Universidad Nacional Centro de Investigación, Docencia y Extensión Artística (C.I.D.E.A.) Escuela de Arte y Comunicación Visual

**Mi cuerpo habla: ¡Soy utopía posible!** 

#### **Novela gráfica interactiva sobre las hibridaciones tecnocientíficas para la superación funcional de los límites del cuerpo.**

Trabajo final de Graduación en la Modalidad de Evento Especializado Para optar por el grado de Licenciatura en Arte y Comunicación Visual con énfasis en Diseño Gráfico.

> Sustentante: Mario Isaac Chaves Villarreal Céd. 115290036

Profesora tutora: M.Ed. Emilia Villegas González.

Profesor Asesor en el Énfasis: M.Ed. Wilfredo Alexis Bustamante Rodríguez.

> Asesora Adjunta: M.BA. Adriana Bonilla Salas.

**Campus Omar Dengo 2022**

"En memoria de mi abuelita Natty Villarreal, una mujer valiente que desde los veinte años luchó contra el cáncer. Siempre me impulsó a no rendirme y a dar lo mejor de mí."

## Capítulo I: Introducción

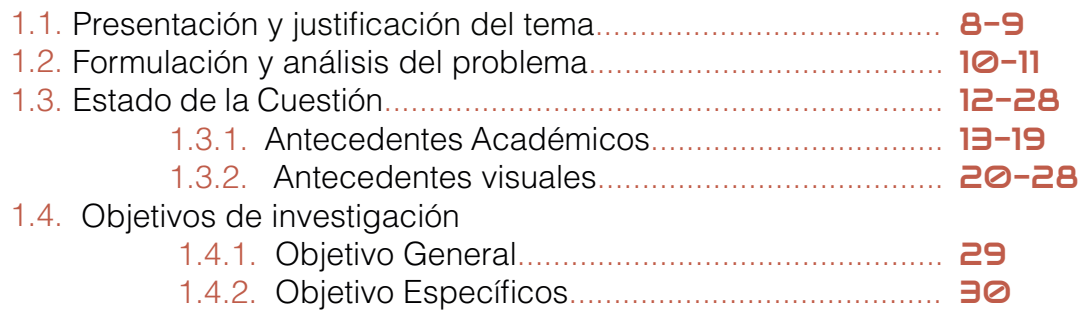

## Capítulo II: Marco teórico-conceptual

Índice

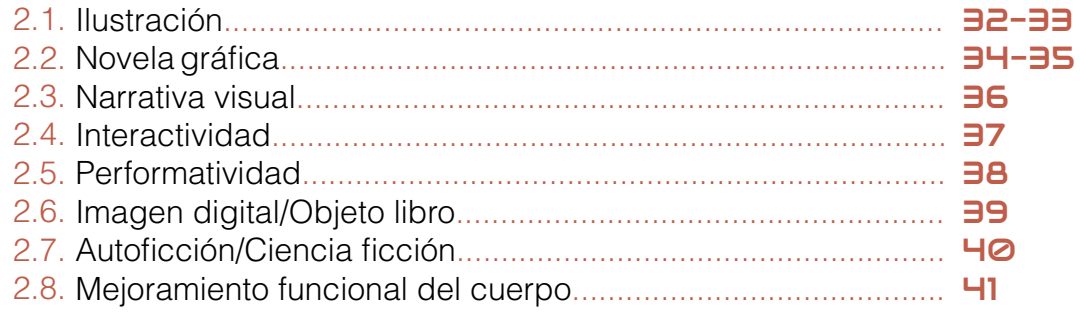

## Capítulo III: Marco Metodológico

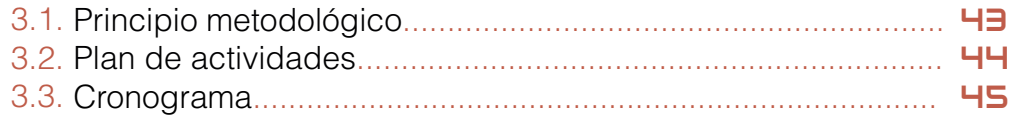

# Capítulo IV: Desarrollo y resultados

4. Bitácora según actividades................................ 47-40

### Capítulo V: Consideraciones finales

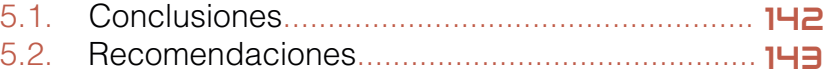

Bibliografía y otras fuentes documentales ................. 144-145

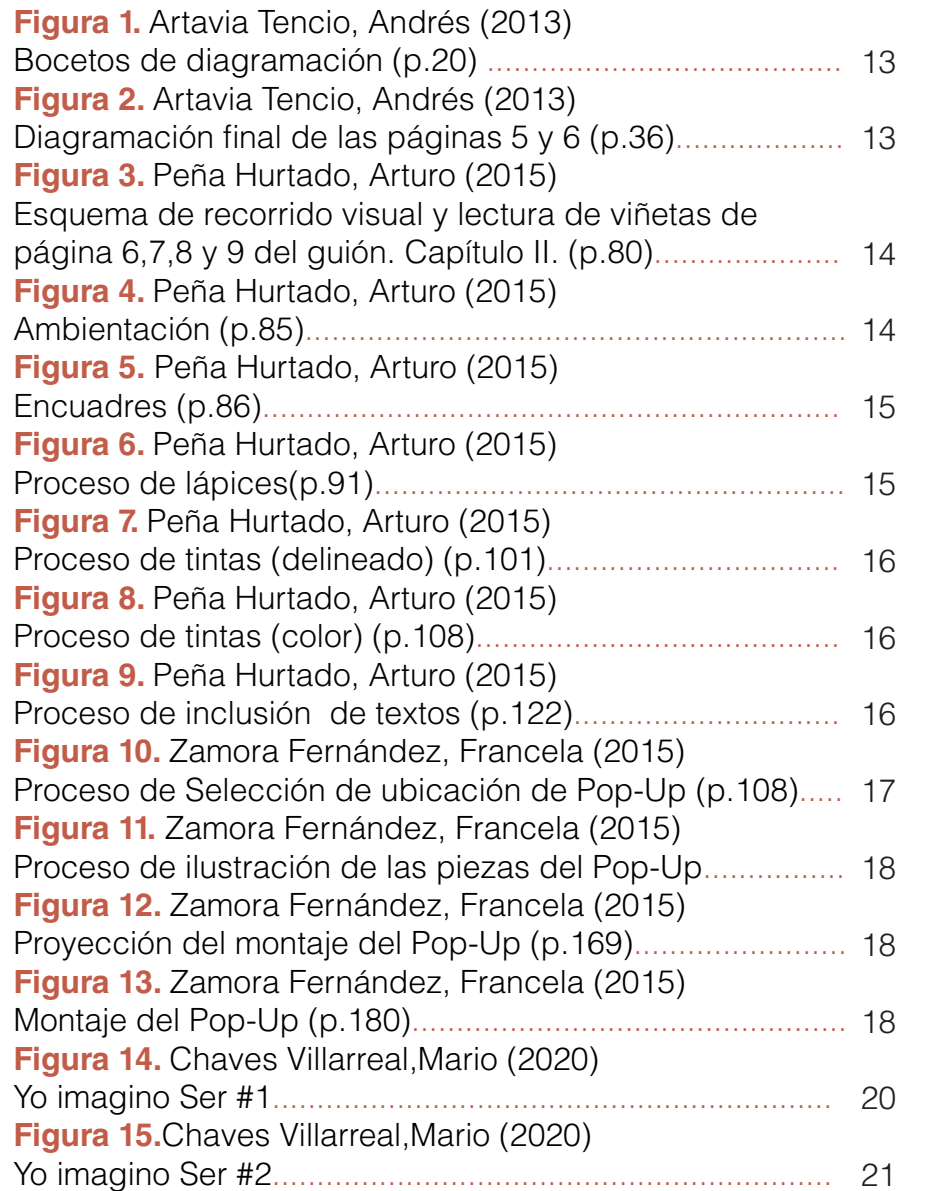

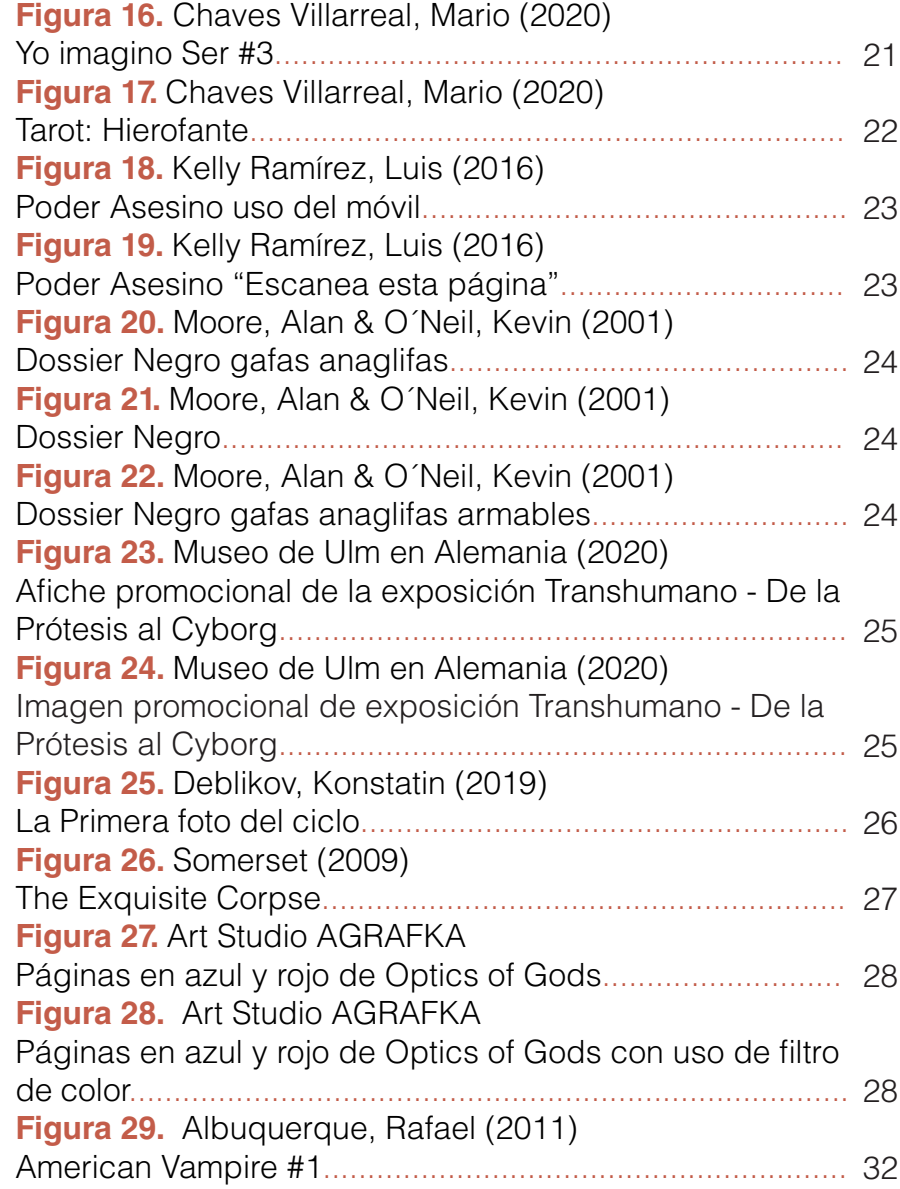

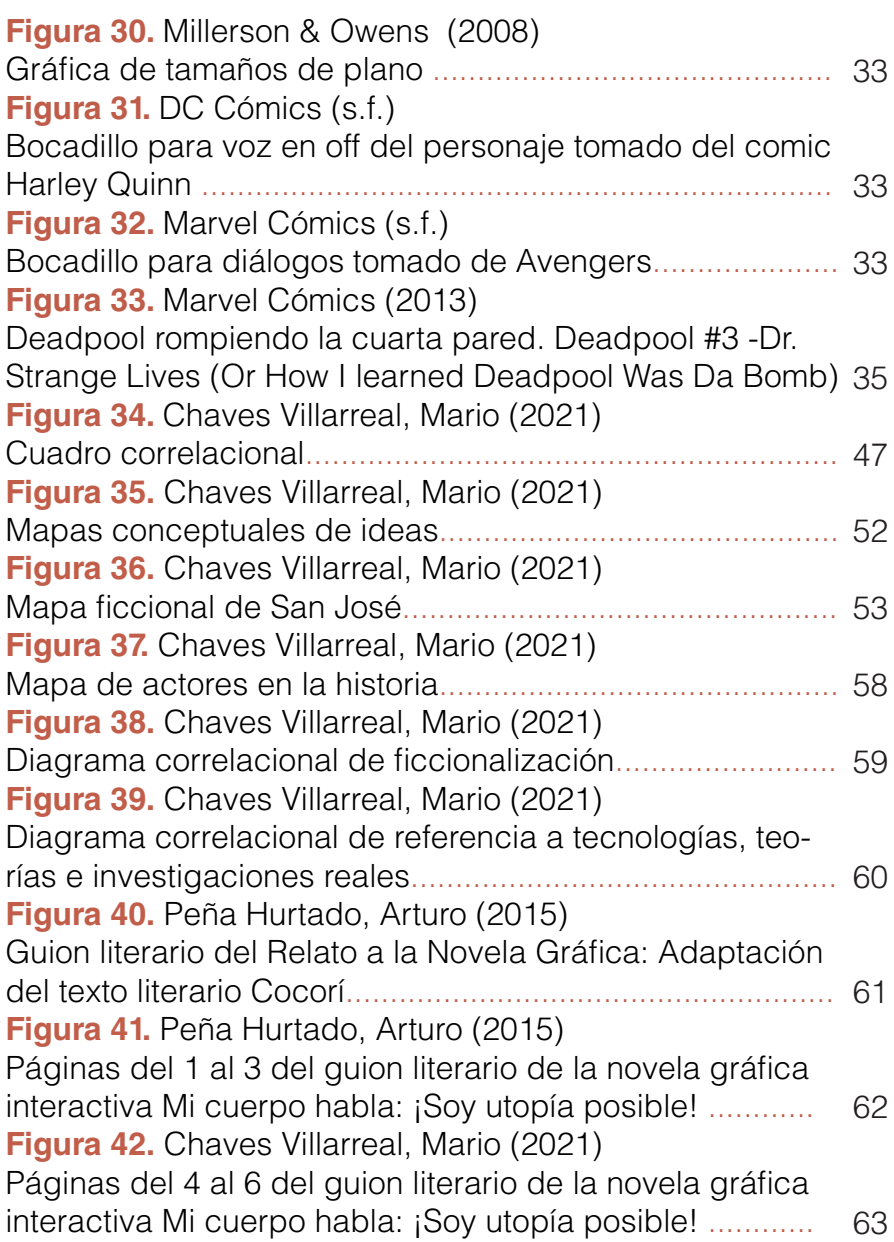

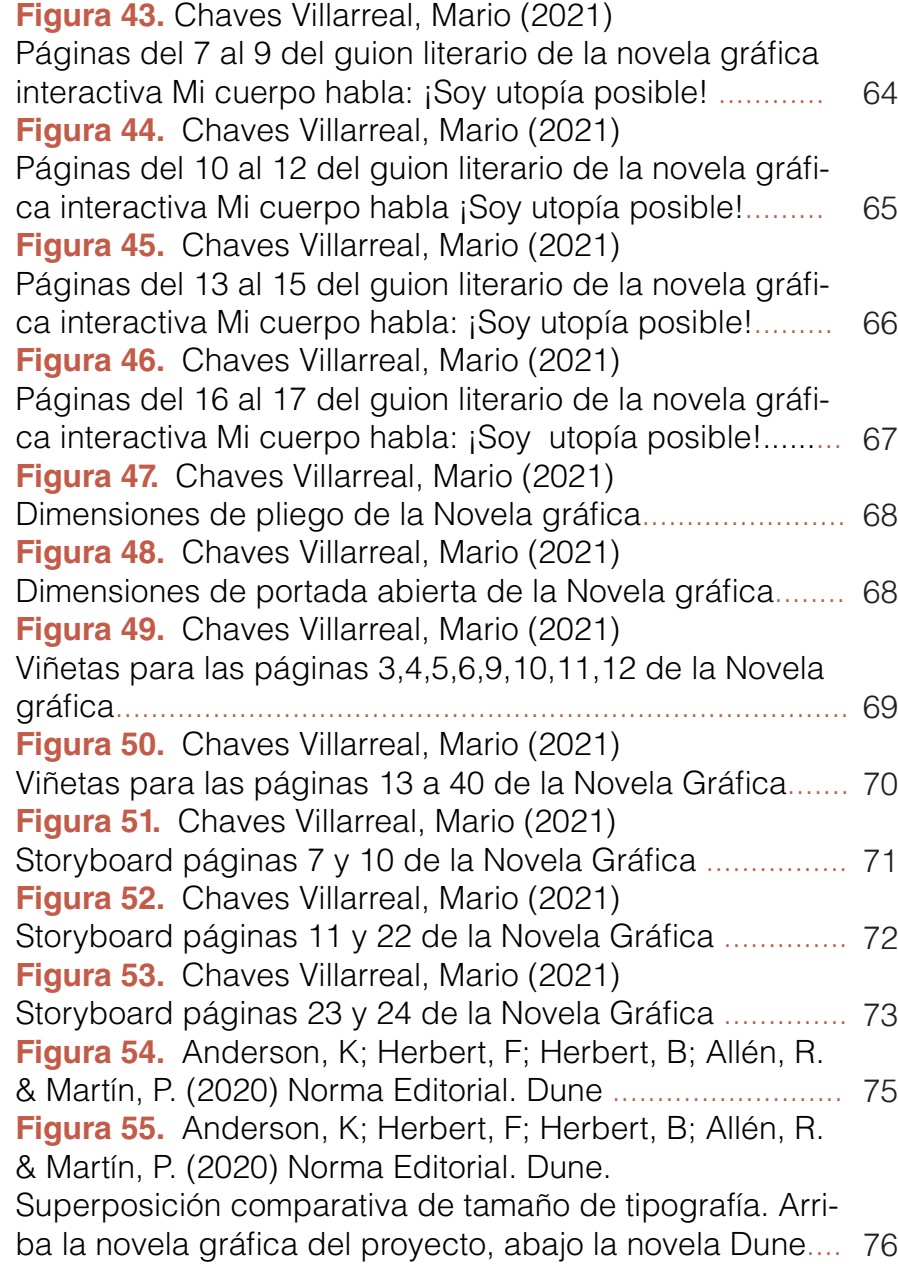

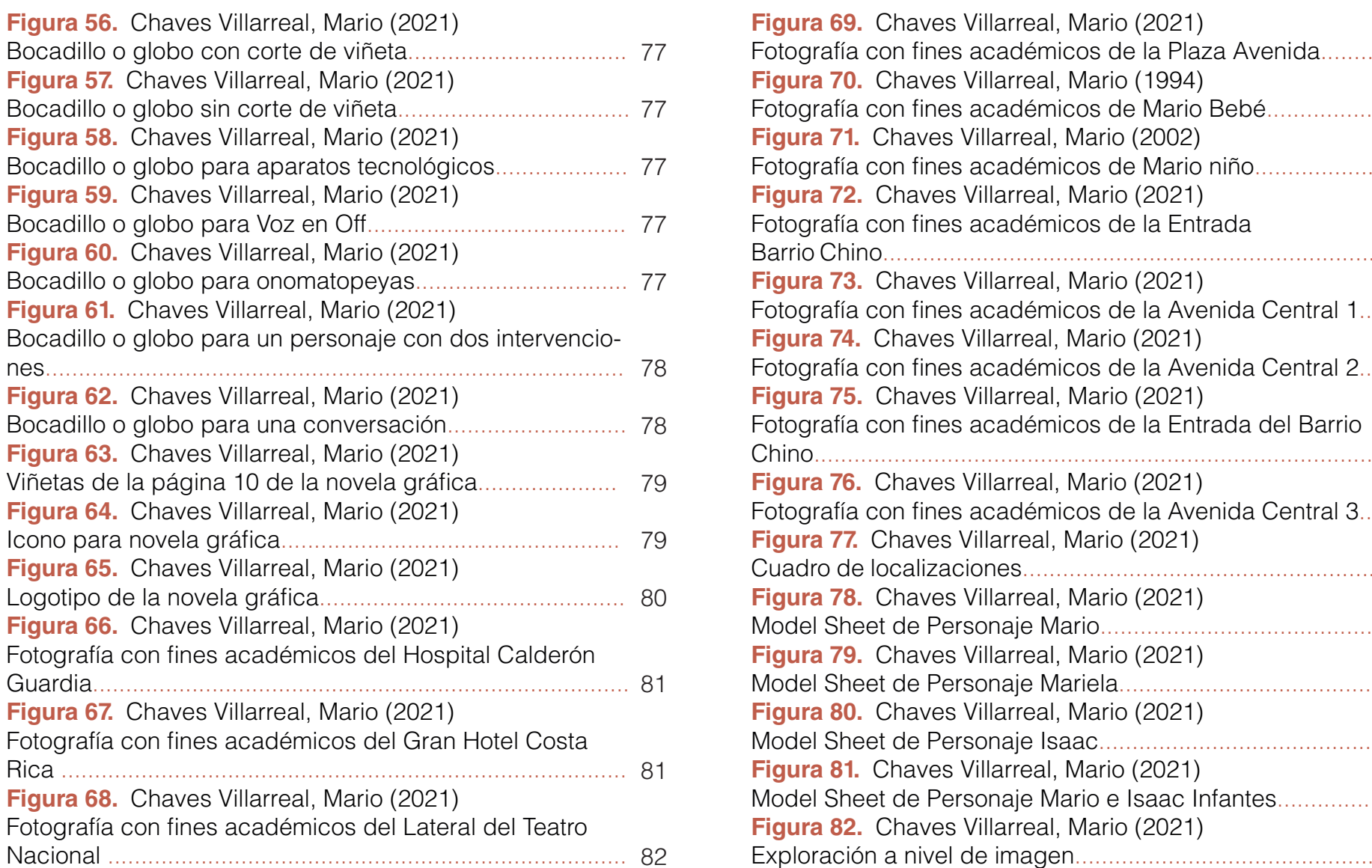

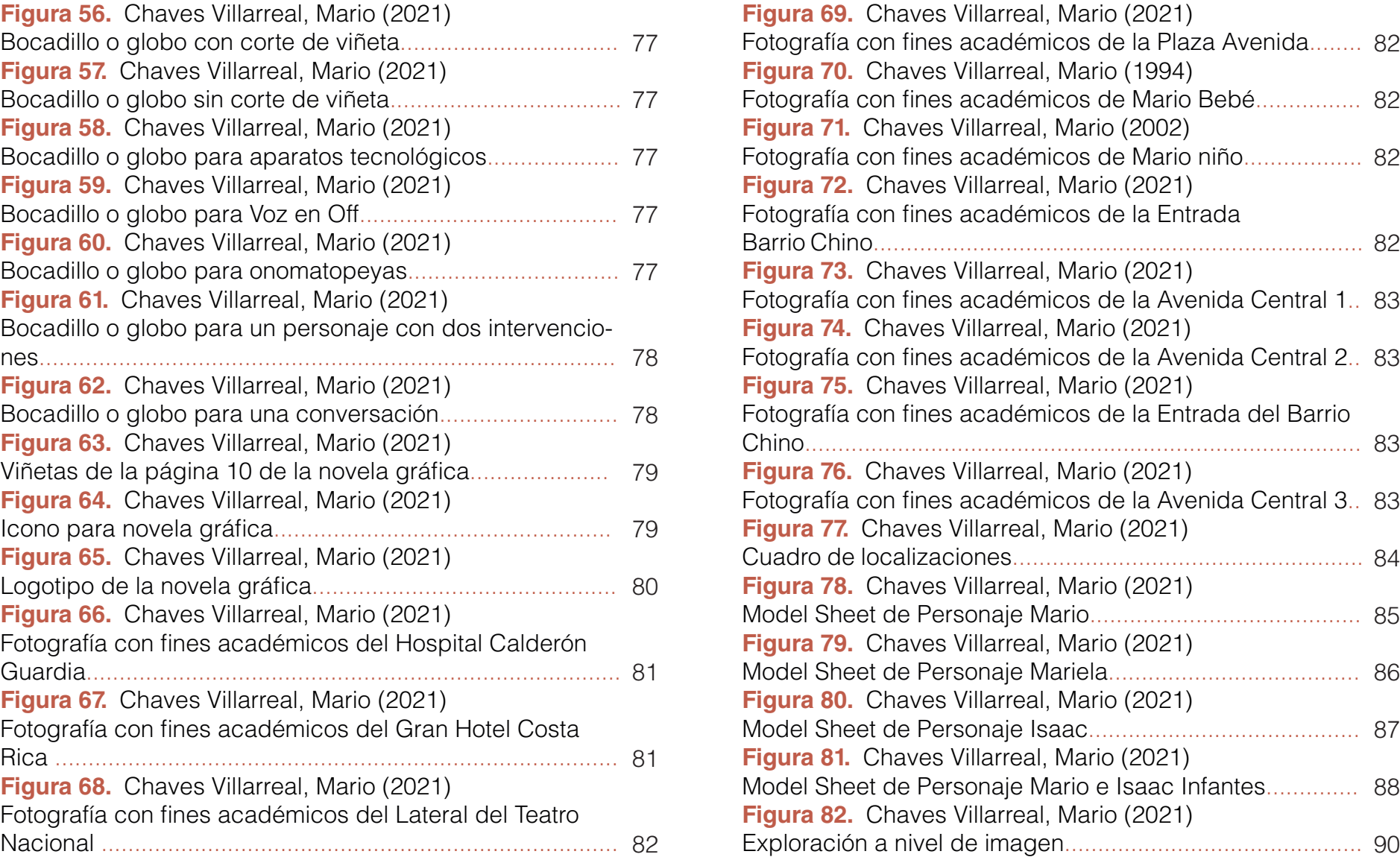

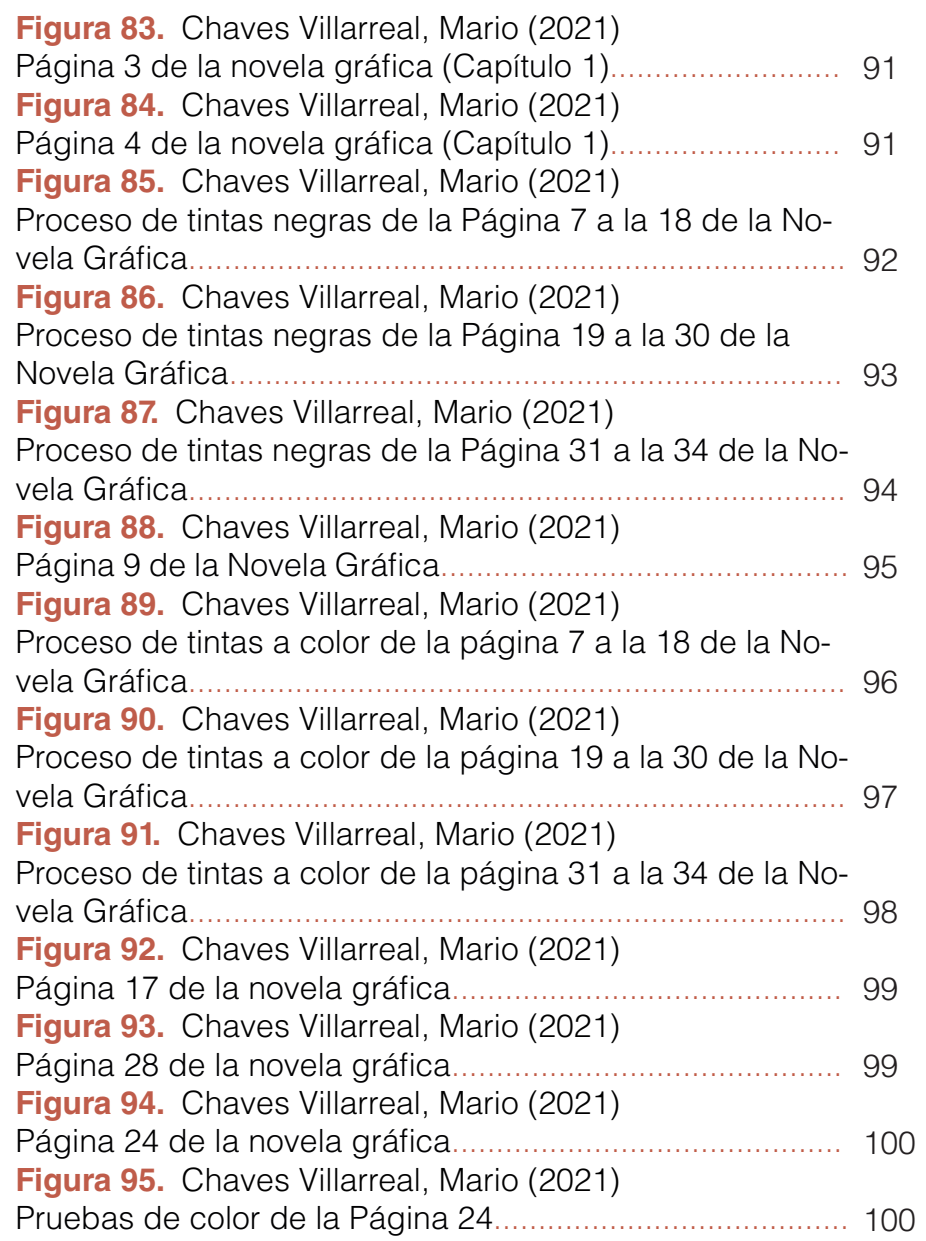

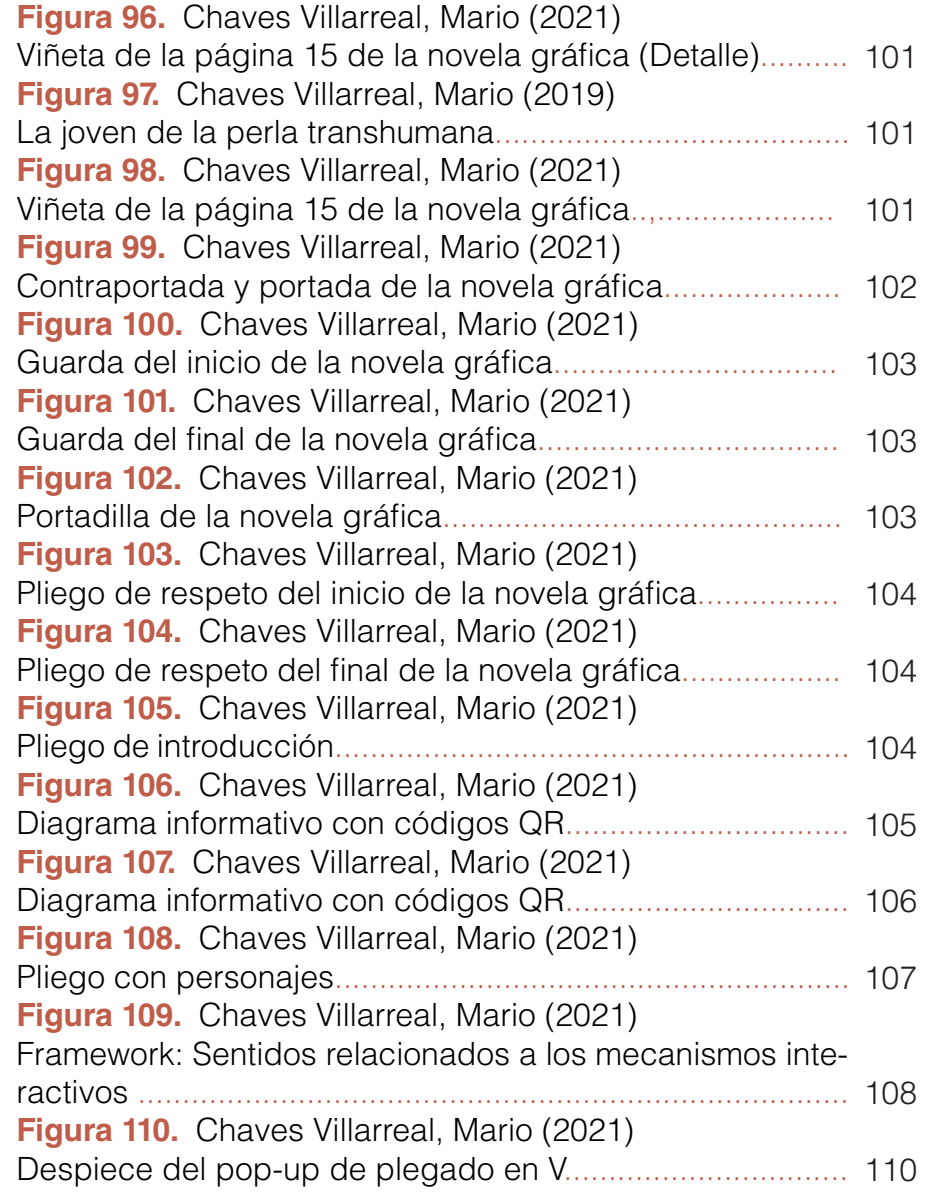

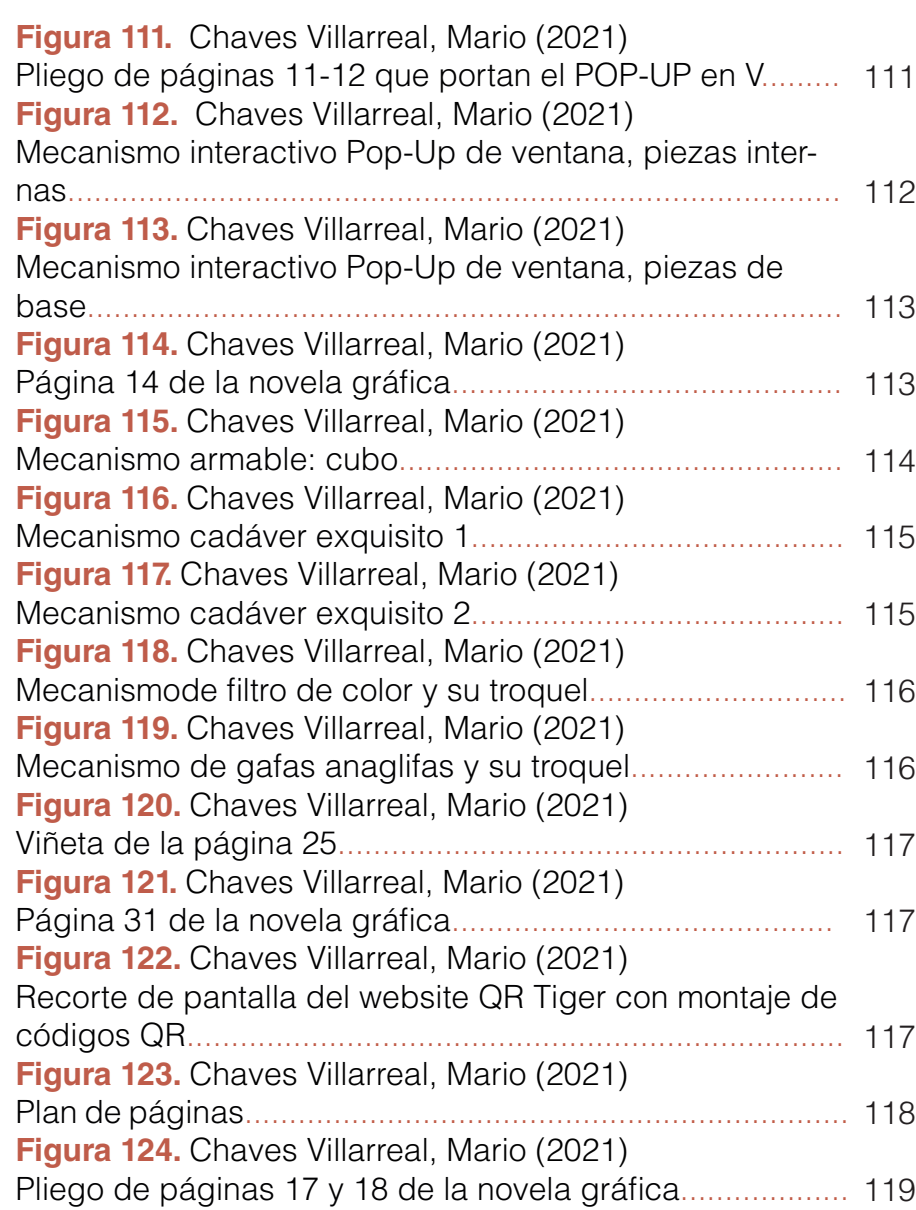

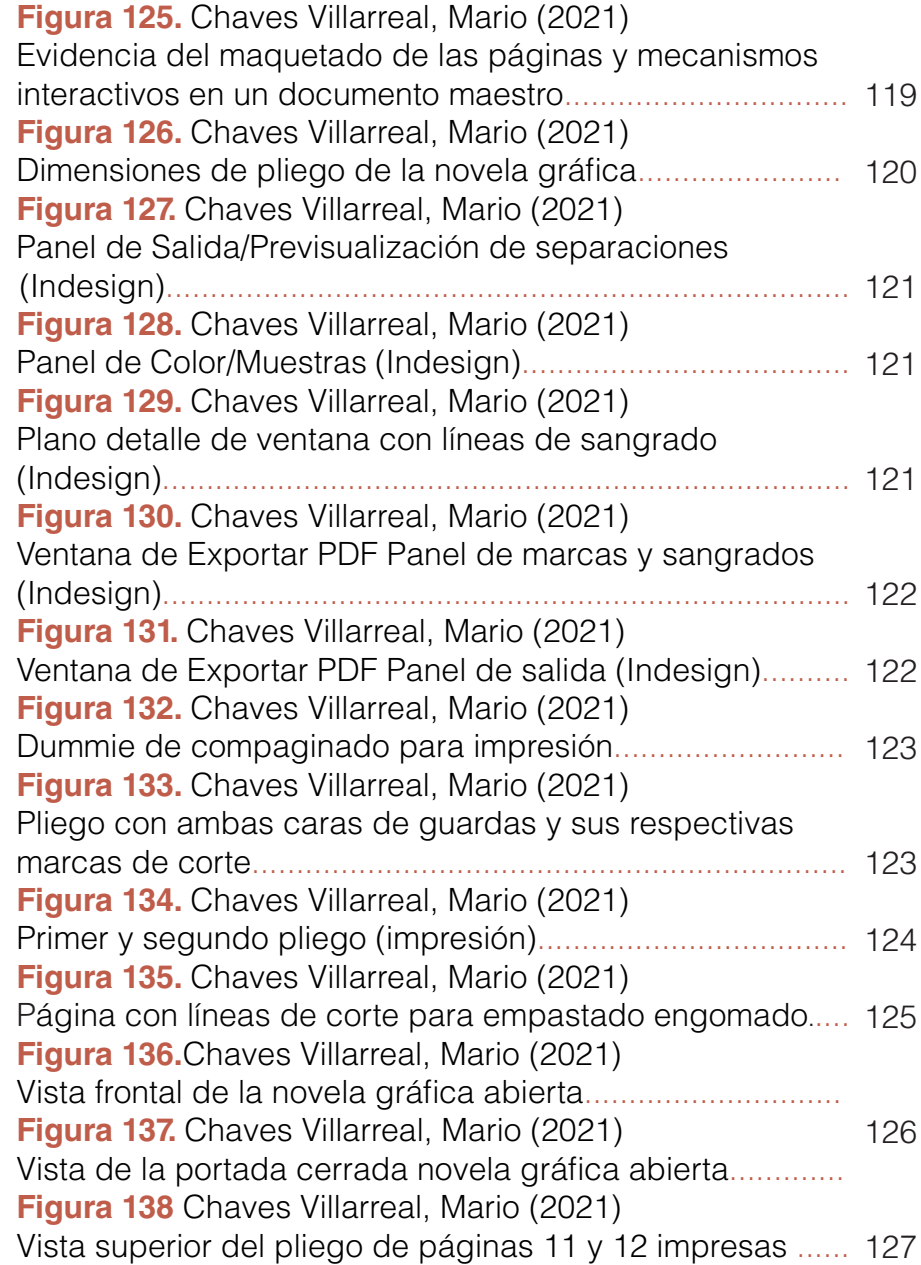

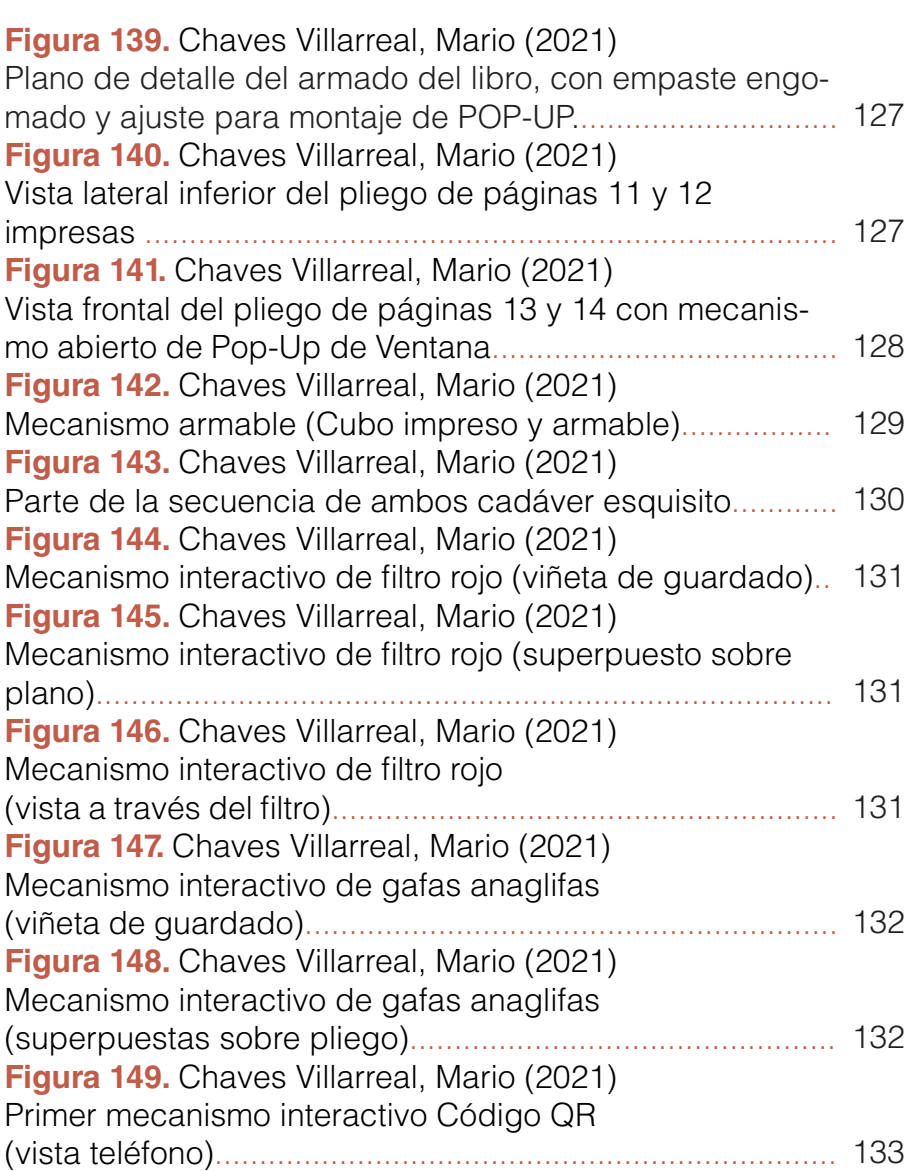

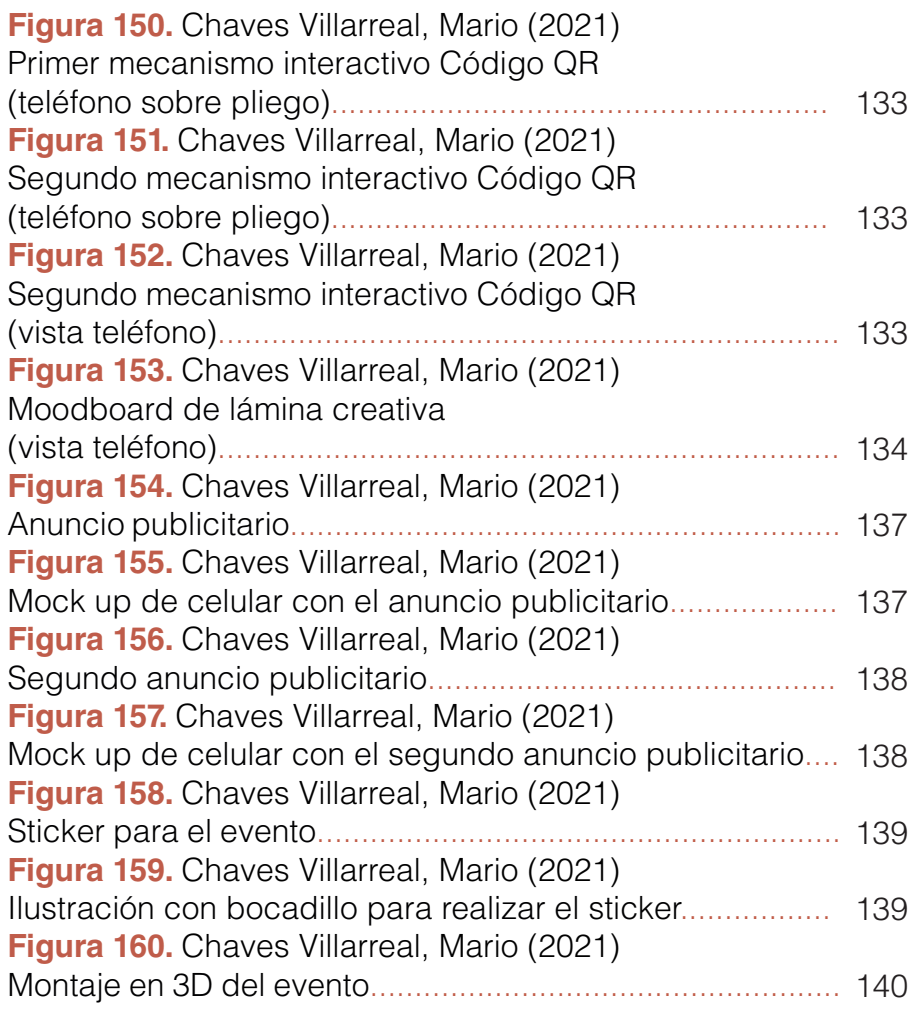

"A finales del siglo XX -nuestra era, un tiempo mítico-, todos somos quimeras, híbridos teorizados y fabricados de máquinas y organismo; en unas palabras, somos cyborgs."

Manifiesto Cyborg

Donna Haraway

n una gran cantidad de países se<br>ha profundizado sobre el tema de<br>la mejora funcional del cuerpo a<br>partir de técnicas tecnocianíficas. Esto ba ha profundizado sobre el tema de la mejora funcional del cuerpo a partir de técnicas tecnocientíficas. Esto ha derivado en una ideología transhumanista y ha permitido plantear las posibles consecuencias, desde la ciencia ficción. Este tema, al ser expuesto mediante la ciencia ficción, irremediablemente se adentra en problemáticas bioéticas que nos atañen a todos los seres humanos, ya que competen a nuestros cuerpos sobre los cuales debemos decidir u otros lo harán por nosotros.

Por su parte, este tema no se ha abordado con profundidad dentro del contexto de nuestro país en el ámbito académico de las artes visuales, con lo cual esta carencia abre una oportunidad para acercar estas temáticas a los demás a través de estas prácticas.

Ante esto, en la presente investigación se plantea desde el diseño gráfico una novela gráfica interactiva como un medio para informar y suscitar la reflexión con el fin de generar un posicionamiento crítico en la población en torno al tema. La gráfica del cómic genera espacios de ficcionalización en conjunto con los mecanismos que a la vez, hacen partícipe al lector y lo introducen en dicho tema —. Estos elementos pretenden estar relacionados a una autoficcionalización, la cual remite a datos autobiográficos que me han permitido desde niño imaginar estas realidades en las que mi cuerpo es mejorado.

Con este proyecto se espera brindar un nuevo nivel informativo entorno al tema, provocando un acercamiento a esta realidad que está avanzando hacia nosotros con la misma velocidad con la que avanzan los nuevos dispositivos tecnológicos e investigaciones.

# Resumen

**Palabras clave:** Diseño editorial, novela gráfica, interactividad, imagen digital, transhumanismo, ciborg, mejoramiento tecnocientífico del cuerpo, autoficción, ciencia ficción.

**Nota:** Debido a la naturaleza del presente proyecto, la novela gráfica interactiva se encuentra como documento autónomo, el cual muestra las piezas de los mecanismos interactivos según su aparición.

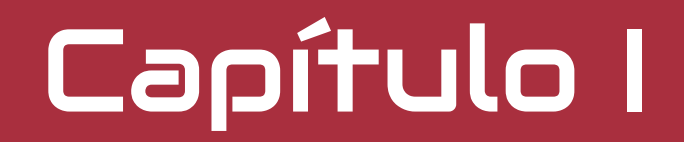

Introducción

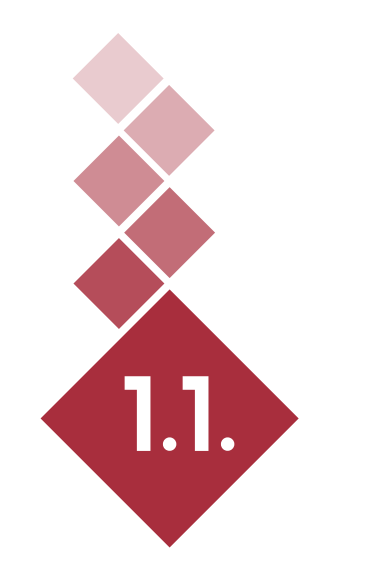

Presentación y justificación del tema

# 1.1.1. Presentación del tema

El mejoramiento funcional de mi cuerpo a través de una novela gráfica de ciencia ficción.

# 1.1.2. Justificación del tema

siempre he considerado mi cuerpo como frágil y bastante propenso a las enfermedades como asma, neumonía, epilepsia, neuropatías y otras más. Ante esto, de niño me cuestionaba cómo varias de estas condiciones limitaban mi c propenso a las enfermedades como asma, neumonía, epilepsia, neuropatías y otras más. Ante esto, de niño me cuestionaba cómo varias de estas condiciones demás hacían con mayor facilidad. Utilicé mi tiempo para explorar imaginarios salidos de ciencia ficción y cómics que me permitían re-inventar mi cuerpo desde una otredad ficticia, desde la cual imaginaba no sólo el mejoramiento de mis órganos, sino también la posibilidad de nuevos (órganos) y prolongaciones que podrían mejorar mi cuerpo con nuevas funciones.

Durante mi proceso universitario comencé una exploración teórica y gráfica sobre el transhumanismo, una corriente que busca mejorar —arreglando y potenciando— el cuerpo mediante la intervención tecnocientífica. Realicé una exploración con ilustraciones y comencé —inconscientemente o reviviendo mi interés de niño a auto referenciarme en las imágenes como si fuese un ciborg. Entonces, entendí que estaba buscando recrear una emulación ficticia de mi cuerpo mejorado a través de la imagen ciborgizada.

Simultáneamente descubrí que algunos de estos dispositivos que permiten el mejoramiento del cuerpo ya son una realidad. Tal es el caso del eyeborg o antena protésica que le permite al artista Neil Harbisson, "percibir colores visibles e invisibles" (Harbisson, 2019, p.1), pues "nació con una alteración congénita (acromatopsia) que reducía su visión a una escala de grises" (García, 2019), y con lo cual, optó por implantar dicha antena sometiéndose a una cirugía que "no fue aceptada por los cómites de bioética y se tuvo que llevar a cabo de manera clandestina" (Harbisson, 2019, p.2). O bien, el caso del microchip Neuralink, el cual mejora el cuerpo adelantándose "a

enfermedades graves como el cáncer o el Párkinson, curar lesiones congénitas, corregir daños cerebrales graves e incluso "bloquear" partes del cerebro para tratar enfermedades como la depresión o curar adicciones [logrando ser un implante interfásico que permite la] fusión entre el cerebro humano y los ordenadores" (La Vanguardia, 2009). Ante esto, es válido preguntarse si la ciencia ficción lo predijo. La respuesta es no. La ciencia ficción es sólo un recurso y sirve para poder "explorar los efectos que el novum [objeto probable] científico o tecnológico produce" (Llorens, 2016, p.12).

Derivado de esto y de autores que hacen un llamado a las artes y humanidades para abordar este tema, tales como Marcos (2018) y Chavarría (2013)., se evidencia la necesidad de empezar a generar dispositivos que susciten la reflexión, democraticen el conocimiento y abran el diálogo en nuestro país, pues nos compete a todos los seres humanos imaginar el futuro y estar informados para poder decidir sobre nuestros cuerpos, de lo contrario, otros lo harán por nosotros.

Ante esta necesidad, se plantea a través de una novela gráfica interactiva, visibilizar las actuales y posibles técnicas, intervenciones y mecanismos tecnocientíficos que involucran el cuerpo para su mejora a partir de una autoficcionalización. A través de la novela gráfica se podrá construir una narrativa que se vincule con la experiencia desde el cuerpo para pensar en estas mejoras. Además, como material editorial se pueden utilizar estratégicamente mecanismos interactivos que sirvan como activación sensorial del lector, y como menciona Roldán (2015), lo predispongan a un estado lúdico, performático e inmersivo para convertirse en un agente activo, y simbólicamente, en un personaje más de la historia.

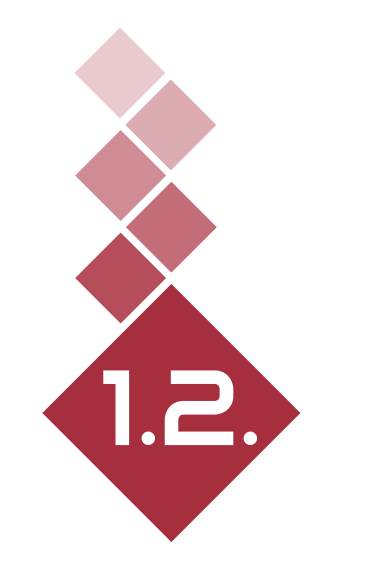

Formulación y análisis del problema

# formulación del problema 1.2.1.

¿Cómo interpretar los recursos tecnocientíficos que mejoran funcionalmente el cuerpo desde una novela gráfica interactiva autoficcional?

#### 1.2.2. Análisis del problema

n relación con el problema de investigación,<br>
— abordado desde el diseño gráfico y el uso del<br>
recurso de la ilustración—, se pretende generar una<br>
povela gráfica que deba cumplir con tres condiciones —abordado desde el diseño gráfico y el uso del ■ recurso de la ilustración—, se pretende generar una novela gráfica que deba cumplir con tres condiciones.

Primero, que el lector pueda tener un acercamiento a las teorías tecnocientíficas y a algunas de las tecnologías empleadas en las mejoras corporales, permitiendo imaginar una realidad en la que esto forme parte de nuestra vida cotidiana. Para esto, el subproblema radica en encontrar recursos narrativos y visuales para que el lector pueda asociar la cotidianidad con dichas mejoras, y de esta manera, pueda imaginar una posible realidad.

Segundo, que esta información se comunique a través de una estrategia narrativa de autoficción con el objetivo de generar una mayor empatía y vinculación más personal con el lector. Esto implica articular un argumento a través de un proceso de guionizado, que vincule los datos del primer punto, junto con algunos datos biográficos.

Con lo cual, el entramado entre la primera y segunda consideración, implican una correlación entre el tema y la autoficción, y por ende, demanda encontrar los recursos comunicacionales más asertivos para establecer dichos vínculos. Con esto, cabe dejar en claro que, la autoficción es un género que "se concibe como el soporte de un juego literario en el que se afirman simultáneamente las posibilidades de leer un texto como ficción y como realidad autobiográfica." (Musitano, 2016, p.1). De esta manera, en esta investigación el aspecto ficcional busca ser una ventana a un posible futuro desde la perspectiva teórica; mientras que el aspecto real del relato remite a aspectos biográficos

relacionados a la vivencia con el cuerpo, el mejorarlo a través de dichas tecnologías y sus posibles implicaciones. En tercer lugar, se considera lograr que —además de que la novela "narre"— también como objeto permita literalmente "hacer" un poco de lo que cuenta, mediante mecanismos interactivos (ingeniería de papel pop up, gafas anaglifas para 3D, filtros de color, código QR). Es decir, el subproblema de esta condición es determinar qué aspectos del contenido, sobre los mecanismos tecnocientíficos para mejorar el cuerpo, pueden traducirse en mecanismos físicos del objeto libro para que el lector interactúe con ellos.

Simultáneamente, a través de estos tres puntos, se debe considerar la producción visual de la novela gráfica conformada por el relato gráfico-textual. Esto abarca contemplar una serie de aspectos visuales e imprescindibles —por ser característicos de la novela gráfica como la secuencialidad, las tensiones y énfasis visuales, la relación entre textos e imagen y la exploración compositiva de la página (nivel macro) y la viñeta (nivel micro)—, que demuestran la complejidad investigativa que por sí misma demanda la elaboración de este producto editorial.

De esta manera, esta investigación busca generar una novela gráfica, entendida como un dispositivo gráfico lúdico de abordaje y de reflexión que dialogue con el lector; permitiendo que el público se acerque a través de la trama a una realidad autoficcional y, a partir de ello, comience a tomar una postura con respecto al tema, —según la diversidad de interpretaciones de cada lector—. Por ende, la novela gráfica interactiva se concibe como un mecanismo de difusión no sólo del tema, sino también del género gráfico como sistema de comunicación visual.

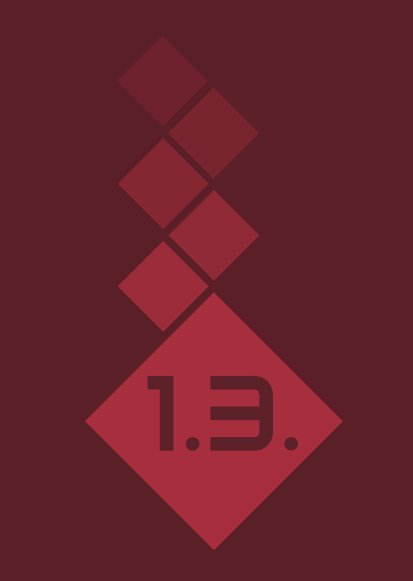

Estado de la cuestión

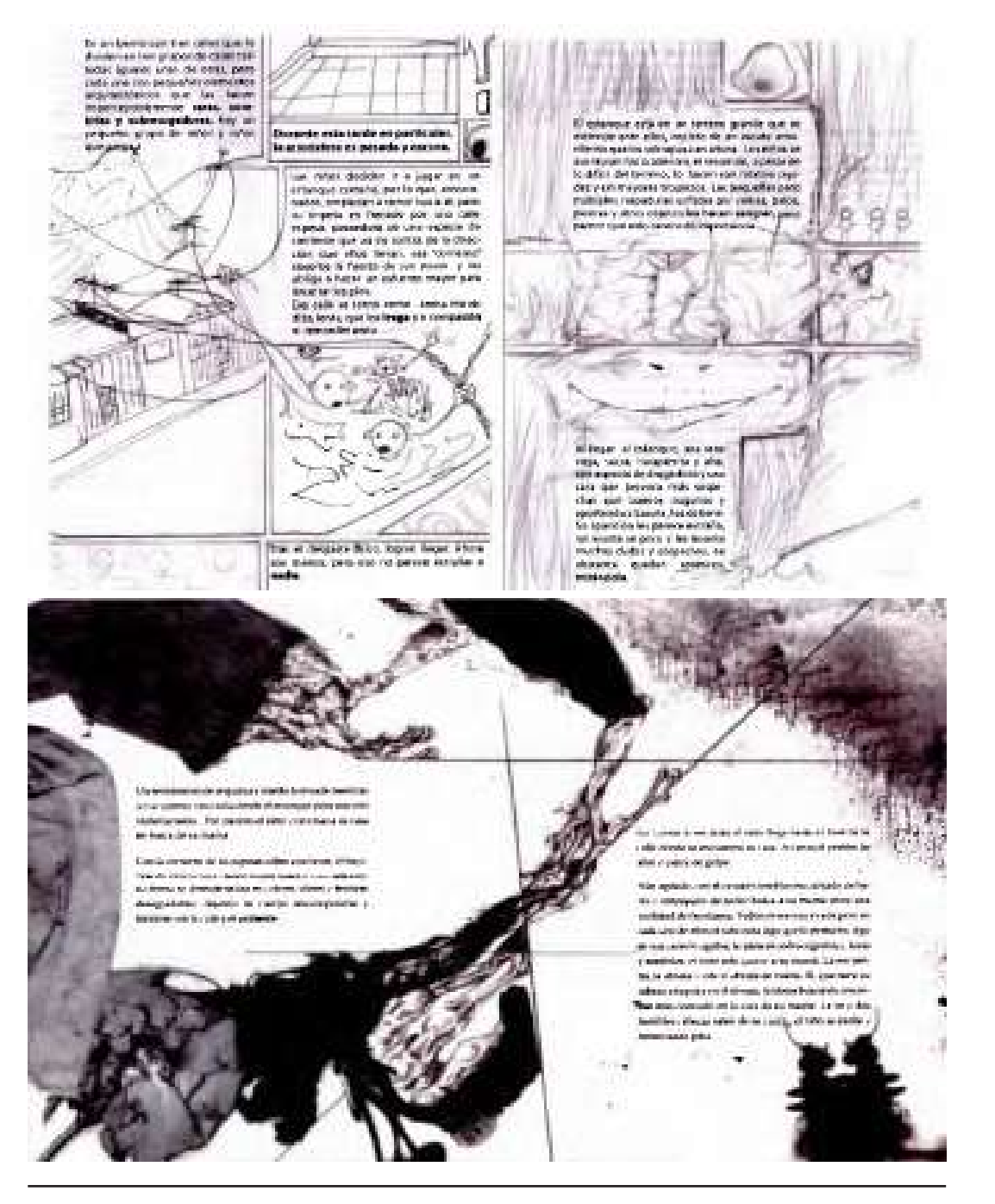

# 1.3.1. Antecedentes académicos

**1.3.1.1. Relato a través del diseño gráfico: Libro ilustrado utilizando discursos narrativos gráficos innovadores (2013) por Andrés Artavia Tencio:**

Este trabajo final de graduación del estudiante de la UCR, Andrés Artavia Tencio, del año 2013, es el antecedente más cercano a un problema de investigación que busca vincular conceptualmente componentes visuales con la narrativa y su temática. Es decir, existe una semejanza en cuanto a la intensión investigativa-conceptual a desarrollar. Artavia explora las posibilidades vinculatorias entre la gráfica desde su dimensión conceptual y semántica con las tres historias de pesadillas que relata. Es decir, explora posibilidades de color, formas y texturas que comuniquen gráficamente el concepto—en su caso desde la abstracción, mientras que, en el proyecto por desarrollar se busca realizar desde la narración figurativa—. Asimismo, en el caso de la investigación por realizar se busca vincular no sólo categorías conceptuales desde la gráfica como lo hace Artavia, sino también a partir de mecanismos interactivos. Para la ejecución proyectual, Artavia elimina completamente la estructura reticular de la novela gráfica, aspecto que es disímil con el planteamiento del presente proyecto.

**Figura 1.** Bocetos de diagramación (p.20) por Artavia (2013, p.20). **Figura 2.** Diagramación final, página 5 y 6 por Artavia (2013, p.36).

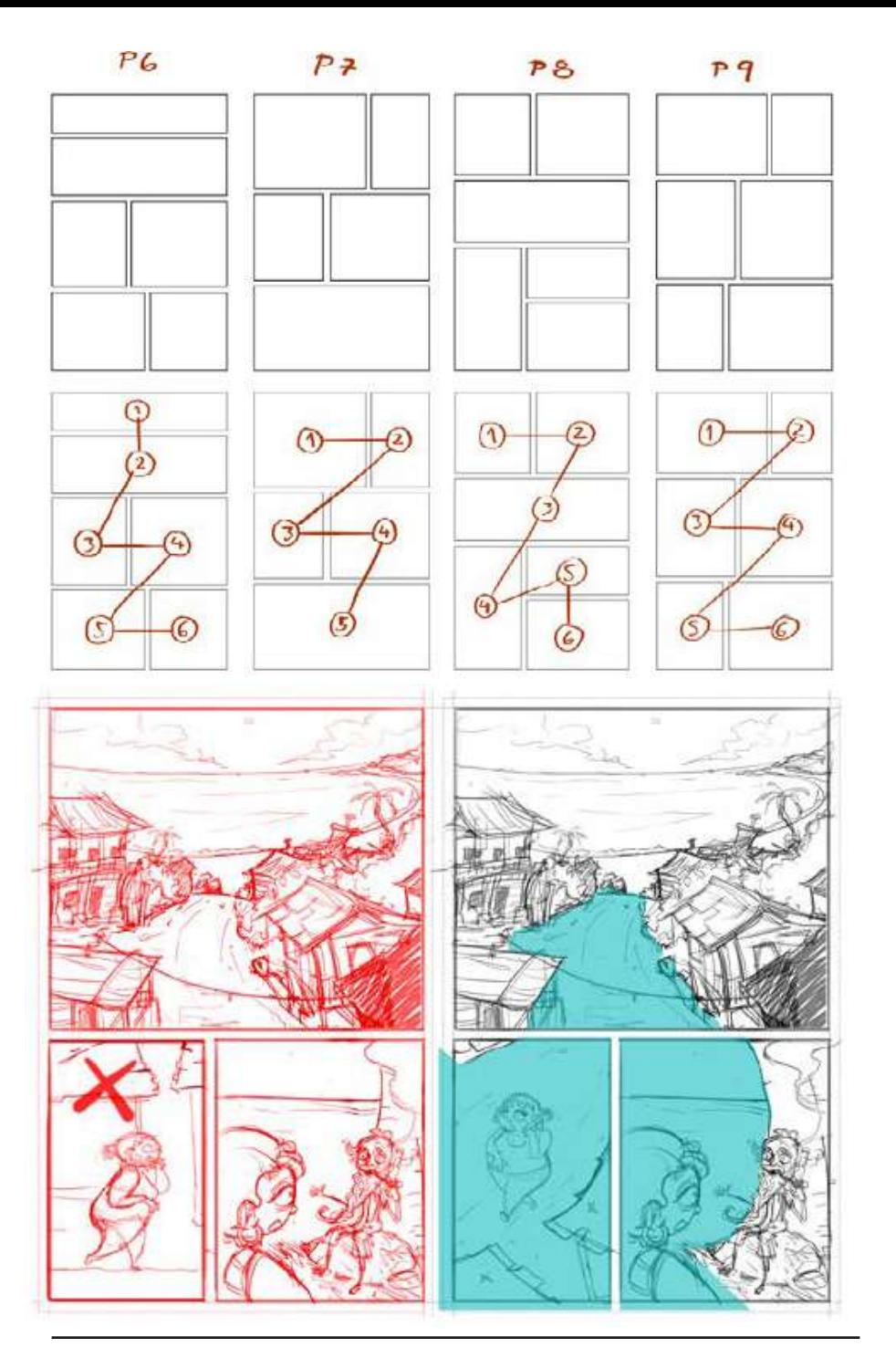

#### **1.3.1.2. Del Relato a la Novela Gráfica: Adaptación del texto literario Cocorí (2015) por Arturo Peña Hurtado:**

En este proyecto final de graduación en Diseño Gráfico, del estudiante de la UCR, Arturo Peña Hurtado, realiza una adaptación del relato de Cocorí al medio de la novela gráfica, aspecto que se diferencia con el presente proyecto pues se realizará una auto-ficción. Sin embargo, ambos comparten el uso del lenguaje visual figurativo relacionado al del cómic. Inclusive es antecedente con respecto al proceso constructivo de la novela gráfica, pues el autor parte de la descomposición del guionizado previo para secuencializar, y a través de un storyboard (Imagen 3,4,5) componer, ambientalizar, encuadrar y registrar por escrito pautas de seguimiento o re-configuración de la imagen a nivel sintáctico con el fin de enfatizar aspectos conceptuales relacionados con la narrativa, para posteriormente incorporarlos.

**Figura 3.** Esquema de recorrido visual y lectura de viñetas de páginas 6,7,8 y 9, del guión. Cap II. por Peña (2015, p.80). **Figura 4.** Ambientación por Peña (2015, p.85).

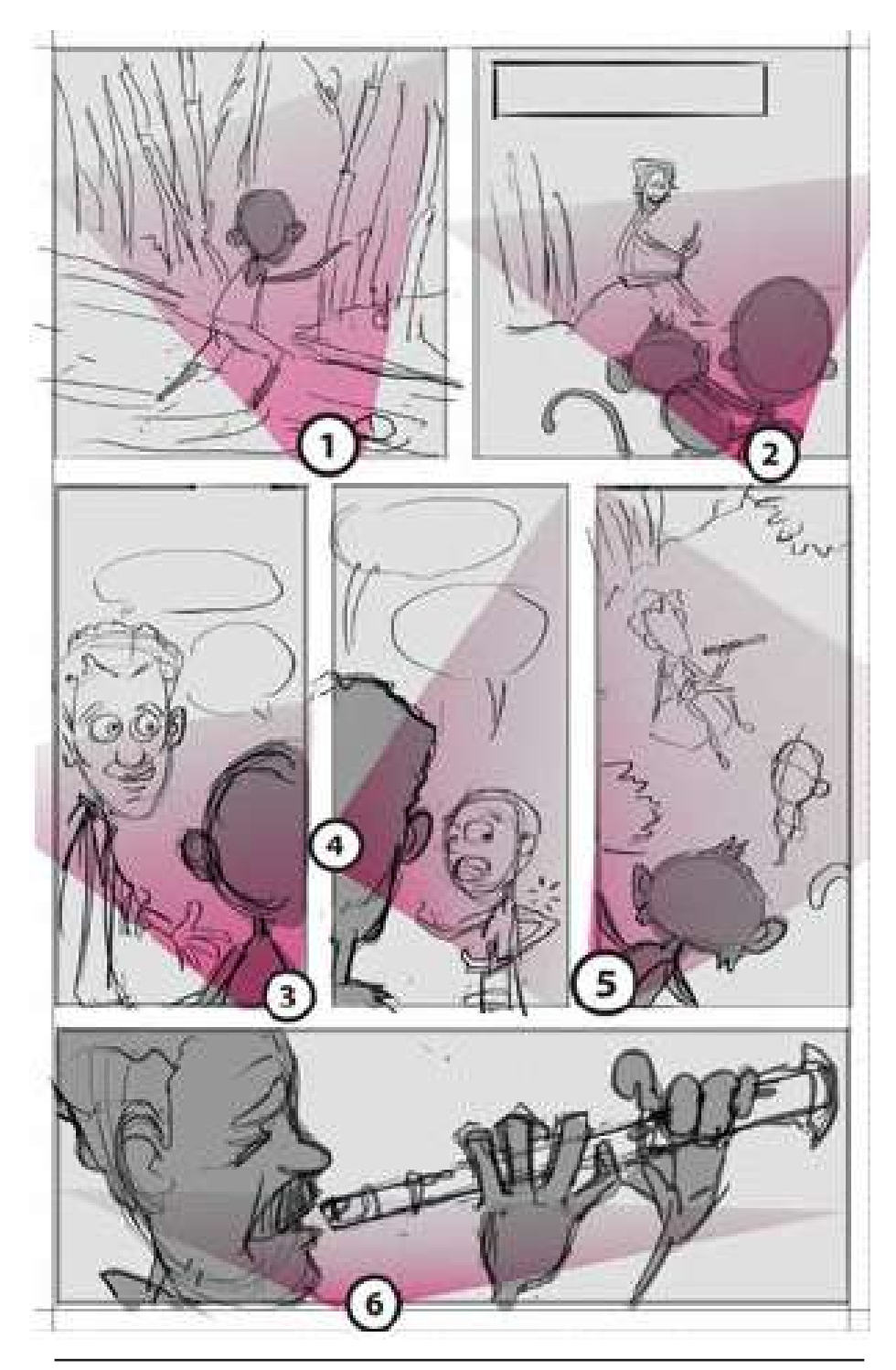

A la vez, se pueden considerar los procesos creativos en torno a cómo se desarrolla una novela gráfica siguiendo un orden lógico de proceso de lápices, de tintas, de color y finalmente la inclusión de los textos (Imagen 6,7,8,9).

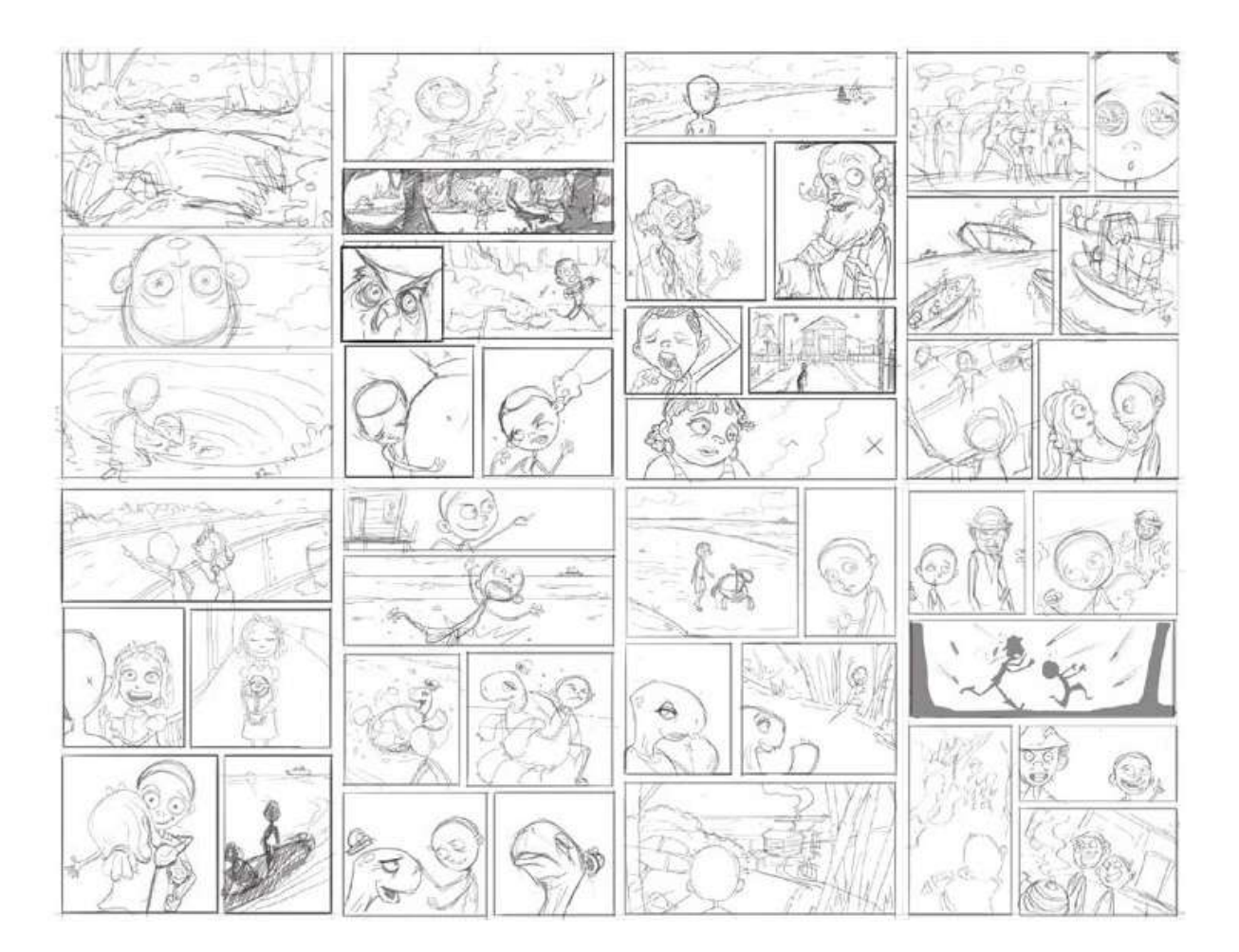

<sup>15</sup> **Figura 5.** Encuadres por Peña (2015, p.86). **Figura 6.** Proceso de lápices por Peña (2015, p.91).

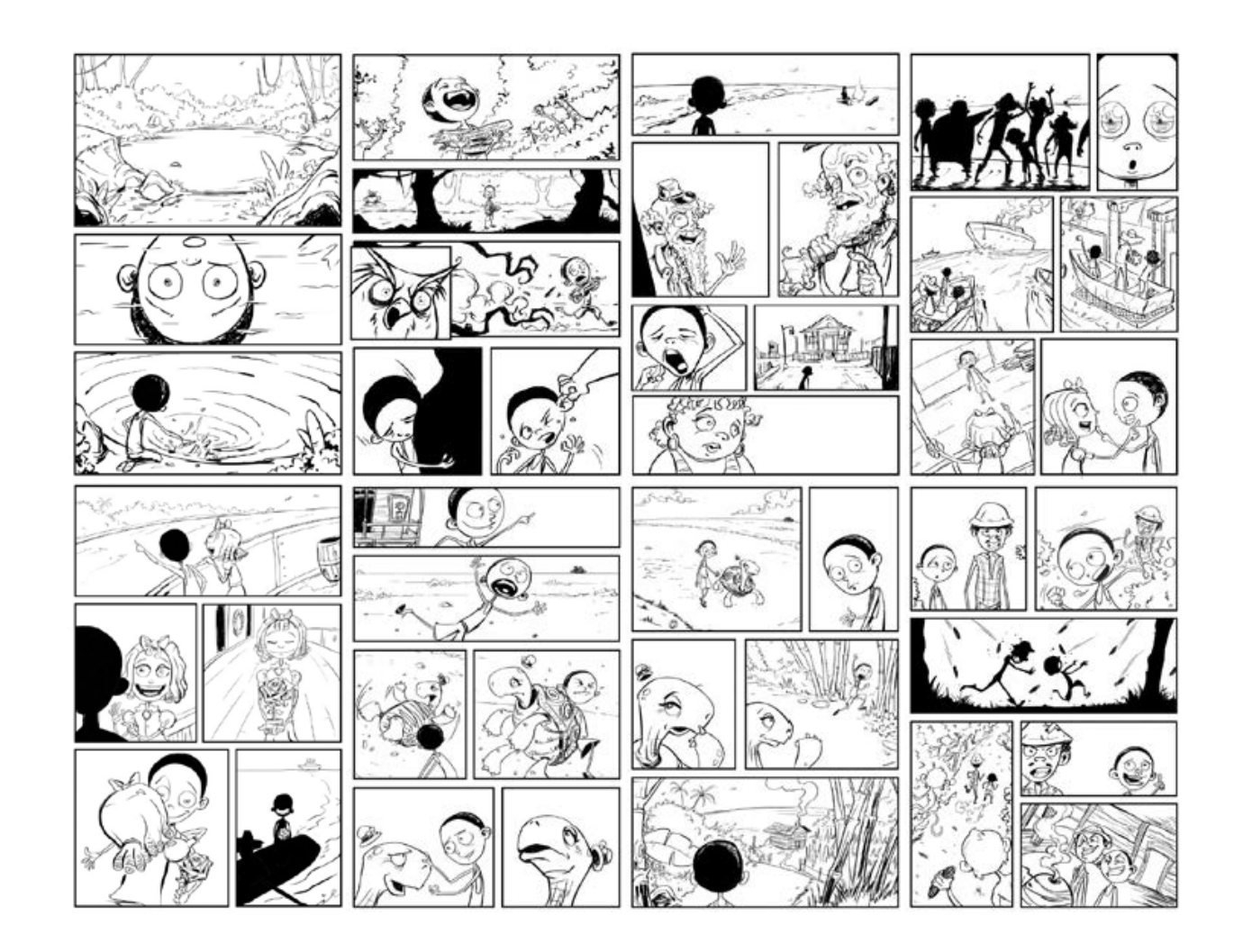

**Figura 7.** Proceso de tintas (delineado) por Peña (2015, p.101). **Figura 8.** Proceso de tintas (color) por Peña (2015, p.108). **Figura 9.** Proceso de inclusión de textos por Peña (2015, p.122).

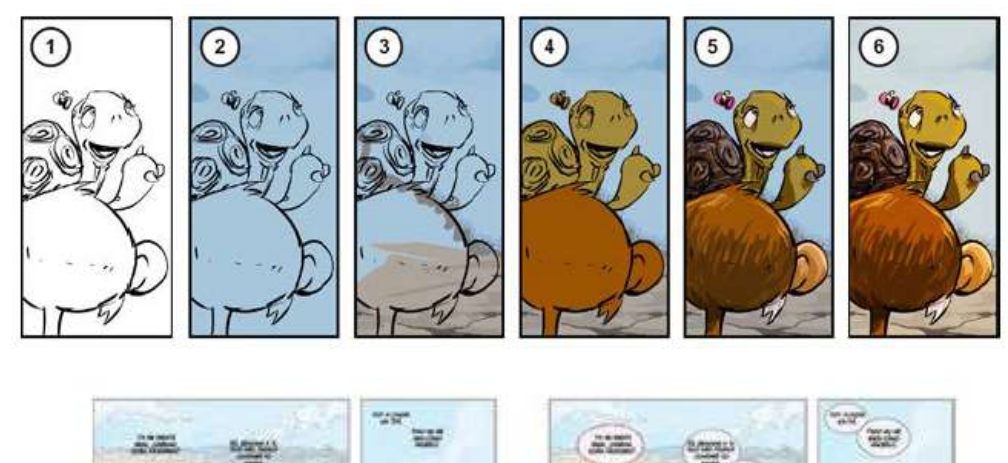

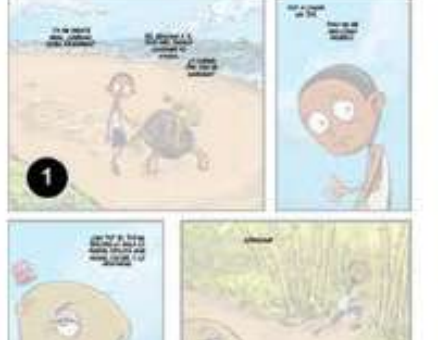

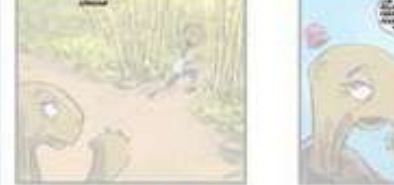

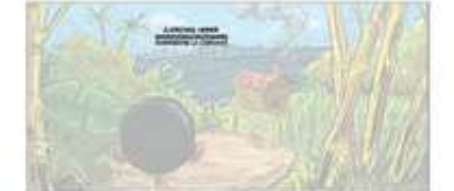

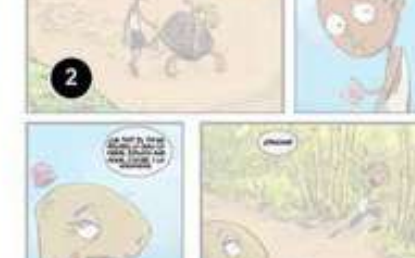

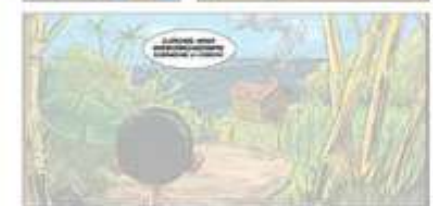

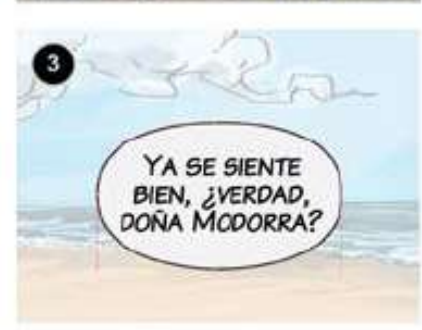

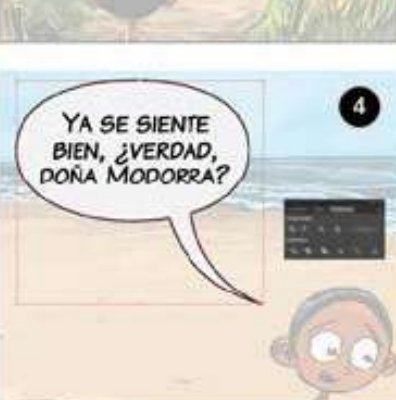

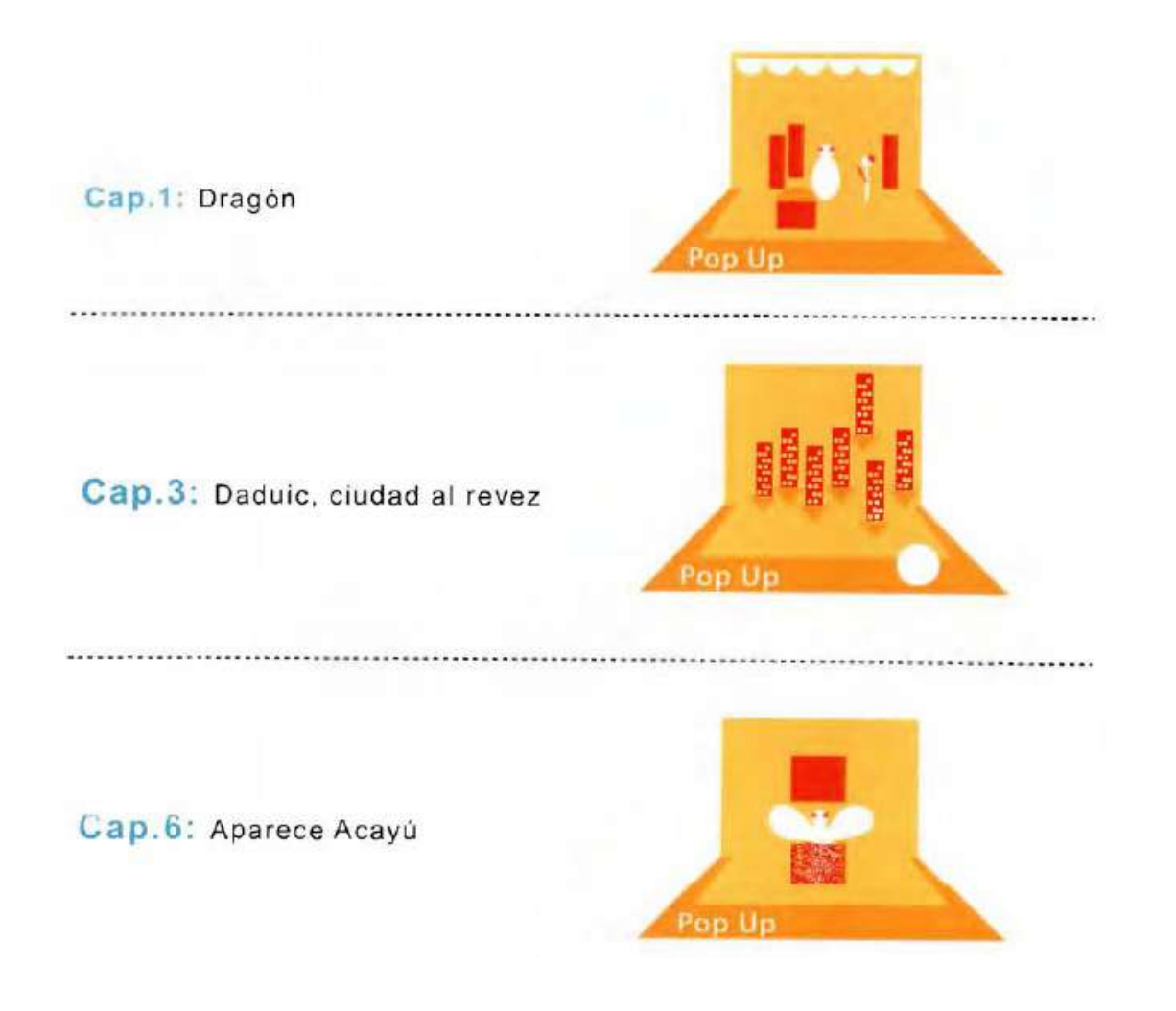

#### **Figura 10.** Proceso de selección de ubicación de Pop-Up por Zamora (2015, p.108).

#### **1.3.1.3. Ilustración, diseño e ingeniería en papel (pop-up) aplicadas al texto literario Viaje al Reino de los Deseos.**

**Del escritor costarricense Rafael Ángel Herra (2015). por Francela Zamora Fernández:** 

Este proyecto de graduación en Diseño Gráfico, de la estudiante de la UCR Francela Zamora Fernández es un antecedente que se relaciona a cierto tipo de mecanismos físicos interactivos. La autora hace uso del Pop-Up y explica los pasos a seguir en la construcción de este, aplicando estos mecanismos en zonas puntuales de la narrativa e intercalándola con una diagramación de páginas que sólo incluye texto e ilustración. Esto es valioso para el presente proyecto debido a que dos de los mecanismos que se tienen son de esta naturaleza.

De igual forma, al ser un antecedente de naturaleza constructiva, las pautas que se dan son útiles técnicamente.

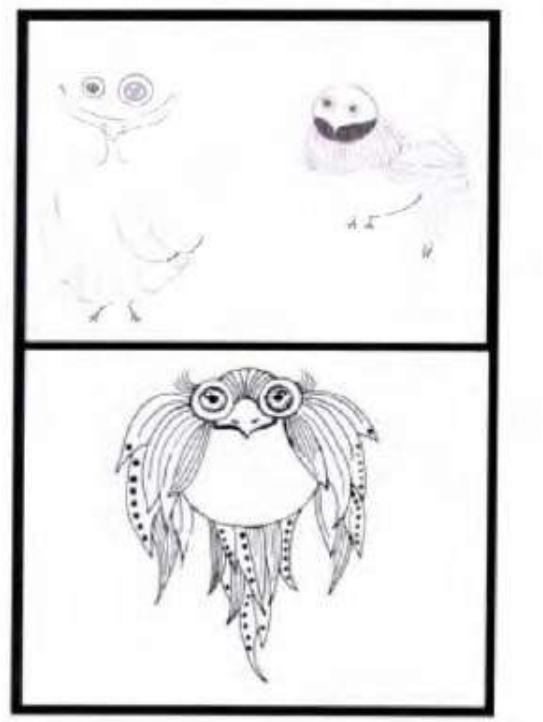

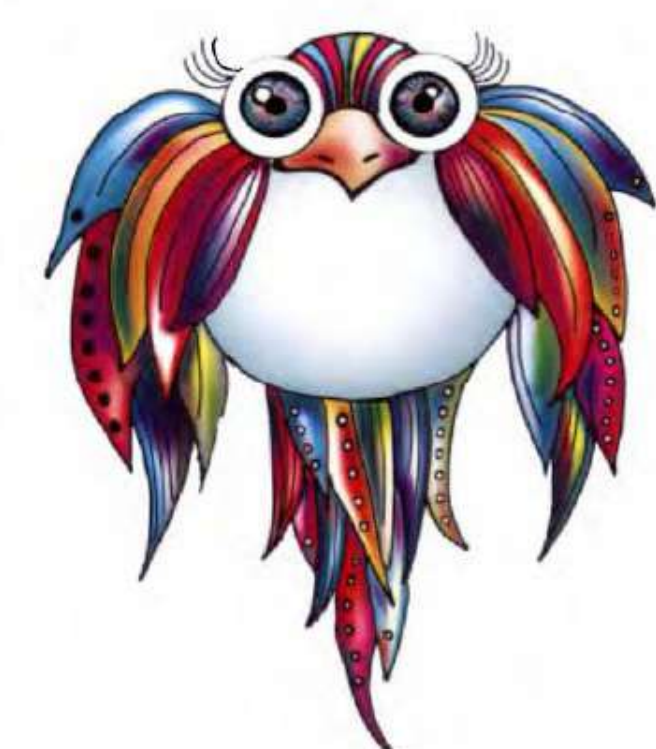

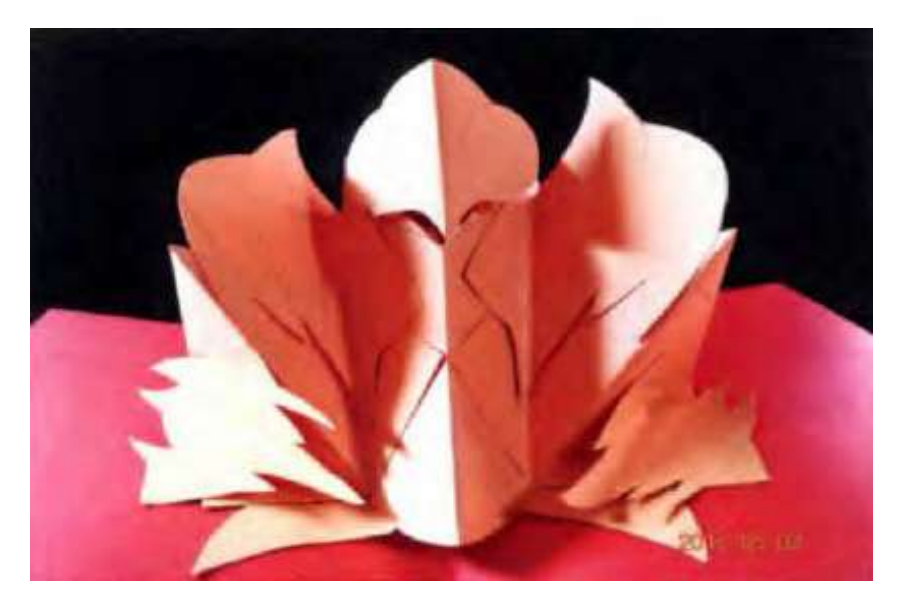

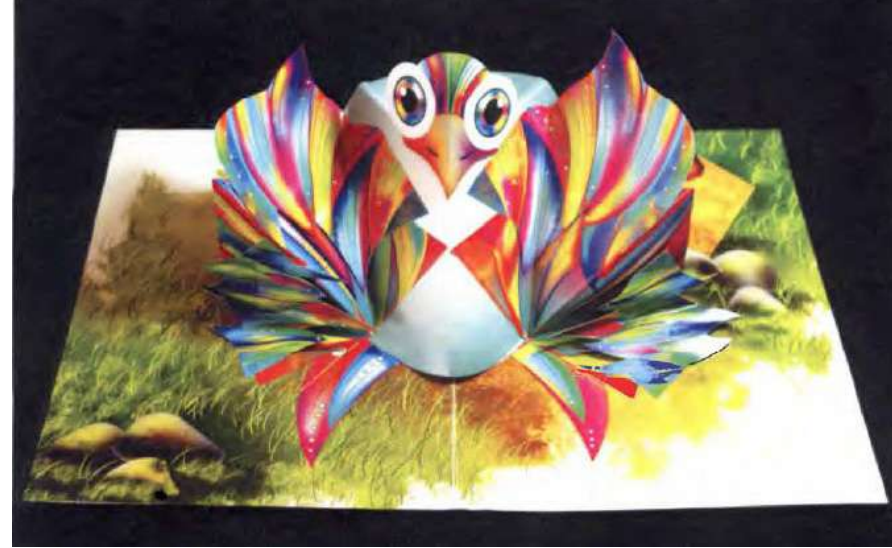

**Figura 11.** Proceso de ilustración de las piezas del Pop-Up por Zamora (2015, p.118). **Figura 12.** Proyección del montaje del Pop-Up por Zamora (2015, p.169). **Figura 13.** Montaje del Pop-Up por Zamora (2015, p.180).

#### **1.3.1.4. Tecnomorfosis:**

**Desbordes e hibridaciones entre el cuerpo y la tecnología. Ciborgización y virtualización como claves de la transformación corporal contemporánea (2015) por Valeria Radrigán Brante:** 

Esta tesis doctoral en Estética y Teoría del Arte de la estudiante de la Universidad de Chile, Valeria Radrigán Brante, es la única tesis latinoamericana a nivel teórico que aborda el tema. En esta tesis Radrigán, aborda varios subcapítulos que se refieren a la mejora funcional del cuerpo. Entre estos, postula entender el uso de ciertos artefactos como las gafas anaglifas a manera de extensiones y prótesis no implantadas para mejorar el cuerpo y su percepción. Esto antecede e influye a este proyecto, pues algunos de los mecanismos interactivos físicos que serán utilizados —gafas anaglifas o el dispositivo móvil— serán entendidos desde el relato de la novela gráfica como "mejoras" corporales a nivel perceptual y experiencial del mismo lector.

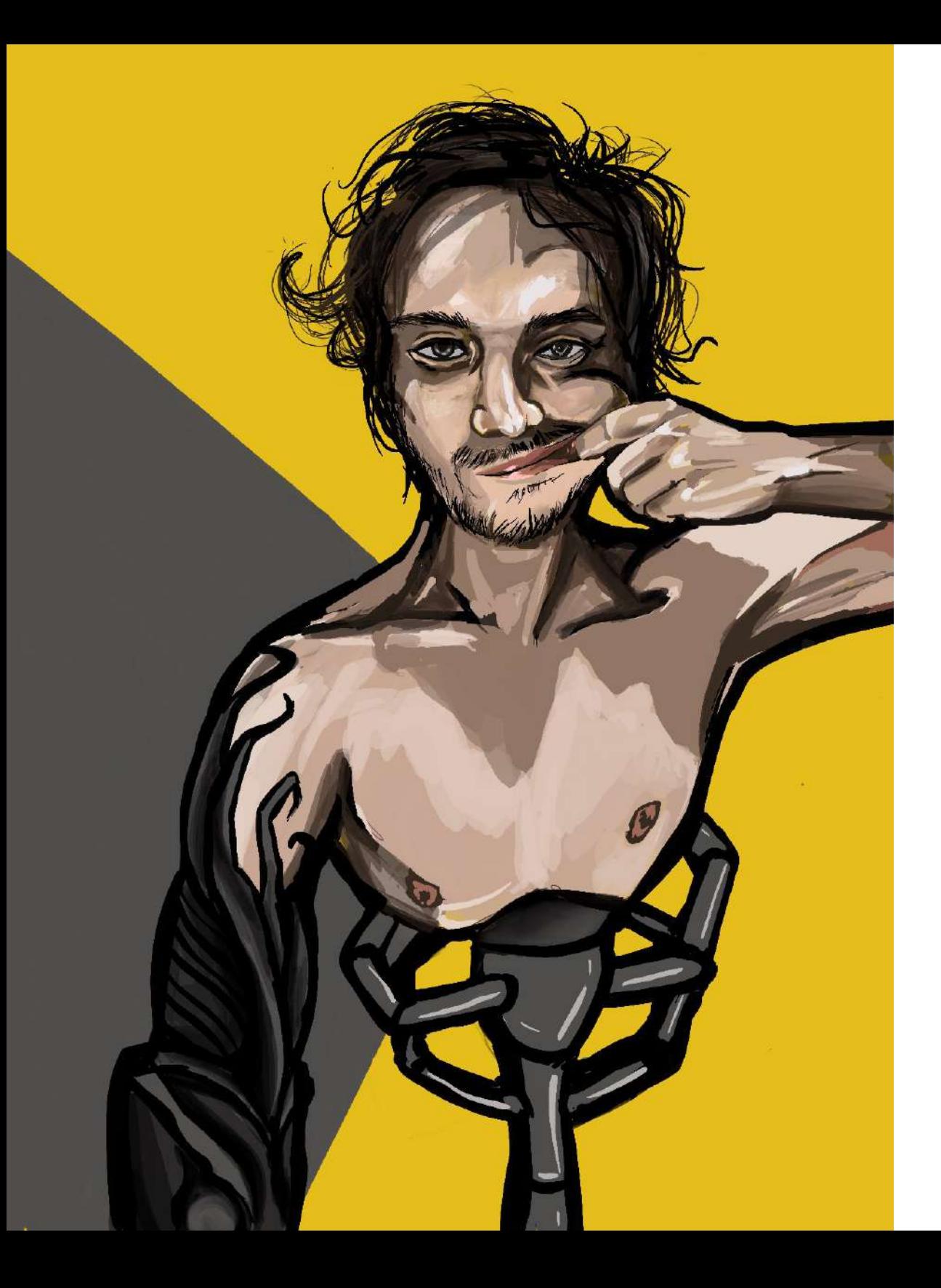

# 1.3.2. Antecedentes visuales

#### **1.3.2.1. Yo imagino ser (2020) por Mario Chaves Villarreal:**

En este proyecto de Módulo IV se realizó la primera aproximación sistemática en torno al tema. Parte de los objetivos que se buscaron fue profundizar en el transhumanismo, y la temática de negar la muerte biológica por medio de la incidencia de la tecnología en el cuerpo. El objetivo de este proyecto fue desarrollar cuatro ilustraciones que pertenecían a un libro Pop-Up con mecanismos interactivos. Se desarrolló un estilo de ilustración personal, el cual evidencia la influencia del comic especialmente por la densa línea negra que contiene las formas, y que, será utilizado para el desarrollo del presente proyecto. En estas ilustraciones se representó el cuerpo cyborgizado, sin embargo, en el proyecto actual se busca generar una narrativa autoficcionalizada y explorar sus vínculos gráficos, técnicos y conceptuales. Asimismo, a pesar de que en Módulo IV se exploraron diversos mecanismos interactivos y de Pop-Up, en el actual proyecto se implementan algunos de estos dentro de la novela gráfica.

**Figura 14.** Yo imagino Ser #1 (2020) por Mario Chaves Villarreal.

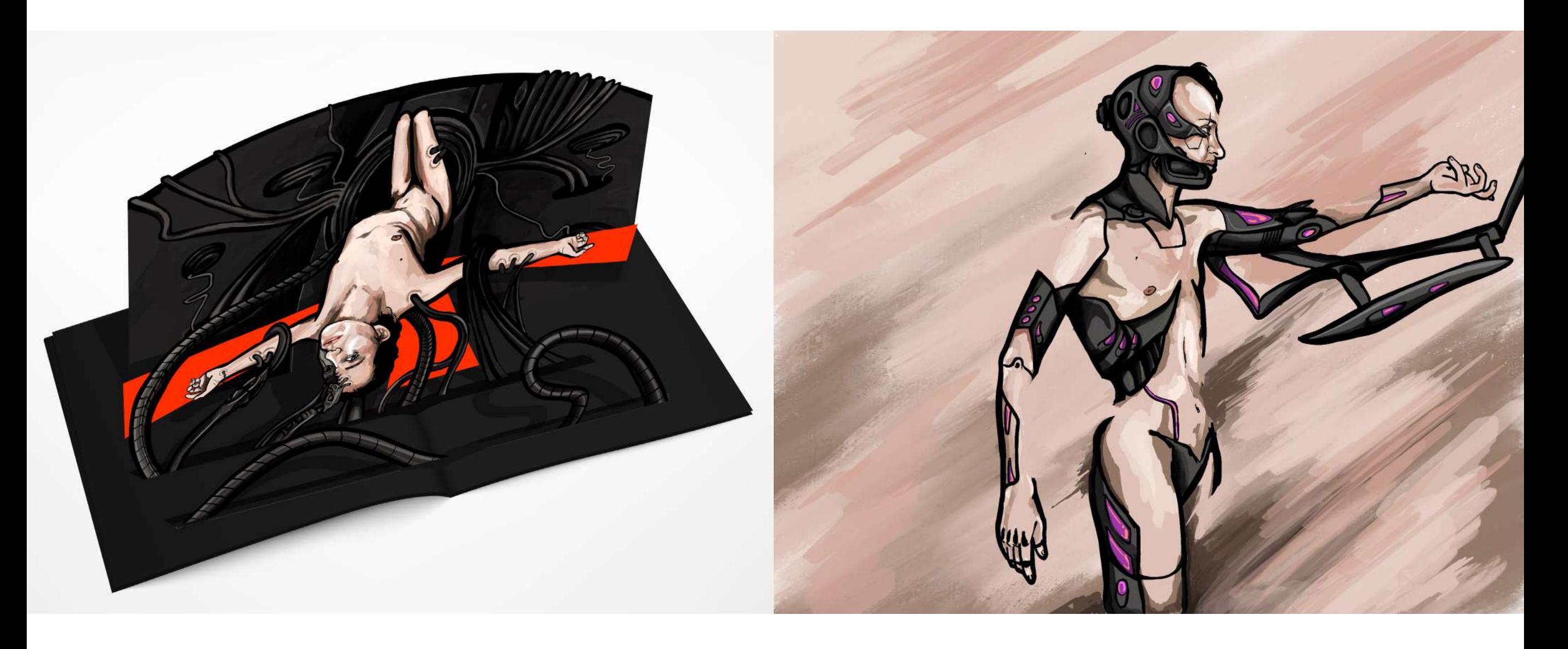

**Figura 15.** Yo imagino Ser #2 (2020) por Mario Chaves Villarreal. **Figura 16.** Yo imagino Ser #3 (2020) por Mario Chaves Villarreal.

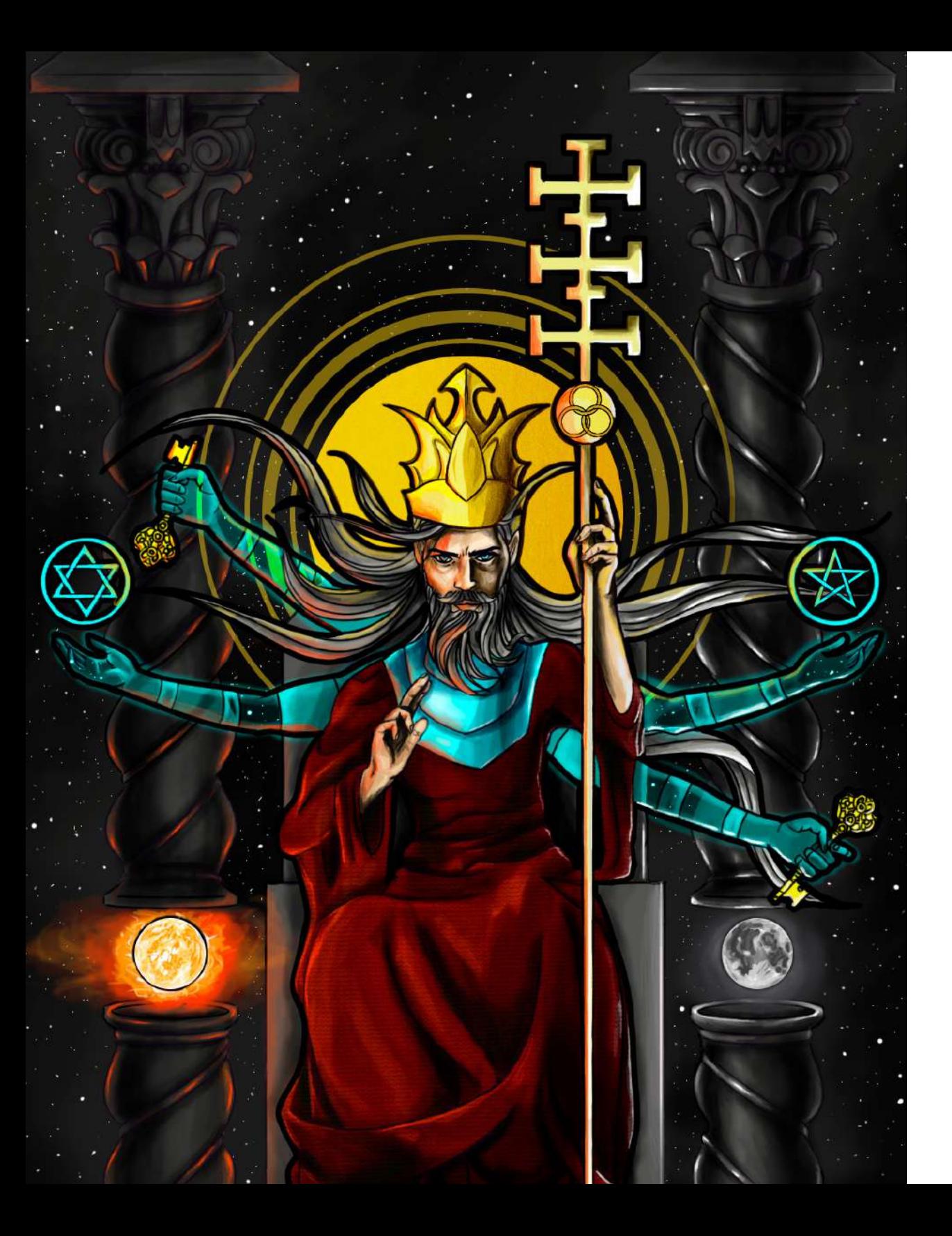

#### **1.3.2.2. Tarot: Hierofante (2020) por Mario Chaves Villarreal.**

En esta ilustración que fue realizada para el diseño en conjunto taroteacv del 2020, se representó la carta del arcano mayor del Hierofante. Me interesa rescatar el nivel sintáctico de la imagen. Al igual que el tratamiento ilustrativo del proyecto anterior se hace uso de la línea negra gruesa que rodea el personaje del Hierofante. En este caso también se da un mayor tratamiento de las luces, las sombras y las transparencias.

Estas características sintácticas en conjunto con las características de las ilustraciones del proyecto anterior, son las que determinan el estilo personal a desarrollar.

**Figura 17.** Tarot Hierofante (2020) por Mario Chaves Villarreal.

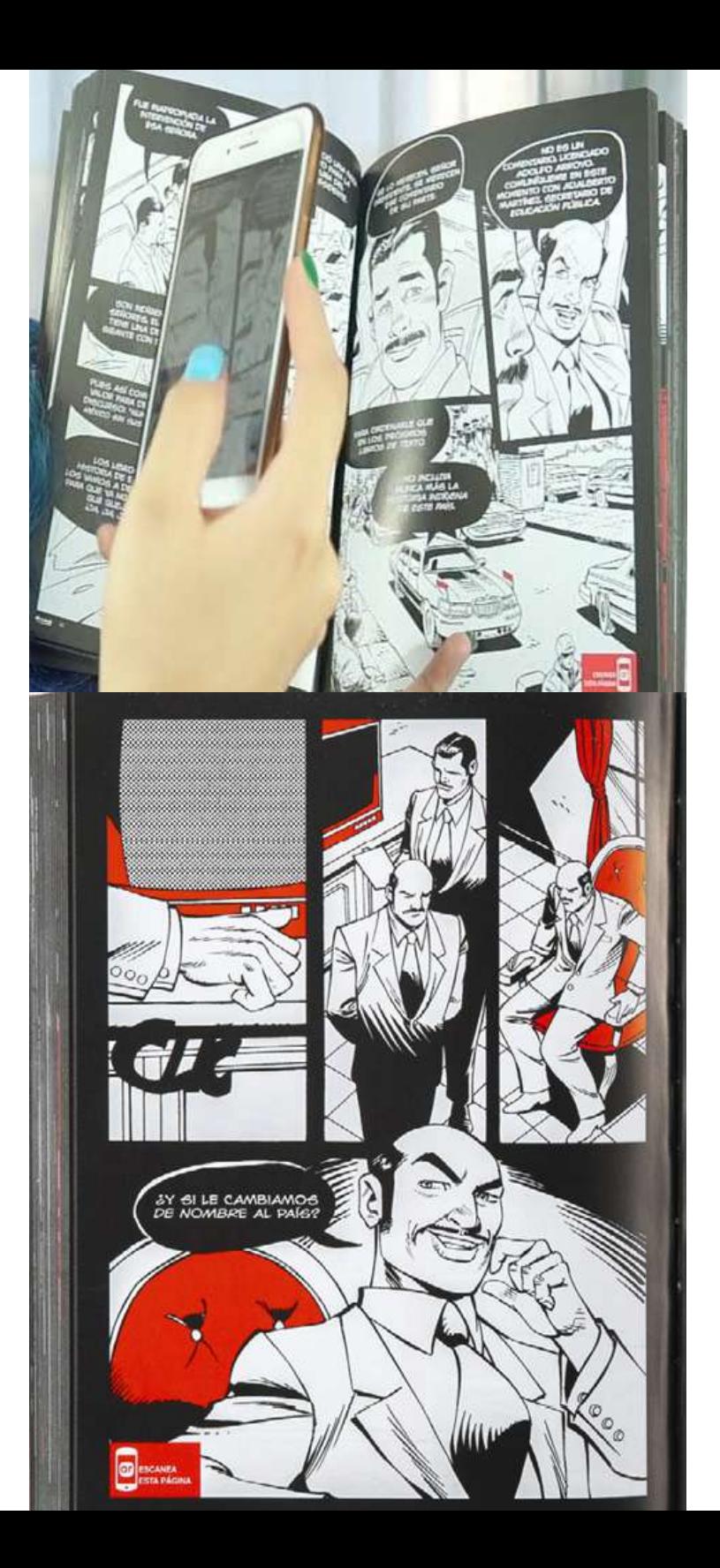

#### **1.3.2.3. Poder Asesino (2016) por Luis Kelly Ramírez:**

Esta novela gráfica se encuentra entre los antecedentes, debido a que hace uso de una interacción digital mediada físicamente por un dispositivo móvil con la aplicación de realidad aumentada Layar. Esta aplicación móvil permite escanear la imagen y expandir la experiencia del relato visual a través del dispositivo mostrando clips como secuencias animadas de imágenes, notas periodísticas y sonidos. Este recurso será parte de los mecanismos interactivos que ampliarán la experiencia del lector, sin embargo, se hará uso del código QR para activar las secuencias en el teléfono móvil.

En términos de diseño y diagramación es significativo su aporte al presente proyecto, debido a que cuenta con una flexibilidad en su diagramación, mostrando desde retículas con viñetas que están compuestas a partir de calles con distintas direcciones determinando diversas composiciones, o incluso páginas enteras de ilustración (algunas con viñetas superpuestas).

**Figura 18.** Poder Asesino uso del móvil (2016) por Luis Kelly. **Figura 19.** Poder Asesino "Escanea esta página" (2016) por Luis Kelly.

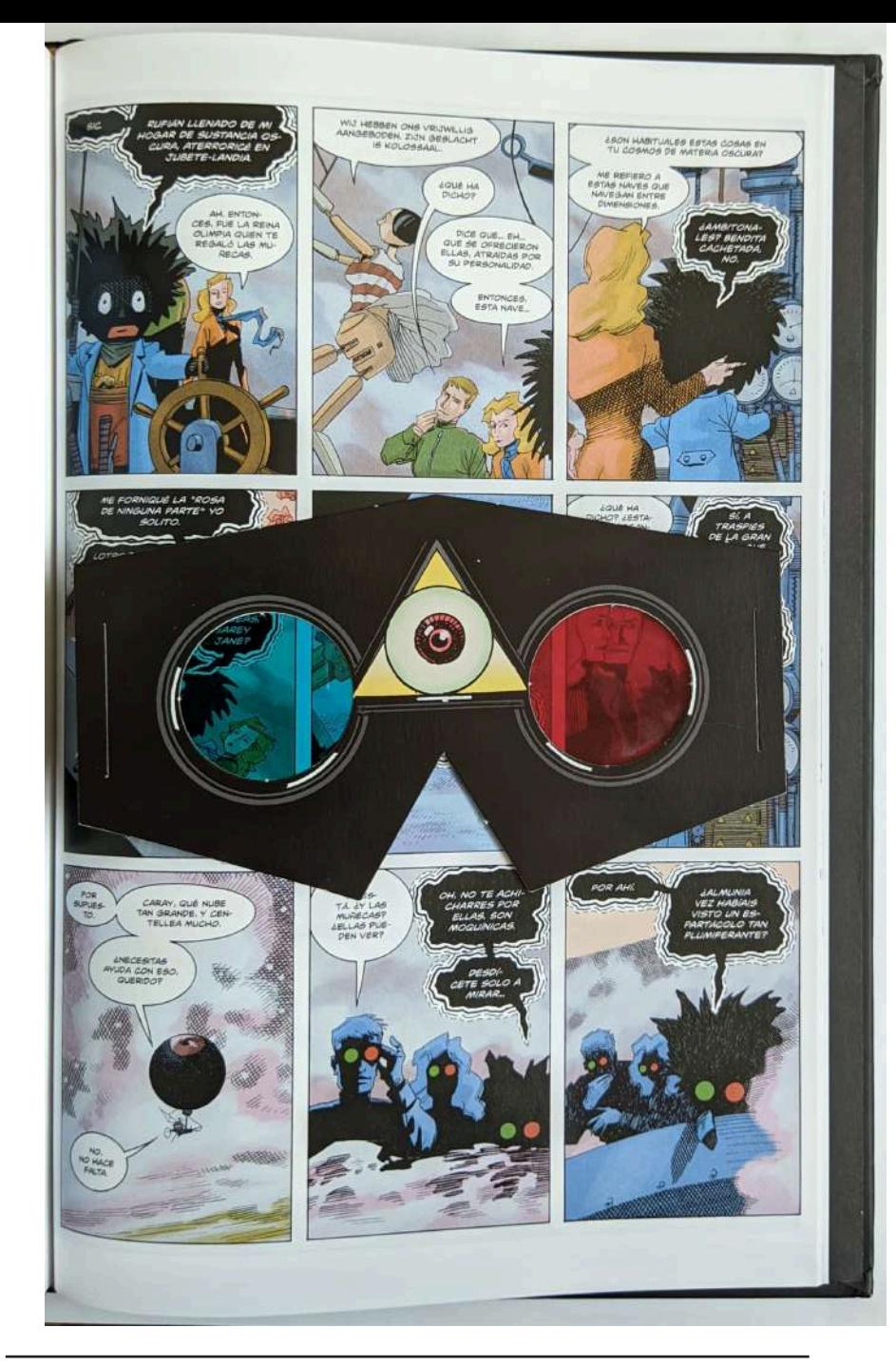

**Figura 21.** Dossier Negro (2001) por Kevin O´Neill. **Figura 20.** Dossier Negro, gafas anaglifas (2001) por Kevin O´Neill. **Figura 22.** Dossier Negro, gafas anaglifas armables (2001) por Kevin O´Neill.

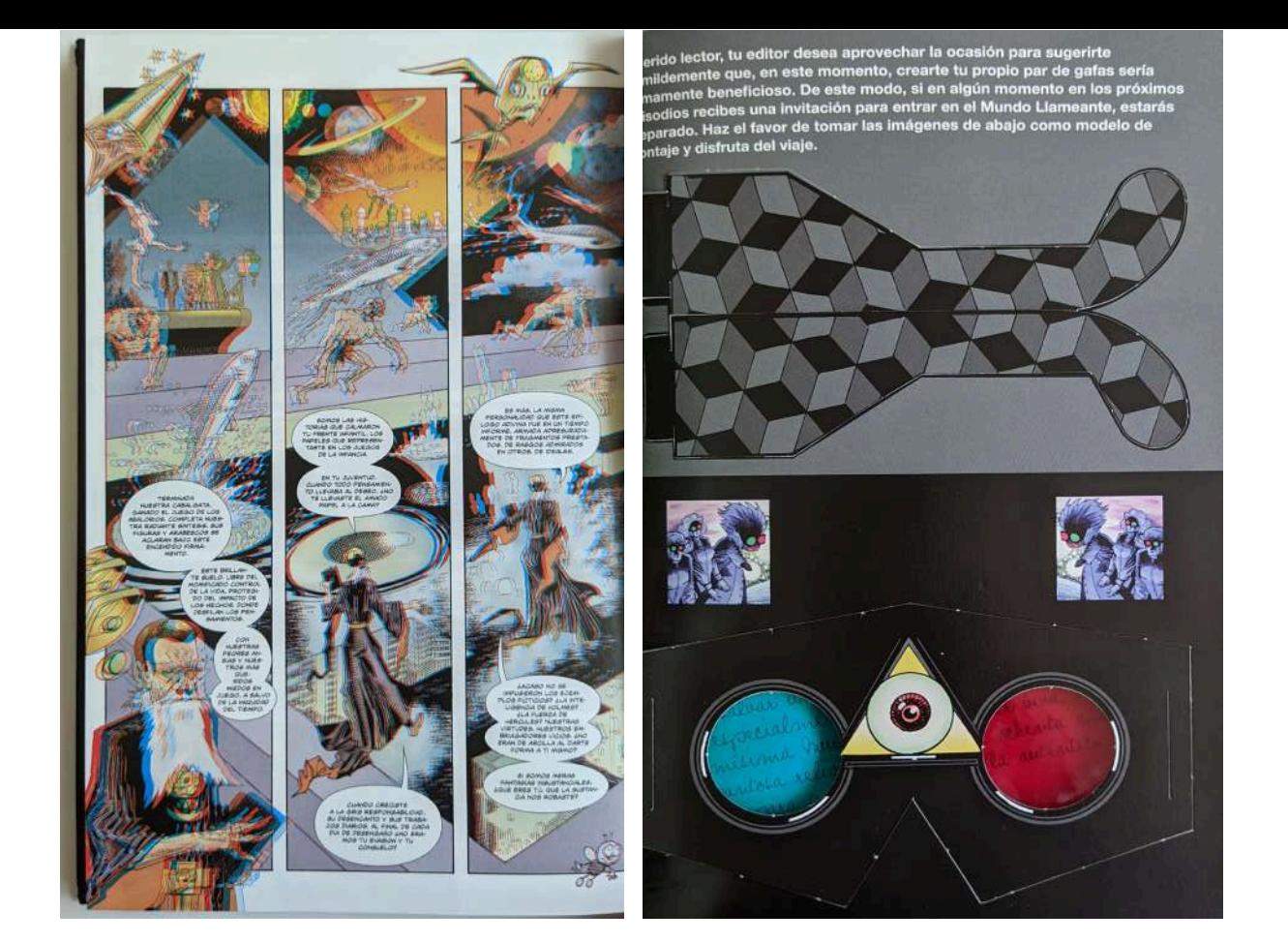

**1.3.2.4. La liga de los hombres extraordinarios: Dossier Negro. Capítulo 3: Esa loca e inmensa eternidad. (2001) Escrito por Alan Moore y dibujado por Kevin O´Neil:** 

Este es otro antecedente de novela gráfica con interactividad física. En el capítulo tres, dentro del mismo relato se hace la invitación del uso de las gafas anaglifas para poder interactuar con la imagen en un mayor nivel de percepción. Cabe destacar que uno de los personajes hace uso de las mismas gafas con el fin de dar cercanía al relato, este aspecto es importante pues incide en cómo se piensa construir el guion y relacionarlo con la gráfica y los mecanismos interactivos.

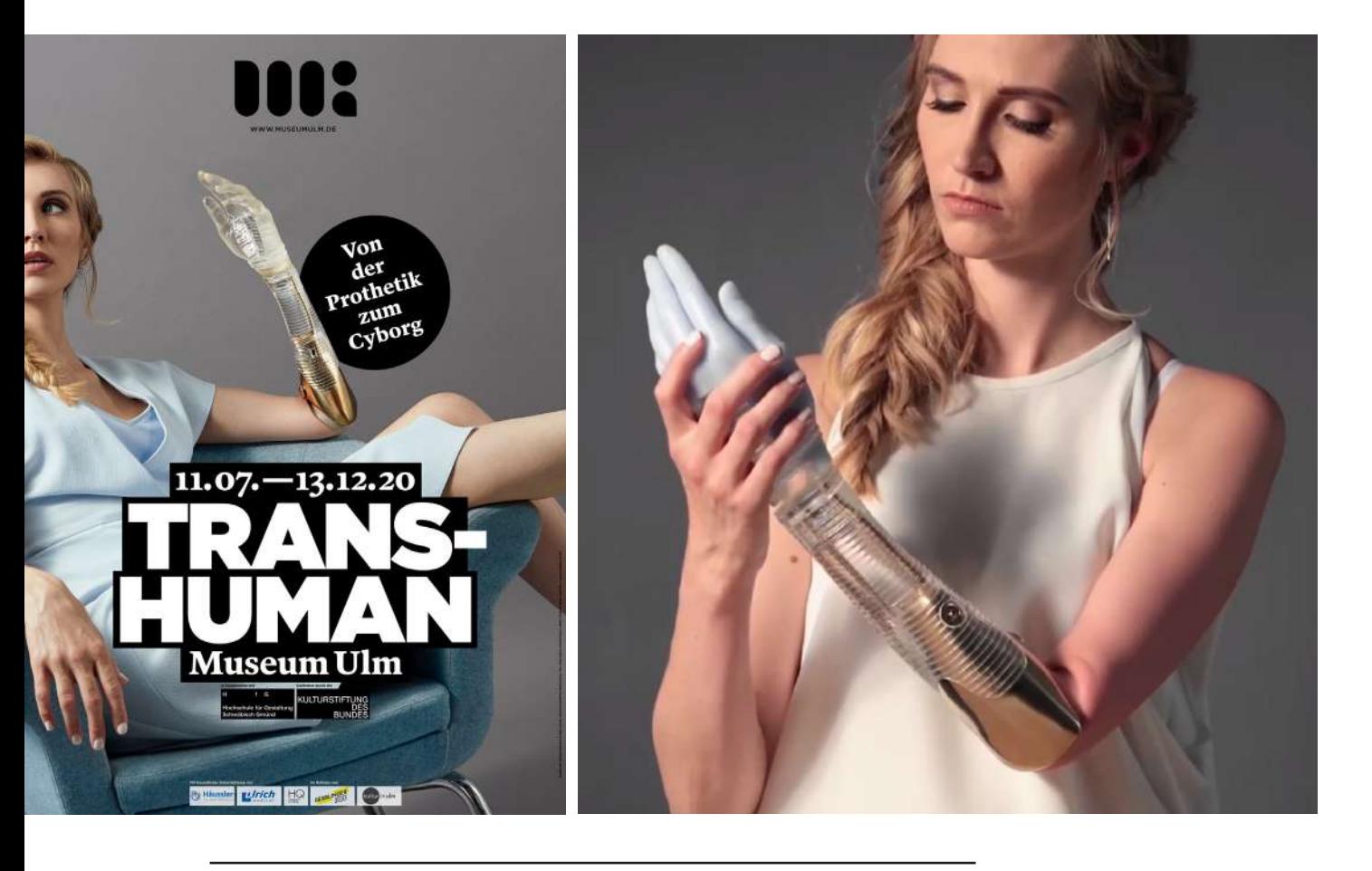

**Figura 23.** Afiche promocional de exposición Transhumano-De la Prótesis al Cyborg (2020) por Museo de Ulm. **Figura 24.** Imagen promocional de exposición Transhumano-De la Prótesis al Cyborg (2020) por Museo de Ulm.

#### **1.3.2.5. Transhumano**

**De la Prótesis al Cyborg (2020) por Museo de Ulm en Alemania:**

Como antecedente a nivel discursivo en la imagen relacionada con la mejora corporal, se encuentra la exposición Transhumano - De la Prótesis a al Cyborg (2020) del Museo de Ulm en Alemania. En esta se hace un recorrido histórico desde Albrecht Ludwig Berblinger quien intentó volar con un par de alas realizadas mediante su tecnología en 1811, pasando por las prótesis móviles de los soldados de las guerras napoleónicas, la obra de la Columna Rota de Frida Kahlo hasta los nuevos dispositivos y visiones contemporáneas, en donde dispositivos protésicos prometen mejorar al cuerpo humano a través de ciencia, tecnología y diseño. De esta manera, existe un interés conceptual, mediante el cual se permite pensar la mejora del cuerpo desde una prótesis que suplanta un órgano orgánico, la prótesis que co-ayuda al cuerpo para solventar una condición o hasta una prótesis que proyecta una nueva facultad. Aunado a esto, es destacable y se alinea con esta investigación, la imagen que utilizan como afiche promocional, donde se representa a una mujer contemporánea haciendo uso de un brazo protésico con un diseño estilizado. Es justo esta intencionalidad semántica la que se busca a través de un recurso narrativo donde se contextualicen esta clase de intervenciones tecnológicas, posibles ahora o en un futuro, en un contexto cotidiano y contemporáneo.

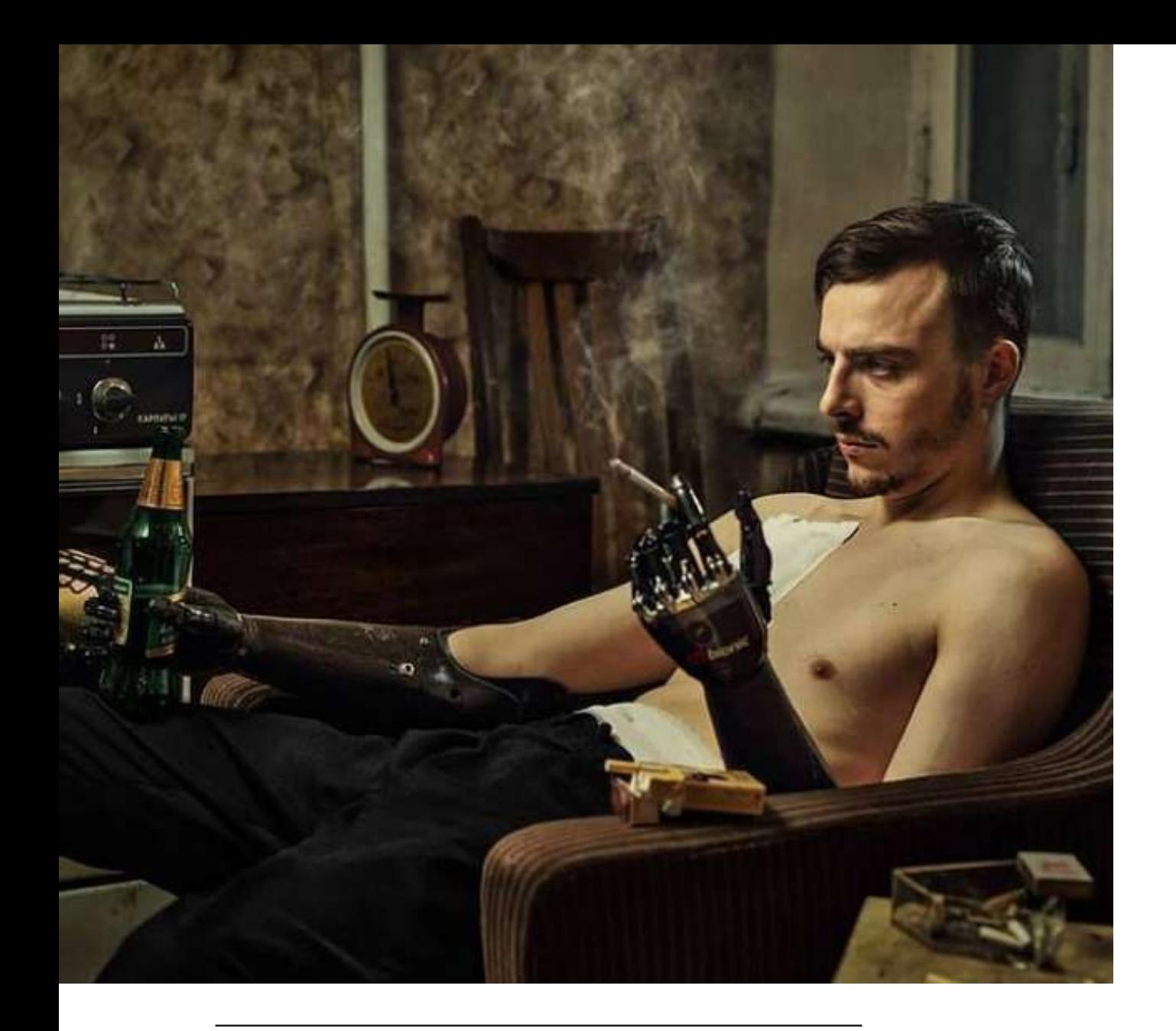

**Figura 25.** La Primera foto del ciclo (2019) por Konstantin Deblikov.

#### **1.3.2.6. La Primera foto del ciclo (2019) por Konstantin Deblikov:**

Este antecedente también se encuentra alineado a la narrativa visual, en donde se presenta al cuerpo tecnificado dentro de un entorno actual y cotidiano. El auto-nombrado cyborg Konstantin Deblikov (posee dos prótesis de brazos) viralizó en su instagram bionic\_russia la imagen La Primera foto del ciclo, en la cual se ubica a sí mismo en el entorno de su casa rodeado por electrodomésticos contemporáneos y muebles de madera, sentado en su sofá sosteniendo un cigarrillo con su brazo protésico. Esta configuración del discurso visual es de interés para el presente proyecto, pues con la novela gráfica y su narrativa visual se busca representar cómo la tecnología se fusiona con el cuerpo para mejorarlo irrumpiendo en el contexto actual, sin afán de demostrar un contexto futurista.

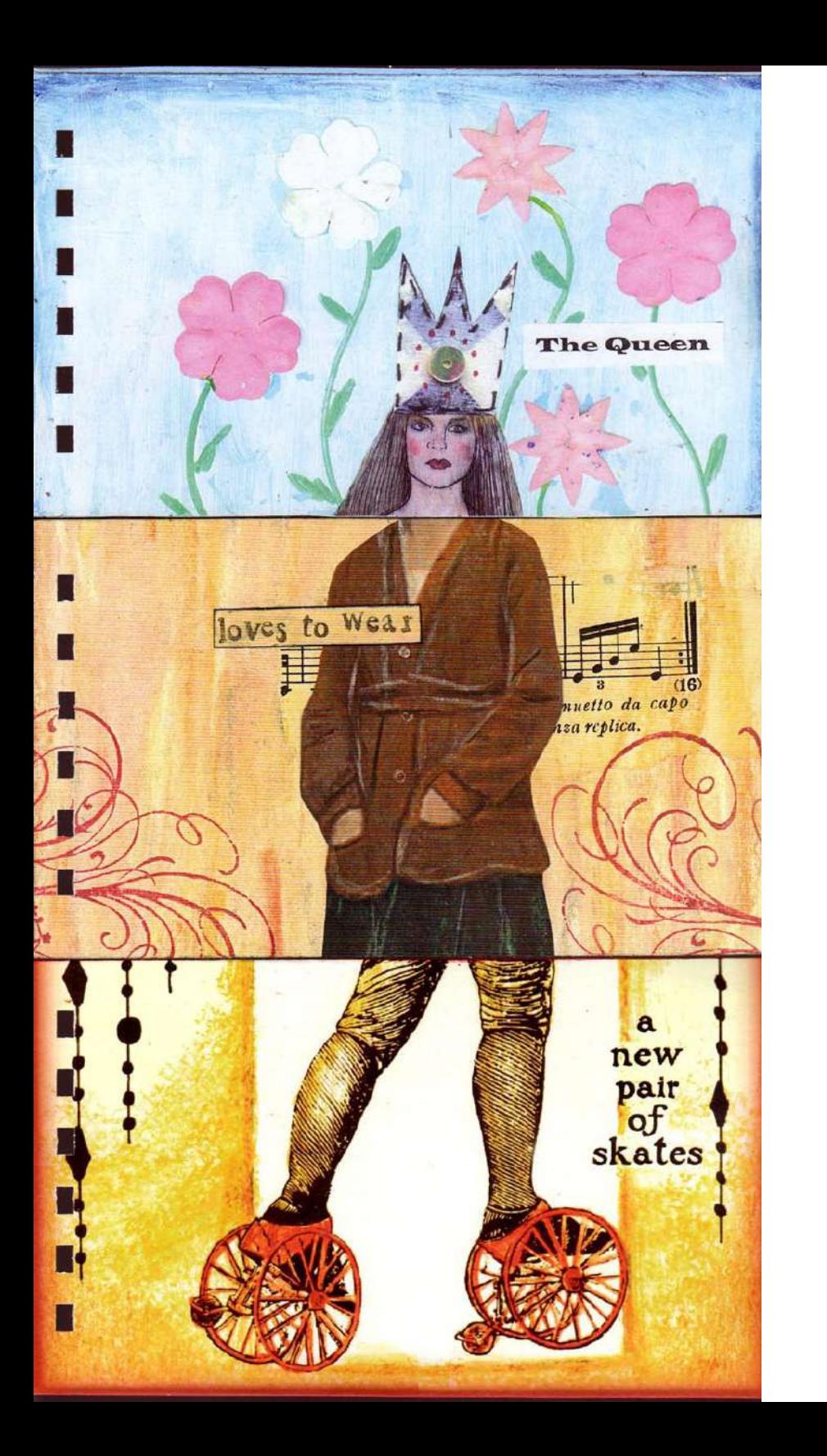

#### **1.3.2.7. The Exquisite Corpse (2009) por Somerset:**

En este libro se hace uso del cadáver exquisito. Una gran cantidad de imágenes sin conexión aparente se muestran para poder ser combinadas. Lo que es de mi interés en este referente visual, es justo el mecanismo del cadáver exquisito y la posibilidad de ser dividido en tres distintos planos para poder configurar una nueva imagen. Con lo cual esta función interactiva puede permitir representar el cambio secuencializado en el cuerpo tecnificado. Así permite que el lector se haga un agente modificador dentro del relato visual, permitiendo construir una serie de combinaciones del cuerpo del personaje. Esto se encuentra alineado a la concepción transhumanista de la automejora o el autodiseño por medio de la tecnología para que funcione de mejor manera o con nuevas funciones.

**Figura 26.** The Exquisite Corpse (2009) por Somerset.

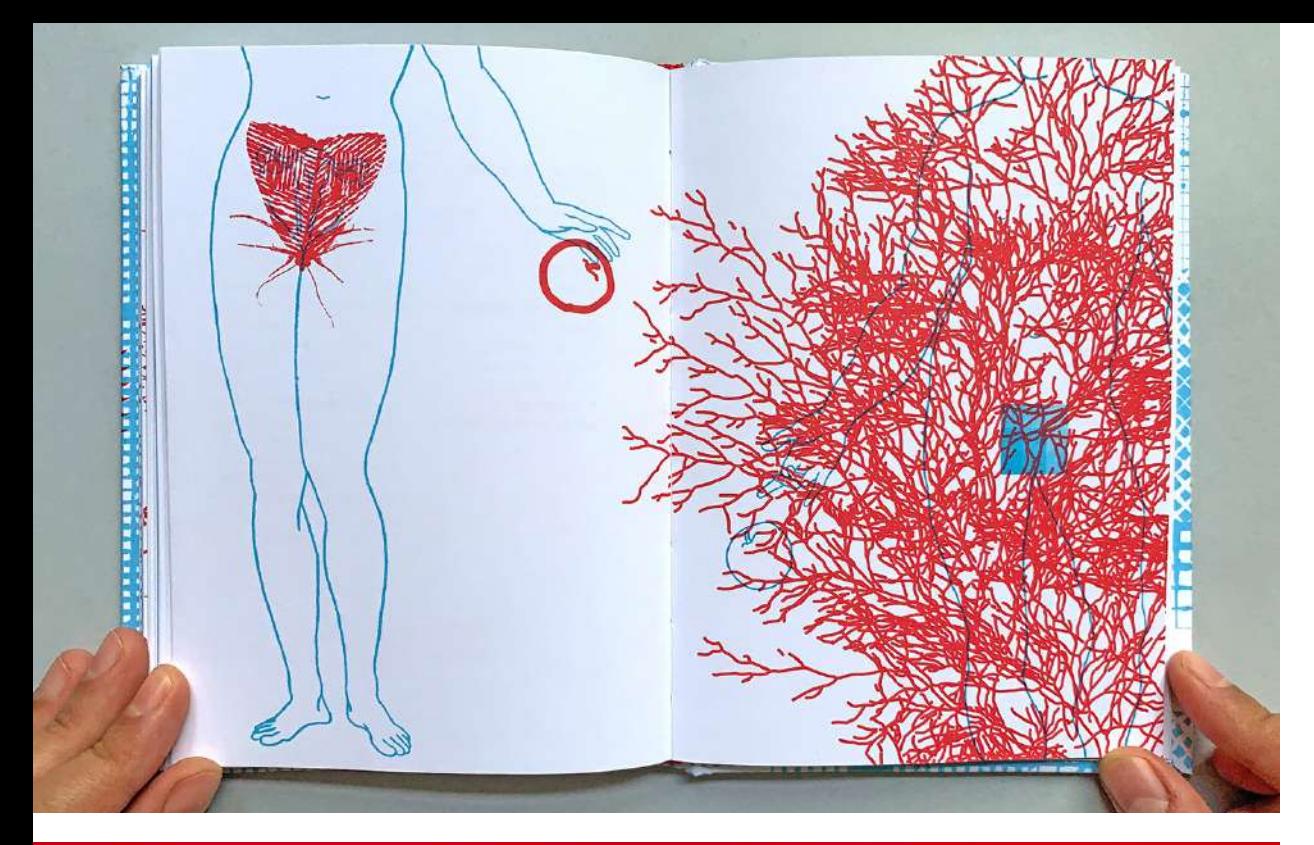

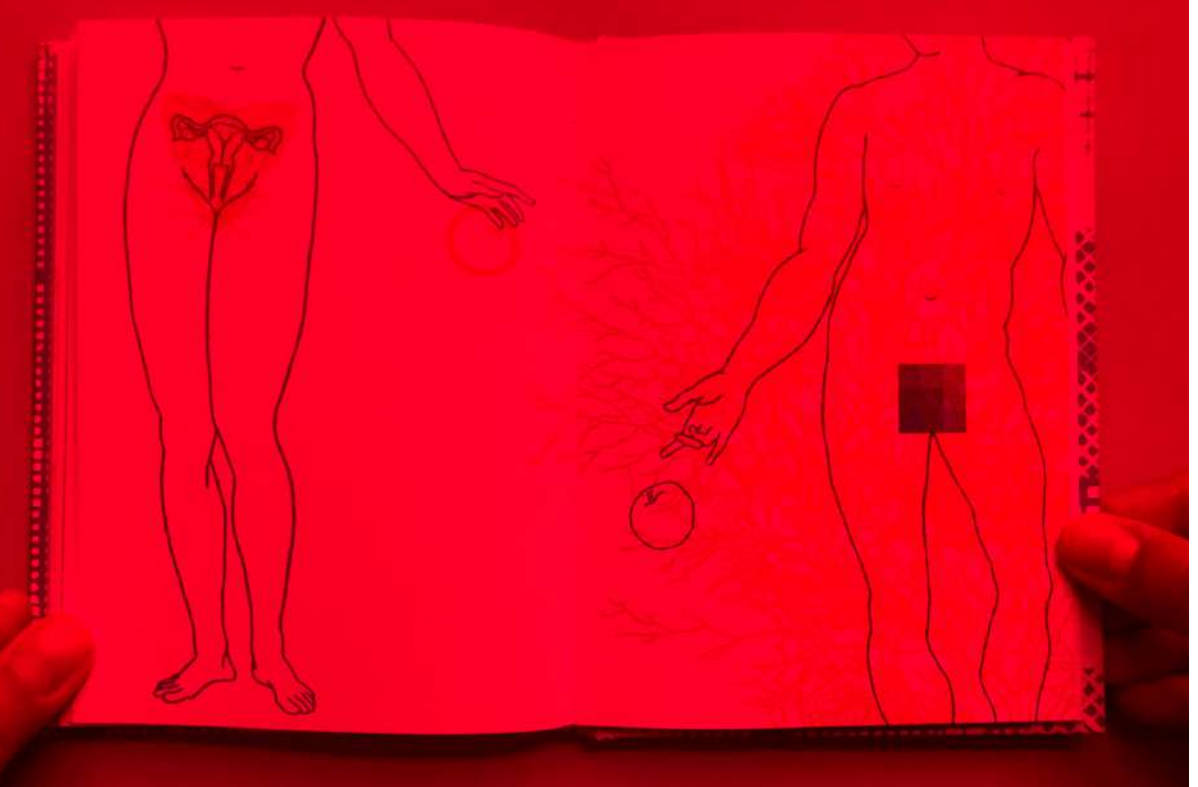

#### **1.3.2.8. Optics of Gods (2019) por Art Studio AGRAFKA:**

En este libro se hace uso del color estratégicamente para lograr ocultar una imagen. Esto se logra colocando una imagen con un color plano (rojo) sobre otra imagen con otro color(azul). Por medio de un filtro (del color rojo en este caso) colocado sobre la imagen se logra revelar o "desocultar" la imagen con el color distinto al filtro. Esto es de mi interés debido a que dentro del relato ayuda a dotar al usuario de una prótesis externa para otorgarle un "mejoramiento funcional de la vista" y así que pueda observar lo que está oculto dentro de la imagen. Esto aporta un discurso no sólo simbólico sino que también puede estar vinculado con el mismo relato de la novela gráfica.

**Figura 27.** Páginas en azul y rojo de Optics of Gods (2019) por Art Studio AGRAFKA. **Figura 28.** Páginas en azul y rojo de Optics of Gods con uso de filtro de color (2019) por Art Studio AGRAFKA.

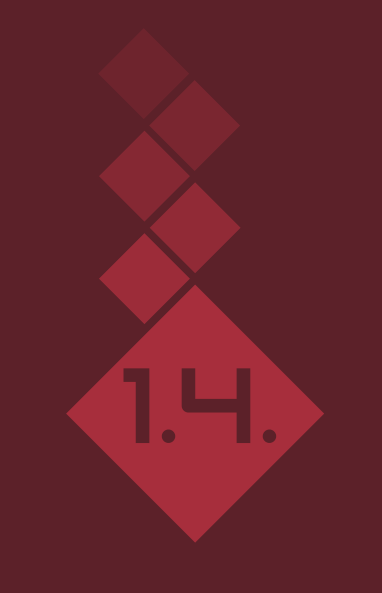

# Objetivos

# 1.4.1. Objetivo general

Producir una novela gráfica interactiva de auto-ficción sobre la mejora funcional del cuerpo a través de las técnicas tecnocientíficas.

# 1.4.2. Objetivos específicos

- Identificar los aspectos autobiográficos que, en relación a la mejora funcional del cuerpo, puedan ser ficcionalizados narrativa y visualmente.  $1.4.2.1.$
- 1. H. 2. 2. Construir un guion en sus dimensiones literaria y visual a partir de la información autoficcionalizada.
- Definir los aspectos constructivos y de maquetación de la novela gráfica y sus mecanismos interactivos.  $1.4.2.3.$
- Diseñar las ilustraciones y los mecanismos interactivos ubicados en momentos determinados de la historia visual. 1.4.2.4.
- Elaborar la maquetación final de la novela gráfica considerando sus aspectos constructivos, materiales y técnicos. 1.4.2.5.
- Diseñar un montaje para el lanzamiento de la novela gráfica que permita la interacción del público con el dispositivo y que, con sentido didáctico, presente el proceso creativo. 1.4.2.6.
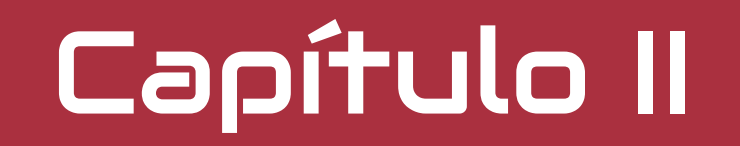

Marco teórico-conceptual

# 2.1. Ilustración

El estilo ilustrativo que se utilizará se deriva del cómic, por lo cual se consideran aspectos sintácticos como las tintas negras que definen los contornos y la aplicación de tintas de color que determinan los planos, las luces y sombras. Estas características generales marcan las pautas que se seguirán para construir un estilo cercano a los antecedentes visuales antes mencionados de Yo quiero ser(2020) y el Hierofante (2020). Sin embargo, se buscará generar una simplificación visual donde ciertos elementos sean plastas de color. Estas características siguen la tendencia de Rafael Albuquerque de simplificar ciertas viñetas a través de la distribución del color, por ejemplo en American Vampire. (Figura 29), donde los trajes negros y el fondo se convierten en plastas de color.

Son dos los motivos por los cuales se ha decidido utilizar el estilo gráfico del cómic, y que a la larga, ambos persiguen un fin ficcional a través de la imagen. El primero es un interés personal y que, se encuentra en sintonía con la auto ficcionalización, pues busco asumir "un papel doble, ilustrador y escritor [...abordando...] una entidad que engloba texto e imagen [y que por lo tanto, hace uso de las] palabras [que] se perciben como un complemento de la imagen" (Male, 2017, p.220). Es decir, a través de la imagen se contextualiza la trama y se sitúa la vivencia personal a través del personaje, que simultáneamente está contando los hechos.

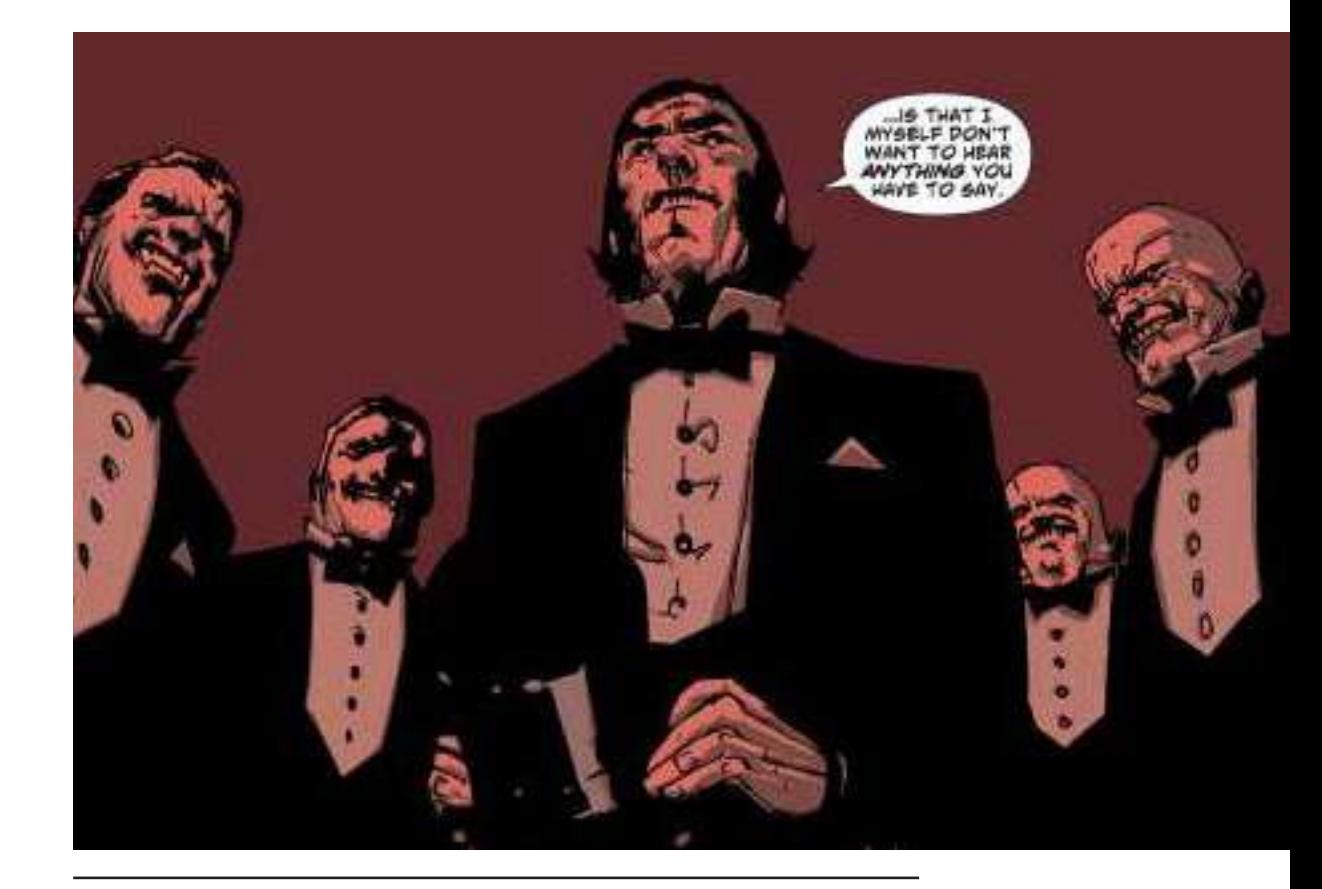

**Figura 29.** American Vampire #1 (2011) por Rafael Albuquerque.

Con esto de fondo, este tipo de ilustración se ajusta a una narrativa verbo-icónica, donde coexiste una interacción constante entre texto e imagen. Con lo cual se deben de considerar las formas de los bocadillos y su dimensión sintáctica. Es decir, se debe tener en cuenta la diferencia entre la forma del bocadillo para la voz off del personaje (Figura 31) y el bocadillo para los diálogos (Figura 32).

El segundo motivo es hacer uso del cómic como un medio gráfico mediante el cual la figura del ser humano se ha visto "mejorada" a través de diversas ficcionalizaciones, desde el siglo pasado hasta la actualidad. Es decir, desde una perspectiva personal, establezco una relación conceptual entre la ilustración y la ficcionalización, debido a su distancia icónica con la realidad, en la cual a pesar de seguir siendo figurativa, los elementos visuales sintácticos permiten un distanciamiento del referente objetual y permiten trazar la ficción imaginada. En relación a la ficción narrativa, Male (2017) señala que "El arte de contar historias con ilustraciones suele ser secuencial en forma y esencia" (p.167), y que por lo tanto, se debe considerar que el cómic es un "género de ficción narrativa" (p.181).

Según el Diccionario Digital de Nuevas Formas de Lectura y Escritura (2021) el cómic y la novela gráfica son un arte secuencial y, por ende, la ilustración del cómic es una imagen de acción que se presenta mediante encuadres, con el fin de precisar mayor exactitud de detalles para potenciar el relato. Es decir, el uso de los planos cinematográficos se utilizará para componer las ilustraciones, y comunicar, por ejemplo, desde la ambientalización de un entorno con un plano general hasta acentuar la atención a un gesto específico con un plano detalle. De hecho, Male (2017) destaca que se debe considerar "composición, uso efectivo y emotivo del color, uso adecuado de la distorsión y sentido del espacio" (p.167). Estos planos cinematográficos serán pensados desde la creación del guión literario, con una postura reflexiva abierta al cambio en cualquier momento durante el proceso y se tomará como referencia la gráfica de tamaños de plano según Millerson & Owens (2008, pág. 101). (Figura 30) para la construcción de cada una de las viñetas.

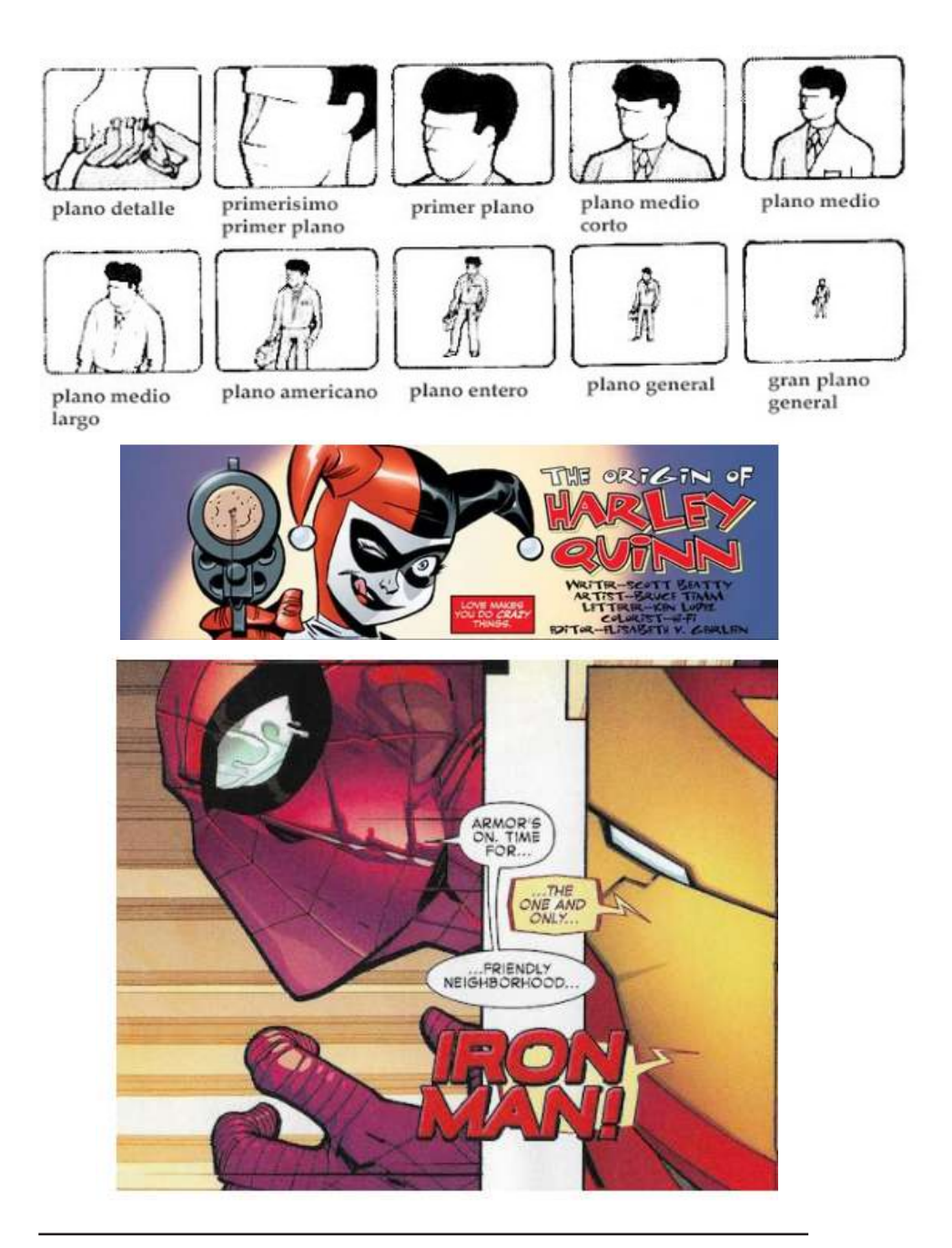

**Figura 30.** Gráfica de tamaños de plano (2008) por Millerson. **Figura 31.** Bocadillo para voz en off del personaje tomado del comic Harley Quinn por DC Comics. **Figura 32.** Bocadillo para diálogos tomado de Avengers por Marvel Comics.

# 2.2. Novela gráfica

Para comprender el concepto de novela gráfica, se debe partir del principio de que el cómic está compuesto por "imágenes en secuencia deliberada, con el propósito de transmitir información y obtener una respuesta estética del lector" (McCloud,1993, p.8). Vinculado a ello la novela gráfica es un tipo de cómic adulto moderno que reclama lecturas y actitudes distintas del cómic de consumo tradicional" (García, 2010, p.16). Es decir, a pesar de contener aspectos formales que se derivan del cómic, como el estilo de ilustración, aborda un posicionamiento crítico en torno a un tema específico. Incluso se puede afirmar que no es cuestión de la cantidad de páginas o extensión, pues existen de "relato breve […o] de longitud media —treinta o cuarenta páginas" (p.269), sino que la "novela gráfica contemporánea representa, pues, y más que nada, esa conciencia de libertad del autor" (p.269). En función de esto, según García (2010), la novela gráfica ha estado en auge los últimos años como un dispositivo de reflexión y como contenedora de relatos de auto ficción; frecuentemente utilizada como un dispositivo para "tratar temas autobiográficos" (p.269). De esta manera, para esta investigación, la novela gráfica se entiende como un dispositivo discursivo gráfico que, mediante una experiencia narrativo-visual en conjunto con otros aspectos como texto e interactividad, da la posibilidad de acercar al público con el tema.

Cabe destacar que para la estructuración de la historia se seguirá el procedimiento de Pablo Matus (2019) del libro Storytelling Cómo crear y contar buenas historias. Para esto, primeramente, se describe la historia, que se refiere según Matus (2019) a los hechos que se van a contar; y por lo tanto, evidencia el actante del personaje principal.

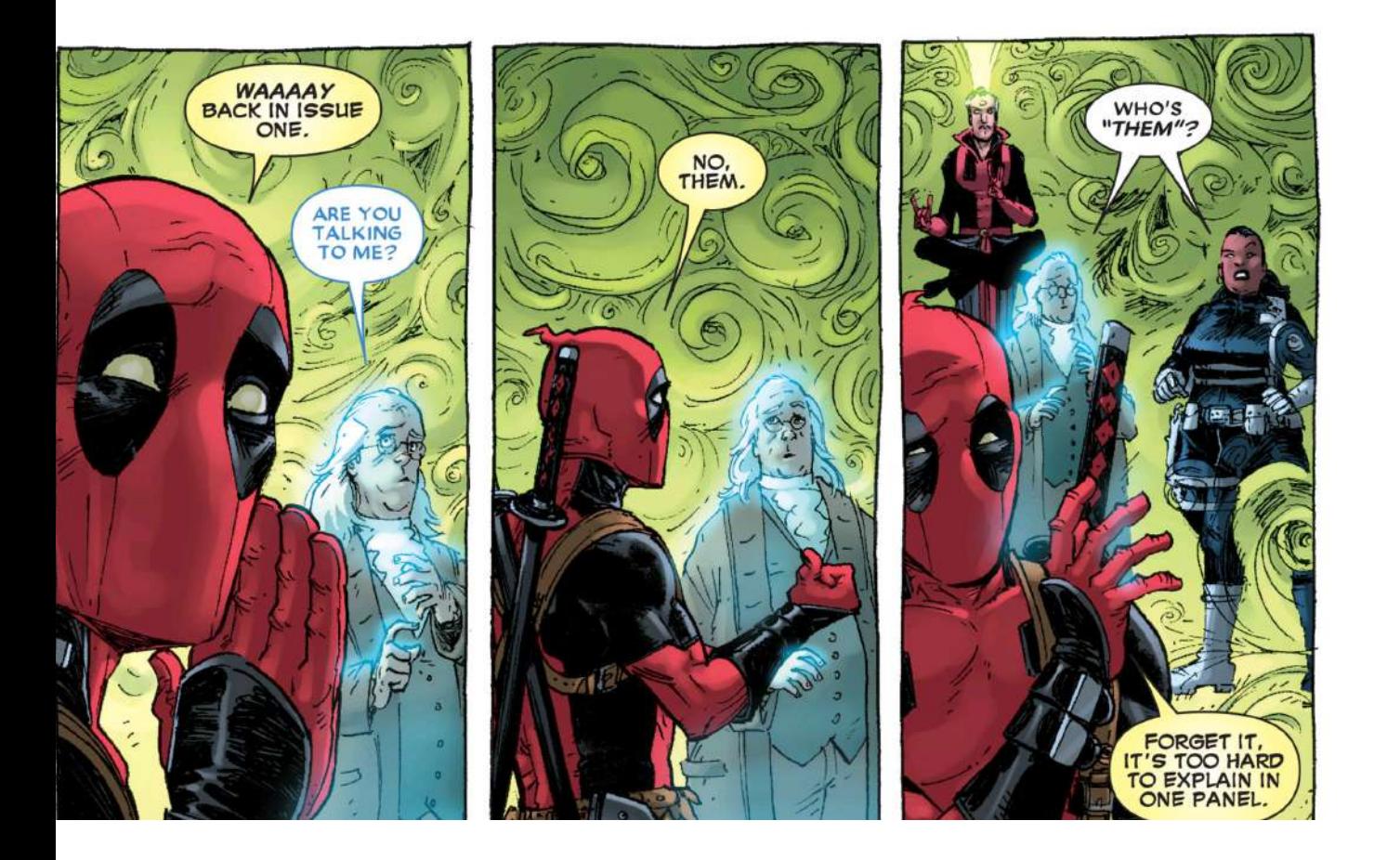

**Figura 33.** Deapool rompiendo la cuarta pared. Deadpool #3 - Dr. Strange Lives (Or How I Learned Deadpool Was Da Bomb) (2013) por Marvel.

Seguidamente se crea la trama — "en qué orden debemos contar [los hechos] "(p.57), con lo cual se presentará a manera de arco argumental dividido en tres grandes actos, introducción, desarrollo y conclusión. Adicionalmente, aprovechando a que se presenta el orden de los hechos, se señala específicamente en qué momentos habrán intervenciones de mecanismos interactivos, esto con el fin de correlacionarlos con el arco argumental que se está construyendo.

Finalmente se crea el relato, el cual se refiere a cómo contamos los hechos, y por lo tanto, en este proyecto se estructura a partir de un guion literario. Para construir este, se utiliza la monofonía narrativa, es decir, el personaje principal es quien narra la historia al lector, y por lo tanto es un narrador homodiegético, pues está viviendo los actos que narra. Este recurso narrativo de rompimiento de la cuarta pared se ha utilizado a lo largo de los cómics con personajes como Deadpool desde su primera aparición en The New Mutants #98 (1991). Esto permite que el lector en cierta medida "juegue con los personajes" y se sienta un actor más dentro del relato. (Ver imagen 33)

Se determinan también los diálogos y los ambientes o lo que Matus (2019) llama como "cronotopos", es decir ubicar la historia en un espacio-tiempo que aporte un valor, en el caso del presente proyecto, en el territorio nacional, por su cercanía con el lector y el autor.

# 2.3. Narrativa Visual

En relación con la ilustración y la novela gráfica, la narrativa visual debe de entenderse como el sistema relacional entre los componentes formales característicos de la novela gráfica (tipos de ángulos, planos, encuadres, ejes de movimiento, bocadillos, cartelas y onomatopeyas) con los componentes semánticos (la secuencia visual, la caracterización arquetípica de personajes, los "relevos y anclajes", las elipsis narrativas, el climax, la retórica visual y, en este caso, el valor semántico de los elementos interactivos dentro de la narrativa visual). También se busca que el color posea un elemento semántico dentro del relato visual.

Es decir, en este caso, la narrativa visual, se vuelve en el agente articulador de las categorías formales y conceptuales que son inherentes a la novela gráfica que se plantea.

# 2.4. Interactividad

Si bien es cierto que existe una interactividad visual implícita con las imágenes, donde la narrativa modula cómo está siendo entendido el tema. En este proyecto se refiere a este término para indicar a una condición física donde también median otros recursos como mecanismos que requieren que sean activados o utilizados.

Se debe considerar que la pertinencia de la interactividad radica en predisponer en un estado lúdico al lector para que se convierta en "actor, en agente activo, en participante de la historia" (Roldan, 2015, p.146). Además, se debe tener en cuenta que tiene "un carácter secuencial, que conlleva la transformación, el cambio de estado tanto del acontecimiento interior [el del relato] como del lector" (p.129). Por este motivo, la interactividad debe de ser entendida como una forma inmersiva y participativa para el lector en el relato. Es decir, la interactividad debe ser entendida como una actividad interrelacional entre el sujeto y el objeto, con una narrativa y grados de manipulación físicos que integren a ambos actores.

Derivado de esto, se darán tres distintos niveles. En primer lugar, una análoga que aparecerá en la primera parte del relato y que tiene que ver con mecanismos como Pop-Up y cadáver exquisito. En segundo lugar, la alteración perceptual con mecanismos físicos como gafas anaglifas. En tercer lugar, una digital por medio de la activación de una secuencia de imágenes en el teléfono movil a través del código QR. Cabe destacar que, estas interactividades deberán de estar vinculadas con el relato y con las ilustraciones, por lo cual deben de ser visualizadas y ubicadas desde la elaboración del storyboard, con el fin de que tengan una relación directa.

# 2.5. Performatividad

La interactividad brinda un juego performático inmersivo, "una perfomance con el libro" (p.136). Este "juego performático" (p.129) surge cuando el lector no sólo está leyendo la novela gráfica, sino cuando es incluido como un personaje más dentro de la historia. Esto se da con el fin de que exista un mayor acercamiento inmersivo a través de la conjunción entre relato, rompimiento de cuarta pared y uso de los mecanismos. Por lo tanto, el lector se convierte en partícipe utilizando los mecanismos; ya sea las gafas anaglifas —entendidas como prótesis no implantadas para mejorar el cuerpo— hasta el uso del teléfono móvil —como prótesis extensiva no implantada— para poder interactuar a un nivel mayor que sólo la imagen fijada al libro.

# 2.6. Imagen digital/Objeto libro

La relación establecida entre imagen digital y objeto libro remite a la idea de producir la ilustración digitalmente para posteriormente materializarla en el soporte. La ilustración al ser un proceso digital permite una apertura al cambio, a la exploración, al re-ajuste procesual, a la visualización simultánea de posibilidades que pueden ser plasmadas en un cadáver exquisito y a la facilidad de la elaboración de los mecanismos interactivos como la superposición de planos en una imagen que será visibilizada con las gafas anaglifas. Al ser impresa la ilustración se delimita y se corporaliza en el objeto libro, el cual se convierte en una interfaz entre el lector y el contenido, y que remite a diversos dispositivos y formatos que abarcan desde la ilustración, el texto y la interacción tanto análoga como digital. Adicionalmente, esta relación entre imagen digital y la fijada en el objeto libro, se encontrará implícita en el orden de presentación de los mecanismos interactivos, primeramente, los análogos y finalmente los digitales, esto con el fin de establecer una relación conceptual evolutiva de lo material a lo digital.

# 2.7. Autoficción/Ciencia ficción

La auto ficción definida como "una versión posmoderna de la autobiografía" (Musitano, p.3), es una ficcionalización yoica, es decir, "una exposición ficticia sobre el carácter real de mi existencia" (p.3). Partiendo de esto, para poderla ejecutar se abordan los aspectos autobiográficos o incluso identitarios y de apariencia personal para auto-narrarlos en un relato que no es real, sino que es desprendido de un imaginario, en este caso del género de la ciencia ficción. Cabe aclarar que, en efecto, la ciencia ficción se debe de entender como parte de un "imaginario […que] hoy en día está presente en toda tecnociencia" (Hottois, 2013, p.174). Con lo cual, la autoficción permite que sean pensadas y representadas las diversas posibilidades que tiene la mejora del cuerpo a partir de la injerencia e intervención de la tecnociencia en el cuerpo que me pertenece.

En la autobiografía existe un "pacto ambiguo que se basa en el préstamo de ciertos aspectos de dos pactos de lectura específicos: el autobiográfico y el novelesco (...) En el pacto ambiguo de la autoficción el escritor no dice necesariamente la verdad, aunque hable de sí mismo" (escritores.org, 2019)

Con esto, también vale aclarar dos términos que deben entenderse, pues cuando se organizan los datos de ciencia ficción en el cuadro contextual correlacional de la implementación metodológica se clasificarán en ciencia ficción posible y probable. La ciencia ficción posible es aquella de la cual existen investigaciones o proyectos que se han realizado y, por lo tanto, hay un camino trazado para que puedan darse en un futuro. Es decir, cuando se mencionan dichas tecnologías en el cuadro contextual correlacional, son tecnologías en fase de investigación real. Sin embargo, aunque es posible su funcionalidad en algunos casos, no es una aplicación que se dé con regularidad o tengan una aprobación fuera de las investigaciones, por lo tanto, imaginar que estas tecnologías son parte de la cotidianidad y cuestionarnos su implicación forma parte de lo considerado como ciencia ficción. Mientras que, la ciencia ficción probable es aquella que está postulada teóricamente y que, por lo tanto, muestra un panorama para un futuro. "Probable" se define según fundeu.es (2021) como "un suceso contingente sobre el que hay buenas razones para pensar que sucederá". Cabe destacar que lo "probable" admite gradaciones de probabilidad es decir menos o más probable.

# 2.8. Mejoramiento tecnocientífico del cuerpo

Dentro del transhumanismo, el mejoramiento funcional o la superación funcional de los límites del cuerpo, puede ser entendido desde dos vertientes, las cuales serán abordadas mediante la novela gráfica a desarrollar. La primera tiene que ver con la mejora del funcionamiento del cuerpo para contrarrestar enfermedades o deficiencias del cuerpo. Esta se encuentra vinculada con posibles realidades que se derivan de proyectos como Neuralink, el cual se mencionó anteriormente en la presentación del tema. La segunda implica desde una optimización relacionada con "el aumento de las capacidades humanas, el cual es un asunto político". (Hottois, 2013, p. 169) hasta la implementación de nuevas funciones (sentidos, capacidades y habilidades). Estas intervenciones tecnológicas en el cuerpo pueden ser visibles, como por ejemplo, las prótesis proyectivas o sustitutivas; las ocultas a la vista como los implantes y nanobots; o bien, dispositivos interfásicos que pueden estar visibles o no y que permiten la mediación entre el cerebro y el computador. Conceptualmente, esta condición límite entre tecnología y cuerpo es lo que se conoce como un transhumano, transpecie o cyborg. Estos conceptos son "figuras intersticiales, en tránsito entre una configuración y otra" (Radrigán, 2015, p.125) y no deben confundirse con el término posthumano, en donde no hay diferencia entre "teleología robótica y metas humanas" (p.125). Con lo cual, cuando hablamos de transhumano debe de entenderse como una propuesta intelectual y cultural para "superar los límites naturales de la humanidad mediante el mejoramiento tecnológico" (Galliano, 2019).

Consecuentemente se debe tener en cuenta que desde el transhumanismo se alcanza "la comprensión del ser vivo como un dispositivo, la superación tecnológica del ser humano y la autodeterminación total del

sujeto" (Galiano,2019). Así, el ser humano manifiesta un poder de elección sobre el cuerpo con el fin de mejorarlo y de permitirse "la autogestión y la modificación de la mente y el cuerpo" (Cardozo & Meneses, 2014, p.67).

Según Galiano (2019) ya no se trata [solamente] de curar disfunciones del cuerpo [...sino también...] de mejorar, incluso ampliar sus funciones. Cabe destacar que este mejoramiento también implica una "Eugenesia DEMOCRÁTICA" la cual según Galiano (2019) "no sería eliminativa, sino mejorativa; no sería discriminatoria, sino que extendería la igualdad legal y social a la genética; no sería estatal, sino individual: los padres elegirían".

Por otra parte, la hibridación como "mutación activa y abierta" (Brante, 2015, p.168) implica la combinación de lo humano con la tecnología, y se diluye "la demarcación fronteriza y jerárquica entre naturaleza y técnica" (p.169). Esta condición trans se puede ampliar como "hibridaciones constantes del cuerpo humano con los aparatos, emergen misteriosos cuerpos-otros, protésicos y proyectivos, fluctuantes entre materia y bit, carne, maquinización y desdoblamiento cibernético" (Brante, 2015, p.7). De esto, cabe destacar que para el presente proyecto no sólo se piensen mecanismos análogos, de los cuales debe "hibridarse" el lector, sino también mecanismos digitales, evidenciando dicha condición trans-medial, migrando conceptualmente el cuerpo del personaje de la imagen del libro al bit. Entendiendo ese nuevo medio digital como una nueva modalidad de protesización en una nueva etapa de cyborgización, tal como plantea según Brante (2015), cuando hace referencia al proceso de Transbiomorfosis de Aguilar, pues el cyborg para Brante (2015) es "un híbrido protésico entre máquina/metal y humano" (p.5).

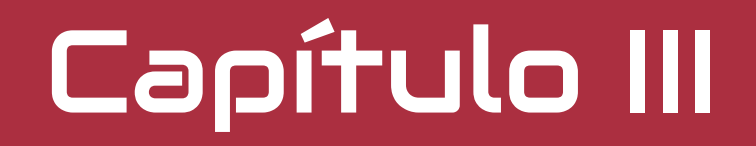

Marco Metodológico

# Principio Metodológico 3.1.

I paradigma metodológico del proyecto está<br>basado en el método DDDD de Jordi Cano (2016),<br>del cual se hace uso la organización de los cuatro<br>momentos del proceso de investigación: Descubrir Definir basado en el método DDDD de Jordi Cano (2016), del cual se hace uso la organización de los cuatro momentos del proceso de investigación: Descubrir, Definir, Desarrollar y Dirigir. Estos momentos o etapas se adaptan a la naturaleza editorial del proyecto. A la vez, se acompañará con el método de la auto-ficcionalización de Musitano (2016) y de Reisz (2016) para la etapa de Descubrir, y que parte de la identificación de los datos autobiográficos y su ficcionalización. Estos datos permitirán definir un cuadro contextual para visualizar, reflexionar y correlacionar estos datos durante el proceso creativo.

En la etapa de Definir, se definirá las caracteristicas especiales del dispositivo visual que servirán de partida para implementar nuevamente la auto-ficcionalización y sistematizar la historia, con lo cual se remitirá al método del Storytelling de Matus (2009), el cual implementa la creación de la historia y de una trama a partir de un arco argumental, con lo cual se definirá una estructura dramática. Ambos pasos necesarios para desarrollar un guion literario consistente con sus respectivos diálogos, personajes, ambientaciones y que siga un tono determinado. Seguidamente, desarrollar un storyboard que siga un estilo visual y que implique un acercamiento a aspectos de formato, retículas, ritmo, viñetas, planos compositivos, bocadillos y cartelas. Cabe destacar que, a través del Storyboard se implementarán tanto los personajes diseñados a través de su caracterización gráfica previa y algunas de las viñetas serán compuestas a partir de fotografías tomadas durante el proceso.

A su vez, mediante el Storyboard se ubicará y se definirá el tipo de mecanismo interactivos. Esto para conceptualizar sus relaciones de trama, imagen y mecanismo interactivo.

En la tercera etapa, la de Desarrollar, se diseñarán los mecanismos interactivos y las ilustraciones finales, las cuales seguirán un estilo gráfico del cómic y entintado Simultáneamente, se desarrollará una exploración en términos de posibilidades constructivas a nivel físico y de conceptualización de la maquetación de la novela gráfica y sus mecanismos, considerando formatos y materiales. Seguidamente, se ejecutará la maquetación final de la novela gráfica interactiva, tomando en cuenta los aspectos constructivos, técnicos y acabados. En la etapa de Dirigir, se ejecutará el montaje del lanzamiento de la novela gráfica, teniendo en cuenta su proyección física como digital. Este montaje se planificará por medio de una lámina creativa con el fin de mantener la coherencia gráfica entre la novela gráfica interactiva y la presentación del montaje del evento. Además, con un fin didáctico, se seleccionará parte del proceso creativo y de investigación desarrollado para presentarlo en el evento. Paralelamente, se diseñará y dirigirá la estrategia publicitaria a implementar.

# 3.2. Plan de actividades

A continuación se muestra el cuadro de actividades dividido por color según el objetivo específico a desarrollar. Se debe considerar que los números en la columna de la derecha nombrada "Resultado esperado" demuestran la correspondencia con el número que será presentado en el capítulo 4 y evidencia la simultaneidad con la que algunos de los objetivos específicos tuvieron que ser resueltos.

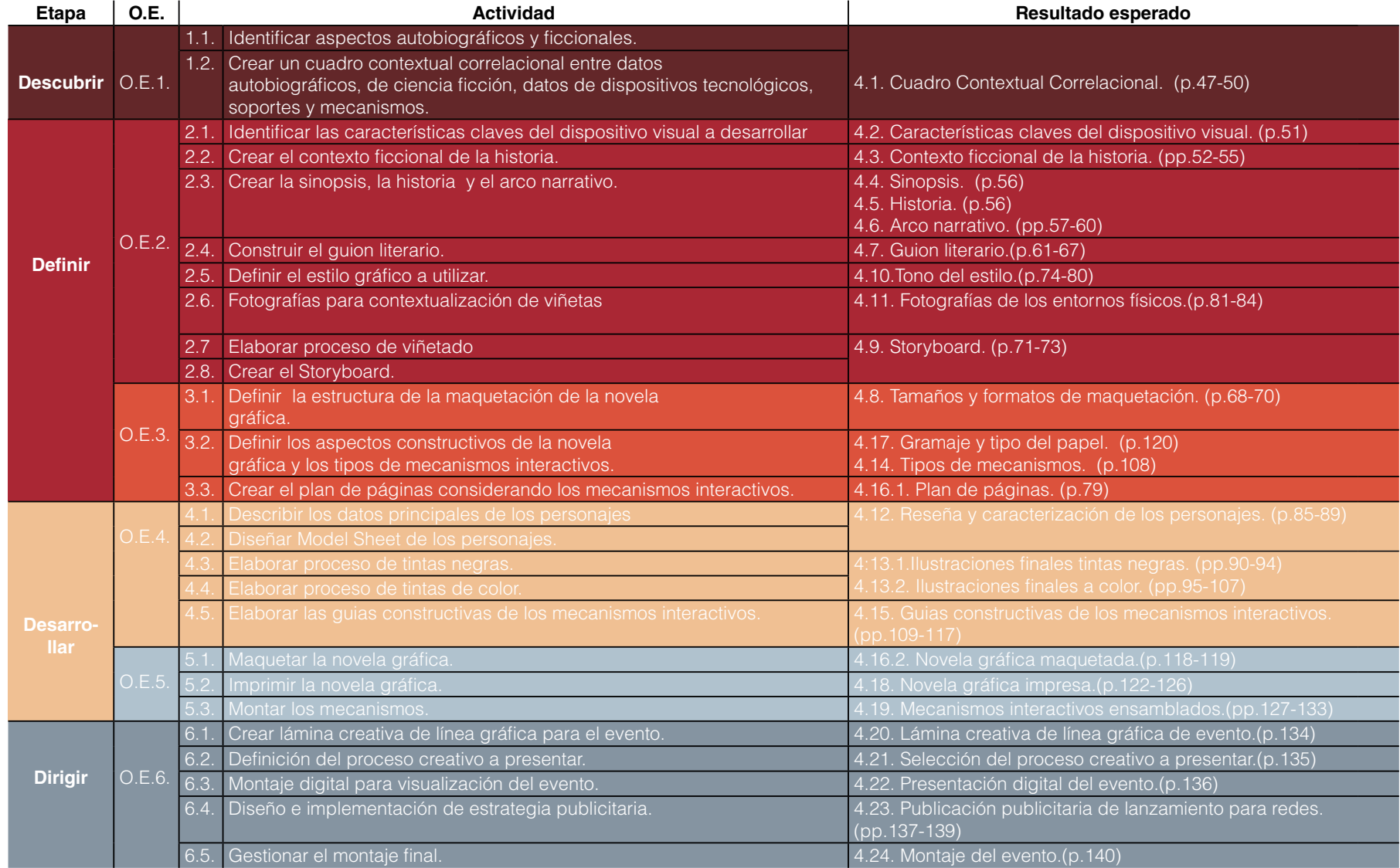

# 3.3. Cronograma

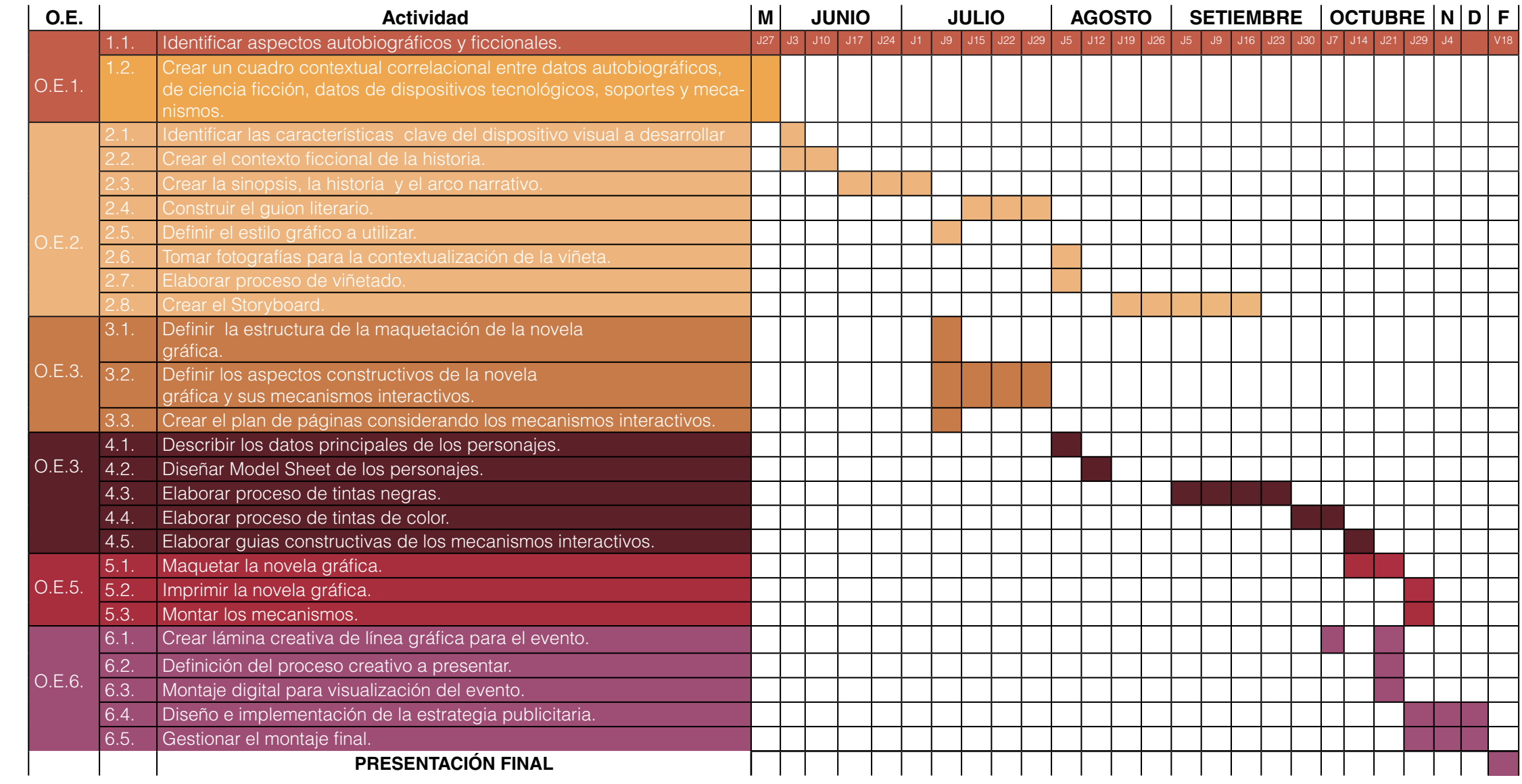

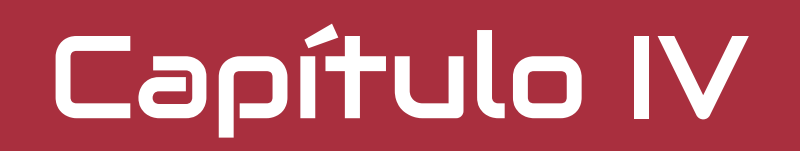

# Bitácora según actividades

# 4.1. Cuadro Contextual Correlacional

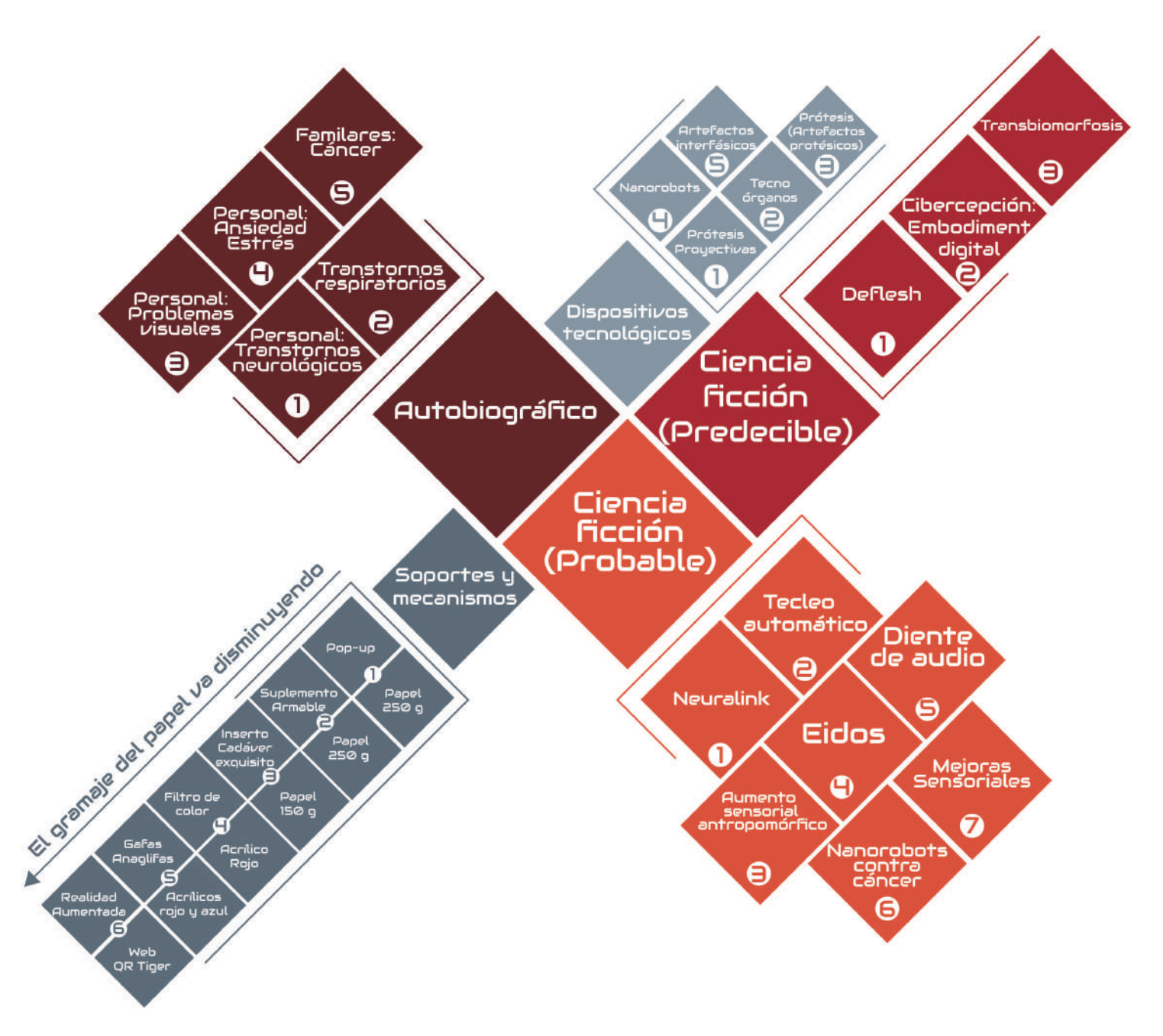

A través del presente cuadro contextual correlacional se pretende operativizar y organizar la información que articulará el relato de la novela gráfica autoficcional.

Posteriormente, siguiendo los colores de cada una de las áreas se desarrollarán resumidamente cada uno de los cuadros.

**Figura 34.** Cuadro correlacional.

# Autobiográfico

# Ciencia ficción (Predecible)

Conceptos relacionados a la narrativa

### **Personal: Transtornos Neurológicos**

1.

2.

Al nacer no respiraba debido a que la placenta estaba mal desarrollada. Padecí de epilepsia denominada Gran Mal. No pude practicar ningún ejercicio ni actividad física de esfuerzo hasta que estuve en el último año de colegio. Según mayoclinic. org (s.f.) "Una convulsión es una alteración eléctrica repentina y no controlada en el cerebro." Hace un año y medio, al ser mordido por un perro, dañó el nervio ciático. Comencé a padecer de fasciculaciones, desde entonces las fibras de los músculos de mi cuerpo "saltan" con movimientos repetidos y constantes. Además, el dolor neuropático (del nervio) aún está presente.

### **Personal: Transtornos Respiratorios**

Hasta los 17 años padecía de asma. Contraje neumonía a los 15 años.

#### **Personal: Miopía y astigmatismo** 3.

Toda mi vida he padecido de miopía y astigmatismo.

### **Personal: Ansiedad y estrés** 4.

La ansiedad y el estrés han sido constantes en mi vida. La ansiedad crónica muestra "niveles altos de norepinefrina, una hormona-neurotransmisor" (Aparicio, 2018.). Mientras que "el estrés se produce cuando las glándulas suprarrenales segregan cortisol." (topdoctors.es).

### **Familiar: Cáncer** 5.

El historial de cáncer en mi familia es amplio. Las causas del cáncer son diversas, pero es ocasionado "por cambios (mutaciones) en el ADN dentro de las células." (mayoclinic.org).

### **Deflesh**

1.

2.

3.

Según Brante (2015) el término alude a un "reemplazo de la carne por la no-carne". (p.136)

### **Cibercepción:Embodiment digital**

Se refiere a la "La posibilidad de estar conscientemente en varias espacialidades de modo simultáneo" (Brante, p.304) Relacionado con esto se puede definir que el Embodiment digital "fuerza a la materia orgánica a alterarse hacia la morfología del código" (p.263), es decir, extender la consciencia a través de una virtualidad.

## **Transbiomorfosis**

El término fue acuñado por Lyotard (1998) refiriéndose a "la descaga de la consciencia humana en un ordenador." (Cuartas, p.43). Aguilar (2008) en Ontología Cyborg lo describe como "La muerte del cuerpo y la transferencia de su conciencia a su sistema informatizado" (p.66)

# Ciencia ficción (Probable)

## **Neuralink**

Es un dispositivo interfásico que procesa y extrae la información, y estimula el cerebro. El dispositivo permite conectar el cerebro con los dispositivos electrónicos. Ayuda a las personas a curarse de traumatismos o daños en la espina dorsal. Tratar la depresión, el insomnio y enfermedades neuropsicológicas como ceguera, la parálisis o la sordera. La compañía rival cuenta con la aprobación de la FDA de Estados Unidos para comenzar a realizar pruebas en humanos a finales del 2021. **1.** Neuralink<br>Es un dispositivo interfásico que procesa y extrae la<br>información y estimula el cerebro El dispositivo permite conectar

### 2. **Tecleo Automático**

Facebook está colaborando con la investigación sobre la creación de una tecnología para transcribir 100 palabras por minuto, solo por pensar.

### 3. **Aumento sensorial antropomórfico**

Se emiten señales a niveles ultrasónicos de los órganos a tiempo real para conocer su estado. Monitor cardiaco implantado, rastreador estomacal de nutrición y evaluador de toxicidad en el hígado. La tecnología sería en tiempo real por lo que indica si lo que ingieres te está afectando o al contrario. Investigado por Lesley-Ann Daly.

### 4. **EIDOS**

Creado por el grupo de estudiantes de RCA, con el fin de controlar dos de lo sentidos (el visual y el auditivo), ajustando la información sensorial para aumentar la realidad en tiempo real, el sentido ocular puede ralentizarse para observar el rastro de movimiento, mientras que el auditivo puede ahogar el ruido de fondo o algunas personas determinadas.

### **Diente de audio**

Este proyecto fue investigado por James Auger y Jimmy Loizeau. El implante tecnológico se encontraría dentro de un diente. Permitiría enviar señales de audio al oído a través de la conducción ósea.

### **Nanorobot contra cáncer** 6.

La investigación ha sido desarrollada por la Academia China de Ciencias y la Universidad del Estado de Arizona. Los nanobots cortan el riego sanguíneo que llega a las células cancerígenas, de esta manera se corta el "alimento" de las células malignas, con lo cual no podrán realizar su metabolismo. En los estudios actuales está funcionando.

### **Mejora sensorial** 7.

Iviu Babitz se implantó un dispositivo que era una placa de circuito que estaba anclada al cuerpo y conectaba al individuo con el campo magnético, es decir, magnetorrecepción. Esto permitía que Babitz tuviera un sentido mejorado de orientación

Neil Harbisson, debido a que había nacido con acromatopsia, desarrolló junto con el experto en ciernética Adam Montagnon el "tecnoórgano" Eyeborg que le permite escuchar los colores. El dispositivo utiliza una cámara y una microcomputadora para codificar ondas de luz electromagnéticas en frecuencias de sonido que recibe por conducción ósea. Puede percibir longitudes de onda de luz fuera del espectro visible.

# Soportes y mecanismos

# Dispositivos tecnológicos

## **Pop-up/Papel 250g**

1.

3.

4.

5.

6.

Para el Pop-Up el papel adecuado es uno de mayor gramaje para que la estructura y el doblaje lo soporte.

### 2. **Suplemento armable/Papel 250g**

Para el suplemento armable, un dado, el papel recomendado es 250 g, debido a que debe ser firme al armarse.

### **Inserto Cadáver esquisito/Papel 150g**

Para el cadáver esquisito permite que sea más manipulable al pasar las secciones de las páginas.

## **Filtro de color/Acrílico rojo**

El filtro de color rojo, "anula" el color de la imagen que es del mismo color del filtro, provocando que sea visible solamente la imagen que posee el color que no es el del filtro. De esta manera se puede eliminar ciertos elementos y aportar una nueva narrativa.

### **Gafas anaglifas/Acrílicos azul y rojo**

Las gafas con dos láminas de PVC de color azul y otro rojo. Las imágenes visibilizadas son iguales, pero colocadas en dos dimensiones con posición variada (en dos capas de color), superimpuestas, movidas ligeramente (entre 3 y 5 cm) una respecto a la otra para producir el efecto de profundidad y por ende, de tridimensión cuando se ven con las gafas anaglifas.

## **Realidad Aumentada/Aplicación QR TIGER**

QR Tiger es la página web para generar un código QR que permite producir un video o hipervínculo. Lo cual permite ampliar la experiencia.

### **Prótesis proyectiva**

Las prótesis proyectivas son todas aquellas que extienden o proyectan alguna parte del cuerpo con el fin de mejorar su experiencia. Desde la filosofía, según Brante (2015), en la posmodernidad, una prótesis proyectiva es el dispositivo móvil.

### **Tecnoórganos** 2.

1.

5.

Los tecno-órganos son aquellos que han sido desarrollados tecnológicamente para ser implantados (pueden observarse o no) y que cumplen con la función de sustituir un órgano existente o bien realizar una mejora funcional del cuerpo para ampliar su capacidad o agregar un sentido o función nueva.

### **Prótesis (artefactos protésicos)** 3.

Las prótesis o artefactos protésicos son aquellos que buscan suplantar algún órgano o miembro del cuerpo.

### **Nanorobots** Ч.

En palabras de Peter Diamandis el nanorobot "es una máquina que puede construir y manipular objetos a nivel atómico". Sus aplicaciones van desde tratamiento contra cáncer, administración dirigida de fármacos para control y prevención de enfermedades, diagnósticos del cuerpo para detectar enfermedades como diabetes o inflamaciones, almacenamiento de información. (topdoctors,es)

## **Artefactos interfásicos**

Un implante, un nanorobot, un tecno-órgano o una prótesis puede ser un artefacto interfásico. Los dispositivos interfásicos permiten al cerebro o a los sentidos "conectarse" con dispositivos tecnológicos.

# 4.2. Características del dispositivo visual

Naturaleza: Una novela gráfica interactiva. Como mecanismo portador de una interactividad análoga y virtual, se vuelve un dispositivo híbrido, donde se encuentran antiguas y nuevas tecnologías. Esta naturaleza coincide con el tema del proyecto. La autoficcionalización narra los eventos de mi persona en una Costa Rica alternativa donde el mejoramiento funcional del cuerpo es una realidad.

### Personas que tengan interés en el tema. Personas que tengan interés en las novelas gráficas. Público general lector. Hacer reflexionar y profundizar en el tema de la mejora corporal del cuerpo, lo cual está comenzando a formar parte de nuestra cultura material, en nuestra época tecnificada, digitalizada y acelerada. Público posible: Necesidad del público (psicogénica): La novela gráfica, por su naturaleza, posee un valor de entretenimiento. La novela gráfica busca ser medio de información. Necesidad del público (hedonista): Necesidad del público (utilitaria):

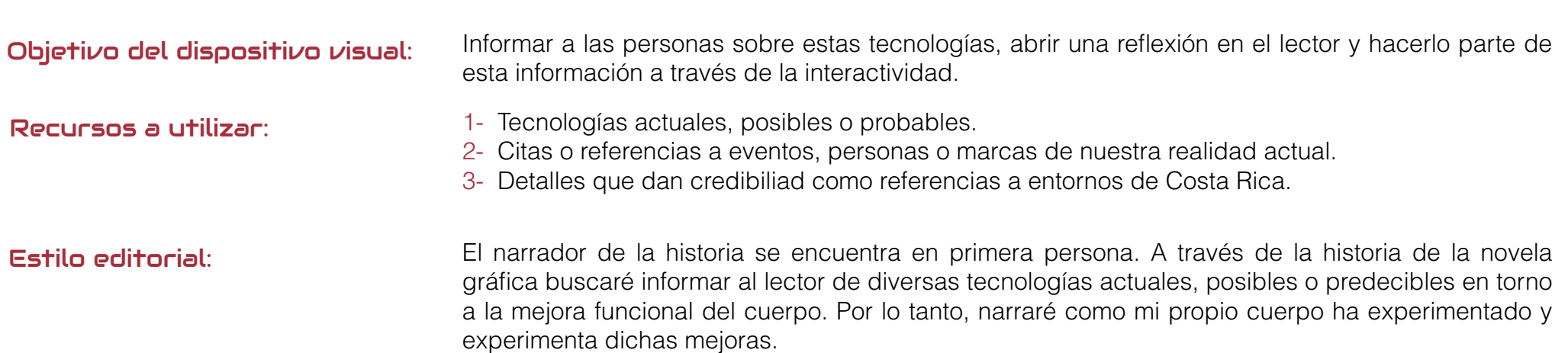

# 4.3. Contexto ficcional de la historia

## **4.3.1. Storytelling**

Para el desarrollo del Storytelling se esbozan rápidamente ideas articuladoras y sencillas que puedan servir a construir el contexto ficcional. Posteriormente, se realiza una sinopsis que engloba la idea central. Se narran las partes esenciales de la historia y el epílogo a través del plot. Seguidamente, se construye la trama a partir del arco narrativo, en este se mostrará la distribución de los mecanismos interactivos. Cabe destacar que, estos mecanismos interactivos representan las tecnologías de las mejoras funcionales del cuerpo.

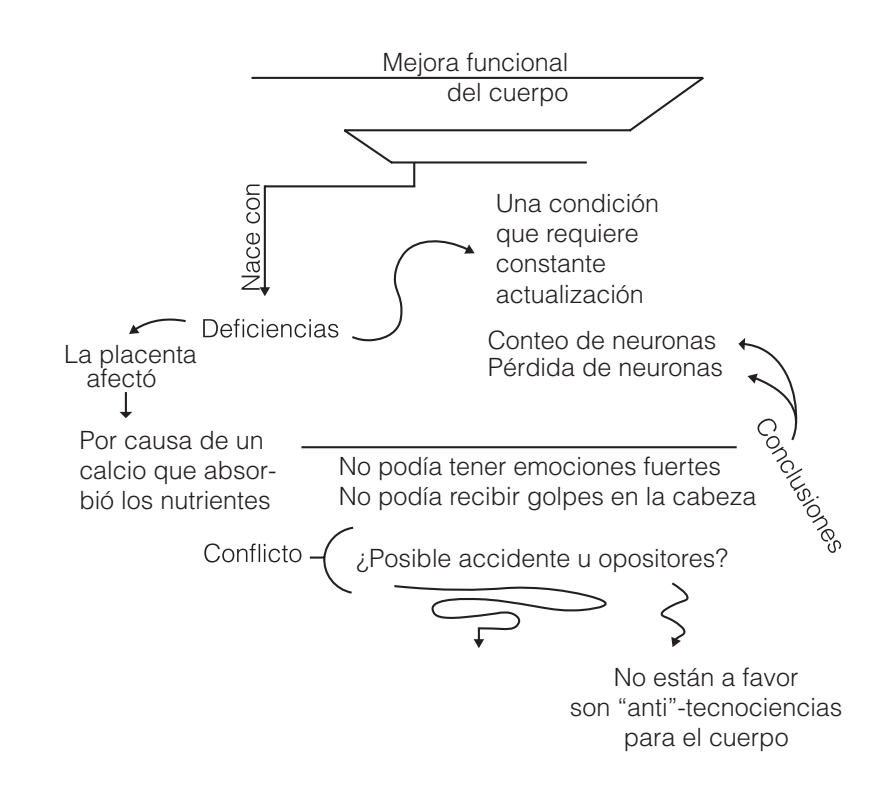

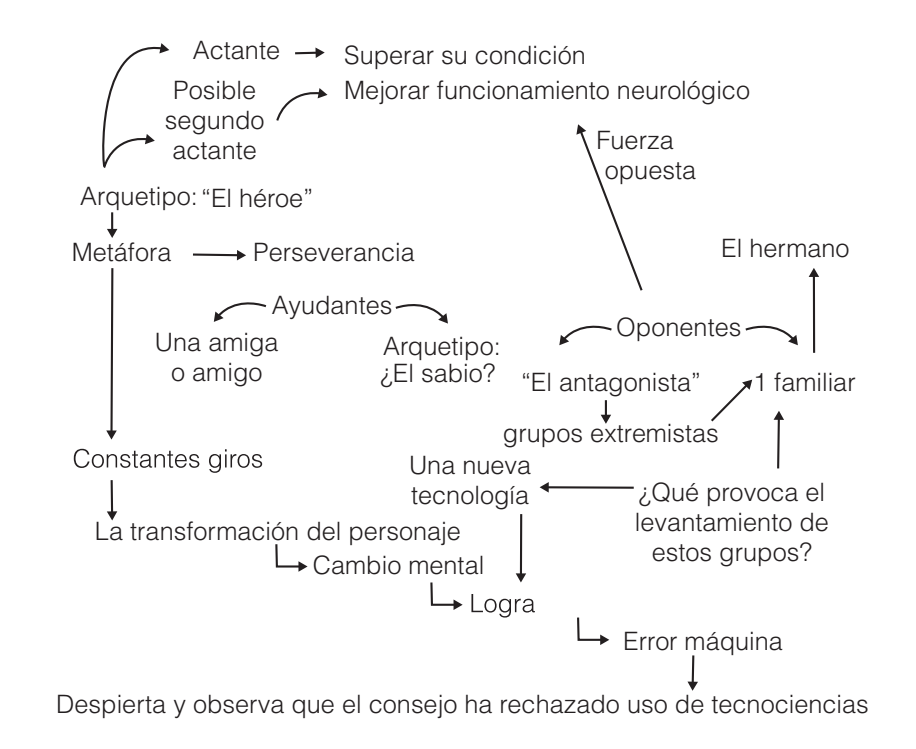

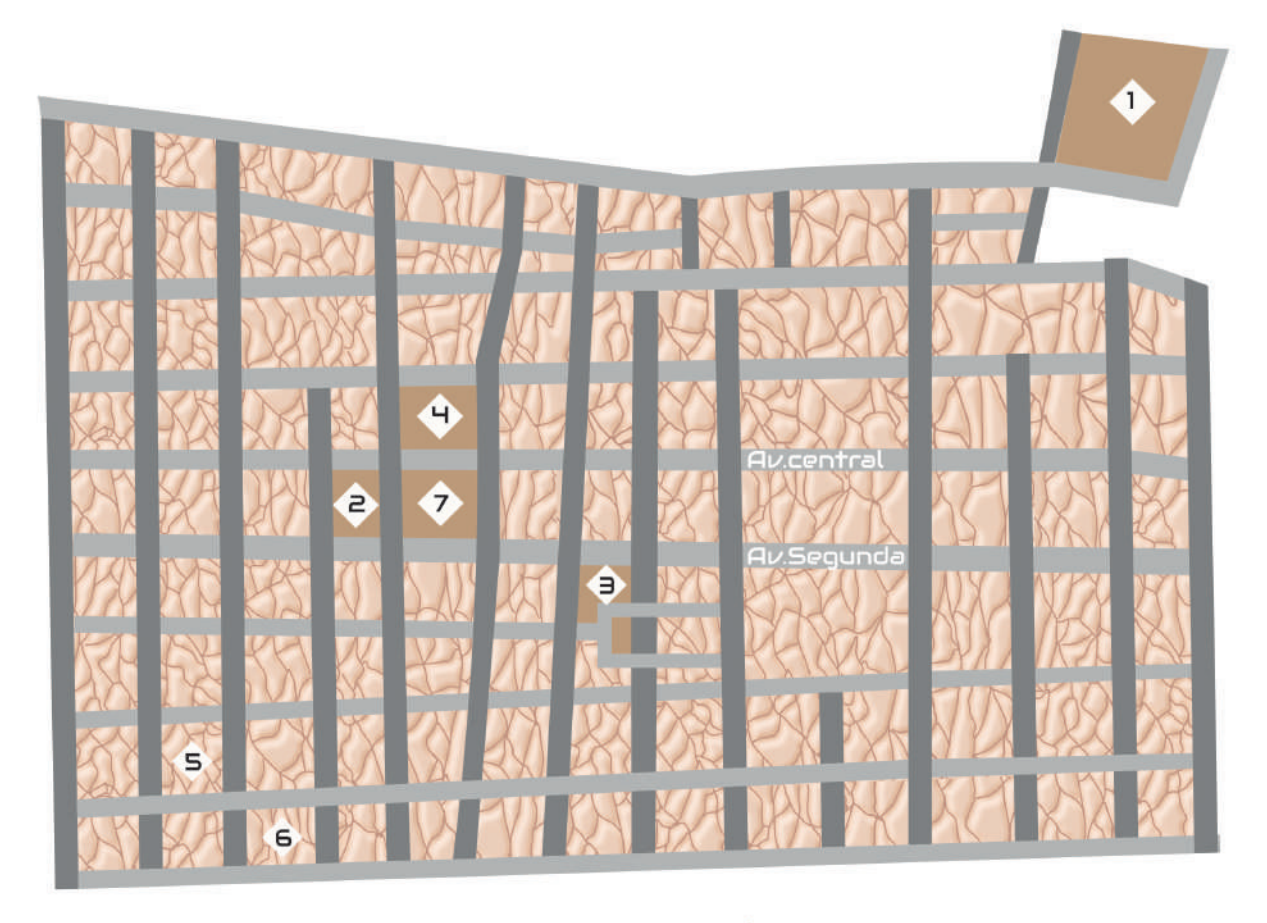

## **4.3.2. Contexto geográfico**

El recorrido principal del personaje Mario se hace a través de la capital de Costa Rica, San José (Específicamente el centro). Esto determinará también la ambientación de algunas viñetas.

Centro Médico Max Peralta  $\bullet$ Centro de Tecno-órganos Universus  $\bullet$ 

♠ Centro de Transbiomorfosis-49

- Instituto EVA
- Consultorio Dra. Diez
- Pantalla News 3 Œ
	- Plaza de la cultura

**Figura 36** Mapa ficcional de San José.

### **4.3.3. Contexto ficcional sociopolítico**

En Costa Rica al igual que en el resto del mundo el uso de tecnologías incidentes en el cuerpo —para su mejora y la superación de sus límites funcionales— se ha normalizado. La alta producción de estas tecnologías, como lo solían ser los dispositivos móviles o los ordenadores ha provocado que muchas de estas tecnologías estén al alcance de la mayoría de la población.

### **4.3.4. Contexto ficcional Ideológico**

Las tendencias ideológicas son diversas, sin embargo, la mayoría de la población ha aceptado estas tecnologías a lo largo del tiempo debido a la gran cantidad de enfermedades. Desde este momento las enfermedades comenzaron a ser llamadas "errores", ya que empezaron a ser cuestión de casos específicos donde las tecnologías tan avanzadas en la mejora funcional del cuerpo no eran suficiente. Por otra parte, un sector no tan amplio de la población, se encuentra en oposición con estas tecnologías, se les suele llamar antitecnomejoras.

### **4.3.5. Contexto tecnológico**

# CIRT

(Centro Internacional de Regulación de Tecnologías)

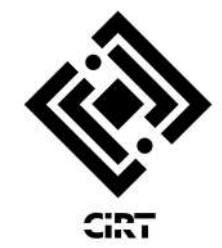

Encargado de legislar, rechazar y regular el uso de tecnologías en el cuerpo.

# Brainlink

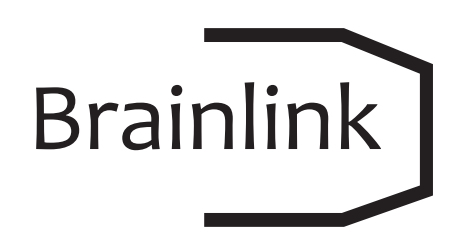

Es la compañía encargada de desarrollar la tecnología de comunicaciones. Este dispositivo implantado en la estructura ósea del cráneo permite enviar señales de audio al oído y del habla al dispositivo a través de la conducción ósea.

Instituto EVA

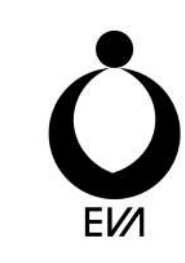

El Instituto EVA es el encargado a nivel global de distribuir los dispositivos interfásicos con ordenadores. Este dispositivo es implantado a la edad de 15 años a quienes lo decidan.

# Universus

# **UNIVERSUS**

Es la multinacional encargada de crear y comercializar las principales piezas de tecnoórganos y artefactos protésicos.

## Centro de Transbiomorfosis- 49

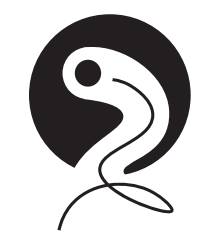

Tras largos años de investigación, buscando crear un cerebro inorgánico, se logró "digitalizar" la conciencia para ser trasladada a un nuevo "recipiente". Esto permite un "Deflesh" cerebral con el mismo cuerpo o bien, un nuevo cuerpo. La nueva tecnología de Transbiomorfosis-49 permite la "subida" de la consciencia a una nube. El servicio ofrece un "respaldo de consciencia" en tiempo real en caso de que se tengan accidentes. Esta tecnología nace como respuesta a que hace unos años la OS (Organización de la Salud) determinó que la muerte era un "error" del cuerpo y, por lo tanto, ese "error" podría ser mejorado.

# 4.4. Sinopsis

En una Costa Rica donde la mayoría de los pobladores acceden al derecho de "tecno-mejoras" funcionales del cuerpo, un joven nace con un problema neurológico que buscará una tecnología que elimine su "error". Esto implicará para Mario una amenaza cuando un grupo de anti-tecnomejoras sean un aparente obstáculo para lograr su sueño.

## 4.5. Historia

Durante el nacimiento de Mario se determina que la placenta ha ocasionado una enfermedad a nivel neurológico. Este error provocaba que el joven quedara "inconsciente" en cualquier momento, con lo cual no podía desempeñarse y compartir de una manera cotidiana con otros.

En esta sociedad, a todos los individuos que aceptan se les realiza el primer implante -un dispositivo interfásico- con ordenadores a los quince años. Conforme Mario creció y se enfrentó a ciertas deficiencias, accedió a una serie de mejoras en su cuerpo. Sin embargo, su gemelo Isaac, su único familiar vivo se opuso desde joven al implante del dispositivo interfásico y es un detractor de estas tecnologías. El problema se generará cuando se ponga a disposición de la población la tecnología de "Transbiomorfosis-49", ya que un grupo de detractores o anti-tecnomejoras incitará por medio de los medios de comunicación a la oposición. Los grupos anti-tecnomejoras (dentro de los cuales se encuentra Isaac) empezarán a generar manifestaciones. Derivado de esto, Mario será confrontado por su hermano con cierta información.

A pesar de que los grupos detractores se opusieron, la tecnología de Transbiomorfosis-49 fue aprobada con lo cual Mario logra su cometido y puede experimentar la descarga de su mente para poder ser trasladada a un cerebro totalmente inorgánico y acabar totalmente con el "error" de su cerebro.

De repente, Mario experimenta algo que no esperaba. Mario despierta en una cama del hospital (su cuerpo no está intervenido tecnológicamente). Mientras tanto observa una noticia en el televisor que anuncia el rechazo al uso de tecno-mejoras en el cuerpo.

# 4.6. Arco narrativo

En la siguiente imagen se muestra etapa por etapa, los acontecimientos que guían la historia. Primeramente la introducción, seguidamente el Set-up (que implica la presentación de personajes y conceptos clave), para seguidamente mostrar el problema, el conflicto y la resolución. Finalmente aparece un epílogo mostrando un acontecimiento inesperado en la historia, con el fin de que quede un final más abierto. También se muestran los mecanismos interactivos que aparecerán en relación con la historia.

## **Simbología:**

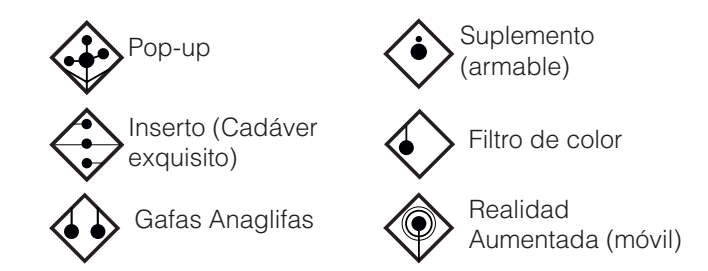

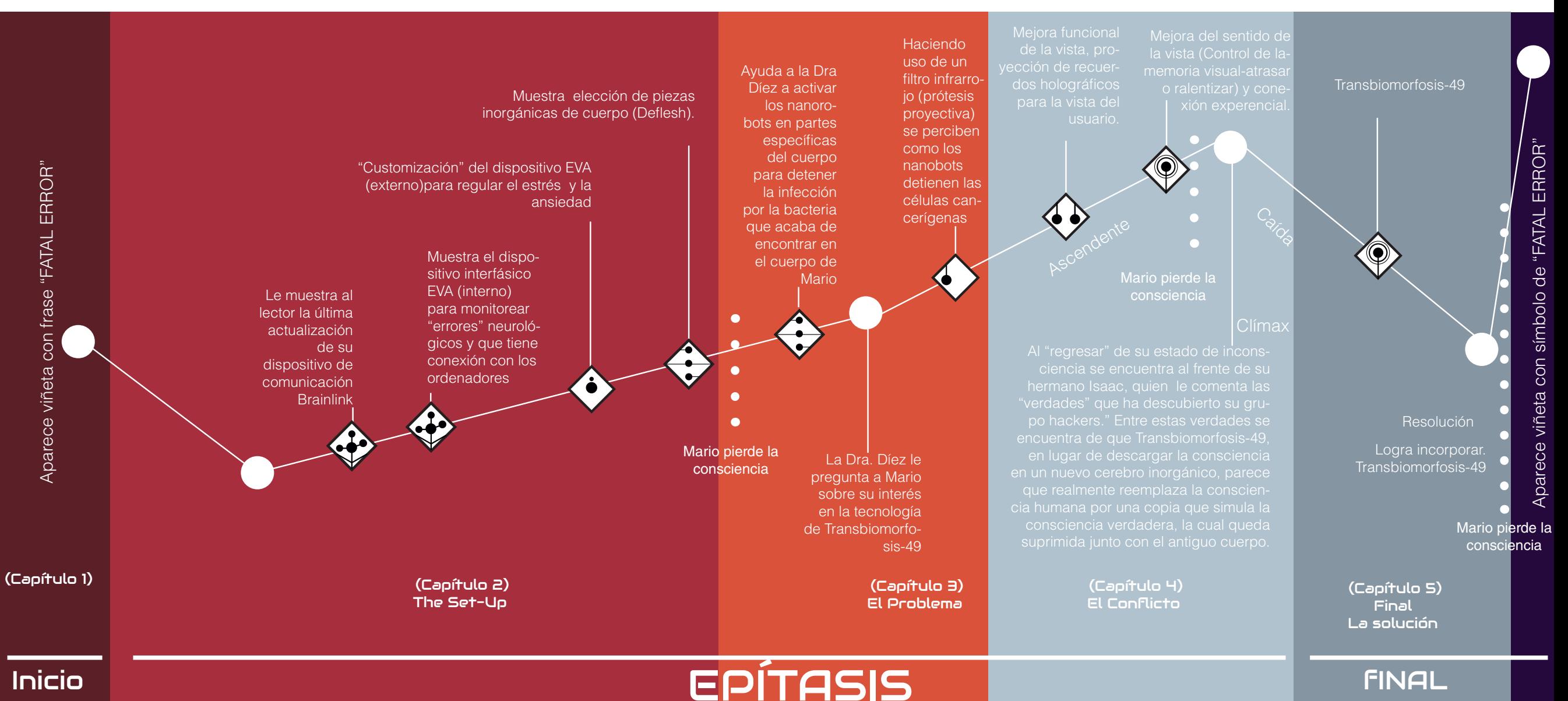

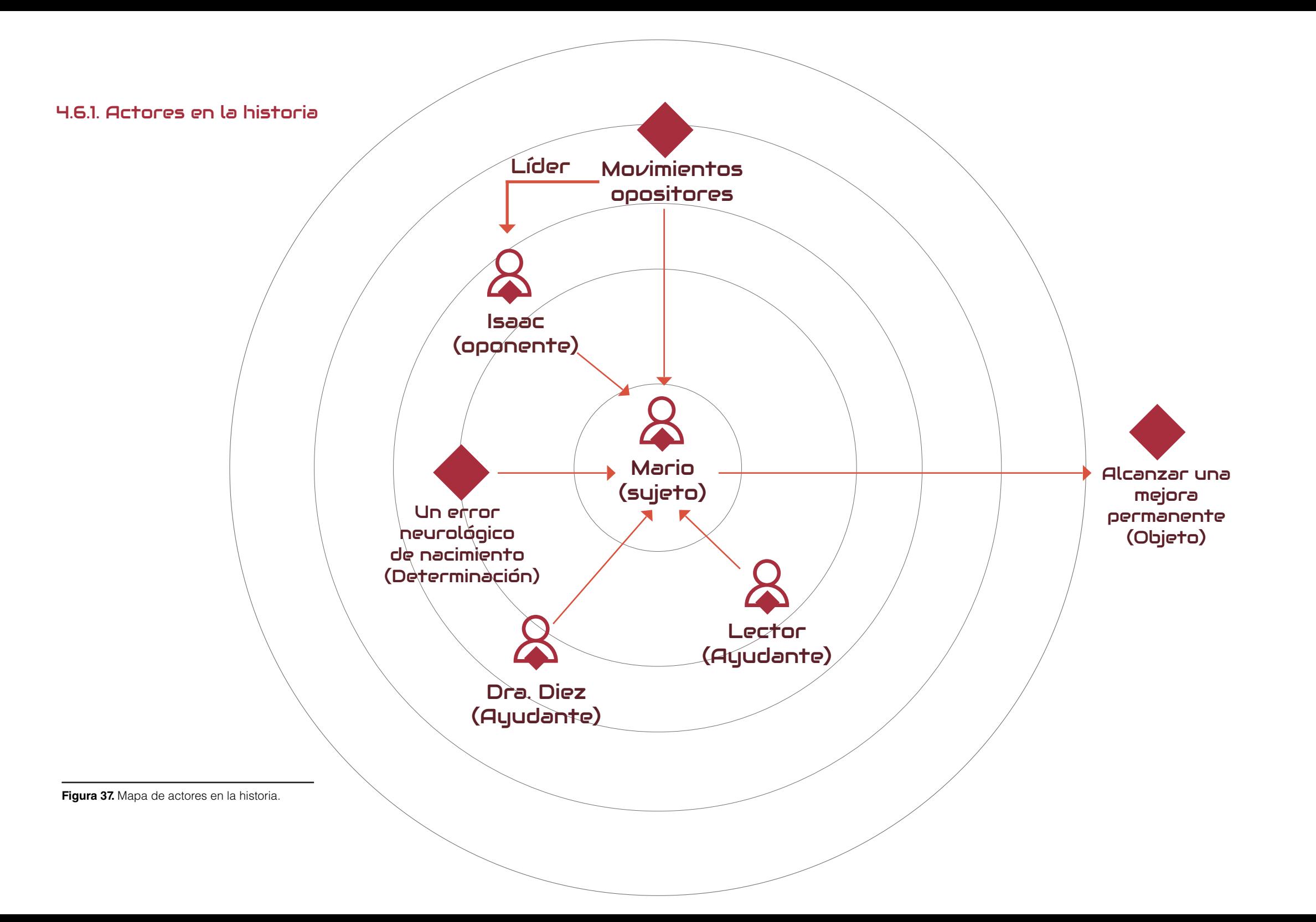

## 4.6.2 Relaciones ficcionales, autoficcionales en la articulación de la historia

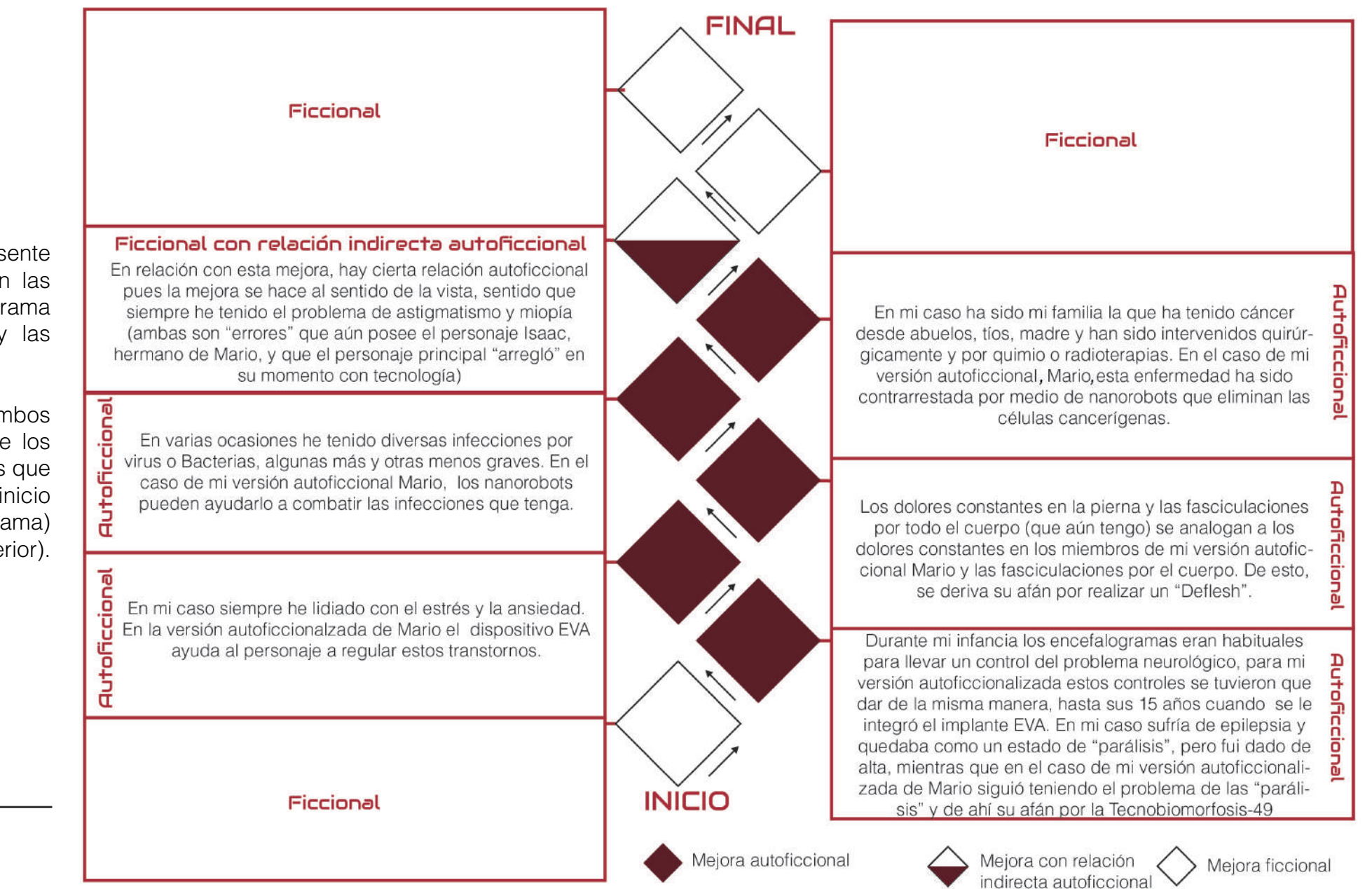

En el presente diagrama se evidencian las relaciones entre la trama de la novela gráfica y las autoficcionalizaciones.

**Nota:** Los rombos simbolizan cada uno de los mecanismos interactivos que se presentan desde el inicio (parte inferior del diagrama) hasta el final (parte superior).

**Figura 38.** Diagrama correlacional de ficcionalización.

## 4.6.2 Relaciones de tecnologías existentes con las ficcionales en la historia

En el presente diagrama se evidencian las relaciones que existen entre las tecnologías, teorías o investigaciones actuales y los mecanismos interactivos vinculados al argumento de la novela gráfica (entre paréntesis aparecen los números de páginas para ser ubicados).

**Nota:** Los rombos simbolizan cada uno de los mecanismos interactivos que se presentan desde el inicio (parte inferior del diagrama) hasta el final (parte superior).

**Figura 39.** Diagrama correlacional de referencia a tecnologías, teorías e investigaciones reales.

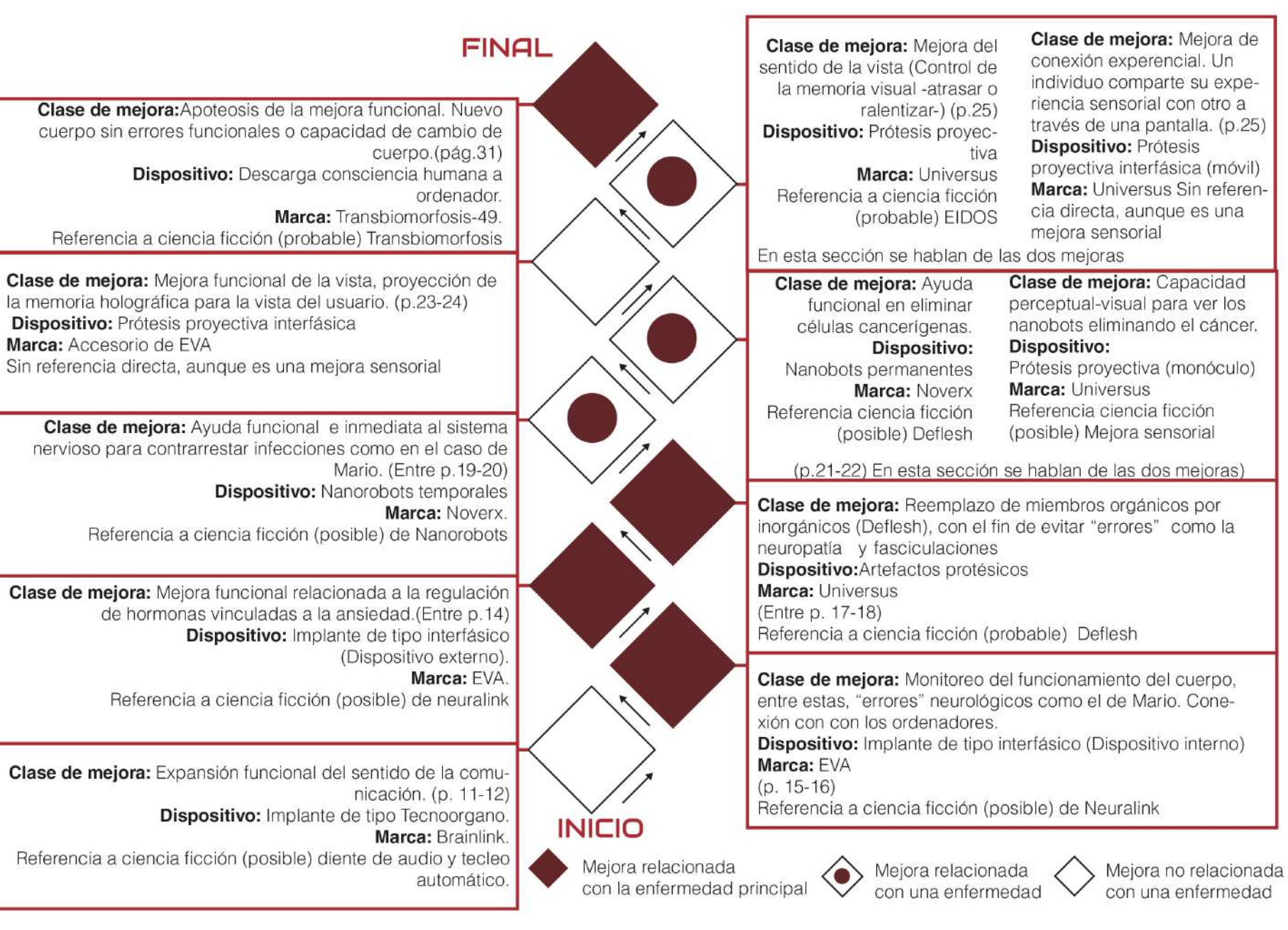

## 4.7. Guion literario

### PÁGINA CUARENTA Y SIETE

1/ DOÑA MODORRA asiente con la cabeza. NEGRO CANTOR hablando.

NEGRO CANTOR: Tu Rosa vivió en algunas horas más que los centenares de años que Talamanca y don Torquato. Porque cada minuto útil vale más que un año  $1 + 4 + 1$ 

2/ COCORÍ alegrándose y con una sonrisa en el rostro.

COCORÍ: ¿Es cierto!, por ella salvé yo a doña Modorra. Por ella rescaté al Titi y por ella me atrevi a vencer la selva.

3/ En siluetas NEGRO CANTOR, COCORÍ, DOÑA MODORRA y TITÍ tomados de las manos saltando hacia el horizonte con sol de comienzo de tarde.

NEGRO CANTOR: Y ahora a casita, que tu mamá debe de estar muy intranquila.

4/ NEGRO CANTOR, COCORÍ y DOÑA MODORRA, dándose un abrazo de despedida. TITÍ en primer plano despidiêndose.

LEYENDA: Los amigos se despidieron.

5/ COCORÎ feliz en la playa viendo unas tortuguitas a orillas del mar. (Hijos de Doña Modirra)

LEYENDA: De vuelta, por la playa. COCORÍ: Ya viene la maná.

6/ COCORÍ corriendo hacia su casa, MAMA DRUSILA abre la puerta.

COCORÍ: ¡Mamá Drusila, aqui vengo, soy yo, Cocori!

### PÁGINA CUARENTA Y OCHO

1/ COCORÎ y MAMÁ DRUSILA abrazados de mejillas y muy contentos. MAMÁ DRUSILA con una lagrimita de felicidad.

MAMA DRUSILA: ¡Mi chiquito!, ¿dónde estabas, hijo mio? ¿Qué te habias hecho? COCORÍ: Ya te contaré, mamá. ¿Sabes? Mi flor tuvo una vida muy larga; me lo

explicó el Negro Cantor.

2/ MRMÁ DRUSILA con el dedo levantado y sonriente.

MAMA DRUSILA: ¡Ah! es cierto, Cocori, pero además, yo te tengo una sorpresa que preparé en tu ausencia.

3/ (Tracking) La mano de MAMA DRUSILA empujando la puerta que da al jardin.

El quión literario permitió poder desarrollar el arco narrativo a través de una estructura literaria y previsualizadora de cada una de las viñetas. A la vez, permitió realizar un acercamiento a la compaginación de la novela gráfica. La estructura de este guión literario sigue la estructura usual para los quiones literarios de novelas gráficas. Parte de la fuente donde se extrajeron los pasos para poder escribir esta estructura fue del antecedente académico del Relato a la Novela Gráfica: Adaptación del texto literario Cocorí (2015) del estudiante de la UCR Arturo Peña Hurtado (Imagen 35), quien a su vez, utilizó como referencia las páginas 4 y 5 del quión de la saga de Cómics Civil War, Marvel Comics (2006). El quión literario se divide en capítulo, las páginas de dicho capítulo, el número de viñeta, el tratamiento o acotación de la viñeta (en donde se describen planos - en el caso del presente proyecto—, ambientación y qué es lo que sucede), y los diálogos de cada uno de los personajes. En las siguientes páginas se muestra el guion literario completo. De igual manera, el quion estuvo sujeto a cambios a lo largo de todo el proceso.

Figura 40. Guion literario del Relato a la Novela Gráfica: Adaptación del texto literario Cocorí (2015) del estudiante de la UCR Arturo Peña Hurtado.

#### Guión

### Mi cuerpo habla: Soy utopía

Una novela gráfica interactiva sobre las hibridaciones tecnocientíficas para la mejora funcional corporal

 $P_{\Omega}r$ 

### MARTO TSAAC CHAVES VILLARREAL

42 páginas del quión

#### Quinta revisión: 8 de Agosto 2021

### Introducción

A través de estas páginas te adentrarás a una historia en la cual a través de la tecnología y la ciencia he logrado mejorar mi cuerpo, que me ha dado muchos problemas. Todos los términos y tecnologías están basadas en investigaciones, teorías y artefactos reales que están en las últimas páginas.

En esta Costa Rica ficcional, la sociedad comienza a integrar dispositivos en su cuerpo a partir de los quince años. En algunos casos el fin es mejorar el cuerpo funcionalmente con nuevas capacidades o expandiendo sus límites, en otras ocasiones estas funciones cumplen un rol terapéutico y buscan correqir enfermedades, o mejor dicho, "errores", como está sociedad las llama

Te invito a que te sumerjas y que mejores el funcionamiento perceptual de tu cuerpo a través de los dispositivos que utilizarás a través de este relato.

### CAPÍTULO 1

Página Uno

1/FONDO NEGRO.

**LEYENDA: FATAL ERROR** 

2/ EXTERIOR. CENTRO MÉDICO. PLANO GENERAL

LEYENDA: Centro Médico Calderón Guardia. San José. San José Costa Rica Alternativa.

#### 3/INTERIOR. CONSULTORIO. PLANO MEDIO DE LOS PERSONAJES.MÉDICO de frente. PADRE y MADRE de Mario de espaldas.

-MARIO (V.O.): Cuando nací, el médico les comentó a mis padres que durante mi infancia tendría que estar en observación.

4/ INTERIOR.CONSULTORIO. BEBÉ MARIO con encefalograma en la cabeza.

-MARIO (V.O.): La placenta había dejado de alimentarme. El oxígeno dejó de llegar a mi cerebro.

5/INTERIOR. CONSULTORIO. PLANO MEDIO. PADRE Y MADRE de MARIO llorando.

-MARIO (V.O.): Por esto, desarrollé un "error" neurológico que no podía ser corregido por ninguna tecnología.

### Página Dos

1/EXTERIOR. PLAZA. PLANO GENERAL. MARIO NIÑO está sentado de espaldas observando cómo otros niños juegan a la pelota.

2/ EXTERIOR. PLAZA. PRIMERÍSIMO PRIMER PLANO. MARIO NIÑO rostro de MARIO NIÑO.

3/INTERIOR CASA. PLANO MEDIO. MARIO NIÑO de espaldas. Mario

extiende su mano para que una mujer no se vaya. -MARIO (V.O.): Incluso las emociones fuertes eran un desencadenante para que yo sufriera el principal síntoma de mi "error" neurológico...

4/INTERIOR CASA. PLANO MEDIO CORTO. Rostro de MARIO NIÑO CON GAFAS con los ojos en blanco. -MARIO (V.O.): La parálisis

5/INTERIOR CASA. PLANO MEDIO CORTO. MARIO NIÑO acostado de medio lado con gesto de dolor y "puntos" en sus extremidades. -MARIO (V.O.): Sentía que mi cuerpo era mi enemigo, y no quería que yo me sintiese cómodo.

### Página Tres

1/ INTERIOR CASA. PLANO ENTERO. MARIO NIÑO presionando con su mano su brazo.  $-MARIO (V.O.)$ : Me dolía.

2/ PLANO DE DETALLE. El dorso de la mano se observa un abultamiento "brincando"

3/ INTERIOR CASA. PLANO ENTERO. MARIO NIÑO CON GAFAS sentado en una esquina de la casa gritando, sosteniendo su cabeza. 4/INTERIOR CASA. PLANO MEDIO. MARIO NIÑO con gafas de frente con los ojos en blanco. -MARIO (V.O.): Y Todo servía de desencadenante.

### Página Cuatro

1/INTERIOR CONSULTORIO.PLANO GENERAL. MARIO se encuentra sobre una camilla. Con una máquina encima de él. -MARIO (V.O.): Hasta que un día recibí la primera mejora a un "error de mi cuerpo".

2/ INTERIOR CONSULTORIO. PLANO GENERAL. Una máquina láser apunta hacia el ojo de MARIO NIÑO.

3/ INTERIOR CONSULTORIO. PLANO GENERAL. La máquina láser lanza un rayo hacia el ojo de MARIO NIÑO.

4/ PRIMERÍSIMO PRIMER PLANO. Ojo de MARIO.

5/INTERIOR CASA. PLANO AMERICANO. Frente ordenador observando una pantalla con tecno órganos pulmones o "DEFLESH". -MARIO (V.O.): Desde ese día comencé a soñar con un futuro en el cual podría mejorar las funciones de mi cuerpo. Arreglar los "errores".

6/ PLANO DE DETALLE. DISPOSITIVO EVA dentro de la cabeza conectado con el cerebro.

-MARIO (V.O.): Con esto podría llevar un control más exacto de mi "error" neurológico y ayudarme a corregir más rápido las parálisis.

7/PLANO DE DETALLE. Ojos de MARIO.

8/FONDO NEGRO.

-LEYENDA: Fatal error. Aparece una leyenda y el logotipo "Corrigiendo"

CAPÍTULO 2

Página Cinco

Figura 41. Páginas del 1 al 3 del guion literario de la novela gráfica interactiva Mi cuerpo habla: ¡Soy utopía posible!.

#### 1/ EXTERIOR. SAN JOSÉ. AV. CENTRAL. PLANO AMERICANO Aparece MARIO caminando mientras está viendo al lector.

-MARIO: Así es como viví mi infancia hasta cumplir quince años y comenzar a mejorar mi cuerpo.

2/EXTERIOR. SAN JOSÉ. AV CENTRAL. GRAN PLANO GENERAL. Mario señala un cartel de una bebida que se asemeja a COCA-COLA. La mujer comparte la bebida con una personas más, los dosposeen brazos protésicos. -MARIO: A partir de esa edad el acceso a la tecnología es parte

de nuestra vida cotidiana.

3/EXTERIOR. SAN JOSÉ. AV. CENTRAL. PRIMERÍSIMO PRIMER PLANO. Mario señala su cabeza.

-MARIO: Sin embargo, de todas las mejoras considero que las tecnologías, considero que las mejoras comunicacionales son las más útiles

### -POP-UP (MECANISMO PLEGADO EN V):

La cabeza de Mario aparece en la mitad interior de ambas páginas. Se muestran dos planos de su cabeza, el del fondo es su rostro normal (iqual al de la viñeta 3 de la Página Nueve). El del frente muestra un despiece de cómo está integrado el dispositivo de comunicación BRAINLINK.

### Página Seis

#### 1/ EXTERIOR. SAN JOSÉ. AV. CENTRAL. PLANO DE DETALLE. Mario presiona el trago de la oreja.

-MARIO (OFF): Disculpa la interrupción! Te explico! Al presionar el trago de la oreja, Brainlink se activa para aceptar la llamada o llamar a alquien.

2/EXTERIOR. SAN JOSÉ. AV. CENTRAL. PRIMERÍSIMO PRIMER PLANO. Se muestra el mismo cráneo del POP UP y señales de vibración ósea del dispositivo. -MARIO (OFF): Al escuchar o hablar, el sonido se transmite por

conducción ósea.

3/ PLANO DETALLE. MARIO mostrando el cubo. -MARIO: Y por medio de este accesorio se puede leer el mensaje

#### 4/EXTERIOR, SAN JOSÉ, AV CENTRAL, PLANO GENERAL, PLANO MEDIO DE MARIO. MARIO muestra un cartel de Brainlink que se encuentra

cerca.

-MARIO: El monopolio de Brainlink en comunicaciones ha pensado en todas las preferencias.

-POP-UP (MECANISMO PLEGADO EN V): VER ANTERIOR ANOTACIÓN DE ESTE MECANISMO

### Página Siete

1/EXTERIOR. SAN JOSÉ. AV CENTRAL. PLANO GENERAL. MARIO señala el local de EVA. -MARIO: Es ahí donde implantan el dispositivo EVA...

2/EXTERIOR. SAN JOSÉ. AV CENTRAL. PLANO AMERICANO. MARIO vuelve a ver hacia un lado mientras que con una mano muestra un diagrama.

-MARIO: Eva ayuda a controlar los errores del cuerpo. A conectar con las tecnologías y en mi caso, construir mi utopía.

3/EXTERIOR. SAN JOSÉ. AV CENTRAL. PLANO AMERICANO. Parte inferior ojos de MARIO. Difuminado. Parte superior. Una serie de cables y una cabeza flotando. -MARIO: Los procedimientos son invasivos, pero necesarios.

4/ EXTERIOR. SAN JOSÉ. AVENIDA CENTRAL. PLANO GENERAL. MARIO muestra de espaldas el edificio del Instituto EVA. -MARIO: Eso es posible, ya que el cuerpo es una máquina orgánica, cuyo disco duro es el cerebro.

### Página ocho

1/EXTERIOR. SAN JOSÉ. AVENIDA CENTRAL. PRIMER PLANO MEDIO. MARIO señalando observa al lector -MARIO: Eva debe estar conectada con el cerebro y se activa sólo con decir el comando...

2/ PLANO DE DETALLE. Labios de MARIO -MARIO: EVA ACTIVADA.

### -POP-UP (MECANISMO PLEGADO EN V EN LA VIÑETA 5) :

Muestra el dispositivo interfásico EVA (interno). De la cabeza de MARIO se ramifica un informe con gráficos de ENCEFALOGRAMA:

ESTABLE CON PROBABILIDAD DE ERROR DE 60%, ELECTROCARDIOGRAMA: ESTABLE, HEMOGRAMA: POSTBILIDAD DE INFECCIÓN ACTIVA 47%

### Página nueve

3/EXTERIOR. SAN JOSÉ. AV CENTRAL. PRIMER PLANO.  $-MARTO: Gracias EVA$ 

4/ EXTERIOR. SAN JOSÉ. AV CENTRAL. PLANO MEDIO. MARIO señala el accesorio externo. -MARIO: La inteligencia artificial de EVA al igual que Brainlink se conecta por medio de bluetooth a dispositivos externos.

Página diez (página 15 en la novela)

1/ EXTERIOR. SAN JOSÉ. AV. CENTRAL. PLANO AMERICANO. El dispositivo emite un nuevo sonido. -EVA: Los índices de ansiedad están creciendo.

2/ PLANO DE DETALLE. Pantalla del dispositivo.

-LEYENDA EN PANTALLA: ANSIEDAD 85%. Tus indices de ansiedad son muy altos. El dispositivo EVA regulará los niveles de norepinefrina, debido a la alta probabilidad de Parálisis.

3/EXTERIOR. SAN JOSÉ. AV. CENTRAL. PLANO MEDIO LARGO. MARIO mostrando el dispositivo más cerca. En el fondo el rostro de MARIO hablando.

-MARIO: Estoy así porque hoy es el día en que el Centro Internacional de Regulación de Tecnologías dará la resolución si aprueba o no la tecnología Transbiomorfosis-49.

4/ EXTERIOR. SAN JOSÉ. AV. CENTRAL. PRIMER PLANO. Rostro de MARTO.

-MARIO: ¿A ti te causa ansiedad o estrés este tema? ¡Vamos utiliza tu accesorio externo de EVA para observar cuál es tu resultado!

### -SUPLEMENTO (ARMABLE) :

"Dispositivo EVA (Externo). ARMA UN CUBO. En cada cara aparece una anotación.

CARA 1: ANSIEDAD 23%. Tus niveles de ansiedad se encuentran dentro del rango normal. Continúa así.

Figura 42. Páginas del 4 al 6 del guion literario de la novela gráfica interactiva Mi cuerpo habla: ¡Soy utopía posible!.

CARA 2: ANSIEDAD 15%. Tus niveles de ansiedad se encuentran bajo el rango normal. Ouizás deberías de ocuparte a hacer algo. CARA 3: ANSTEDAD 34%

Tus niveles de ansiedad se acercan al límite de lo recomendado. Deberías de tomarte las cosas con más calma.

CARA 4: ANSIEDAD 55% Tus niveles de ansiedad han rebasado el límite de lo normal. Deberías respirar pausadamente o indicar a EVA que requle los niveles de cortisol.

CARA 5: ANSIEDAD 87%. Tus niveles de ansiedad son muy altos. Eva regulará tus niveles de norepinefrina.

CARA 6: ANSIEDAD 67%. Tus niveles de ansiedad son altos. Deberías de indicar a va que regule los niveles de norepinefrina.

Página Doce (página 16 en la novela)

1/ EXTERIOR, SAN JOSÉ, AV. CENTRAL, PLANO AMERICANO, Personas caminando. -MARIO: Muchos deciden no usar las tecnologías.

2/ EXTERIOR. SAN JOSÉ. AV. CENTRAL. PLANO AMERICANO. MARIO de un lado y del otro MARIO niño con ramificaciones creciendo desde sus extremidades.

-MARIO: Pero yo no tenía opción. -MARIO: El cuerpo era un lugar de dolor y habían tres opciones.

3/ PLANO DE DETALLE. Pastillas. -MARIO (V.O): Los antiguos medicamentos y siempre tienen efectos secundarios. 4/ PLANO DE DETALLE. Nanorobots. -MARIO (V.O): Nanorobots y ya tengo suficientes.

5/PLANO DETALLE. EVA. Microchip -MARIO (V.O.): Y EVA. La cual me avuda a controlar un poco las parálisis hasta que pueda defleshear mi cerebro con Transbiomorfosis-49.

6/ PLANO MEDIO. MARIO acostado con el brazo desprendido por una máquina -MARIO (V.O): Mientras tanto podía defleshear otras partes d emi cuerpo para evitar errores orgánicos.

9/ PLANO DETALLE. Piernas Inorgánicas de MARIO.

10/ PLANO DETALLE. Brazos inorgánicos de MARIO.

Página Trece (página 17 en la novela)

1/ EXTERIOR. SAN JOSÉ. AV. CENTRAL. PLANO GENERAL. Fachada del edificio.  $max_{\alpha}$ 

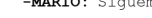

2/ EXTERIOR. SAN JOSÉ. AV. CENTRAL. PLANO GENERAL. MARIO entrando al edificio.

3/INTERIOR. EDIFICIO UNIVERSUS. PLANO AMERICANO. Frente a un stand con distintas prótesis a la venta.

-MARIO: Te propongo algo. Avúdame a seleccionar las prótesis que consideres mejor. Lo dejo a tu elección.

#### -INSERTO (CADÁVER EXOUISITO):

Ayuda a Mario a comprar las piezas inorgánicas de cuerpo (Deflesh), con el fin de que no tengan "fallos" por las neuropatias y fasciculaciones que sufre Mario.

Página Catorce (página 18 en la novela)

1/ EXTERIOR. SAN JOSÉ. AV. CENTRAL. PLANO MEDIO LARGO. MARIO habla mientras busca en la bolsa. -MARIO: Verás, pensar el cuerpo funcionalmente es también pensarlo modularmente.

2/ EXTERIOR. SAN JOSÉ. AV. CENTRAL. PLANO MEDIO LARGO. MARIO saca de la bolsa un brazo inorgánico y lo mueve "saludando" -MARIO: Sustituves y reemplazas.

3/ EXTERIOR. SAN JOSÉ. AV. CENTRAL. PLANO MEDIO LARGO. MARIO levanta la otra mano mostrando que carga varias bolsas con un dedo.

-MARIO: Y aparte de eliminar el dolor. Un brazo inorgánico es más útil.

4/ EXTERIOR. SAN JOSÉ. AV. CENTRAL. PLANO MEDIO CORTO. MARIO Se queda paralizado de perfil. Un rayo de luz parte el plano.

5/FONDO NEGRO. Aparece una leyenda y el logotipo "Corrigiendo"

#### CAPITULO TRES

### Página Quince (página 19 en la novela)

1/ INTERIOR. CONSULTORIO DE LA DOCTORA DIEZ. MARIO se encuentra sobre una camilla. Del otro lado de la camilla se encuentra la DOCTORA DIEZ

-DOCTORA DIEZ: Te han traído. Esta vez has tardado mucho en regresar Mario.

2/ INTERIOR. CONSULTORIO DE LA DOCTORA DIEZ. PLANO AMERICANO. DOCTORA DIEZ hablando. -DOCTORA DIEZ: Has contraído una infección. Debías haber venido

antes por la actualización de nanorobots para que ayudaran a tu sistema inmune.

3/ PLANO DETALLE. Mano de la DOCTORA DIEZ señalando pantalla. En la pantalla se muestra 47% de probabilidad de Infección. -DOCTORA DIEZ: Seqún tu expediente, EVA te había informado hoy que algo no iba bien.

4/ INTERIOR. CONSULTORIO DE LA DOCTORA DIEZ. PLANO ENTERO. MARIO acostado en la camilla, mientras que la DOCTORA DIEZ Coloca una inyección en su cuello. -DOCTORA DIEZ: Haré la actualización con unos nuevos nanorobots y en unos minutos ya estarás bien.

### 5/ INTERIOR. CONSULTORIO DE LA DOCTORA DIEZ. PLANO ENTERO. DOCTORA DIEZ, señala otra pantalla.

-DOCTORA DIEZ: Me vendría muy bien un poco de ayuda para poder activar en la pantalla los nanorobots de tu cuerpo y así detener la infección.

#### -INSERTO (CADÁVER EXQUISITO)

Página Dieciséis (página 20 en la novela)

1/ DETALLE. LEYENDA en la pantalla -LEYENDA: Los nanorobots han sido actualizados.

2/ INTERIOR. CONSULTORIO DE LA DOCTORA DIEZ. PLANO AMERICANO.

DOCTORA DIEZ muestra una pantalla con unos gráficos con la forma del COVID-19.

-DOCTORA DIEZ (V.O.): El COVID-19 nos enseñó que debemos estar en una constante reactualización de la base de datos de nuestro sistema inmune. ¿Qué hubiera pasado si no hubiéramos iniciado a invertir en tecnologías de la salud?

Figura 43. Páginas del 7 al 9 del guion literario de la novela gráfica interactiva Mi cuerpo habla: ¡Soy utopía posible!.

3/ PLANO DETALLE. Los nanorobots en las vías sanguíneas.

4/ INTERIOR. CONSULTORIO DE LA DOCTORA DIEZ. PLANO AMERICANO. DIEZ muestra una pantalla con los nanorobots -DOCTORA DIEZ: Las personas no saben que los robots son 1000 veces más pequeños que el ancho de un cabello.

Página Diecisiete (página 21 en la novela)

1/ INTERIOR CUERPO. Varios tipos de nanorobots. -DOCTORA DIEZ: Te explico Mario. Existen diversos tipos de nanorobots.

2/ INTERIOR CUERPO. El cáncer está siendo eliminado. -DOCTORA DIEZ: Incluso existen los nanorobots latentes para detener "errores" como el cáncer.

### 3/ INTERIOR. CONSULTORIO DE LA DOCTORA DIAZ. DOCTORA DÍAZ extiende la mano con un monóculo.

-DOCTORA DIEZ: Toma este Monóculo que sirve como una prótesis proyectiva para mejorar y ampliar tu capacidad perceptual y poder percibir cómo los nanorobots en tu cuerpo eliminan las células cancerígenas.

### -FILTRO DE COLOR.

Página Dieciocho (página 22 en la novela)

1/ INTERIOR. CONSULTORIO DE LA DOCTORA DIAZ. PLANO MEDIO LARGO Se muestra el torso del cuerpo de MARIO, cuando se ve con el filtro se observa como aparecen unos rombos que dispersan los puntos.

-DOCTORA DIEZ: Haciendo uso del filtro (Prótesis proyectiva) se perciben como los nanorobots eliminan las células cancerígenas que aparecen como puntos rojos.

2/ INTERIOR. CONSULTORIO DE A DOCTORA DIAZ. PRIMER PLANO. Se muestra rostro de MARIO triste.

-MARIO: Hubiera deseado que mis familiares hubieran contado con esta tecnología.

3/ INTERIOR. CONSULTORIO DE LA DOCTORA DIAZ. PLANO ENTERO. DOCTORA DÍEZ en frente de MARIO quien está sentado.

-DOCTORA DIEZ: Céntrate!, si deseas efectuar la Transbiomorfosis-49 debes de estar bien de salud. El proceso de migrar la mente a otro cerebro es un procedimiento muy delicado

4/ INTERIOR, CONSULTORIO DE LA DOCTORA DIAZ, PLANO AMERICANO. MARIO sentado en la camilla de espaldas. DOCTORA DIEZ de frente.

-DOCTORA DIEZ: ¿Qué te motiva a hacer este procedimiento, Mario?

-MARIO: Creo que en un inicio comenzó por mi "error" de nacimiento.

5/ INTERIOR. CONSULTORIO DE LA DOCTORA DIAZ. PLANO MEDIO CORTO. Lo tecnológico desplazando a lo orgánico. -MARIO: Conforme pasó el tiempo las mejoras fueron avanzando sobre mi cuerpo para mejorar mi vida.

#### CAPÍTULO CUATRO

Página diecinueve (página 23 en la novela)

1/ EXTERIOR. SAN JOSÉ. AV. Central. PLANO MEDIO LARGO. MARIO saliendo del consultorio.

-MARIO: La doctora me atendió genial... ¡Espera! Esas son las noticias.

2/ EXTERIOR. SAN JOSÉ. AV. Central. Se encuentran frente a una pantalla en la AV. Central. En la pantalla se muestra el noticiero. Pantalla.

LEYENDA: Convocan manifestaciones para desaprobar transbiomorfosis-49

3/PLANO DETALLE. Pantalla. Noticiero.

-LEYENDA: Manifestantes han tomado la avenida segunda de la capital...

4/PLANO DETALLE. Pantalla. Noticiero. Aparece Isaac Chaves protestando.

-ISAAC: El dirigente del grupo Anti-mejoras es Isaac Chaves

5/ PLANO DETALLE. Ojos en blanco de MARIO

### $6/$  FONDO NEGRO.

LEYENDA: logotipo de "cargando."

7/ PLANO DETALLE. OJOS normales de MARIO.

8/ EXTERIOR, SAN JOSÉ, AV. Central, PRIMERISIMO PLANO, El rostro de MARIO con mirada hacia abajo.

-MARIO: Creo que no te había hablado de mi hermano.

9/EXTERIOR. SAN JOSÉ. AV. Central. PLANO MEDIO LARGO. MARIO extendiendo su mano con las gafas.

-MARIO: Lo mejor es que utilices este accesorio de EVA para que veas la provección holográfica de mis recuerdos.

-MARIO: Esto es útil cuando tienes familia con Alzheimer.

Página veinte (para ser vista con gafas anaglifos) (página 24 en la novelal

1/ INTERIOR CASA. PLANO ENTERO. Aparecen MARIO e ISAAC de niños ambos con gafas

-MARIO (V.O.): ISAAC es mi hermano gemelo. Ambos teníamos los mismos errores corporales.

2/ INTERIOR CASA. PLANO ENTERO. Aparece MARIO sin lentes, ISAAC con lentes ambos de niños.

-MARIO (V.O.): Sin embargo, tomamos caminos diferentes. Desde un inicio

3/ INTERIOR CASA. PLANO MEDIO CORTO. Muestra MARIO tratando de hablar con ISAAC quien le da la espalda.

-MARIO (V.O.): Yo opté por implantarme a EVA y eso nos separó.

4/ INTERIOR CASA. PLANO MEDIO LARGO. Se observa el contraste de MARIO con gran parte de su cuerpo intervenido por tecnología, mientras que ISAAC no tiene nada de tecnología.

Página Veintiuno (página 25 en la novela)

1/ EXTERIOR. SAN JOSÉ. AV. Central. PRIMER PLANO. Rostro MARIO con mirada hacia abajo.

Figura 44. Páginas del 10 al 12 del guion literario de la novela gráfica interactiva Mi cuerpo habla: ¡Soy utopía posible!.

2/ EXTERIOR. SAN JOSÉ. AV. Central. PLANO MEDIO CORTO. MARIO con gesto pensativo mano sobre barbilla.

-MARIO: Sin embargo, olvidé la ubicación de la casa de mi hermano

3/ EXTERIOR. SAN JOSÉ. AV. Central. PLANO DETALLE. MARIO OJOS

-MARIO: Aprovecharé para mostrarte cómo puedo acceder a mi memoria visual en la nube.

-MARIO: Ralentizar y atrasar el tiempo de este registro.

3/ PLANO DETALLE. Parte inferior del cuadro ojos de Mario. Centro difuminado. Parte superior conexiones de acceso a la memoria visual.

-MARIO: Para ello toma la prótesis proyectiva de tu móvil te servirá para acceder al registro de todo lo que he visto. Aunque no lo haya olvidado.

4/ EXTERIOR. SAN JOSÉ. AV. Central. PLANO MEDIO LARGO. Muestra un dispositivo similar a un celular.

-MARIO: Para ello toma tu prótesis proyectiva de la pantalla móvil. Te servirá para acceder al registro de todo lo que he visto, aunque lo haya olvidado. Para esto escanea mi rostro.

### -REALIDAD AUMENTADA (TELÉFONO MÓVIL):

Se muestra una secuencia de imágenes: Se observa MARIO, caminando para atrás. Se detiene la imagen frente a una casa. Se hace un "ZOOM" A un cartel que dice Calle 4 AV.4.

Página Veintidós (página 26 en la novela)

1/ EXTERIOR. SAN JOSÉ. AV. Central. PRIMER PLANO. Rostro de MARIO, Con ojos fijos (efecto de imagen del cuerpo)

2/FONDO NEGRO. Aparece una leyenda y el logotipo "Corrigiendo"

LEYENDA: Fatal Error

Página veintitrés (página 27 en la novela)

1/ INTERIOR. CASA DE ISAAC. PLANO MEDIO. Al "regresar" de su estado de inconsciencia se encuentra al frente de su hermano TSAAC.

-ISAAC: Que bueno que has despertado.

-MARIO: No sé si realmente sea del todo bueno.

2/ INTERIOR. CASA DE ISAAC. MEDIO LARGO. Ambos se encuentran en frente uno del otro.

-ISAAC: Hace mucho debí hablar contigo sobre Transbiomorfosis-49

-ISAAC: Esto no mejorará tu cuerpo.

-MARIO: Ningún argumento que tengas me hará cambiar de opinión.

3/ INTERIOR. CASA DE ISAAC. ISAAC Muestra papeles y la investigación.

-ISAAC: Da iqual. Sólo quiero cumplir diciéndote lo que el grupo de hackers encontró sobre la nueva tecnología.

4/ INTERIOR. CASA DE ISAAC. DETALLE. Una persona dentro del dispositivo de descarga de conciencia de transbiomorfosis.

-ISAAC: Realmente el procedimiento reemplaza a la consciencia humana por una Inteligencia Artificial.

Página veinticuatro (página 28 en la novela)

1/ INTERIOR. CASA DE ISAAC. PLANO AMERICANO. MARIO está sentado mientras que se ve sólo la sombra de ISAAC.

-ISAAC: Por más que desees conservar tu cuerpo. El nuevo cerebro no contendrá tu consciencia.

2/ PLANO DETALLE. Accesorio EVA en la mano. Pantalla con leyenda.

-V.O.: Tiene una noticia de su interés.

-LEYENDA: El Centro Internacional de Requlación de Tecnologías ha aceptado el uso de transbiomorfosis-49.

3/EXTERIOR. SAN JOSE. PLANO AMERICANO. MARIO camina

-MARIO: ¿Puedes agendar una cita para el procedimiento?

-EVA: Su cita será el día de mañana a las 8:40am en el Centro de Transbiomorfosis.

-MARIO: Gracias EVA.

4/ EXTERIOR, SAN JOSÉ, AV. Central, PLANO MEDIO CORTO, Mario se observa en el reflejo de una ventana. -MARIO: Nos vemos mañana gracias por acompañarme.

#### CAPITULO CINCO

Página veinticinco (página 29 en la novela)

1/ EXTERIOR. SAN JOSÉ. AV. Central. PLANO GENERAL. Se acerca a MARIO. Mario se ve a lo lejos.

2/ EXTERIOR. SAN JOSÉ. AV. Central. PLANO GENERAL. Se acerca a MARIO. Mario se ve más cerca.

3/ EXTERIOR. SAN JOSÉ. AV. Central. PLANO AMERICANO.

-MARIO: Me alegro de verte. Por fin el día ha llegado.

4/ EXTERIOR. SAN JOSÉ. AV. Central. PLANO GENERAL. Edificio del Centro de Transbiomorfosis-49. MARIO entrando.

5/ INTERIOR.CENTRO DE TRANSBIOMORFOSIS-49. PLANO AMERICANO. MARIO está sentado y hay varias sillas de espera, está nervioso.

6/ INTERIOR.CENTRO DE TRANSBIOMORFOSIS-49. PLANO DETALLE. Mano de MARIO en cabeza.

-MARIO: Durante toda mi vida he esperado este momento. La compañía de seguro social ha abarcado el costo.

Página Veintiséis (página 30 en la novela)

1/ INTERIOR.CENTRO DE TRANSBIOMORFOSIS-49. PRIMER PLANO. Mario fragmentado con números alrededor

-MARIO: Me han dicho que realizar la transbiomorfosis-49 es semejante a cuando se hace uso de la cibercepción.

2/INTERIOR.CENTRO DE TRANSBIOMORFOSIS-49. La silueta de MARIO aparece "conectado" con otros cuerpos.

Figura 45. Páginas del 13 al 15 del guion literario de la novela gráfica interactiva Mi cuerpo habla: ¡Soy utopía posible!.
-MARIO: La cibercepción es una mejora del cuerpo para poder conectarse de mejor manera con el mundo on-line o con percepciones de otras personas a través de una red virtual.

3/INTERIOR.CENTRO DE TRANSBIOMORFOSIS-49. PLANO AMERICANO. MARIO muestra el accesorio del móvil.

-MARIO: Utiliza tu prótesis proyectiva del móvil para compartir contigo la experiencia de la transbiomofosis-49. Tendrás acceso en tiempo real a mi percepción consciente e inconsciente.

4/ INTERIOR.CENTRO DE TRANSBIOMORFOSIS-49. PLANO MEDIO LARGO. Se escucha el nombre de MARIO en el parlante. MARIO de espaldas sentado.

-VOZ: MARIO se solicita su presencia en el consultorio.

Página Veintisiete (página 31 en la novela)

1/ INTERIOR.CENTRO DE TRANSBIOMORFOSIS-49.

Aparece MARIO sobre una camilla.

-REALIDAD AUMENTADA (TELÉFONO MÓVIL):

Transbiomofosis-49. Se muestra en una camilla cuando, el celular se coloca sobre la imagen, hay una secuencia de imágenes. Dentro del tubo, respira. Comienza a ver un túnel oscuro. Se observa mario quien flota en la nada y como se desvanece la imagen.

Página veintiocho (página 32 en la novela)

 $1/$  INTERIOR.CENTRO DE TRANSBIOMORFOSIS-49. PLANO AMERICANO. Mario acostado (Se muestra de las cejas para abajo) con un monitor encima. La pantalla tiene una leyenda.

-LEYENDA: El proceso ha sido satisfactorio.

2/ INTERIOR.CENTRO DE TRANSBIOMORFOSIS-49. PLANO ENTERO. MARIO acostado sobre una cama. Con los ojos cerrados. La mitad de su cabeza superior posee una prótesis de metal.

 $3/$  INTERIOR.CENTRO DE TRANSBIOMORFOSIS-49. PLANO ENTERO. Recipiente con el cerebro desechado.

4/ INTERIOR.CENTRO DE TRANSBIOMORFOSIS-49. PLANO ENTERO. Ojos abiertos de mario 4/ PLANO DETALLE. El cerebro interconectado posee el icono de "cargando".

5/ PANTALLA NEGRA.

-MARIO (V.O): ¿Qué es esto?

EPÍLOGO

Página cuarenta y uno

1/ FONDO BLANCO. (Toda la página)

LEYENDA: FATAL ERROR.

Página cuarenta y dos

1/INTERIOR. HABITACIÓN. MARIO despierta.

2/INTERIOR. HABITACIÓN. Ojos abiertos de MARIO.

3/INTERIOR.HABITACIÓN.PLANO MEDIO. Se observa a MARIO de espaldas frente a un televisor. No hay evidencia en su cuerpo de ninguna intervención tecnocientífica.

4/INTERIOR HABITACIÓN. PRIMERÍSIMO PLANO. Se observa a MARIO de perfil.

5/INTERIOR HABITACIÓN. PLANO DE DETALLE. La pantalla del televisor muestra un noticiero. El cartel del anuncio pose una leyenda.

LEYENDA: Los organismos internacionales dictan que cualquier investigación de mejora del cuerpo ha sido rechazada para su uso en humanos.

5/ FONDO NEGRO.

Figura 46. Páginas del 16 al 17 del guion literario de la novela gráfica interactiva Mi cuerpo habla: ¡Soy utopía posible!.

## 4.8.1. Maquetación: Dimensiones y formato

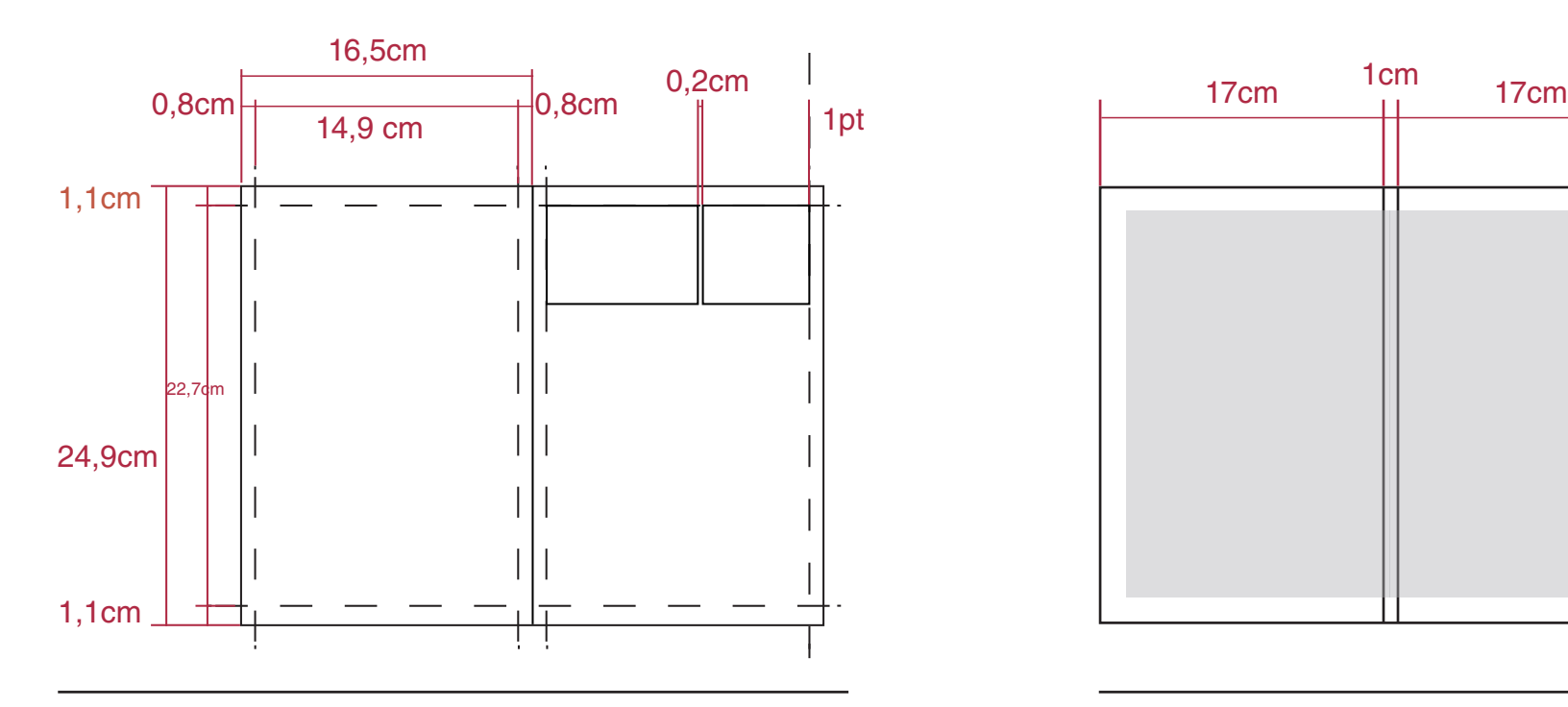

El tamaño corresponde al tamaño estándar de las novelas gráficas. Esto con el fin de que el dispositivo visual se inserte dentro de los productos de su naturaleza. Además, es un formato que representa comodidad para los lectores, debido a que es un tamaño mediano, fácil de transportar y de cargar.

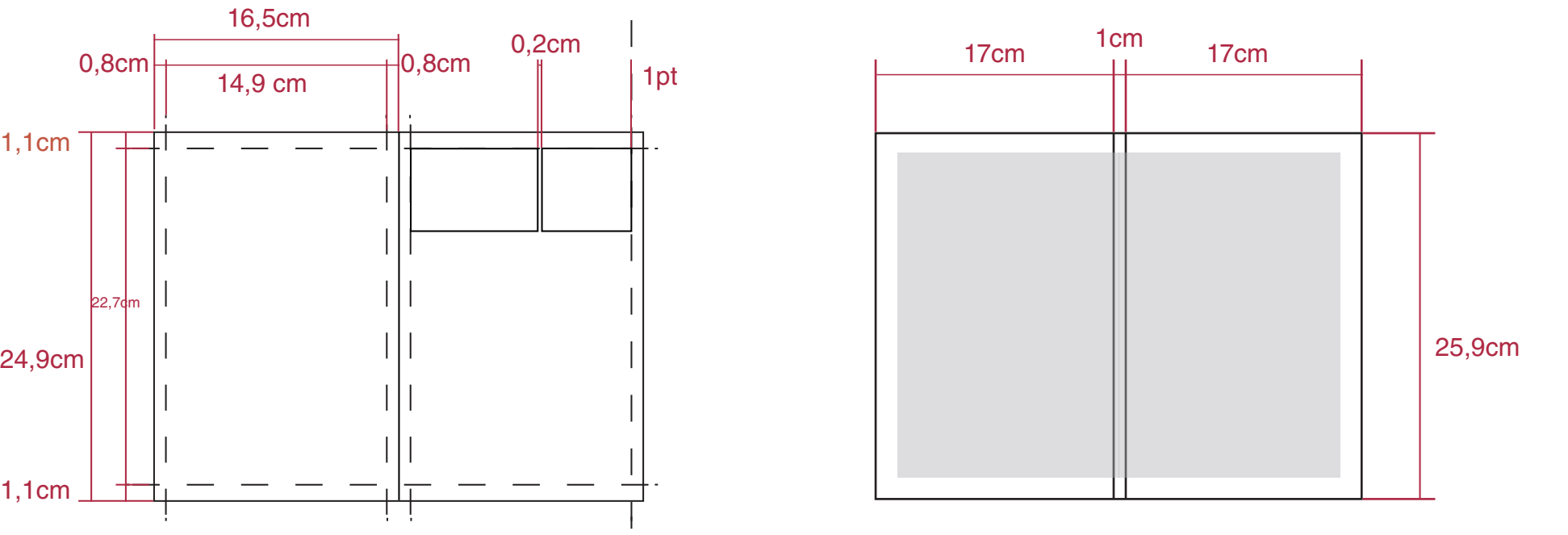

Figura 47: Dimensiones de pliego de la novela gráfica. **Figura 48: Dimensiones de portada abierta de la novela gráfica.** 

La portada del libro muestra el porcentaje de sobrante y de lomo debido a que se produce la cubierta en tapa dura.

## 4.8.2. Maquetación: Viñetado

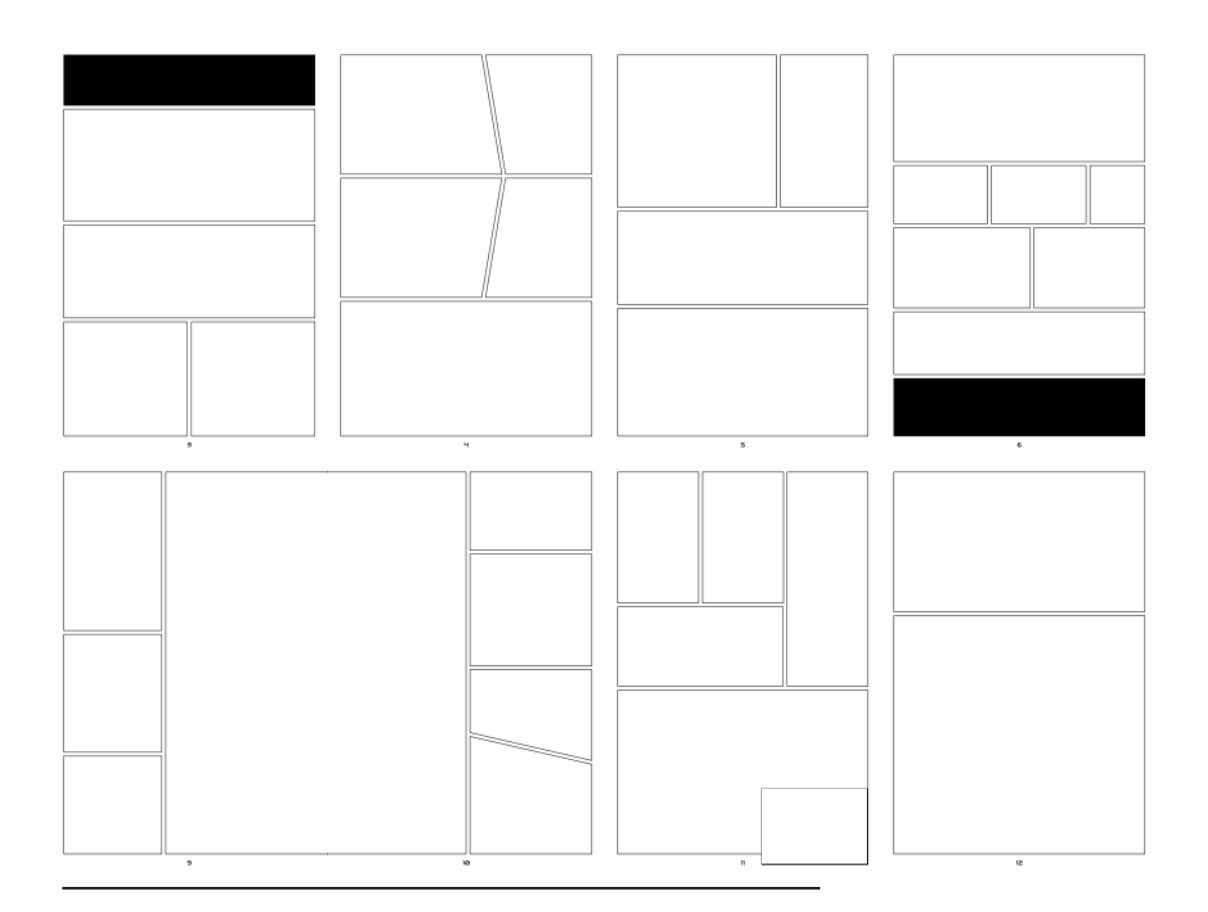

**Figura 49:** Viñetas para las página 3, 4, 5, 6, 9, 10, 11 y 12 de la novela gráfica.

Esta parte del proceso sigue el orden de producción planteado por el antecedente Del relato a la novela gráfica: Adaptación del texto literario Cocorí (2015) del autor Arturo Peña Hurtado. El autor describe de la siguiente manera este proceso "Para desplegar el diseño general de las páginas en la propuesta gráfica, esta sección [el viñetado] se trabajo de la mano con el guion preparado anteriormente, acatando los aspectos planteados en él" (p.78).

En relación a esto, en el presente proyecto el viñetado se trabajó posterior al guion (con posibilidad de reajuste) debido a que, siguiendo las instrucciones técnicas del guion literario y la proyección que en este se plantea, se pueden establecer de manera preliminar los encuadres del viñetado, los cuales sirven como soporte de composición para cada viñeta del Storyboard (punto 4.9,página 71). Asimismo también se tuvo que considerar el tamaño de la maquetación (punto 4.8, p.68) para poder distribuir las viñetas en el espacio definido de la página. Este orden procesual permite que las imágenes por viñeta puedan ser concebidas a nivel de orientación de formato y que tengan una correcta distribución espacial (la cual ya estaba indicada en el guion literario al referirse a qué plano se utilizaría).

A nivel técnico, este proceso fue desarrollado en el software de Adobe Illustrator para posteriormente ser convertido a photoshop donde se trabaja individualmente cada una de las páginas.

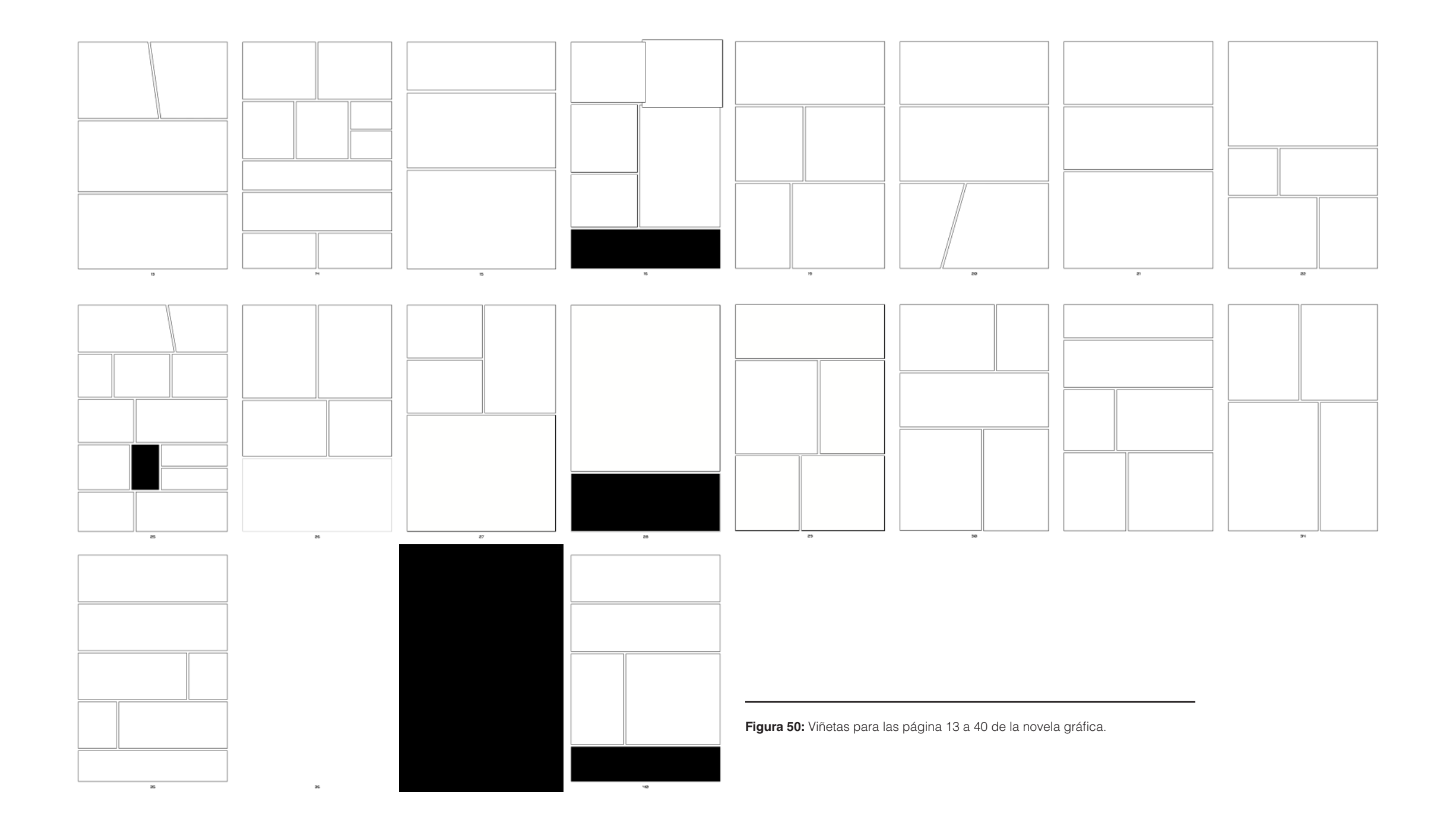

## 4.9. Storyboard: Storyboard

El proceso del Storyboard facilita la proyección de forma muy rápida de cómo podrían ser las ilustraciones de cada viñeta. Es decir, los bocetos a mano alzada, con carácter gestual y con poca precisión, sirven de guía para orientar la distribución espacial de las figuras y posibles composiciones. A la vez, se realiza el proceso de colocar los bocadillos con textos para calcular el espacio que ocuparán.

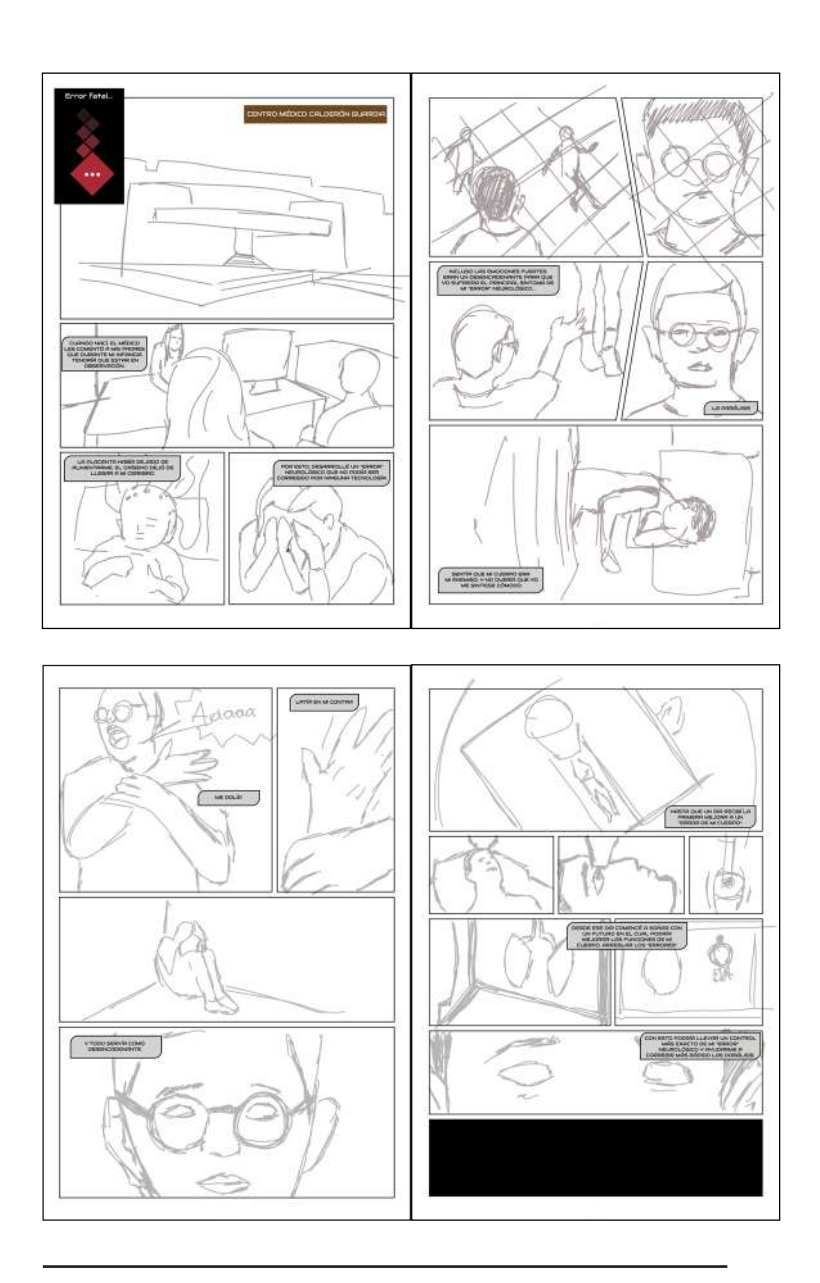

**Figura 51:** Storyboard páginas 7 y 10 de la novela gráfica.

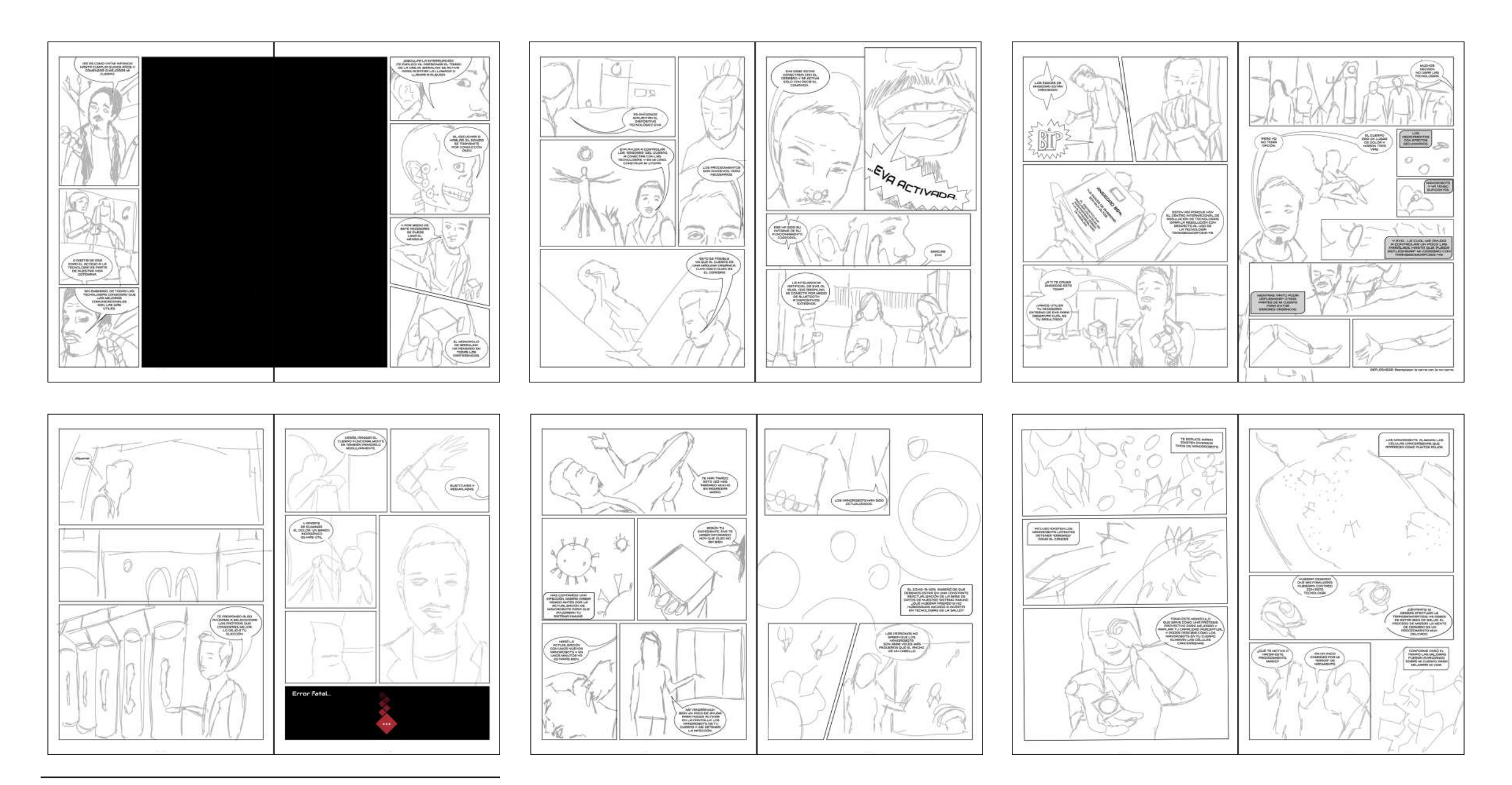

**Figura 52:** Storyboard páginas 11 y 22 de la novela gráfica.

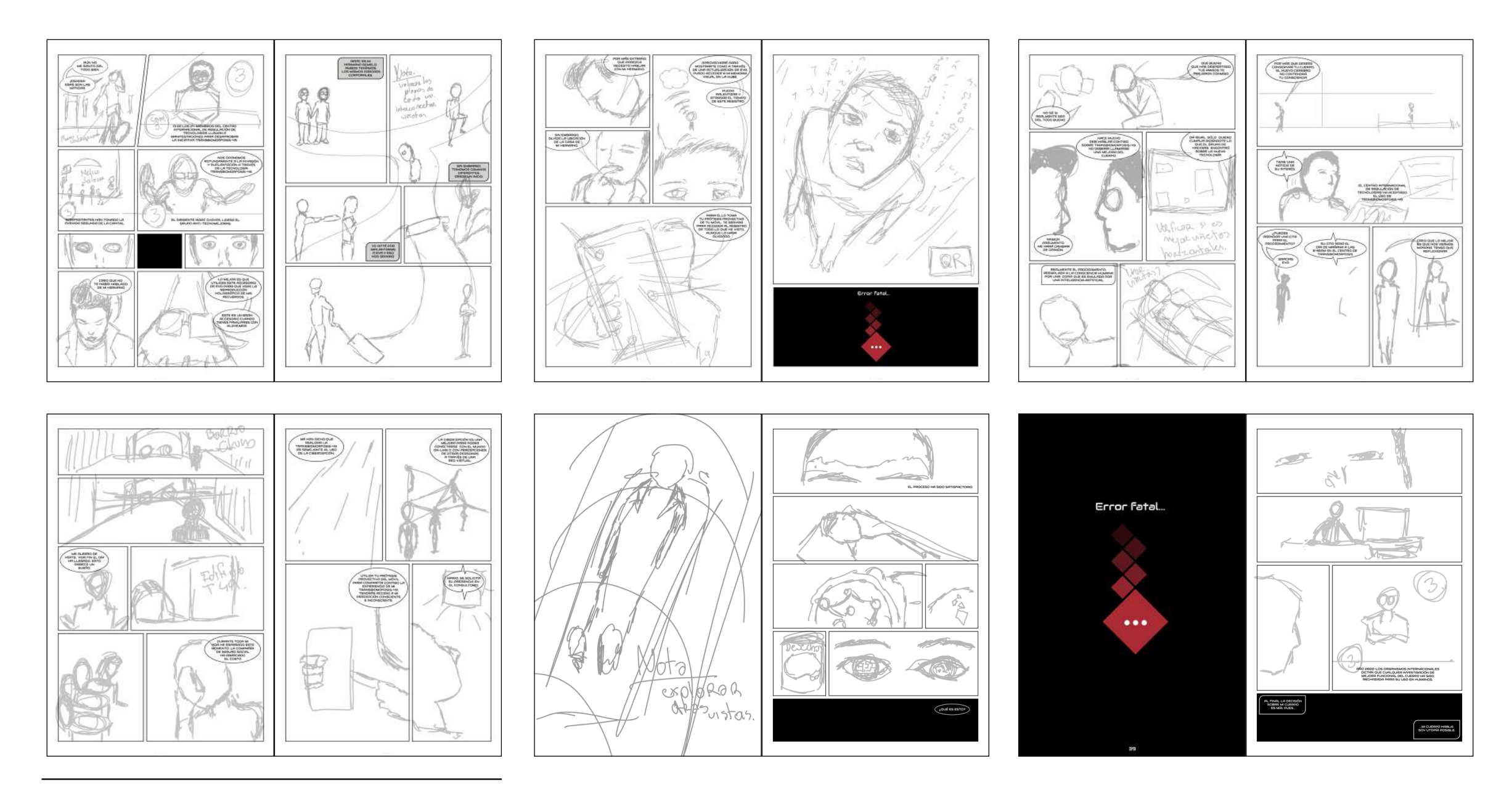

**Figura 53:** Storyboard páginas 23 y 34 de la novela gráfica.

## 4.10.Tono del estilo gráfico

#### 4.10.1. Tono: Híbrido

Al referirse al tono como híbrido se buscan sub-conceptos como una naturaleza dual en un mismo "ecosistema", siendo contrastantes, o bien, teniendo transicionalidades. Este aspecto se deriva conceptualmente del mejoramiento tecnocientífico del cuerpo al hibridarse cuerpo y máquina/tecnología tal como se explicó en la página 41, punto 2.8.

4.10.2. Factor cromático

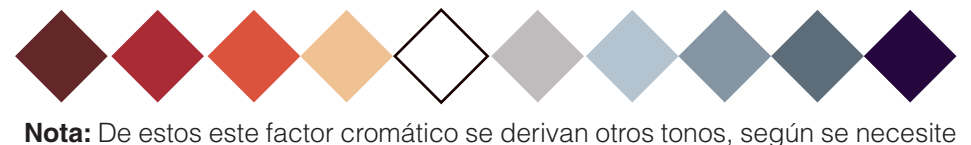

para sombras o luces

Para efectos de la novela gráfica, en un inicio se hará uso de una paleta de color con rojizos y tonos beige (semejantes a mi piel). Ambos colores conceptualmente se vinculan a mi cuerpo. El rojo y el beige irán transicionando a una paleta de azules conforme avanza el relato. El criterio de transicionalidad se remite al concepto mismo de la hibridez determinada por la mejora funcional del cuerpo y el desplazamiento orgánico por lo inorgánico, lo tecnológico, aspectos relacionados conceptualmente con la frialdad del azul. Cabe destacar que el rojo y el azul se pueden denominar como Contrarios psicológicos, pues según Heller en Psicología del Color (2007) son "pares de colores con el máximo contraste según nuestras sensaciones y nuestro entendimiento" (p. 36). Con esto se busca generar atmósferas de color donde predomine una mayor cantidad de uno de los colores, ya sea rojo al inicio del relato o azul al final, siguiendo una tendencia similar en algunas páginas como se evidencia con la Figura 53. Raúl Allén y Patricia Martín ilustradores de la novela gráfica de Dune (2020) colorean con ciertas escalas tonales según el momento del relato.

#### Colores de gafas anaglifas y filtro de color

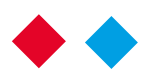

Cabe señalar que para estos dos mecanismos interactivos es pre ciso el uso de estos dos colores debido a aspectos técnicos. Sin embar go, ambos son tonalidades de los colores que se encuentran en el factor cromático principal.

> **Figura 54:** Dune (2020) Norma Editorial. por Anderson, K; Herbet, F; Herbert: B; Allén, R. & Martín, P.

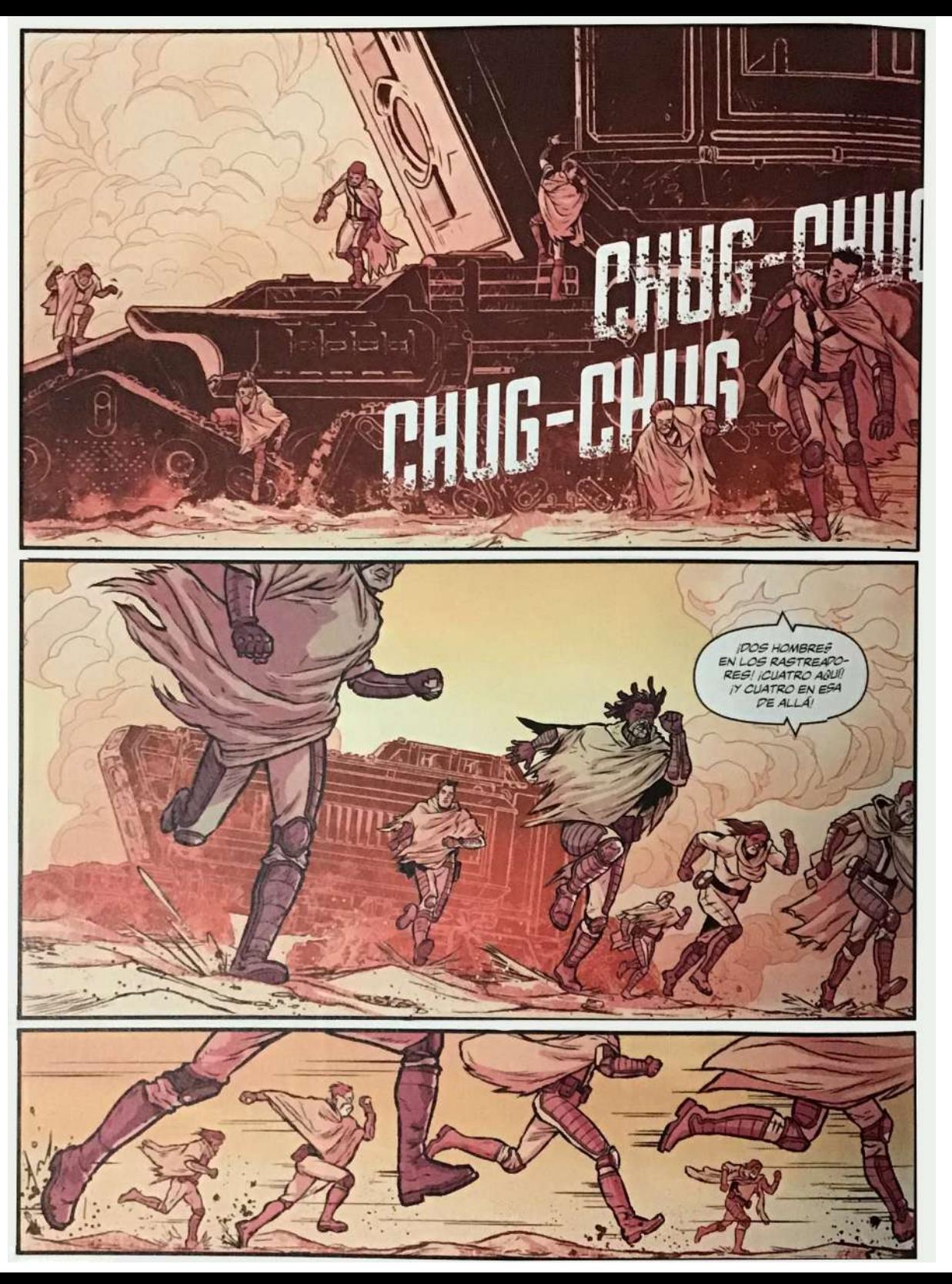

## ABCDEFGHIJLMNÑOPQRSTUVWXYZ1234567890 **AUDIOWIDE**

## HELVETICA LT STD

# ABCDEFGHIJLMNÑOPQRSTUVWXYZ1234567890

La tipografía de Audiowide evidencia una tipografía sanserif con rasgos tanto angulosos como redondos aludiendo nuevamente al concepto de hibridez. Con lo cual será usado para los diálogos. Mientras que la tipografía Helvética debido a su carácter minimalista, frío y de fácil lectura será usada para textos introductorios donde la densidad de lectura es mayor. En la Figura 54 se muestra el criterio de tamaño tipográfico, el cual suele ser el estándar, en el caso de la imagen se superpone la tipografía del presente proyecto sobre la utilizada en la novela gráfica de Dune.

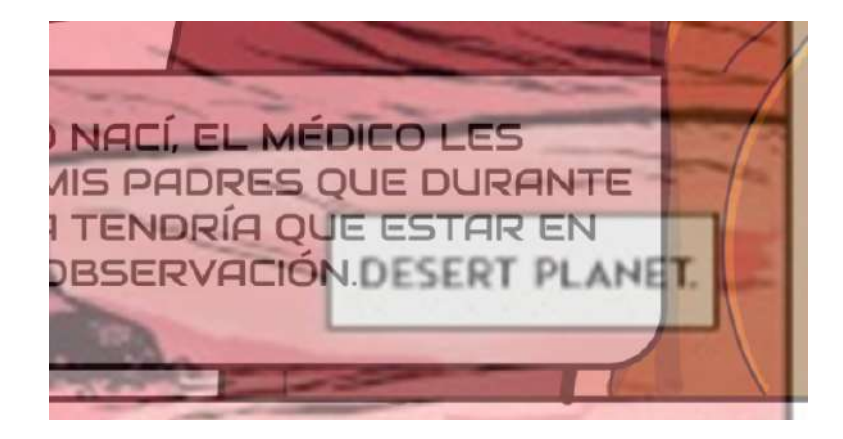

**Figura 55:** Superposición comparativa de tamaño de tipografía. Arriba la novela gráfica del presente proyecto, abajo la novela de Anderson, K; Herbet, F; Herbert: B; Allén, R. & Martín, P. (2020) Dune. Norma Editorial.

#### 4.10.4. Bocadillos

Se utilizan diversos tipos de bocadillos dependiendo de la intensión del diálogo o de la localización del emisor (si es un emisor presente en la viñeta o es una voz en off).

El globo o bocadillo de la izquierda muestra la forma de conversación tradicional, sin embargo dependiendo del encuadre este será cortado. La cola del bocadillo será extendida o disminuida dependiendo de la composición de cada viñeta.

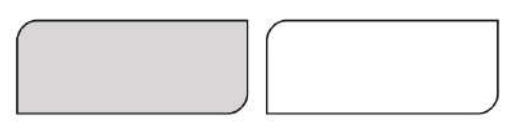

Estos bocadillos son utilizados para la voz en off de los personajes. Sin embargo, el de la izquierda es gris y es únicamente para el personaje de Mario, mientras que el de la derecha es utilizado por cualquier personaje secundario.

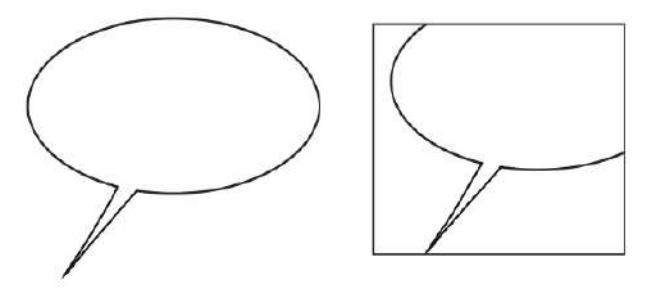

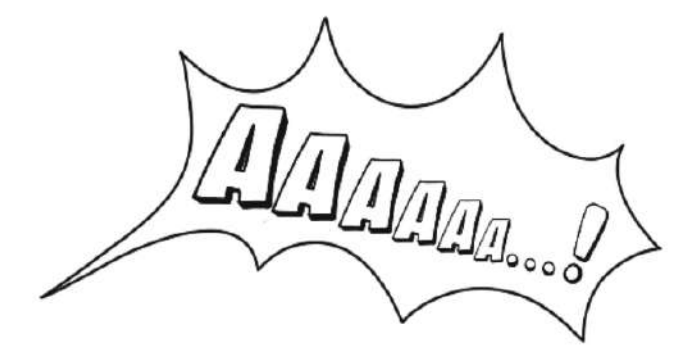

En la novela gráfica también se hace uso de los sonidos de artefactos u onomatopeyas. Estas cuentan con un bocadillo distinto que representa lo estridente del sonido.

**Figura 56:** Bocadillo o globo con corte de viñeta. **Figura 57:** Bocadillo o globo sin corte de viñeta. **Figura 58:** Bocadillo o globo para aparatos tecnológicos. **Figura 59:** Bocadillo o globo para Voz en Off. **Figura 60:** Bocadillo o globo para onomatopeyas.

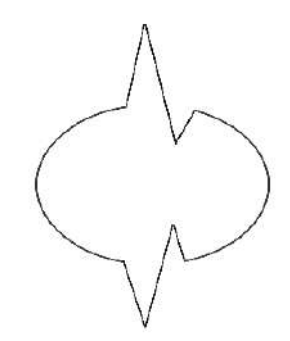

El globo con angulaciones es utilizado para las intervenciones de aparatos tecnológicos que reproducen una voz propia.

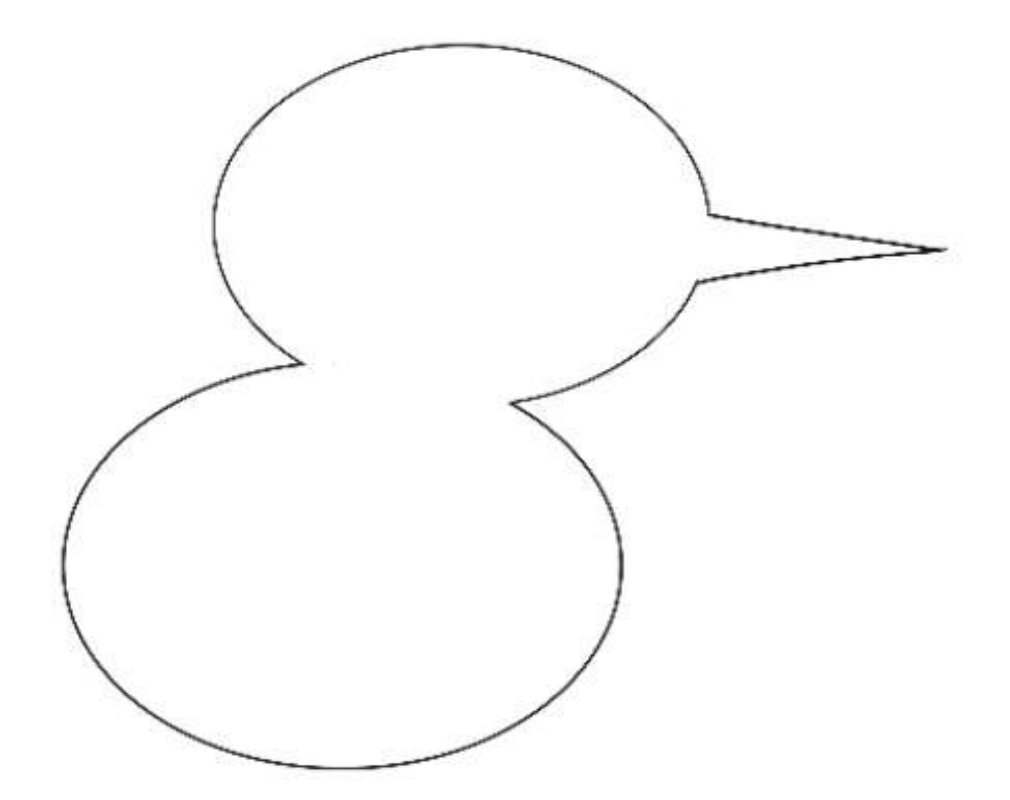

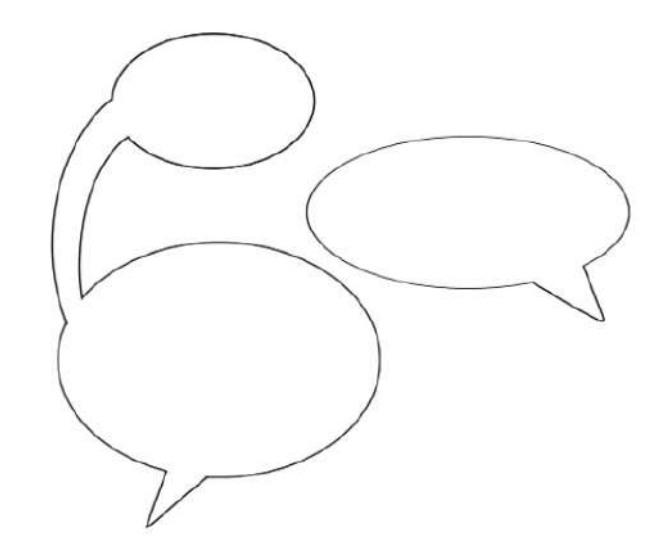

**Figura 61:** Bocadillo o globo para un personaje con dos intervenciones. **Figura 62:** Bocadillo o globo para una conversación.

Los bocadillos múltiples representan pausas que se pueden dar en una conversación. En el caso de la izquierda de muestra como un mismo emisor emite dos oraciones que están relacionadas entre sí. Sin embargo, al lado derecho se muestra como un emisor responde a una intervención de un segundo personaje. La cola que conecta ambos bocadillos o globos demuestra cómo las oraciones parten de un mismo emisor.

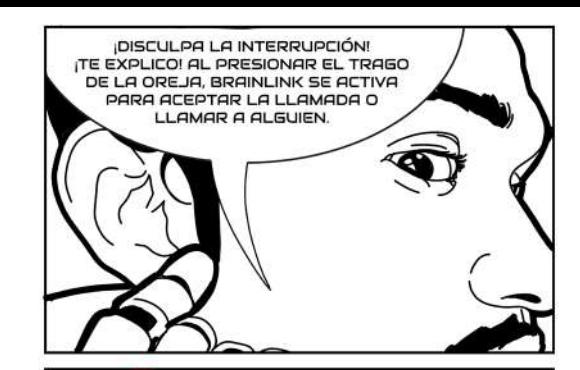

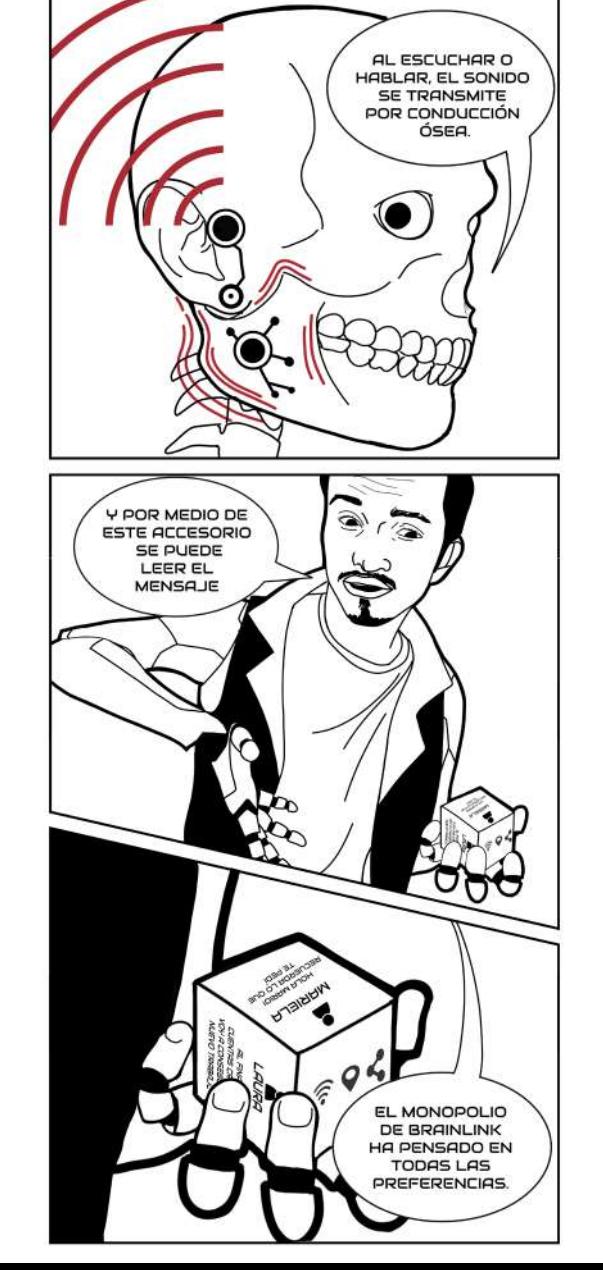

#### 4.10.5. Ilustración

La ilustración figurativa busca ser lo más clara para referirse a la híbridez entre lo orgánico y lo tecnológico. Mario es un individuo cyborg que ha buscado mejorar su cuerpo a través de la tecnología. Por su parte las ambientaciones y las formas dentro de cada viñeta remiten a imágenes que suelen estar en el bagaje visual de la mayoría de los individuos, esto con el fin de que sea lo más accesible para el lector entender la trama.

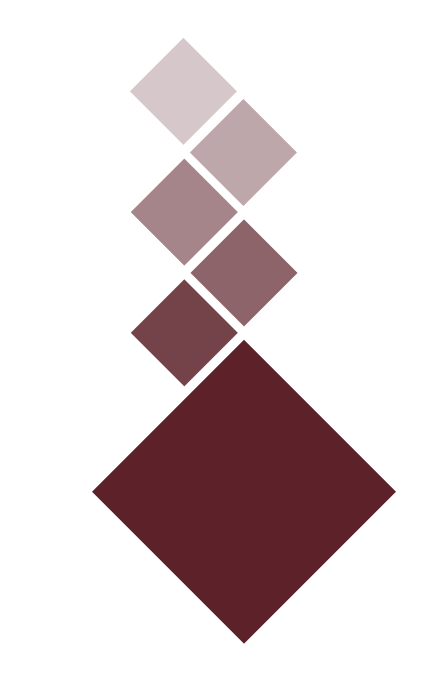

### 4.10.6. Ícono

El icono aparece en los momentos en que el personaje tiene un "error" en su salud. No sólo simboliza "cargando" cuando el personaje tiene un error para que vuelva a estar consciente, sino que también posee un símbolo de transicionalidad, debido a la gradación de transparencia, y por lo tanto, un vínculo conceptual con la hibridez.

# MI CUERPO HABLA:

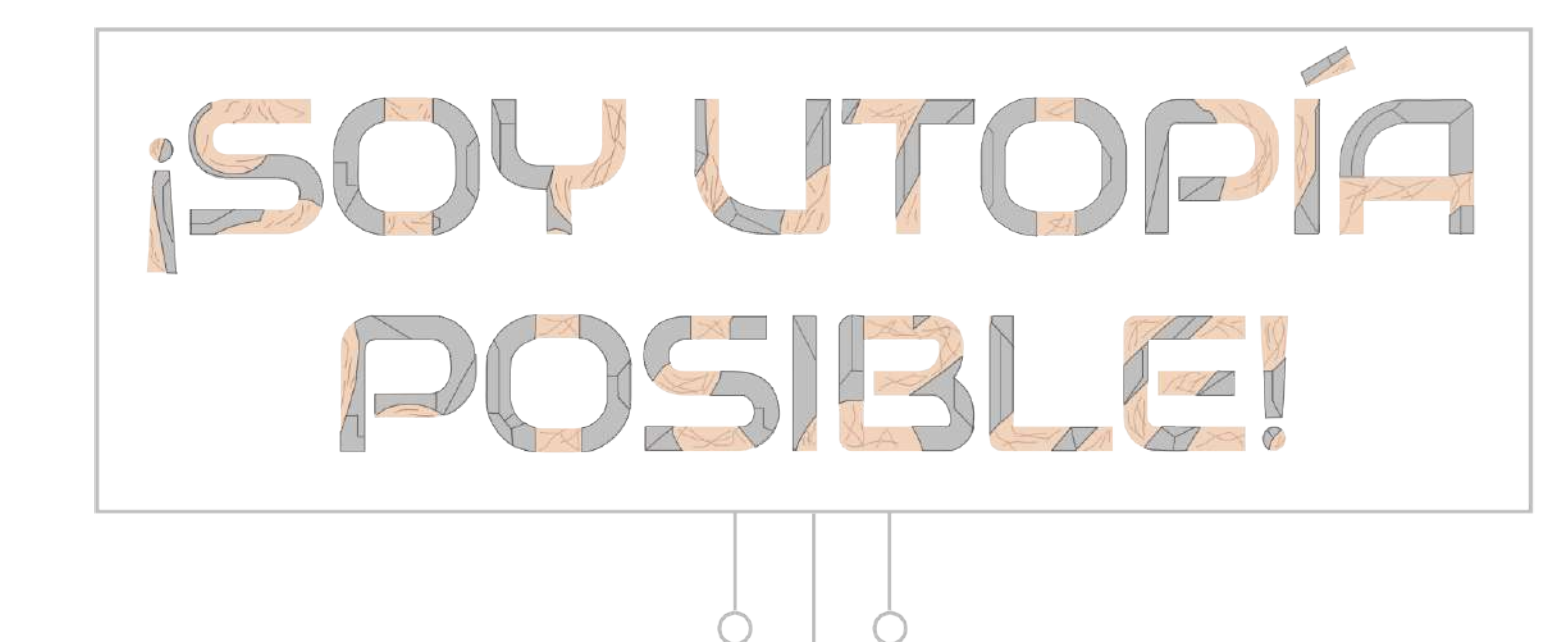

#### 4.10.7. Logotipo

El logotipo de la novela gráfica utiliza un contraste de color y de textura entre el gris inorgánico y el color beige representando mi color de piel. El rectángulo con las tres líneas y tres circulos representan la utopía que es posible construir a través de la tecnología.

**Figura 65:** Logotipo de la novela gráfica.

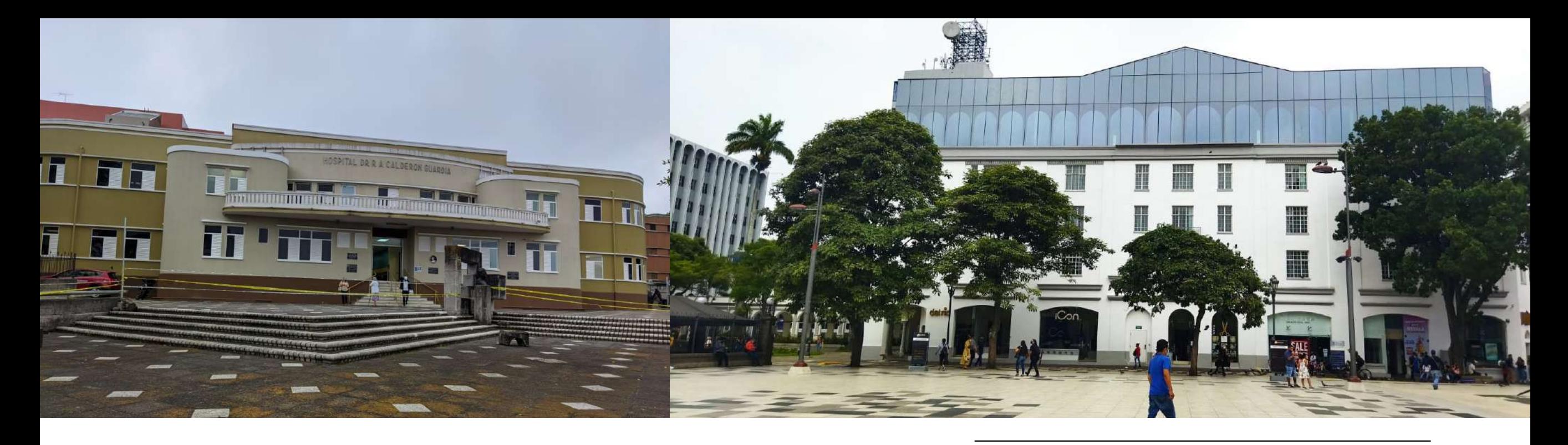

**Figura 66:** Hospital Calderón Guardia (2021) por Mario Chaves Villarreal con fines académicos. **Figura 67:** Gran Hotel Costa Rica (2021) por Mario Chaves Villarreal con fines académicos.

## 4.11. Fotografías para contextualización de viñetas

En algunas de las viñetas se hará uso de fotografías de entornos físicos o de fotografías (como por ejemplo de mi infancia) para que sirvan como referentes visuales. Es decir, se hará uso de estas imágenes tomadas, sin necesidad de hacer una copia real del lugar o sin necesidad de hacer una recreación exacta, sino mas bien se evocará a la realidad ficticia del personaje, partiendo de la realidad. Esto debido a que el objetivo comunicativo que cumplen estas imágenes es el de contextualizar al lector, y en el caso de los entornos, es situar al personaje dentro de Costa Rica, con el fin de acercar esta realidad al lector.

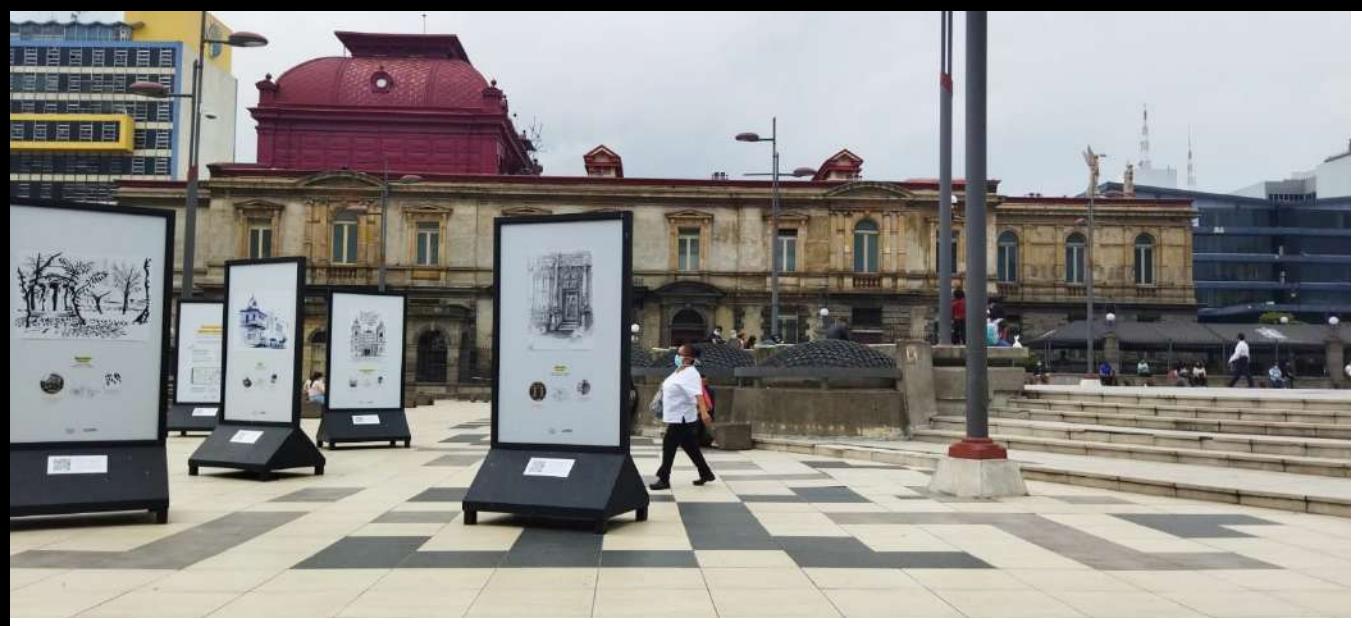

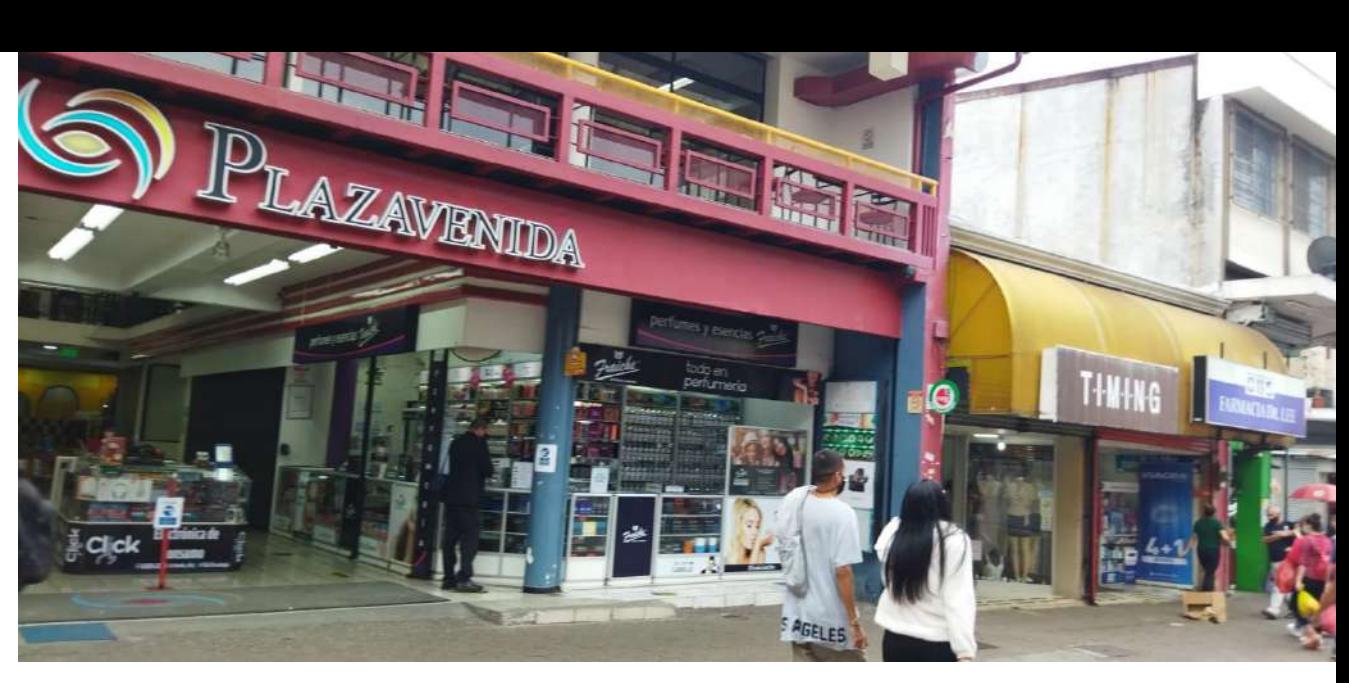

街国中

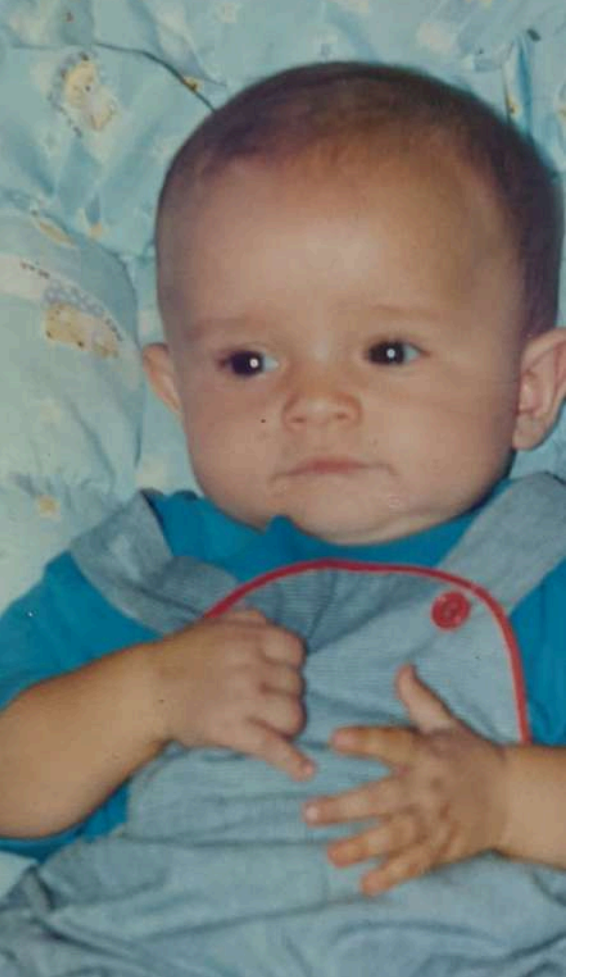

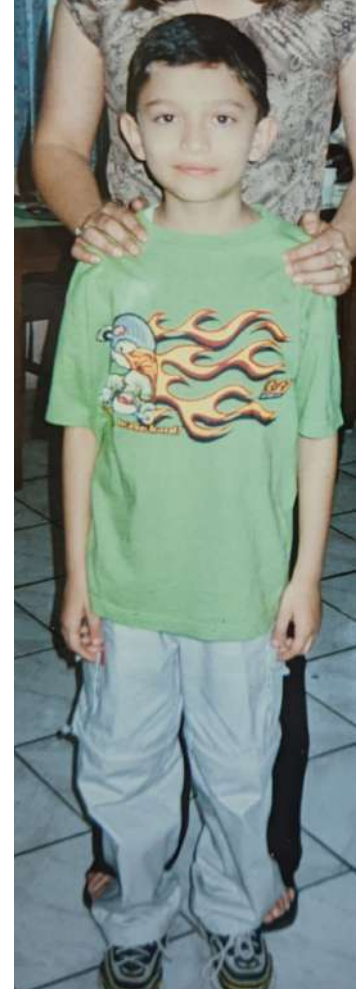

#### **Figura 68:** Lateral Teatro Nacional (2021) por Mario Chaves Villarreal con fines académicos. **Figura 69:**Plaza Avenida (2021) por Mario Chaves Villarreal con fines académicos. **Figura 70:** Mario bebé (1994) por s.a. con fines académicos.

**ROPA A** 

AG En

**Figura 71:** Mario niño (2002) por s.a. con fines académicos. **Figura 72:** Entrada Barrio Chino (2021) por Mario Chaves Villarreal con fines acaadémicos

82

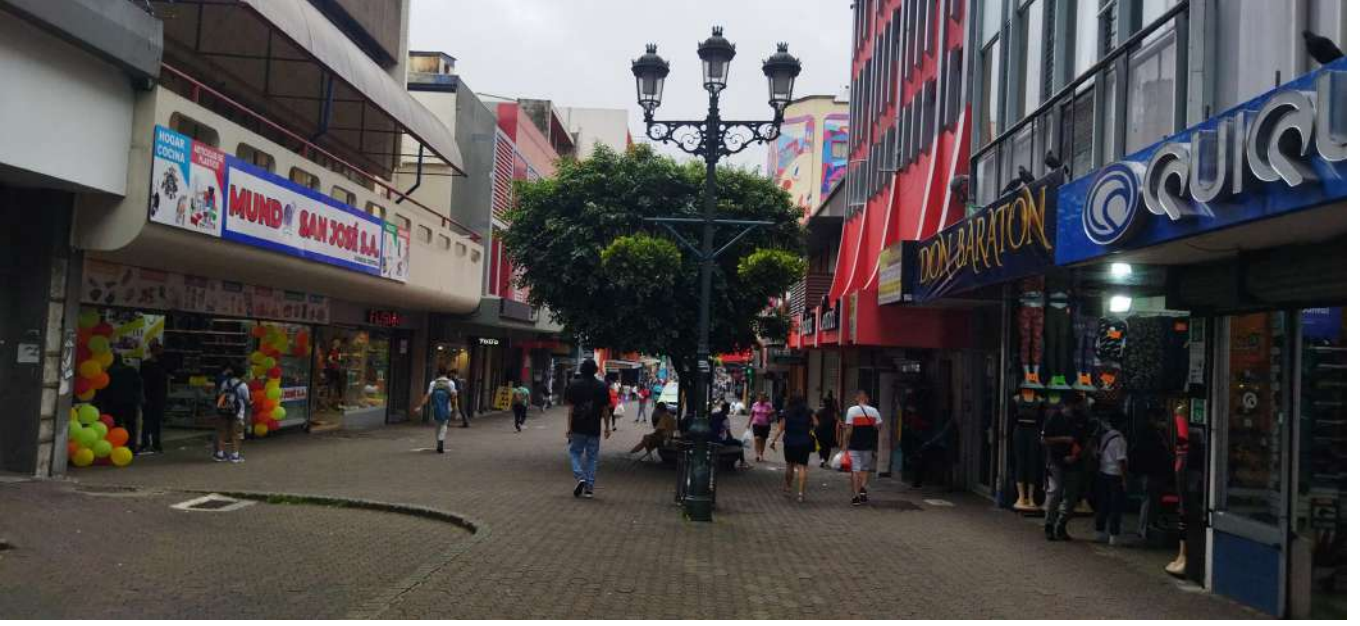

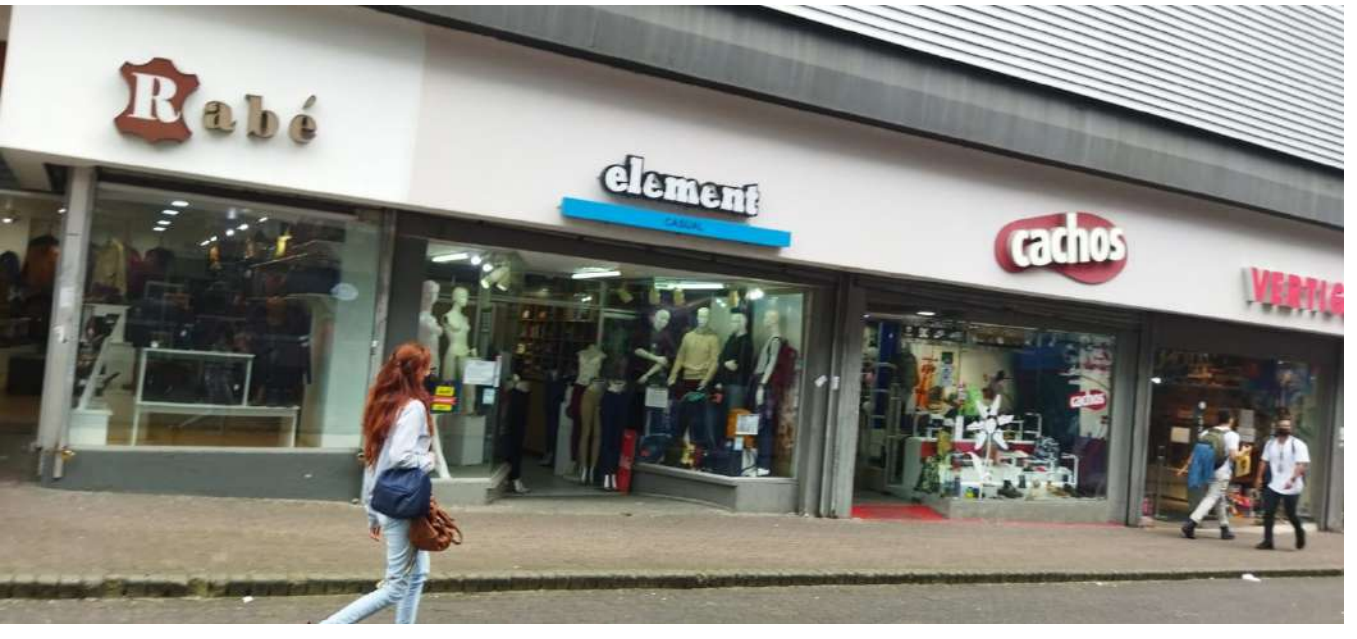

Figura 73: Avenida Central 1 (2021) por Mario Chaves Villarreal con fines académicos. **Figura 74:** Avenida Central 2 (2021) por Mario Chaves Villarreal con fines académicos. **Figura 75:** Entrada de Barrio Chino (2021) por Mario Chaves Villarreal con fines académicos. Figura 76: Avenida Central 3 (2021) por Mario Chaves Villarreal con fines académicos.

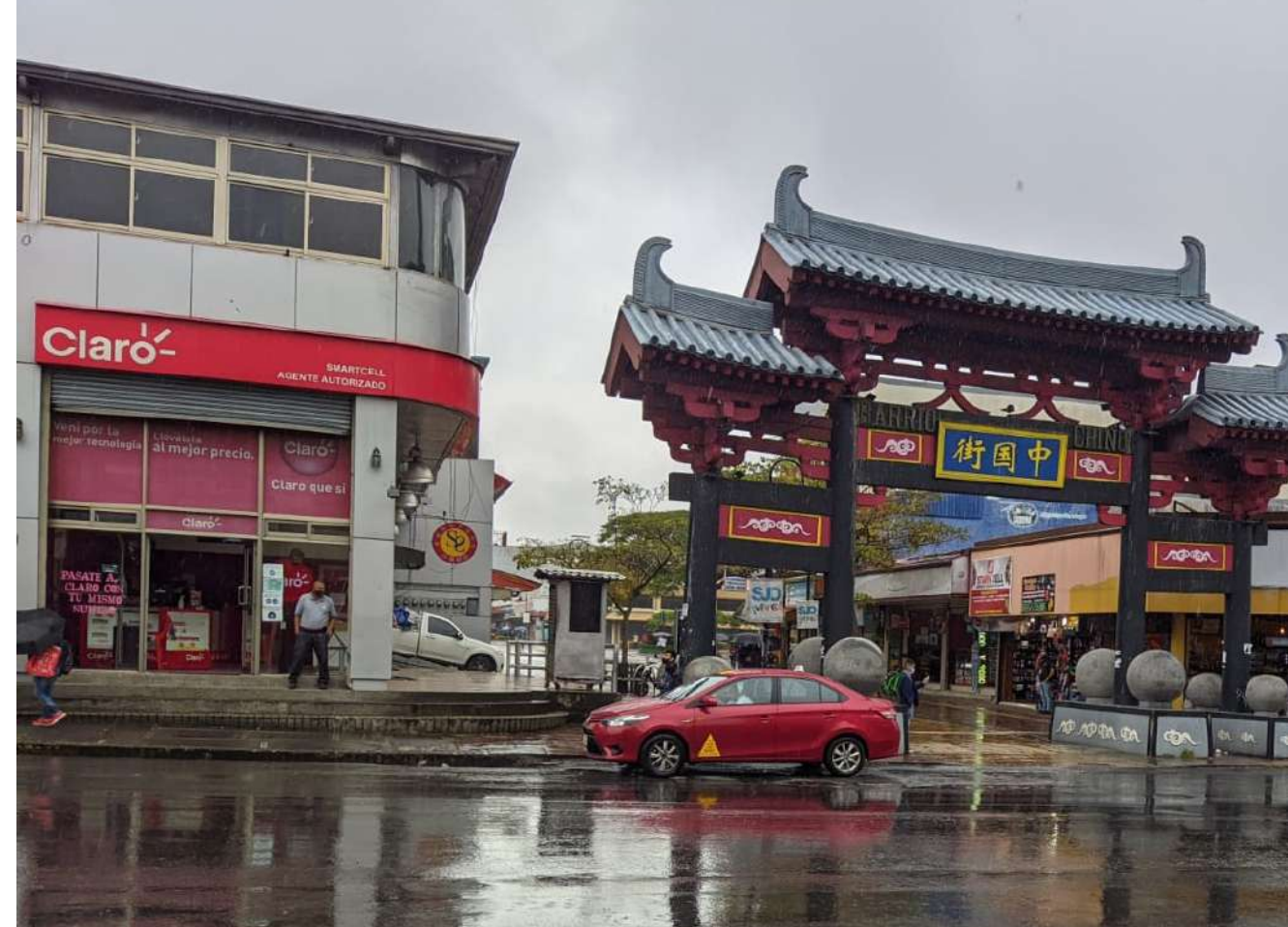

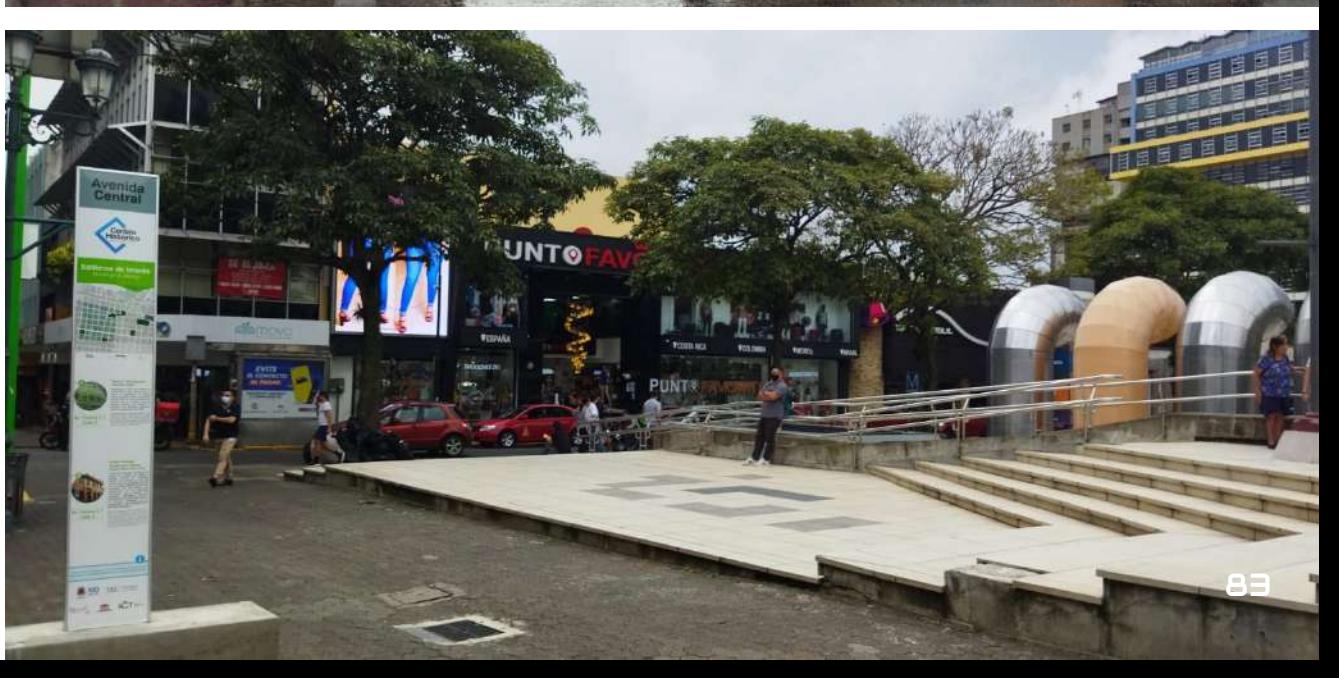

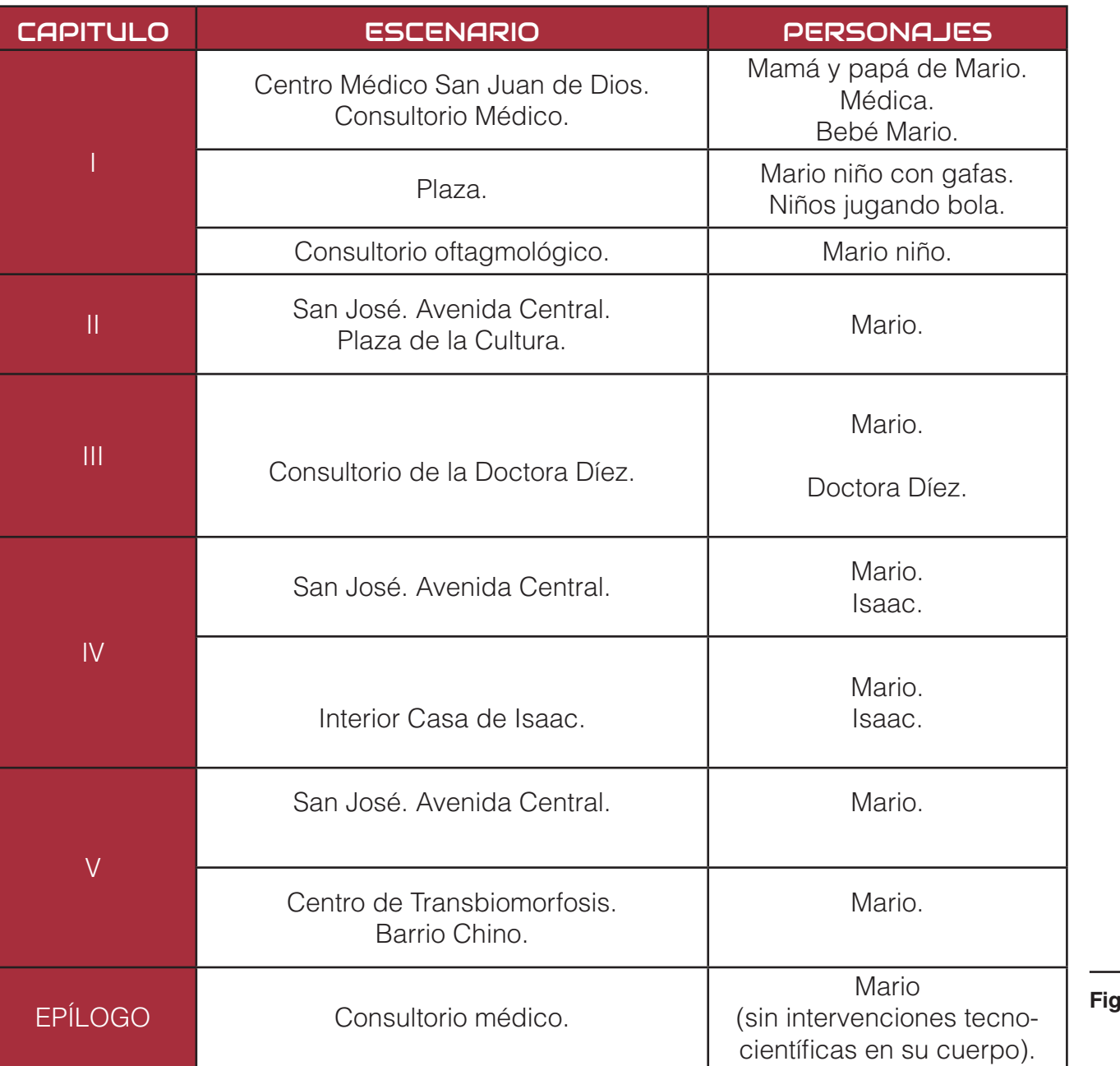

Este recuadro sirve para definir la localización posible de cada uno de las viñetas de la novela gráfica, y por lo tanto, sirve de guía para las fotografías que se tomaron para la contextualización.

**Figura 77:** Cuadro de localizaciones.

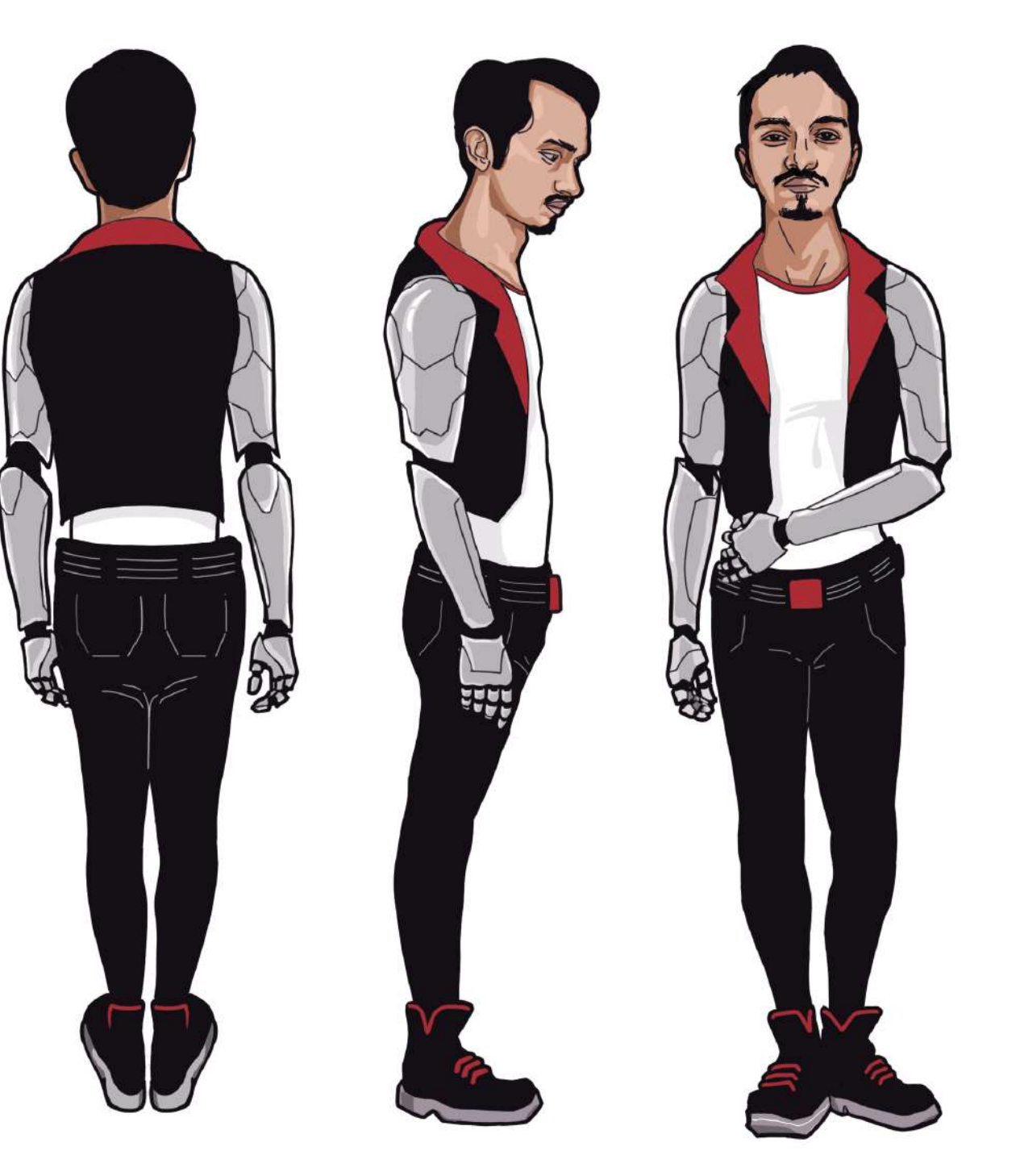

# 4.12. Reseña y caracterización gráfica de los personajes

#### 4.12.1. Personaje Principal: Mario

**Lugar y fecha de nacimiento:** San José, 10 de febrero **Protagonista:** Es el personaje principal y quien cuenta la historia. **Posición socio-política:** Tecnófilo o pro-tecnomejora. **Relación con el entorno:** Considera que a través de la tecnología puede mejorar su vida y tener un cuerpo totalmente mejorado. **Actante:** Busca eliminar completamente un "error" neurológico que limita su condición. Este "error"surgió en el momento de su nacimiento y hace que Mario desarrolle una serie dee síntomas como fasciculaciones en su cuerpo orgánico, pérdidas de consciencia en las que se queda paralizado con los ojos en blanco. (Este error es el que más ha afectado a Mario). A lo largo de su vida ha realizado una serie de mejoras en cuerpo. **Físico:** Delgado, blanco, 1.67mts de estatura, cabello corto.

**Figura 78:** Personaje Mario (2021) por Mario Chaves Villarreal.

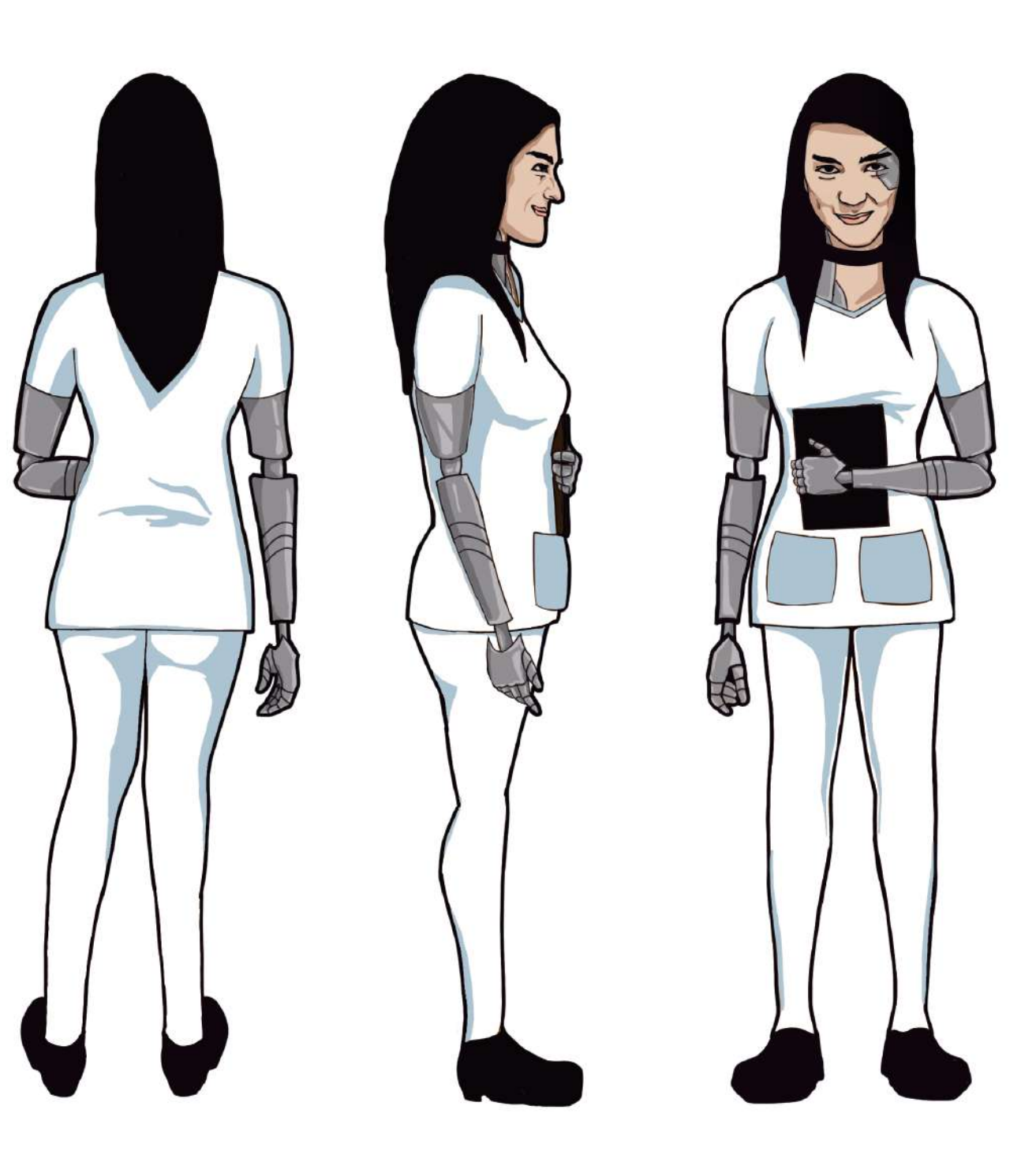

## 4.12.2. Personaje Secundario: Dra. Diez

#### **Relación con el protagonista:** Ayudante

**Posición socio-política:** Tecnófila, pro-tecnomejoras. **Relación con el entorno:** Considera que puede ayudar a los demás a través de sus conocimientos en la tecnología, con lo cual se ha especializado en las más últimas tecnologías y tendencias. **Actante:** En este historia, ayuda a Mario con su salud. Se mantiene informada de toda la nueva tecnología de Transbiomorfosis-49. **Físico:** Cabello negro, parte de su rostro posee incidencia tecnológica. Es de tez muy blanca, delgada.

**Figura 79:** Personaje Mariela (2021) por Mario Chaves Villarreal.

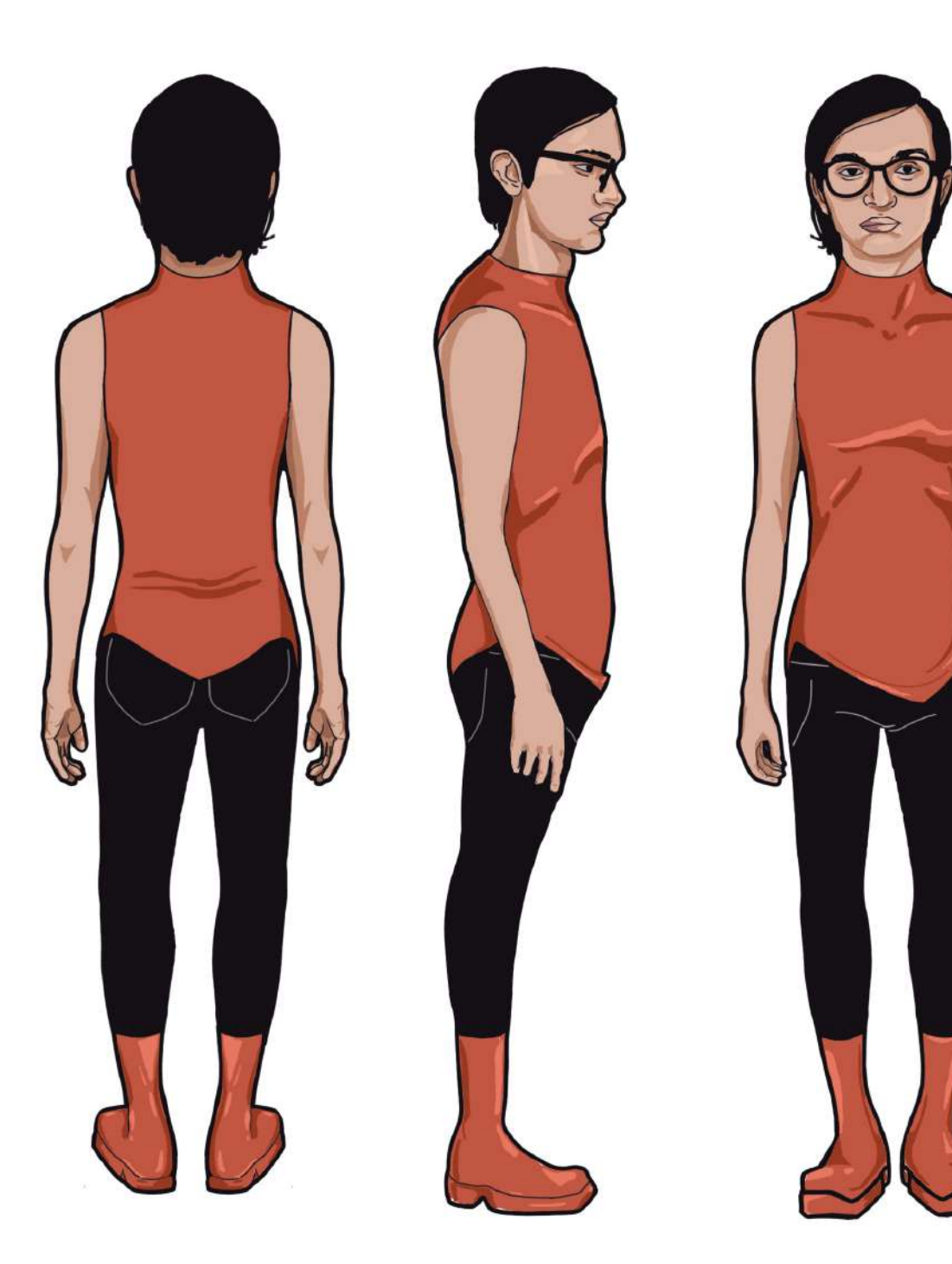

#### 4.12.3. Personaje Principal: Isaac

**Lugar y fecha de nacimiento:** San José, 10 de febrero **Relación con el protagonista:** Es el "antagonista". Hermano gemelo de Mario.

**Posición socio-política:** Tecnófobo o anti-tecnomejora Esto lo llevo a apartarse de su hermano gemelo (quien pensaba distinto) desde hace algunos años, reuniéndose junto con otros que pensaban igual que él.

**Relación con el entorno:** La intensión de Isaac y su pensamiento es que el ser humano no debe ser dominado por la máquina, cuestión que parece darse con la tecnologíaTransbiomorfosis-49. **Actante:** Detener el progresivo avance de las nuevas tecnologías incidentes en el cuerpo. Dentro del grupo al que está afiliadose encuentran una serie de talentosos Hacker que han logrado determinar -desde sus supuestas evidencias- que la nueva tecnología Transbiomorfosis-49 no es lo que parece, con lo cual busca que su hermano no caiga en ello.

**Físico:** Delgado, blanco, 1.67 mts de estatura, cabello corto, utiliza gafas debido a que ha decidido no corregir su "error" visual (Este rasgo físico característico es a la vez una autoficcionalización).

**Figura 80: Personaje Isaac (2021) por Mario Chaves Villarreal.** 

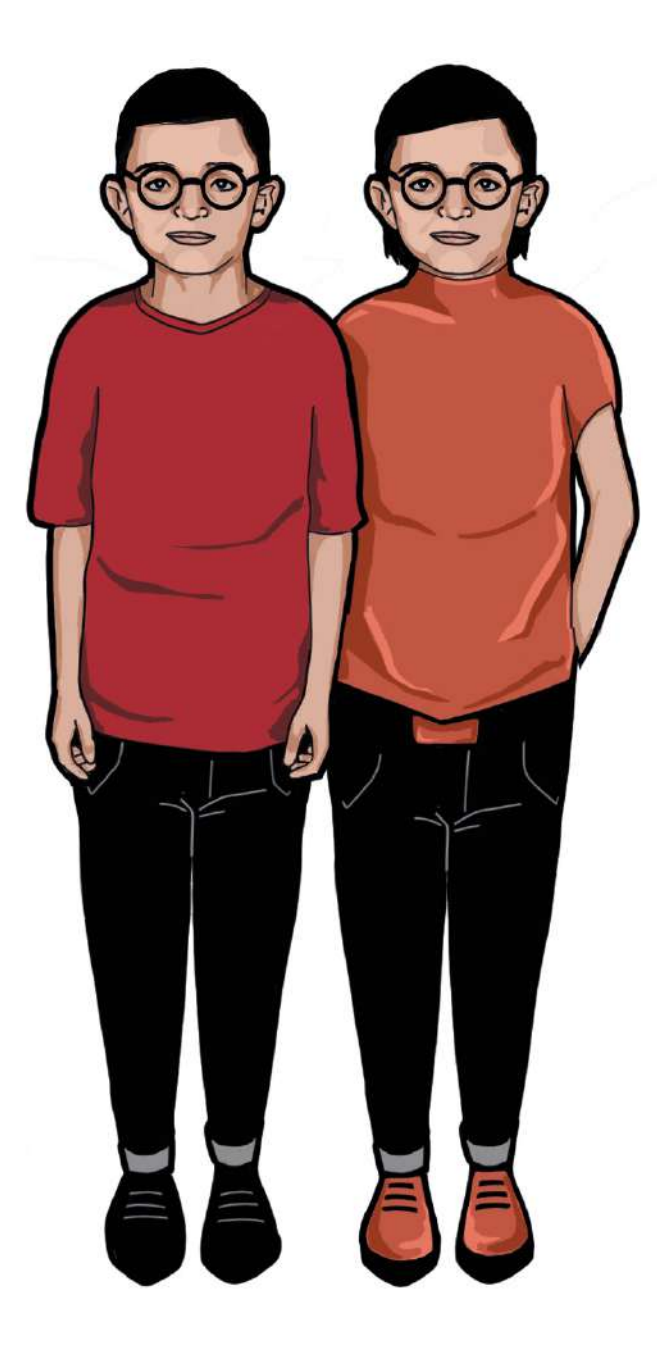

## 4.12.4. Personaje terciarios: Isaac y Mario infantes

Aparecen en la historia que rememora el personaje Mario en torno a su infancia y a su relación con su hermano gemelo.

**Figura 81:** Personajes Mario e Isaac Infantes (2021) por Mario Chaves Villarreal.

## 4.12.5. Personaje secundario: El lector

**Relación con el protagonista:** Compañerx **Relación con el entorno:** Dentro de la historia, es un personaje que acompaña a Mario y que además se encuentra descubriendo varias de las tecnologías.

**Actante:** Comprender la historia del protagonista.

## 4.13.1. IIustraciones finales:

## I Etapa: Tintas negras

En un punto del proceso, se trabajó la fase del delineado o las tintas negras simultáneamente con el proceso Storyboard. Esto permite tener un mayor acercamiento a la imagen final a través de la exploración conforme se realiza. Esto permitió estructuración en las composiciones, el staging o pose de los personajes, siguiendo un criterio de calidad en cada una de las viñetas.

Este acercamiento y exploración de la imagen conllevó a buscar diversas alternativas en cuanto a la imagen de la viñeta, esto implica no solo la ubicación de los elementos, sino también cómo estos se presentan y cuáles gestos corporales toman los personajes al momento de comunicar su mensaje. Tal como se muestra en la Figura 82, donde el brazo izquierdo del personaje varía de posición y los nanorrobots de la pantalla que señala el personaje varían en predisposición y tamaño. La imagen digital permite este proceso de borrar y hacer nuevamente una parte en específico.

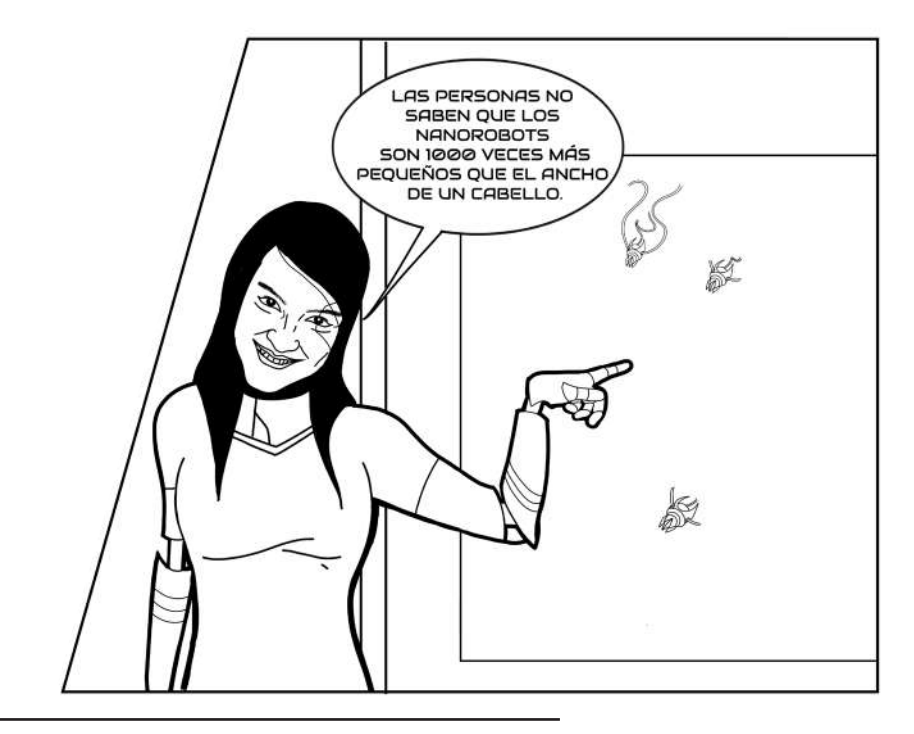

LAS PERSONAS NO SABEN OUE LOS **NANOROBOTS** SON 1000 VECES MÁS PEQUEÑOS QUE EL ANCHO, DE UN CABELLO.

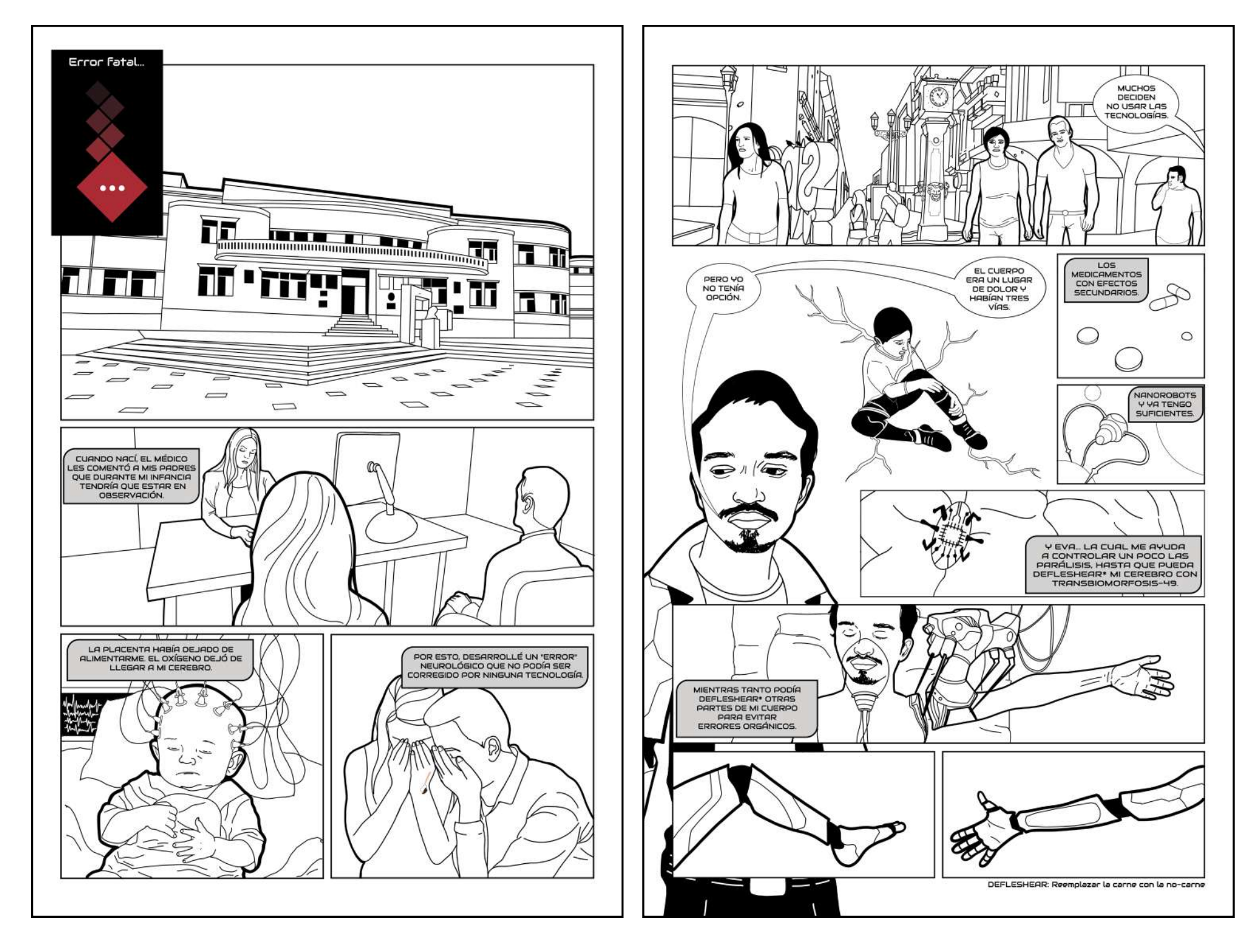

**Figura 83:** Página 3 de la novela gráfica (Capítulo 1). **Figura 84:** Página 4 de la novela gráfica (Capítulo 1).

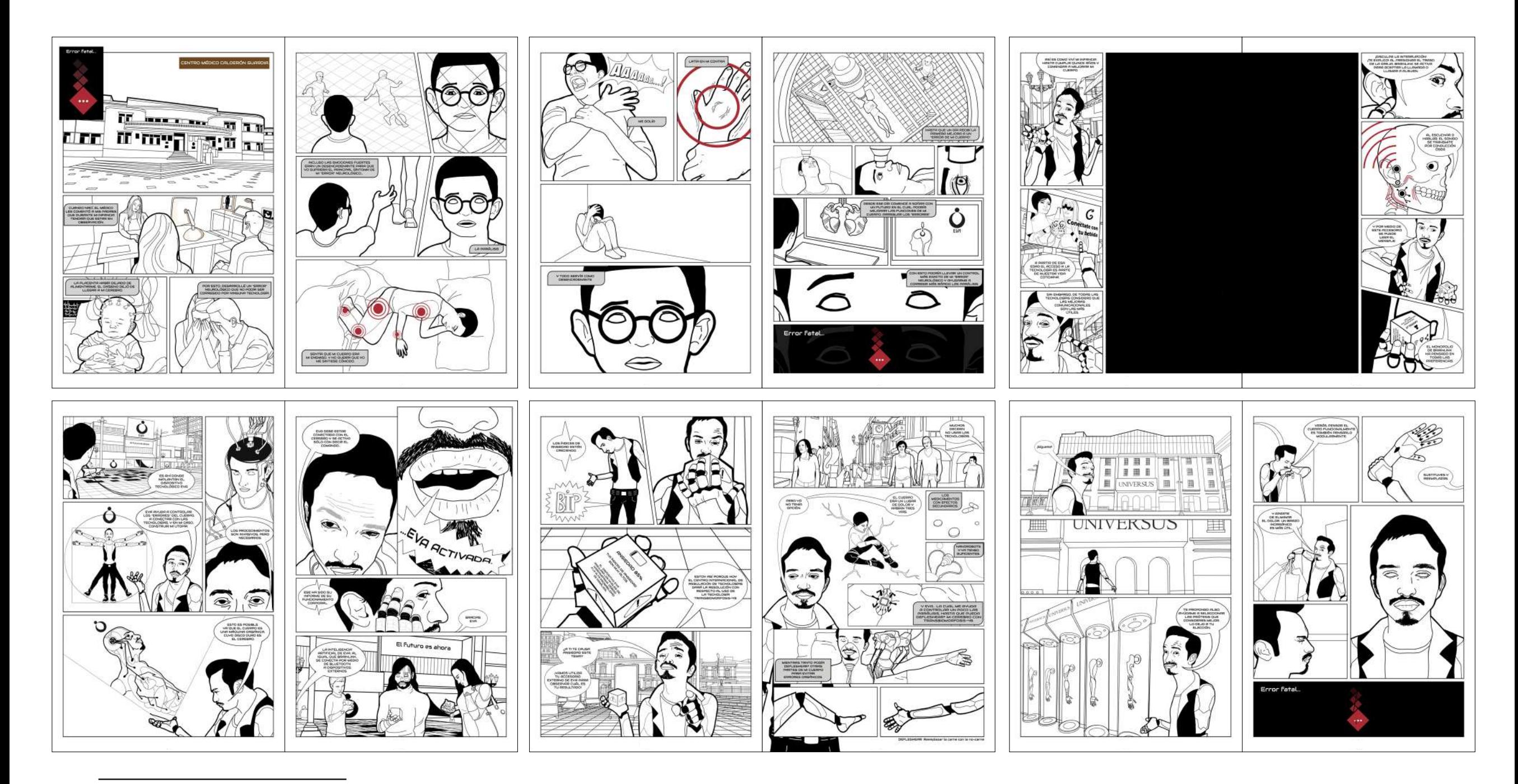

**Figura 85:** Proceso de tintas negras de la Página 7 a la 18 de la novela gráfica .

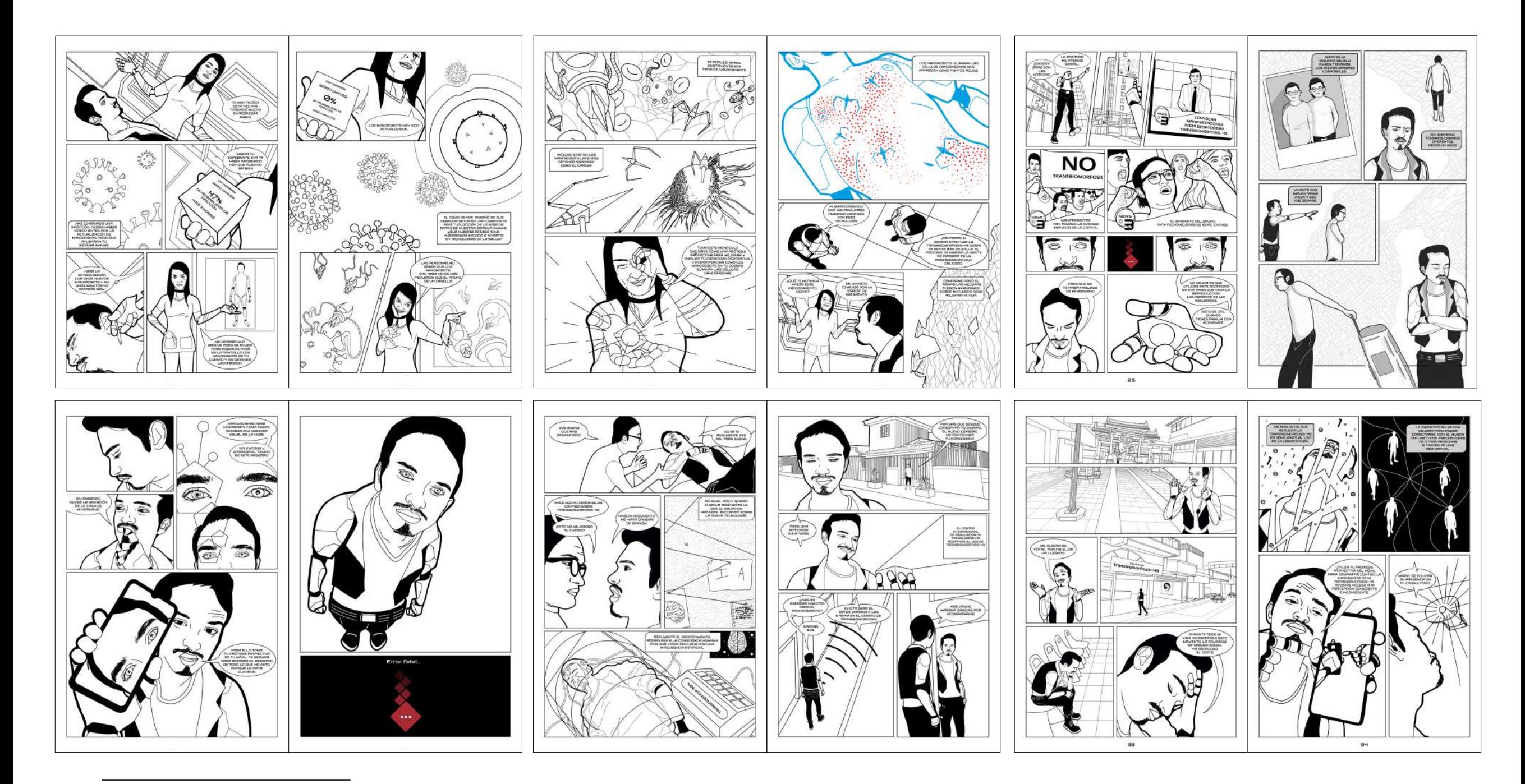

**Figura 86 :** Proceso de tintas negras de la Página 19 a la 30 de la novela gráfica.

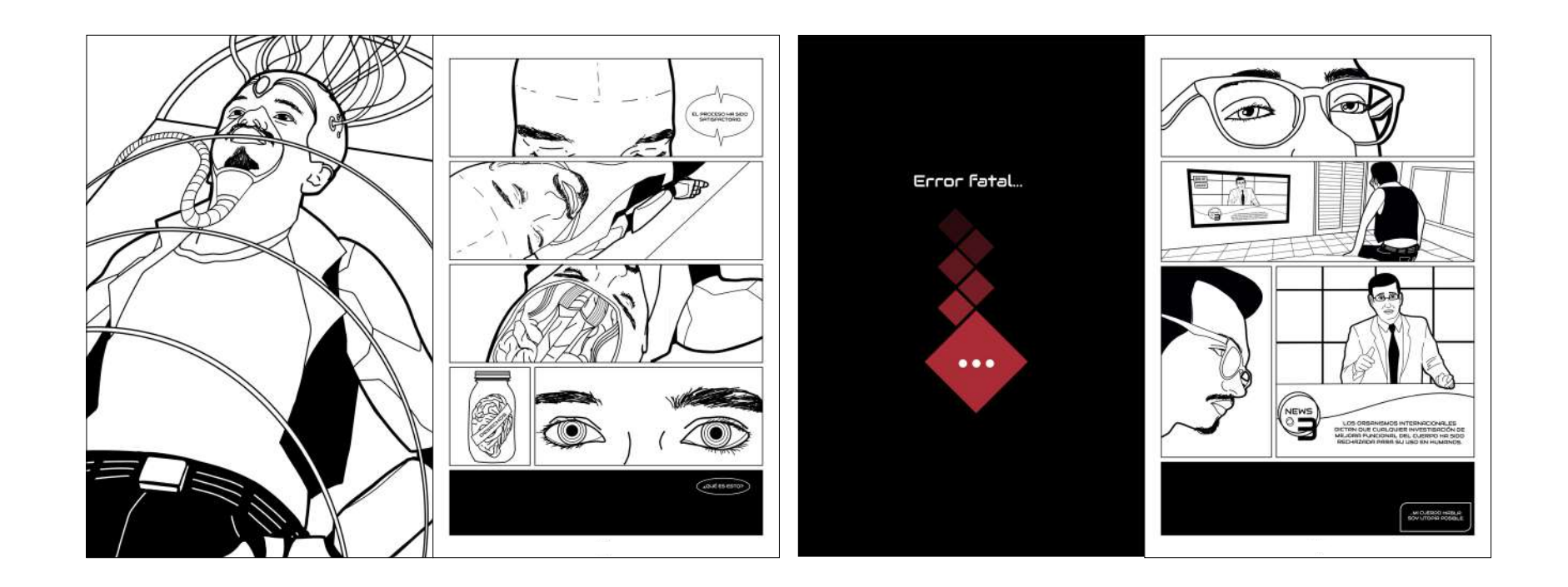

**Figura 87:** Proceso de tintas negras de la Página 31 a la 34 de la novela gráfica.

## 4.13.2. IIustraciones finales:

II Etapa: Tintas a color

Las iliustraciones finales a color representan uno de los últimos pasos de la Novela Gráfica. En la imagen de la derecha se muestra la interfaz del programa de Adobe Photoshop donde ha sido trabajada desde su proceso de Storyboard y con lo cual se muestran por grupos cada una de las capas que han sido trabajadas.

Con respecto a la producción de las ilustraciones con su calidad de línea negra, se tomaron criterios de grosores en función de la profundidad en la que se encuentran los personajes, mientras más cerca más grueso, y viceversa. .

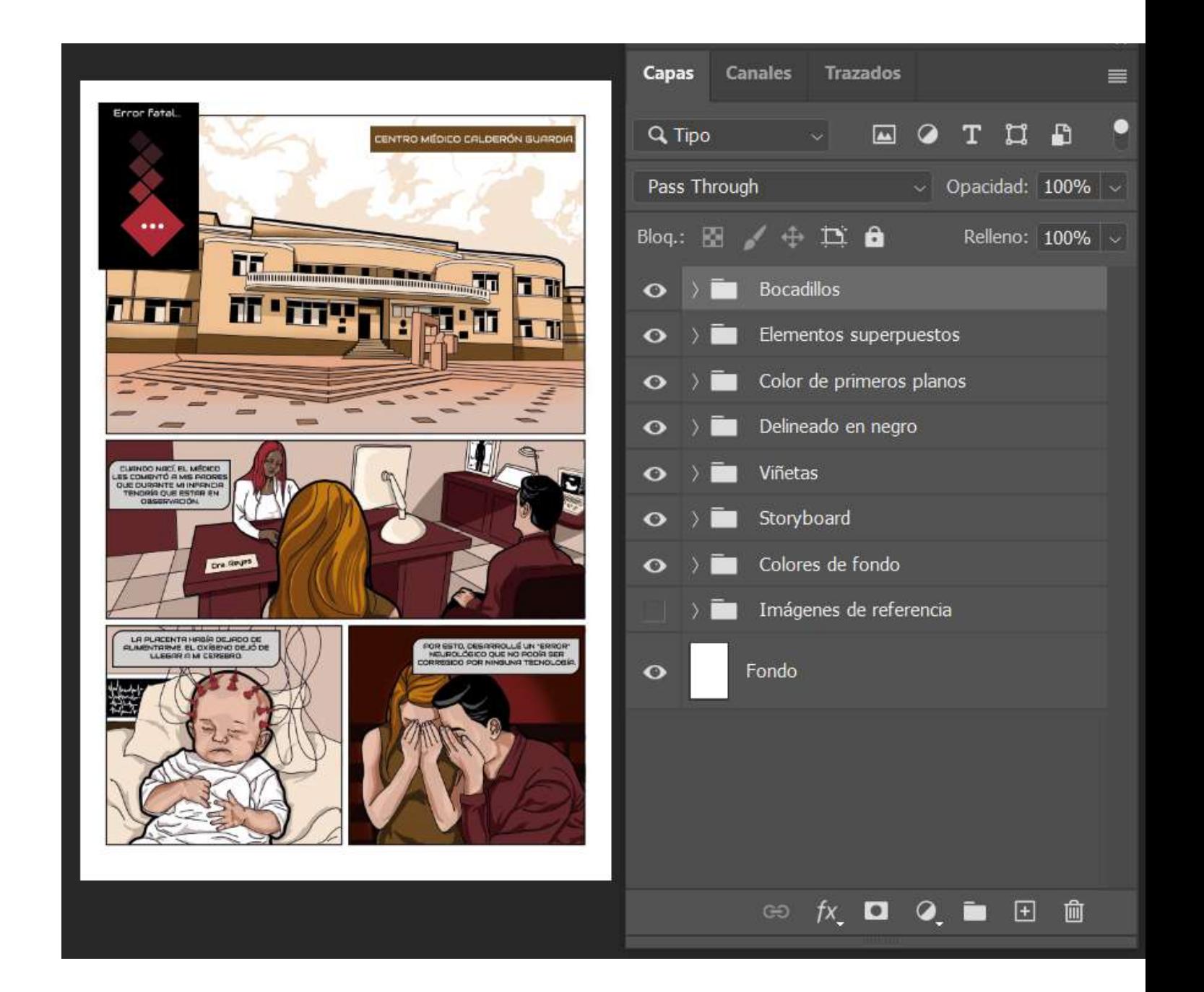

**Figura 88:** Página 9 de la novela gráfica.

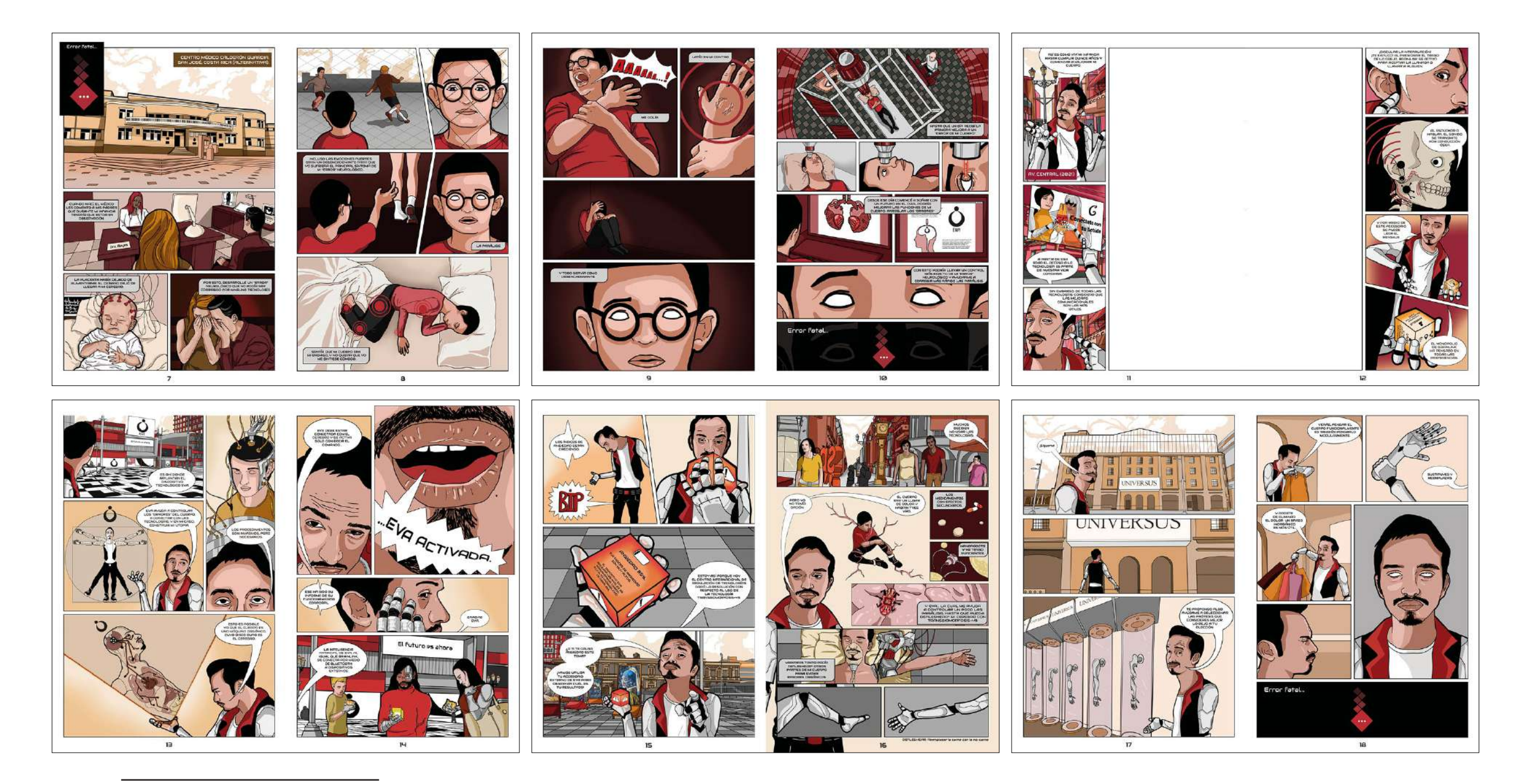

**Figura 89:** Proceso de tintas a color de la página 7 a la 18 de la novela gráfica.

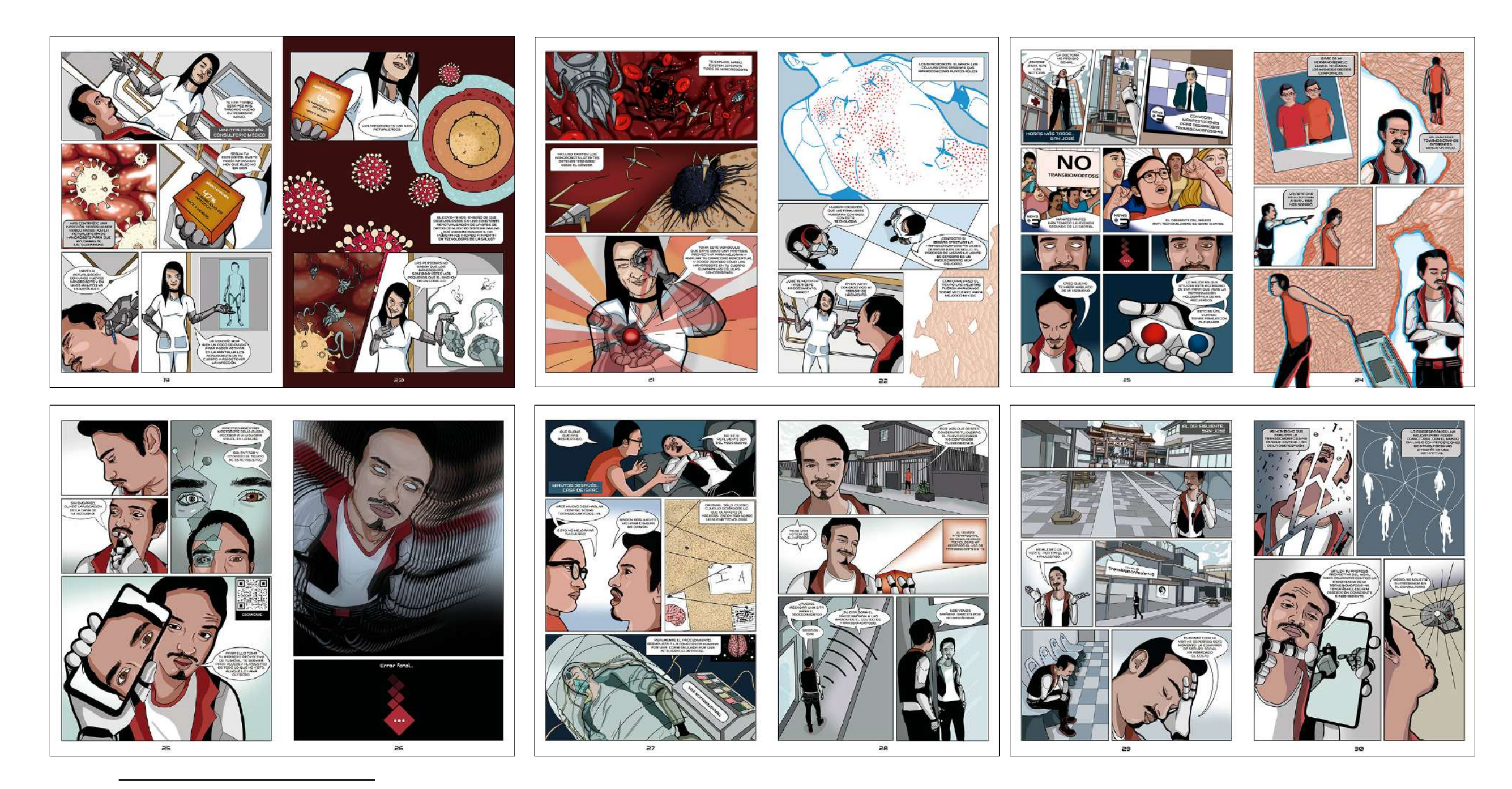

**Figura 90:** Proceso de tintas a color de la página 19 a la 30 de la novela gráfica.

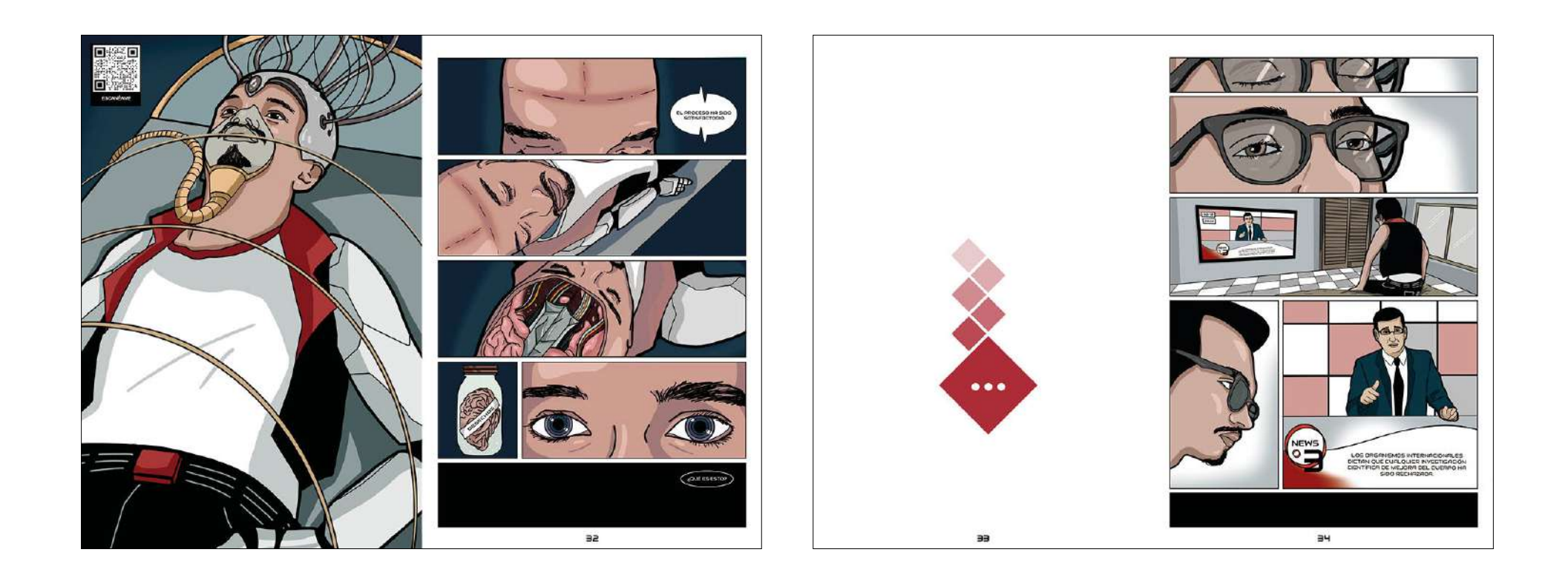

**Figura 91:** Proceso de tintas a color de la página 31 a la 34 de la novela gráfica.

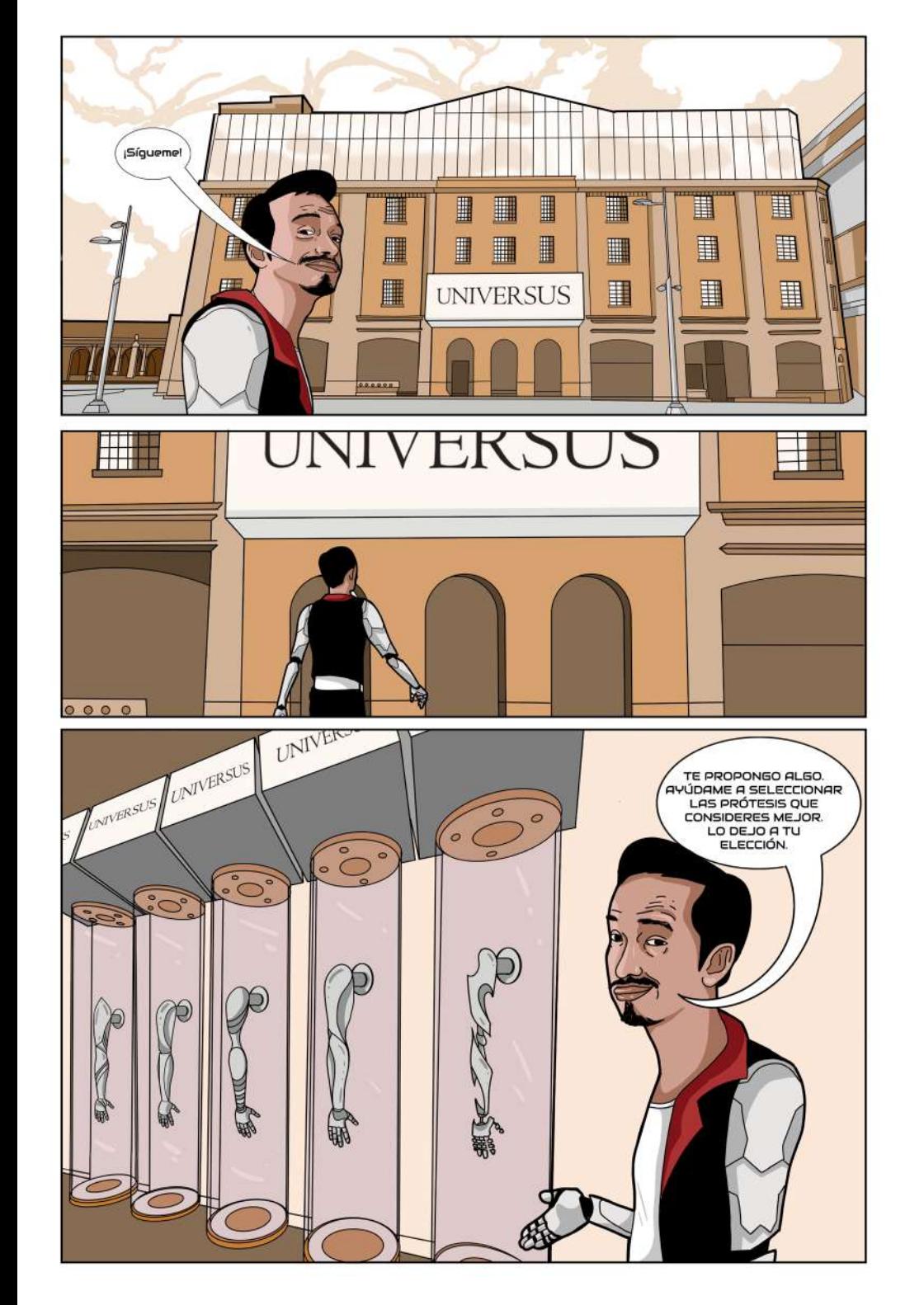

Se utilizaron colores contrastantes dependiendo del momento de la trama, cálidos en un inicio y colores fríos al final tal como se describió en el punto 4.10.2 (p.75) del presente capítulo.

**Figura 92:** Página 17 de la novela gráfica. **Figura 93:** Página 28 de la novela gráfica.

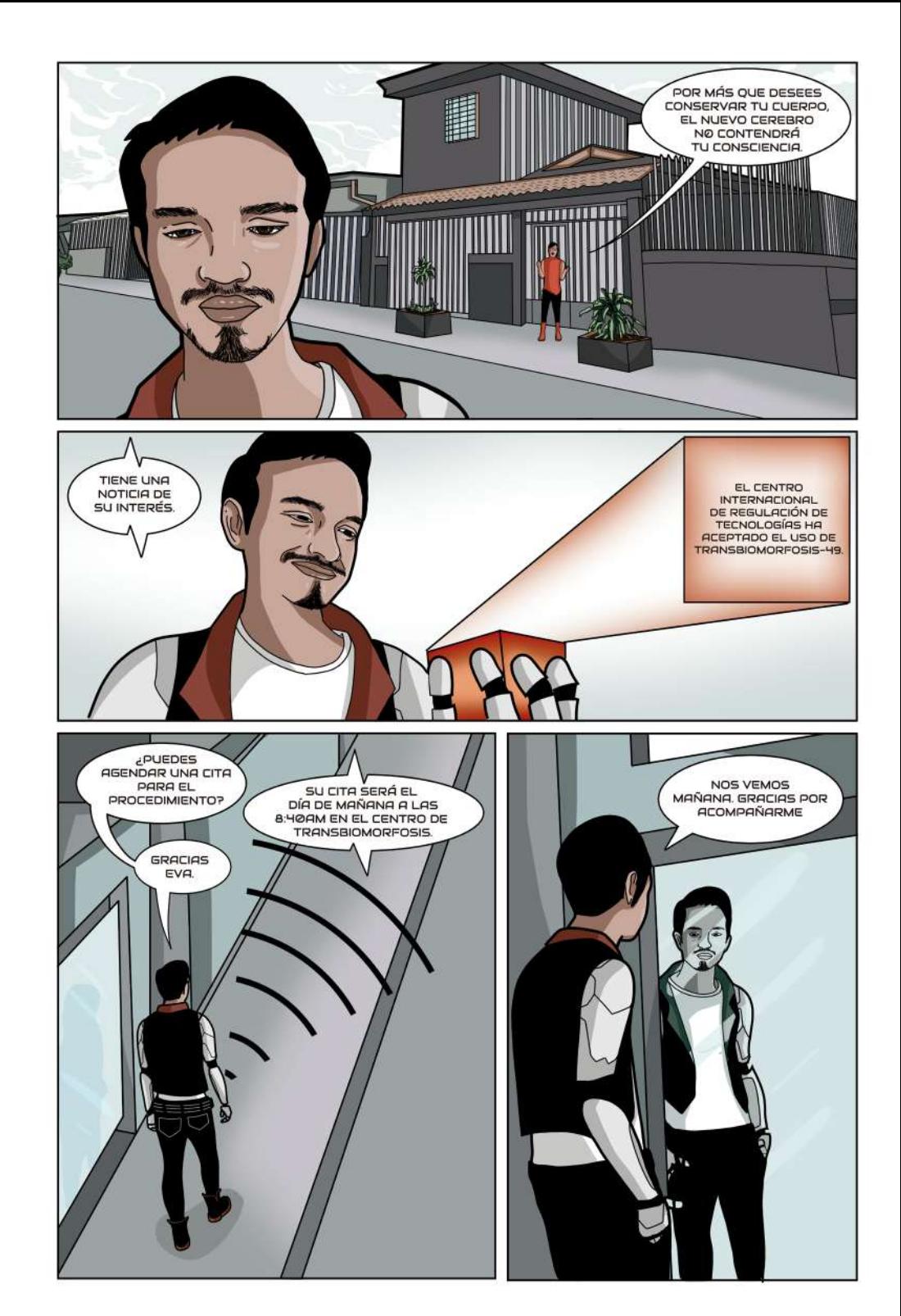

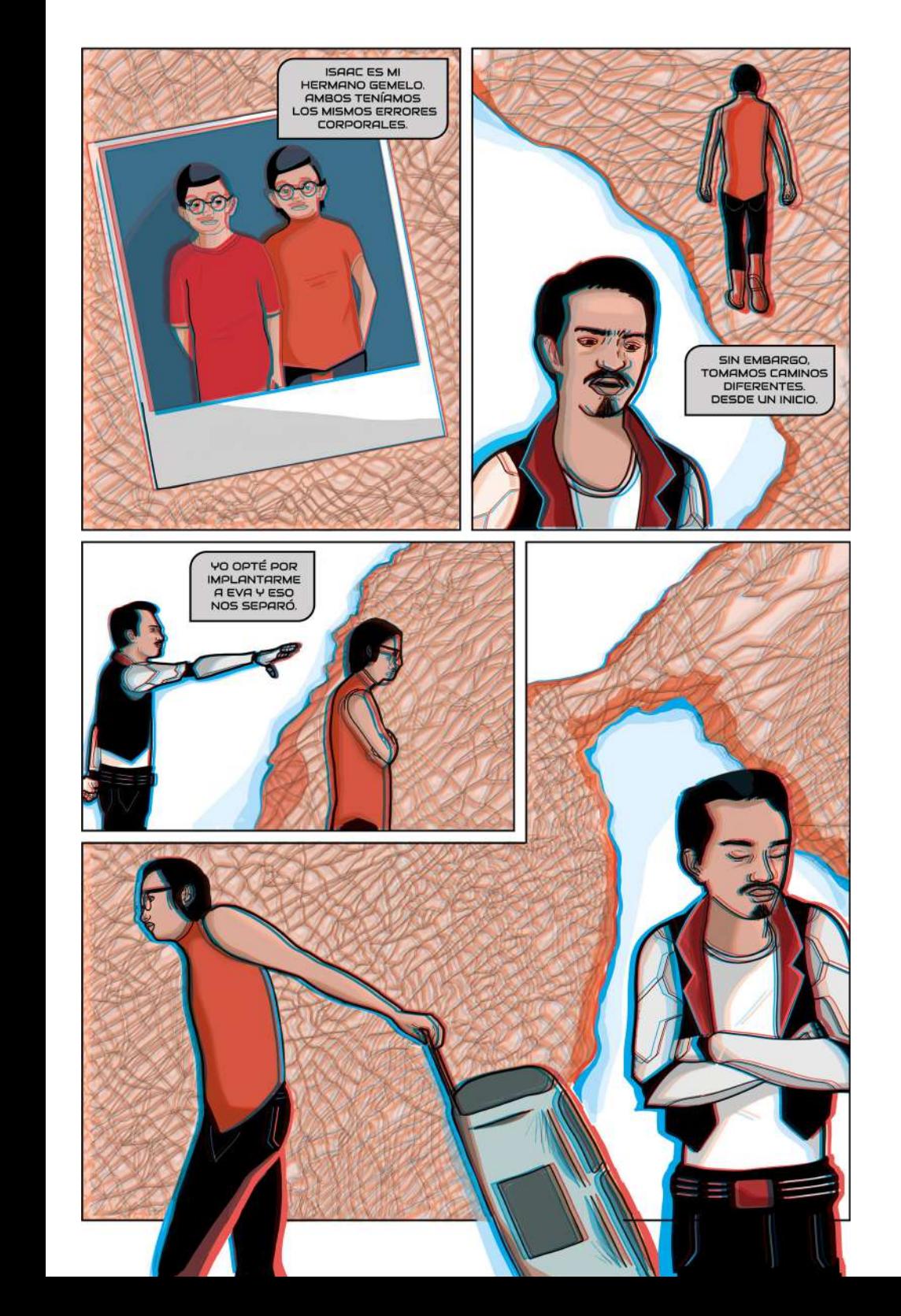

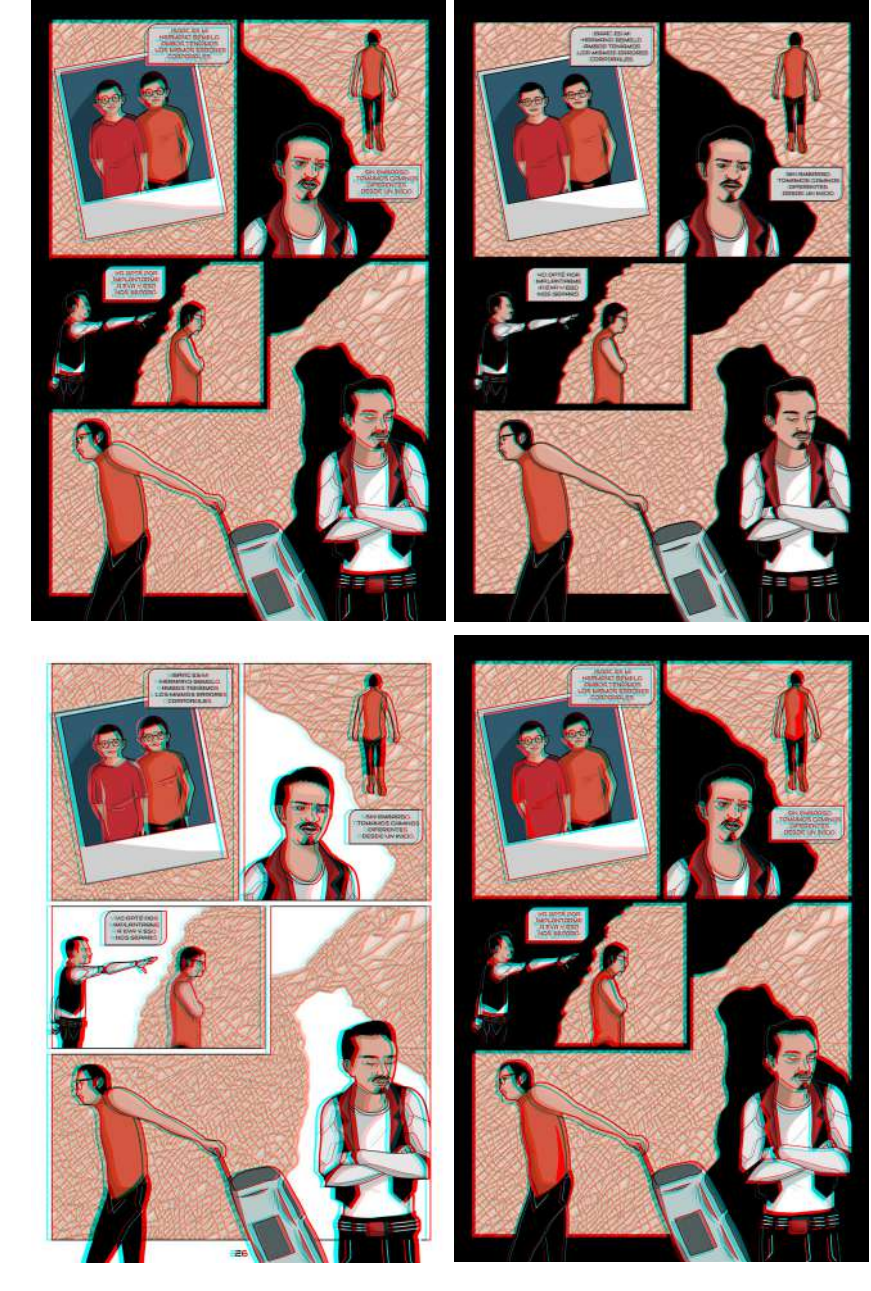

Para el coloreado en 3D se realizaron diversas pruebas, mientras se utilizaban las gafas anaglifas.

**Figura 94:** Página 24 de la novela gráfica. **Figura 95:** Pruebas de color de la Página 24.

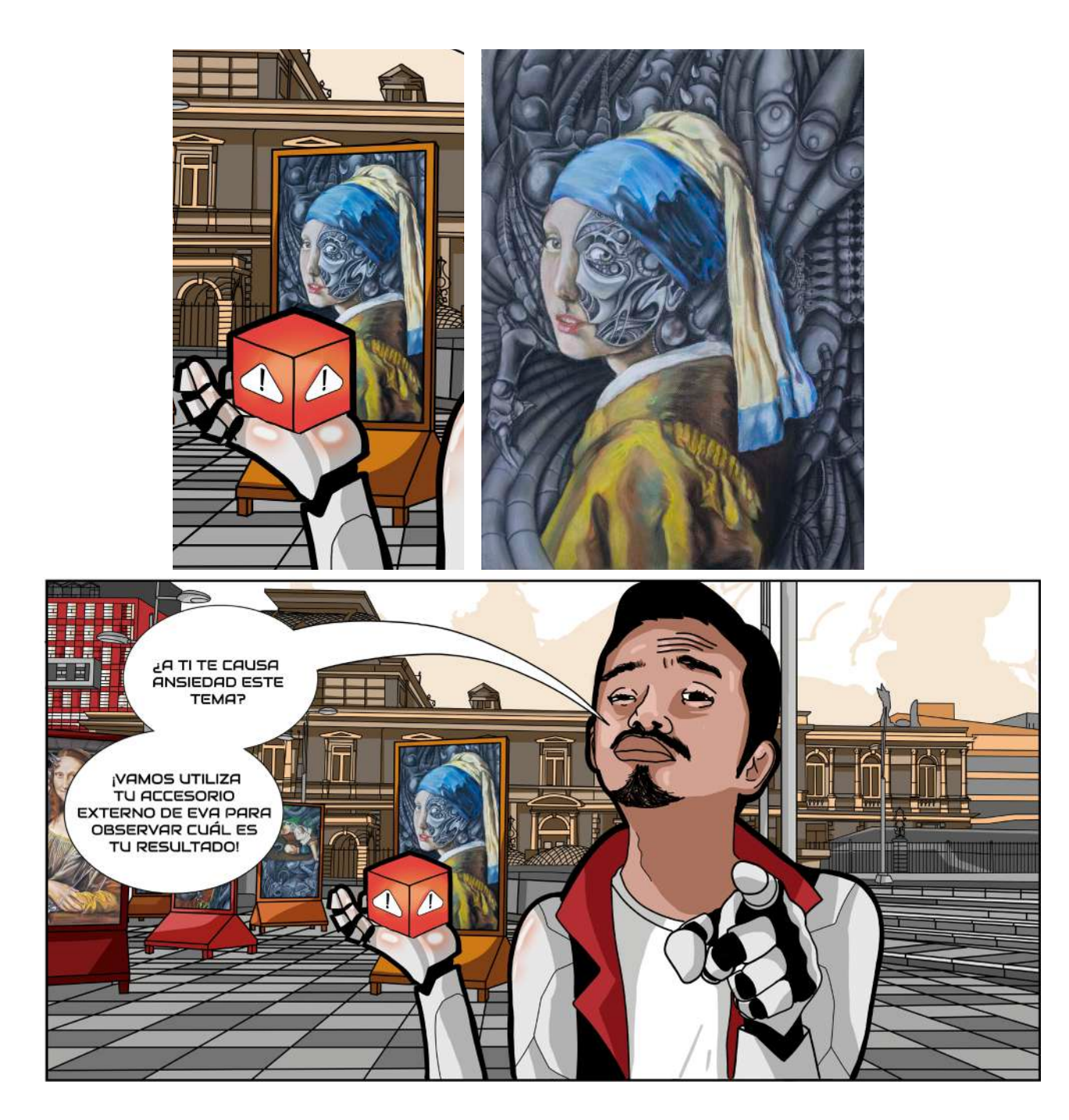

Dentro de algunas viñetas también aparecen autocitas al trabajo que había explorado en años anteriores (Figura 97) en torno al tema del transhumanismo y lo cyborg, como se representan en los paneles de exhibición que están ubicados sobre la plaza de la cultura en la Figura 96 y 98.

**Figura 96:** Viñeta de la página 15 de la novela gráfica (Detalle) (Imagen superior izquierda).

**Figura 97:**La joven de la perla transhumana (2019) por Mario Chaves (Imagen superior derecha)

**Figura 98:** Viñeta de la página 15 de la novela gráfica. (Imagen inferior)

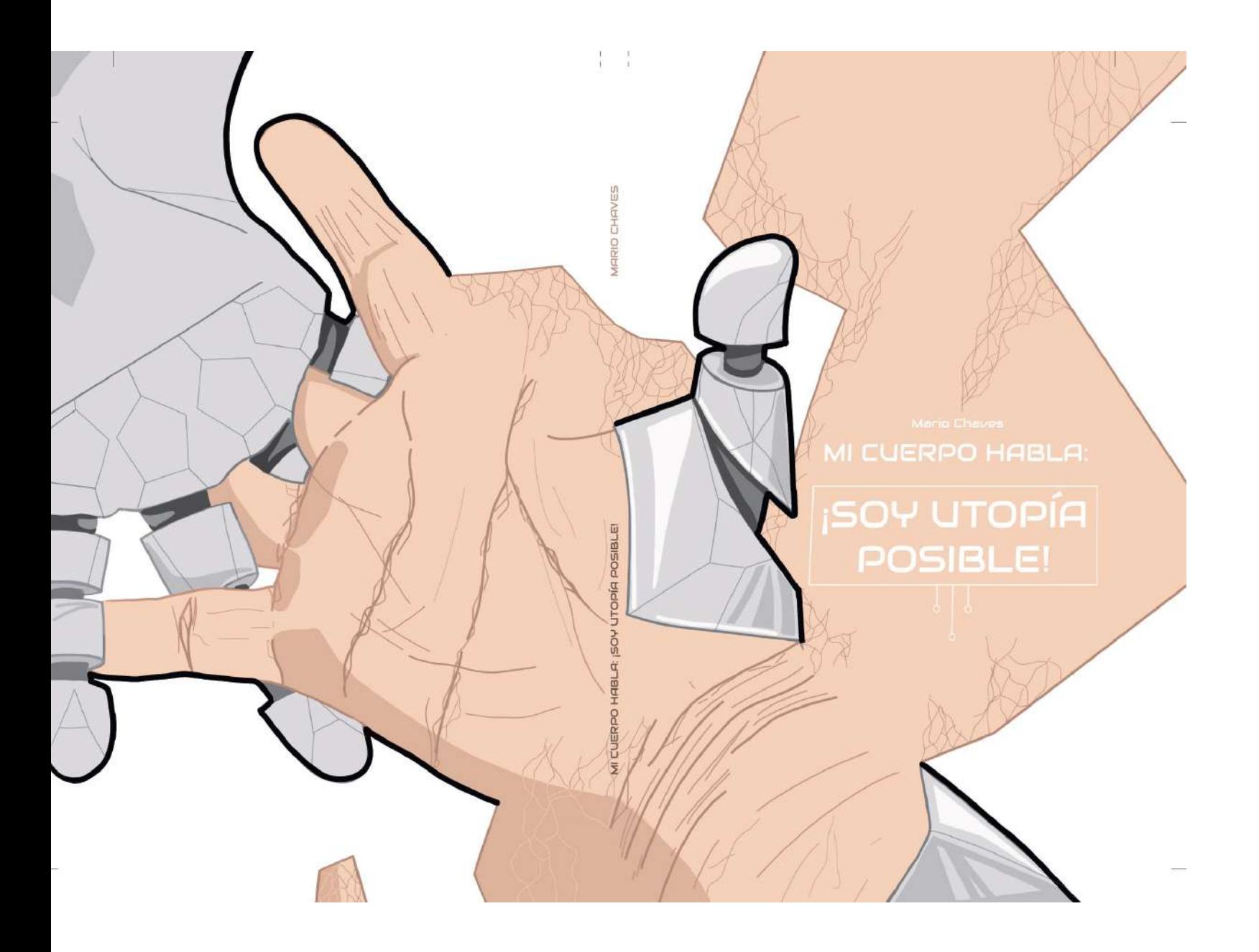

Para el diseño de la portada se busca conceptualizar a través de pocos elementos gráficos el mensaje de la novela gráfica. Para esto, se colocan tanto elementos de textura y color que aluden a elementos tecnológicos como orgánicos. Se conserva la línea negra para contornear la figura a manera de límites aludiendo a un elemento sintáctico del cómic. La piel de las manos se funde con el fondo, en el cual se trazan límites angulosos con un fondo blanco aludiendo a la relación contrastante entre orgánico y tecnológico.

**Figura 99:** Contraportada y portada de la novela gráfica.
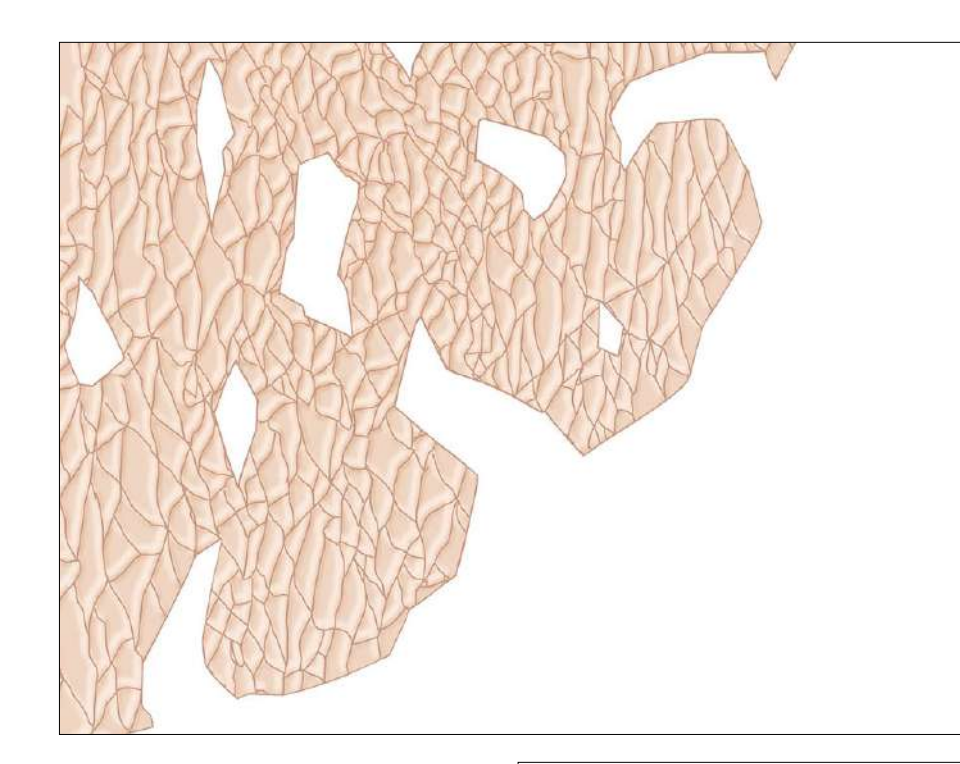

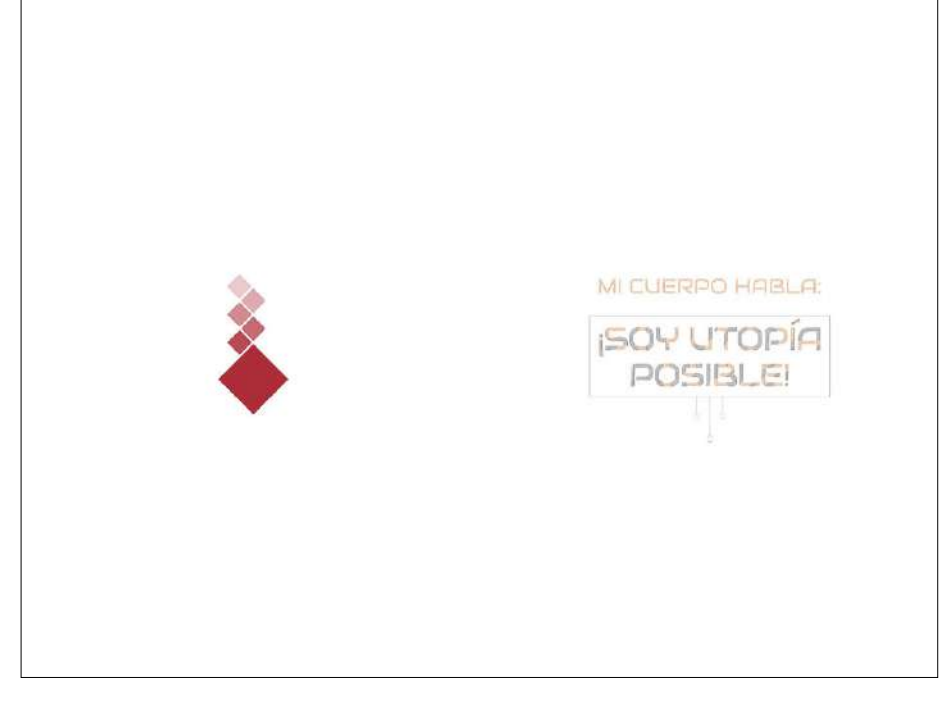

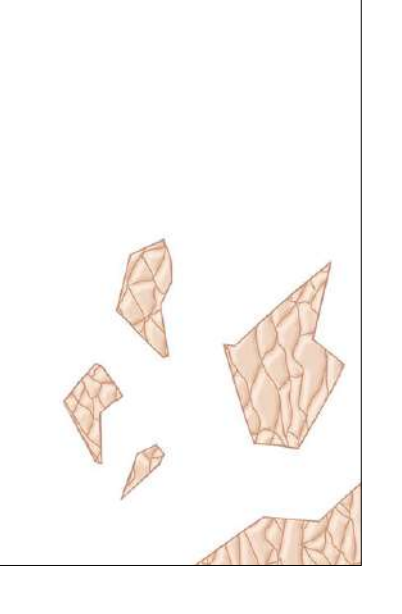

Para el diseño de las guardas se utiliza la idea de elementos visuales que aluda a lo orgánico y que estén delimitados por formas angulosas que delimiten con un espacio blanco y represente lo inorgánico. Para la guarda del inicio es mayor el espacio ocupado por lo orgánico, mientras que la del final el espacio es menor, pues el blanco ocupa mayor proporción de espacio.

Para la portadilla se utiliza el logotipo de la novela gráfica y una página de respecto con el ícono de la novela.

**Figura 100:** Guarda del inicio de la novela gráfica. **Figura 101:** Guarda del final de la novela gráfica. **Figura 102**: Portadilla de la novela gráfica.

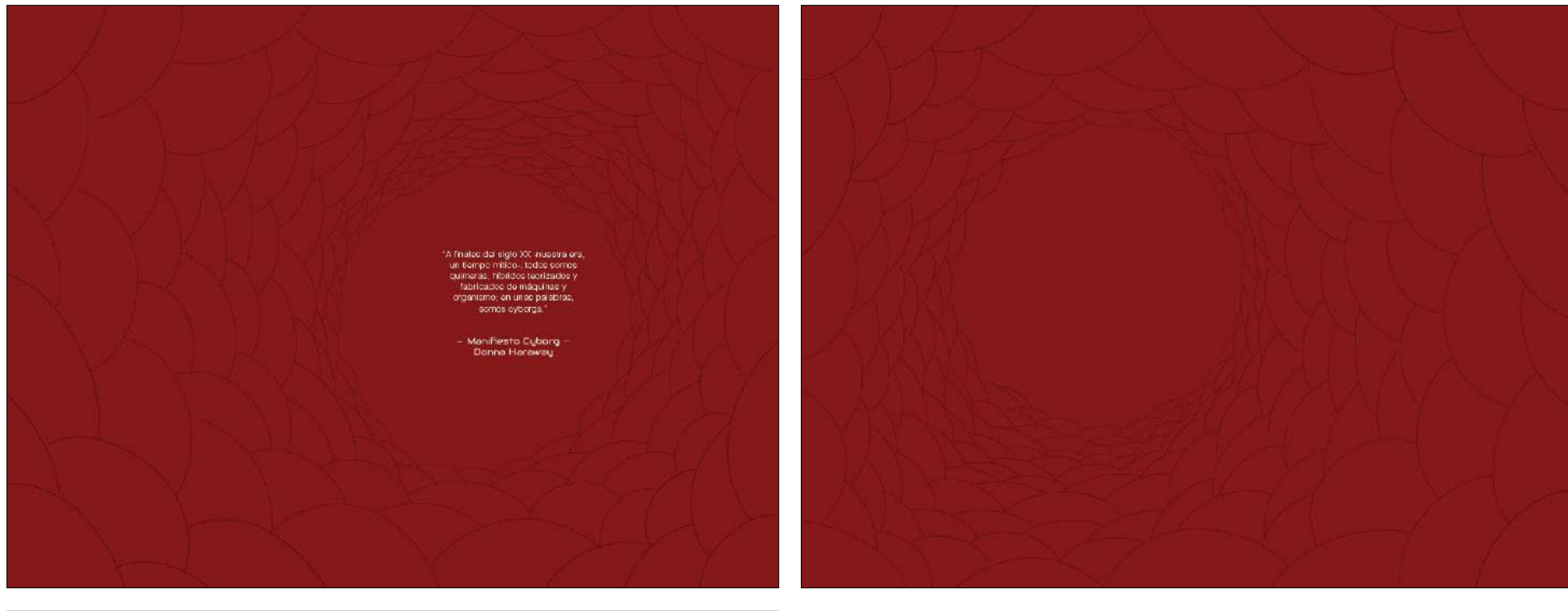

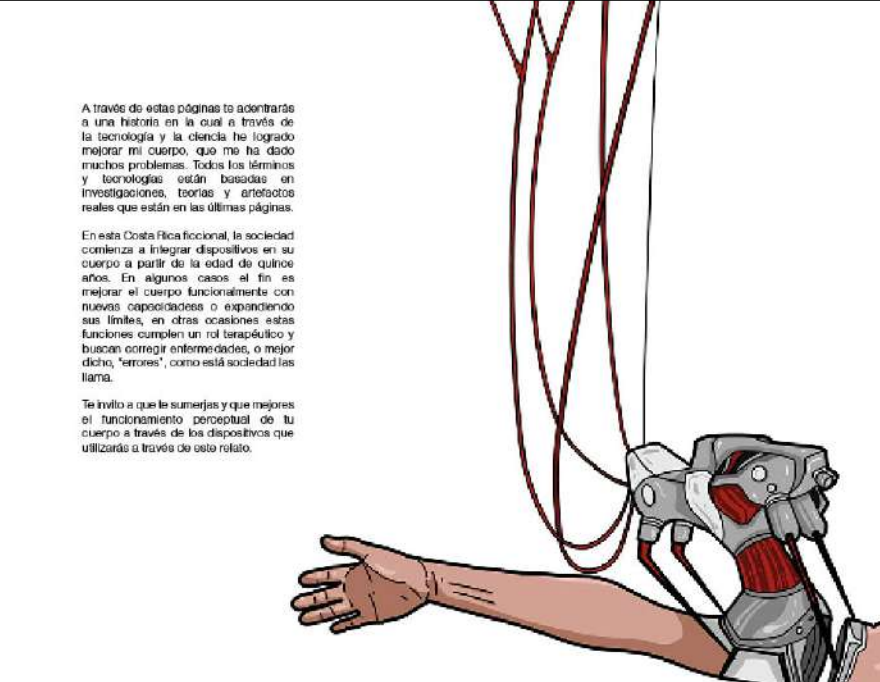

Así mismo se utilizan páginas de respeto para el inicio y el final con elementos visuales que aluden a lo orgánico (por el color rojo y por la forma de la línea), mientras que para el párrafo introductorio se hace uso de una de las imágenes que aparece en las viñetas que muestra la intervención tecnológica en el cuerpo.

**Figura 103:** Pliego de respeto del inicio de la novela gráfica. **Figura 104:** Pliego de respeto del final de la novela gráfica. **Figura 105:** Pliego de introducción.

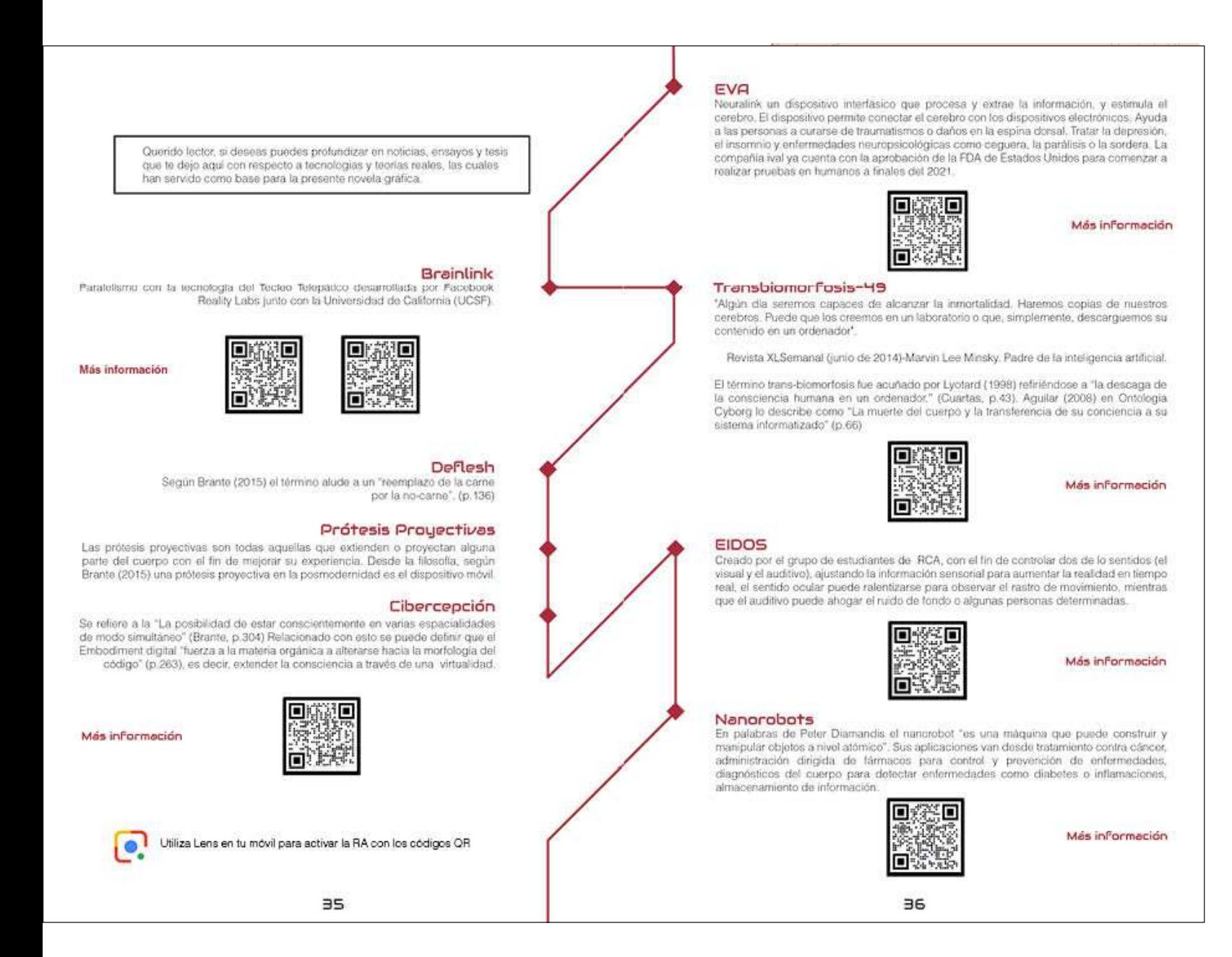

Se destina un pliego para colocar un diagrama con las tecnologías que se desarrollan en la novela y su paralelismo con investigaciones, teorías y postulados reales basados en noticias, tesis o ensayos. El lector puede acceder mediante su teléfono móvil a estas fuentes documentales a partir de un código QR, el cual lo redirrecionará al documento.

**Figura 106:** Diagrama informativo con códigos QR.

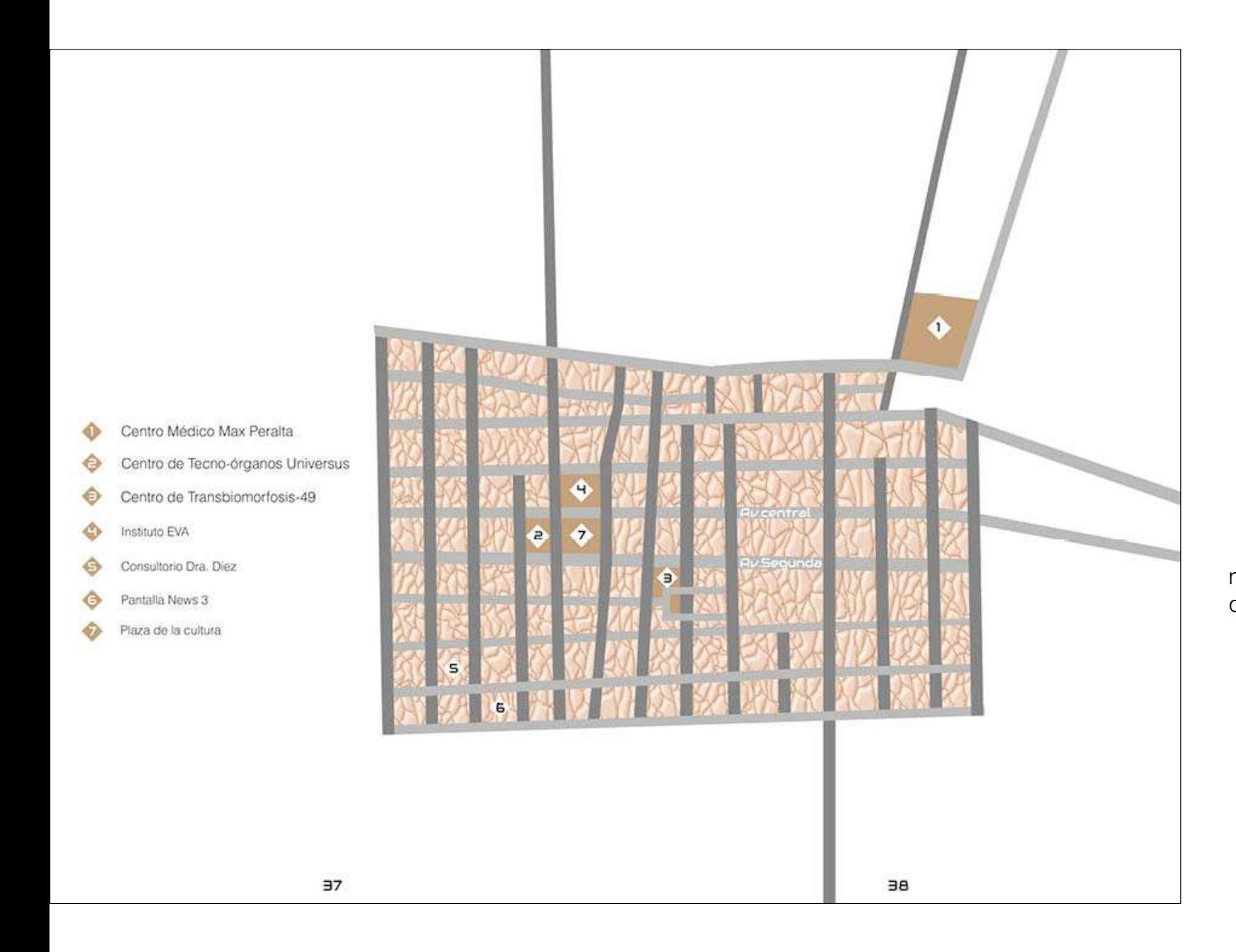

Se realizó un pliego con el mapa del San José de la novela gráfica y la señalización de la ubicación de los lugares que se mencionan.

**Figura 107:** Mapa de San José con localizaciones ficticias de la novela gráfica.

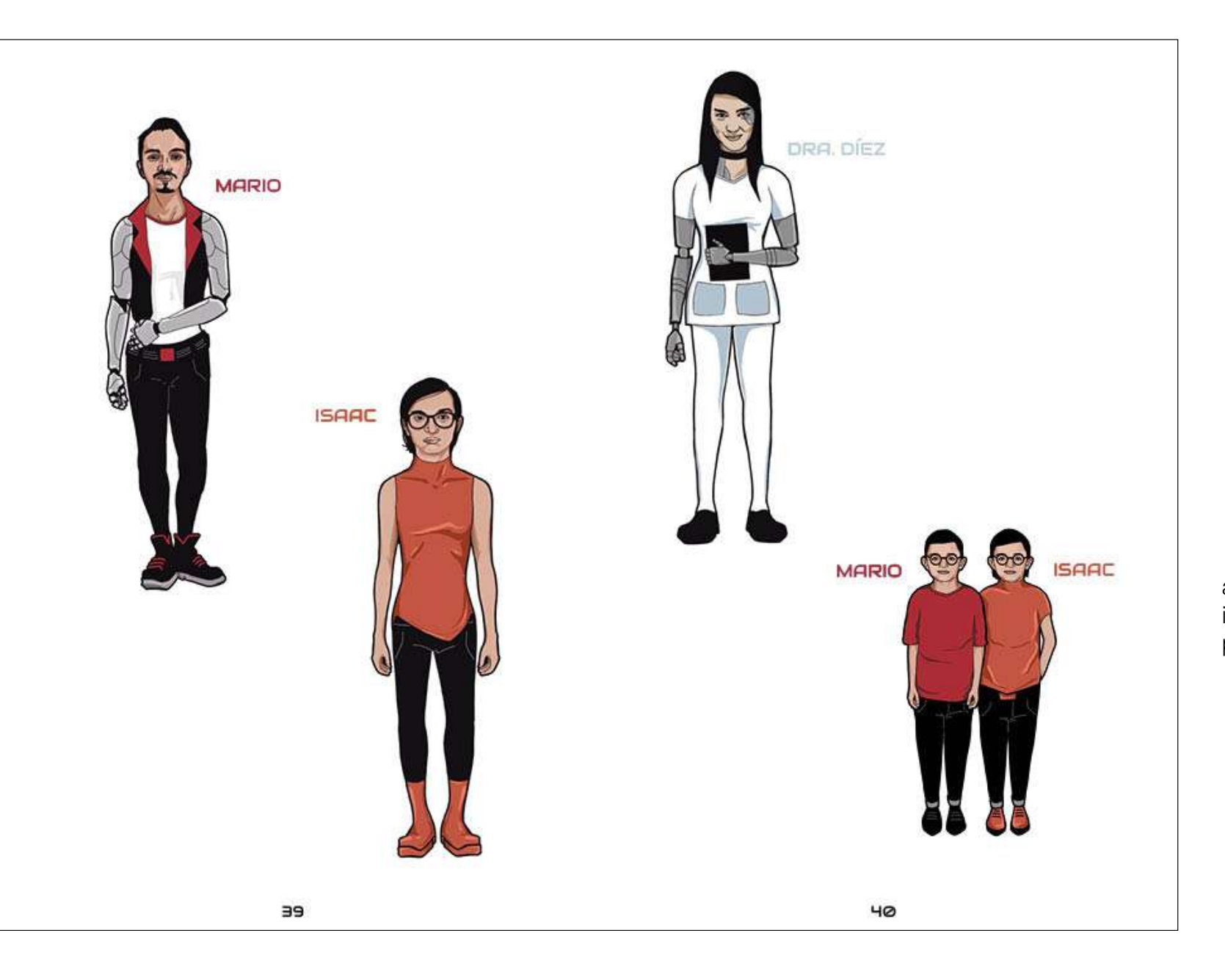

Asimismo se creo un pliego con los personajes que aparecen a lo largo de la historia. Para esto, se muestra la imagen frontal de lo que surgió en el proceso de diseño de personajes.

**Figura 108:** Pliego con personajes.

## 4.14.Tipos de mecanismos

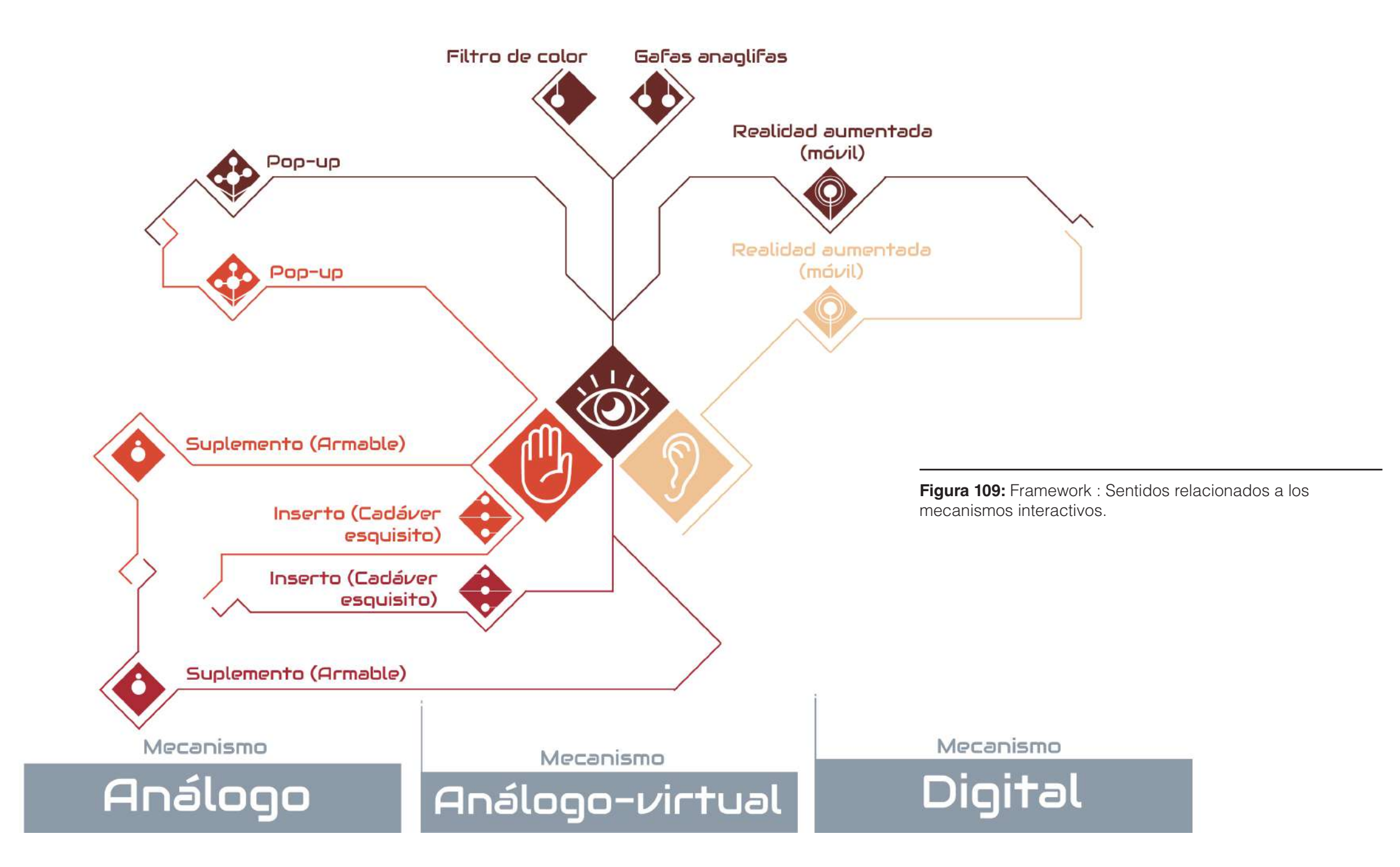

4.15. Guias constructivas de los mecanismos interactivos:

En esta parte del proceso se tuvieron que desarrollar una serie de guías en los mecanismos interactivos físicos, especialmente por que el doblez y el corte, ya que deben de permitir la precisión para el ensamblaje.

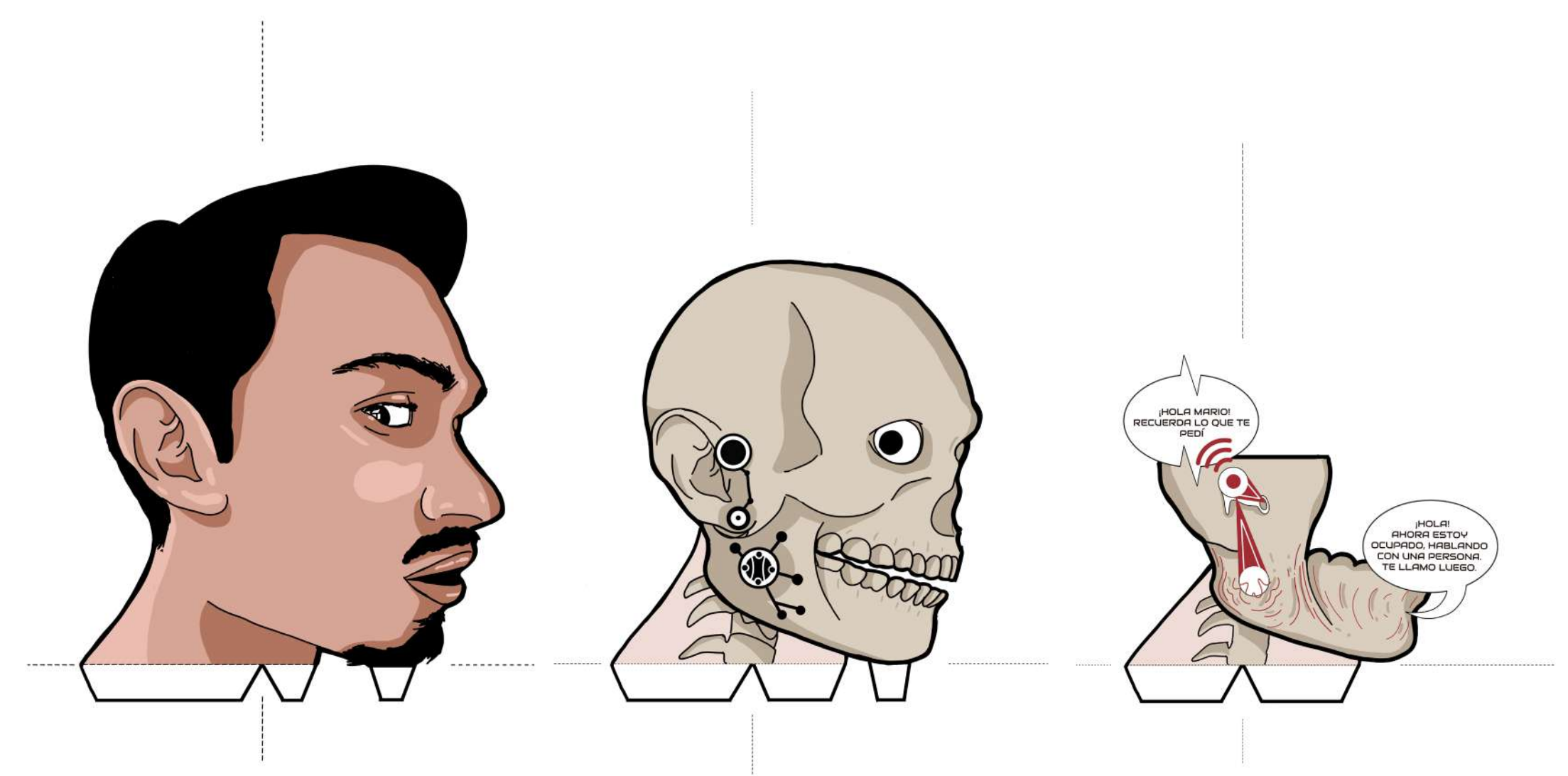

## 4.15.1. Guía constructiva del Plegado en V

Dentro de los mecanismos utilizados se encuentra el uso de POP-UP, específicamente de plegados en V. Se muestra el despiece del Pop Up en la figura 109. Este cuenta tanto con líneas de doblez (línea punteada) como la linea de corte (linea continua que a la vez sirve de contorno). Las pestañas permitirán el doblez y pegado sobre la base. Este mecanismo será insertado sobre el spread de las páginas 11 y 12 (Figura 110).

**Figura 110:** Despiece del pop-up de plegado en V.

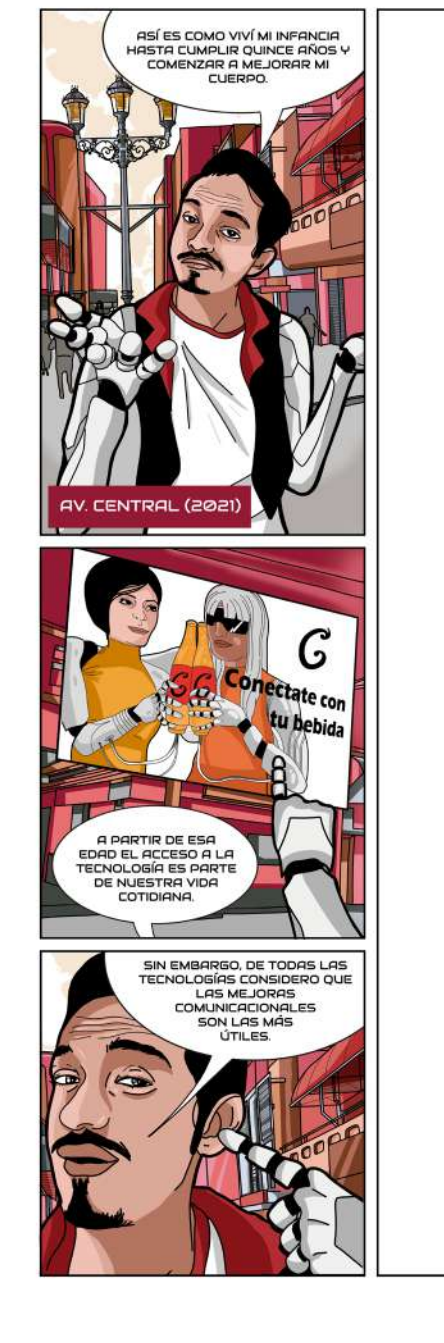

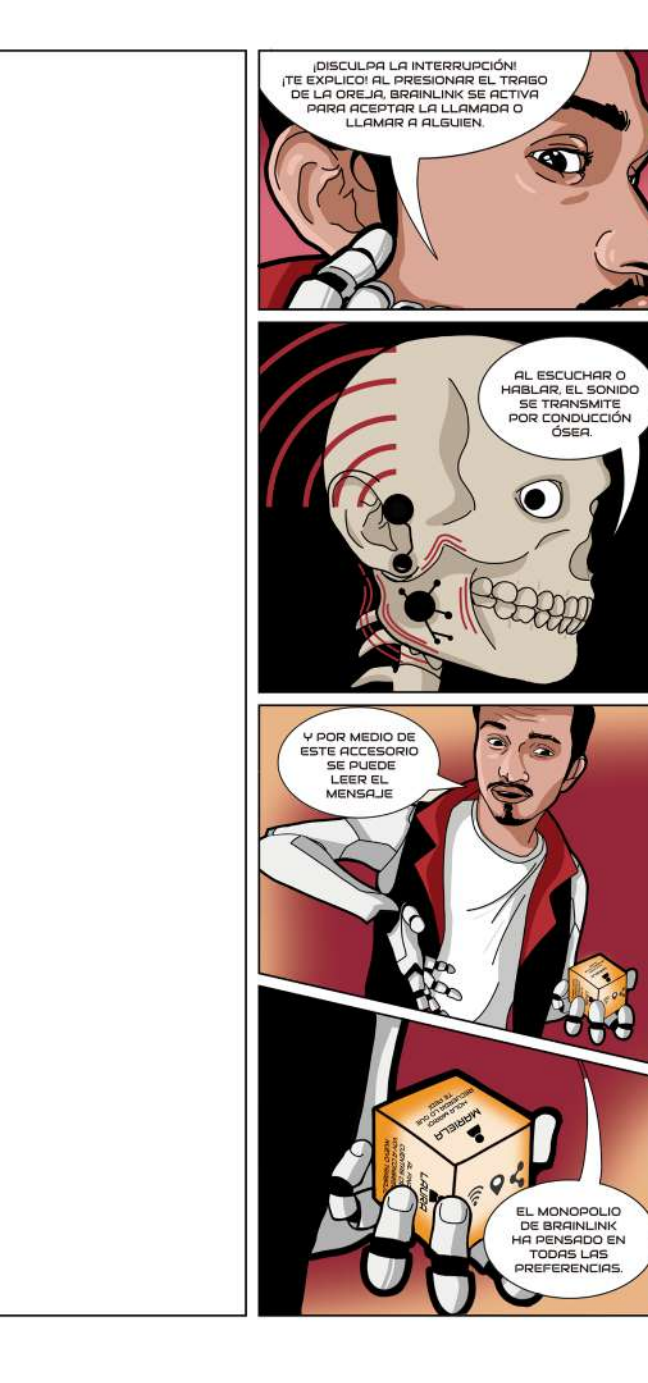

 $\checkmark$ 

 $\checkmark$ 

 $\checkmark$ 

Las flechas que se encuentran dentro del pliego marcan la ubicación de cada una de las piezas del POP-UP.

**Figura 111:** Pliego de páginas 11-12 que portan el POP-UP en V.

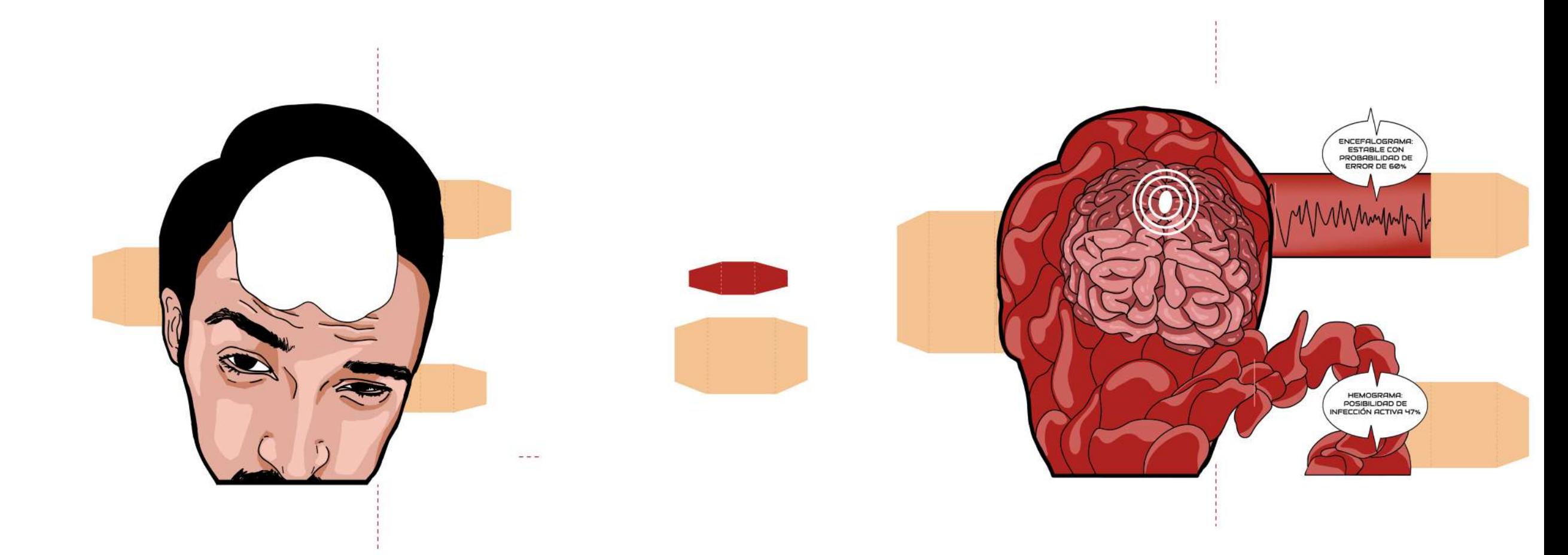

## 4.15.2. Guía constructiva del plegado en ventana

A diferencia del anterior, este plegado se encuentra acoplado en una de las viñetas. Al abrir la viñeta el mecanismo se despliega.

**Figura 112:** Mecanismo Interactivo Pop Up de ventana, piezas internas.

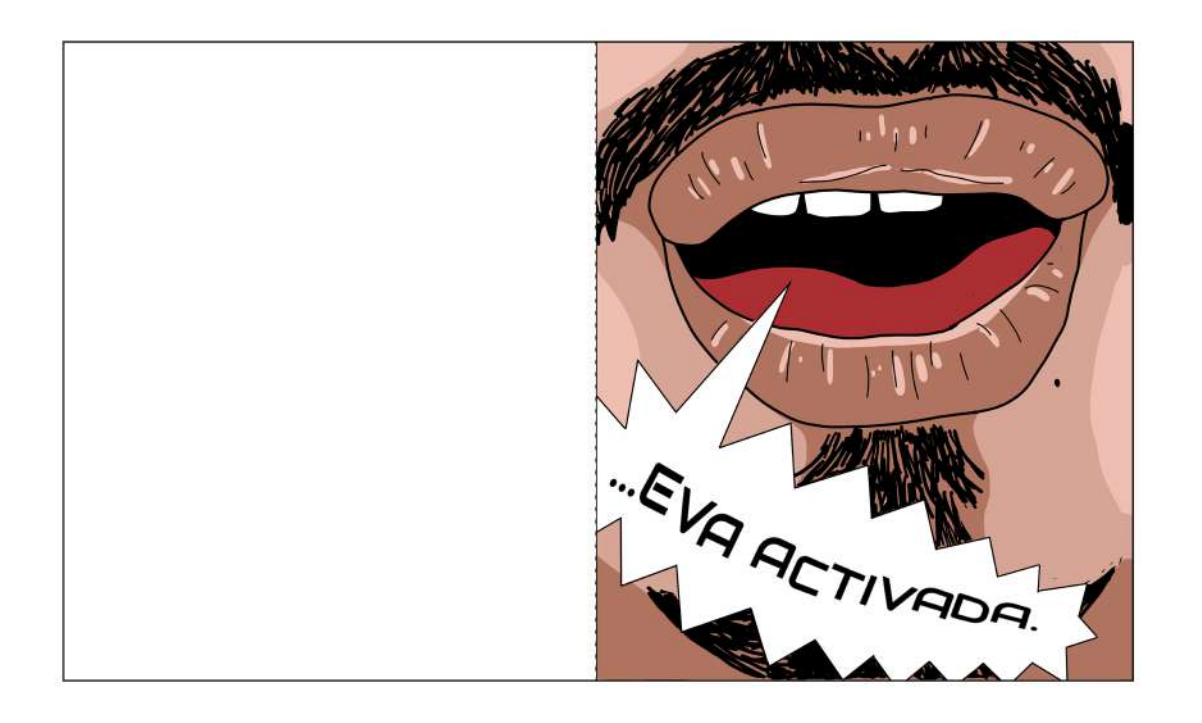

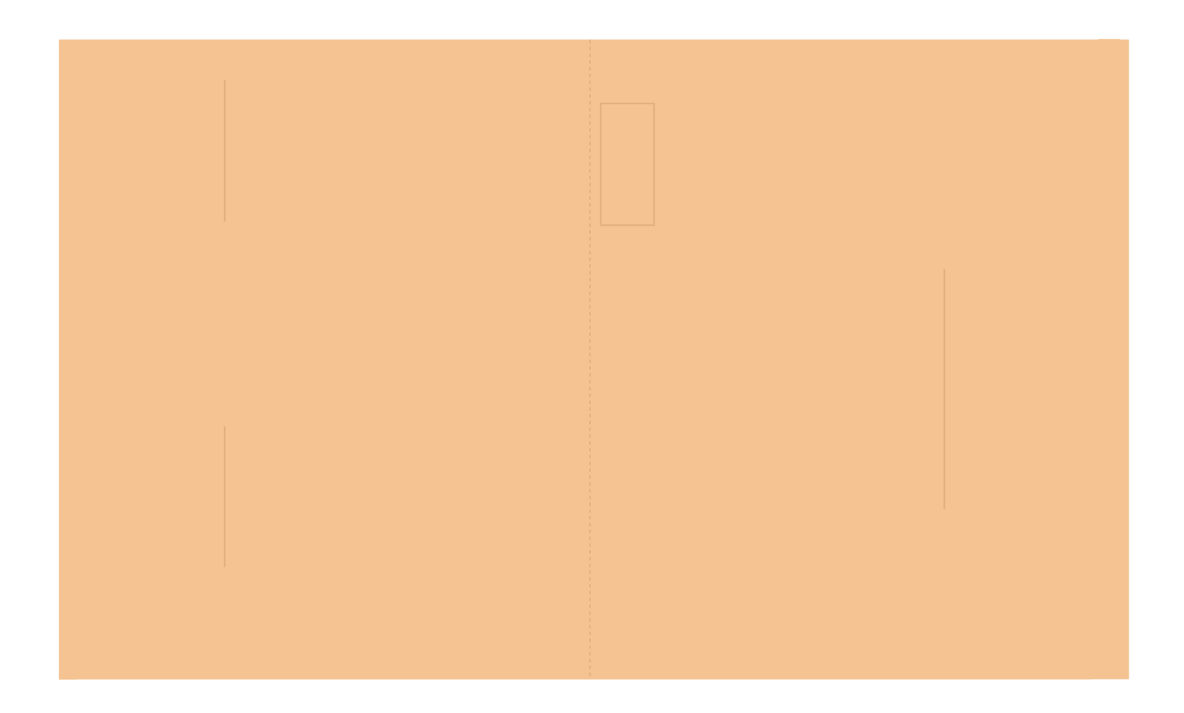

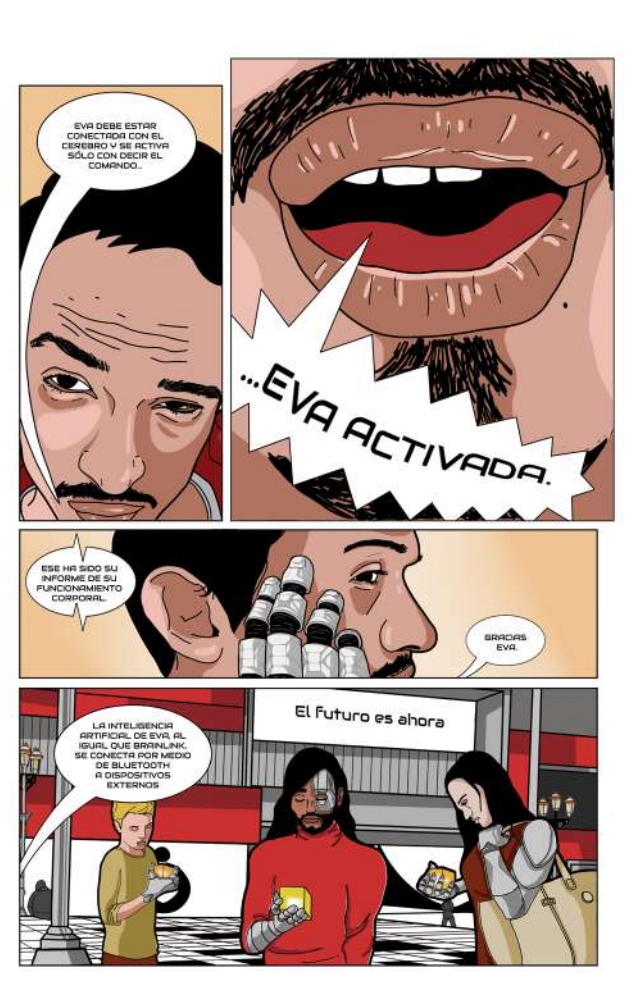

En el rectángulo superior de la imagen izquierda se muestra la viñeta impresa y el reverso en blanco que va pegado sobre el pliego. El rectángulo inferior de la imagen de la izquierda evidencia el interior de la viñeta. La Figura 114 (a la derecha) muestra la página donde está ubicado el mecanismo.

> **Figura 113:** Mecanismo Interactivo Pop Up de ventana, piezas de base (A la izquierda). **Figura 114:** Página 14 de la novela gráfica (A la derecha).

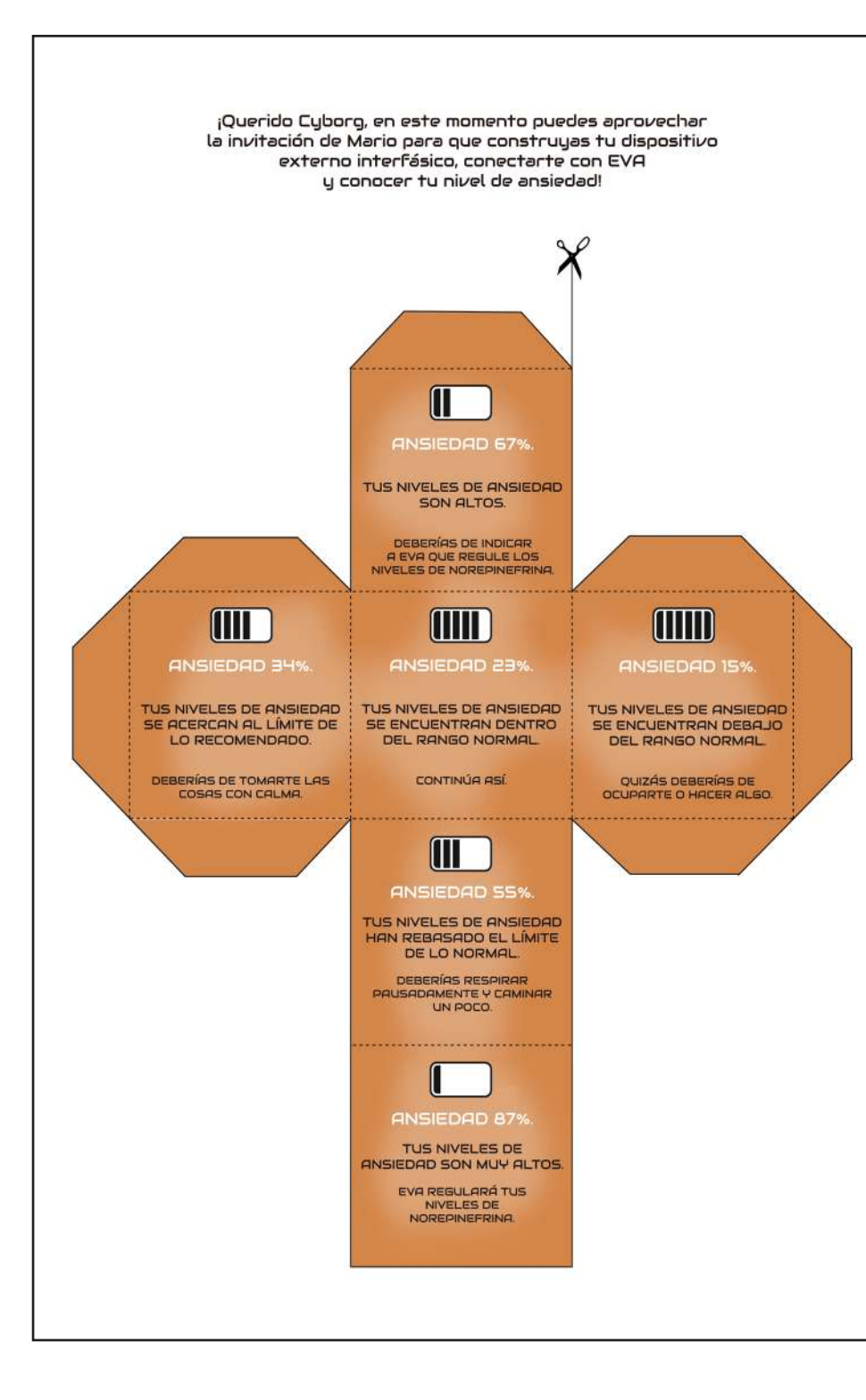

## 4.15.3. Guía constructiva del mecanismo armable

El cubo es un accesorio de la tecnología de EVA, es el mecanismo armable que el lector podrá utilizar para lanzarlo y poder detectar (según la cara que caiga arriba) cuánta ansiedad tiene y qué se puede hacer para contrarrestarla. En la Figura 115 se muestra como la línea punteada son los dobleces y la línea negra representa el corte.

**Figura 115:** Mecanismos armable: Cubo

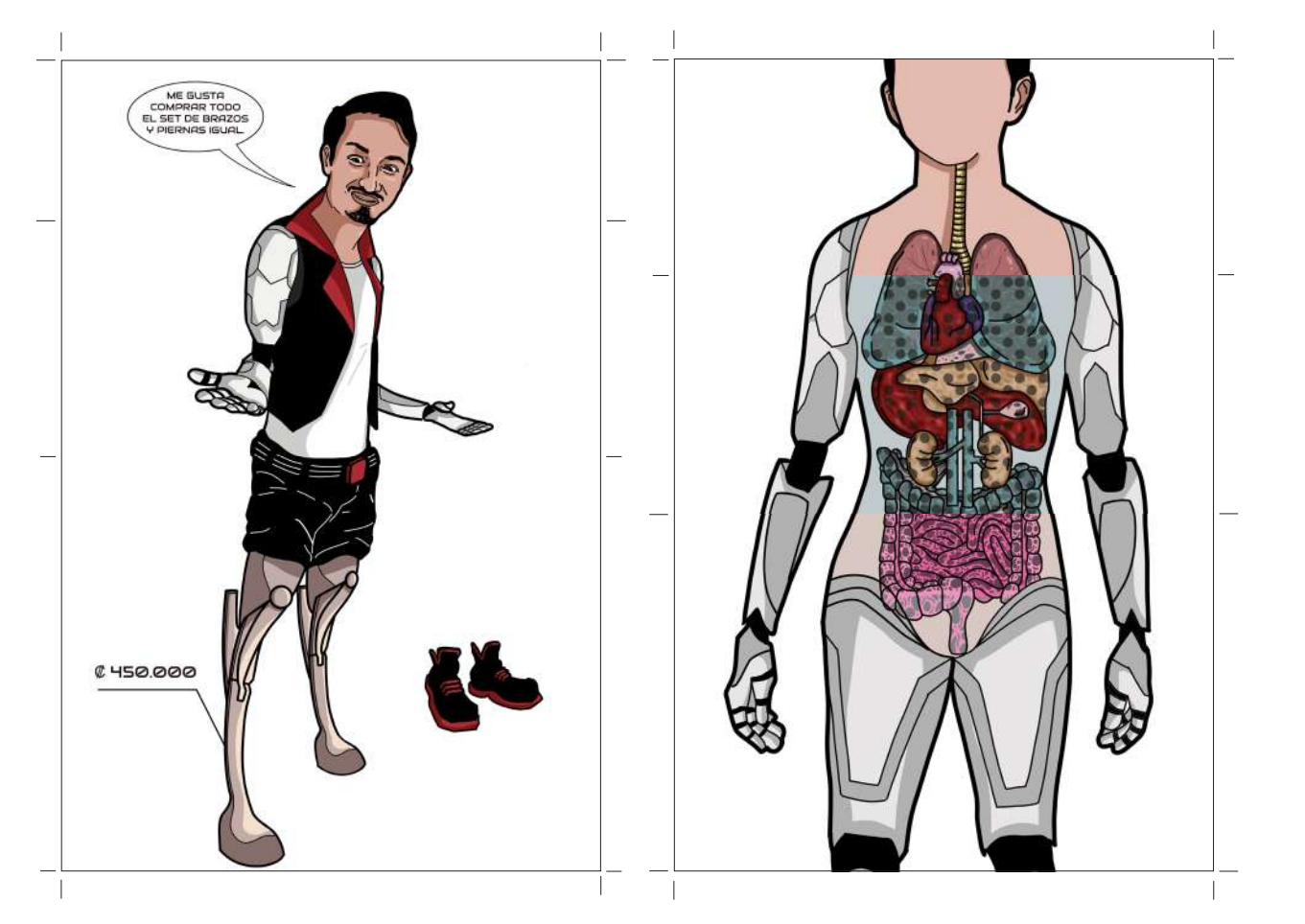

**Figura 116:** Mecanismo cadáver esquisito 1. **Figura 117:** Mecanismo cadáver esquisito 2.

## 4.15.4. Guía constructiva del Cadáver exquisito

Ambos cadáver exquisitos cuentan con las líneas de corte, externas a la superficie de la ilustración, esto con el fin de que no queden marcadas sobre el plano blanco que contiene la figura.

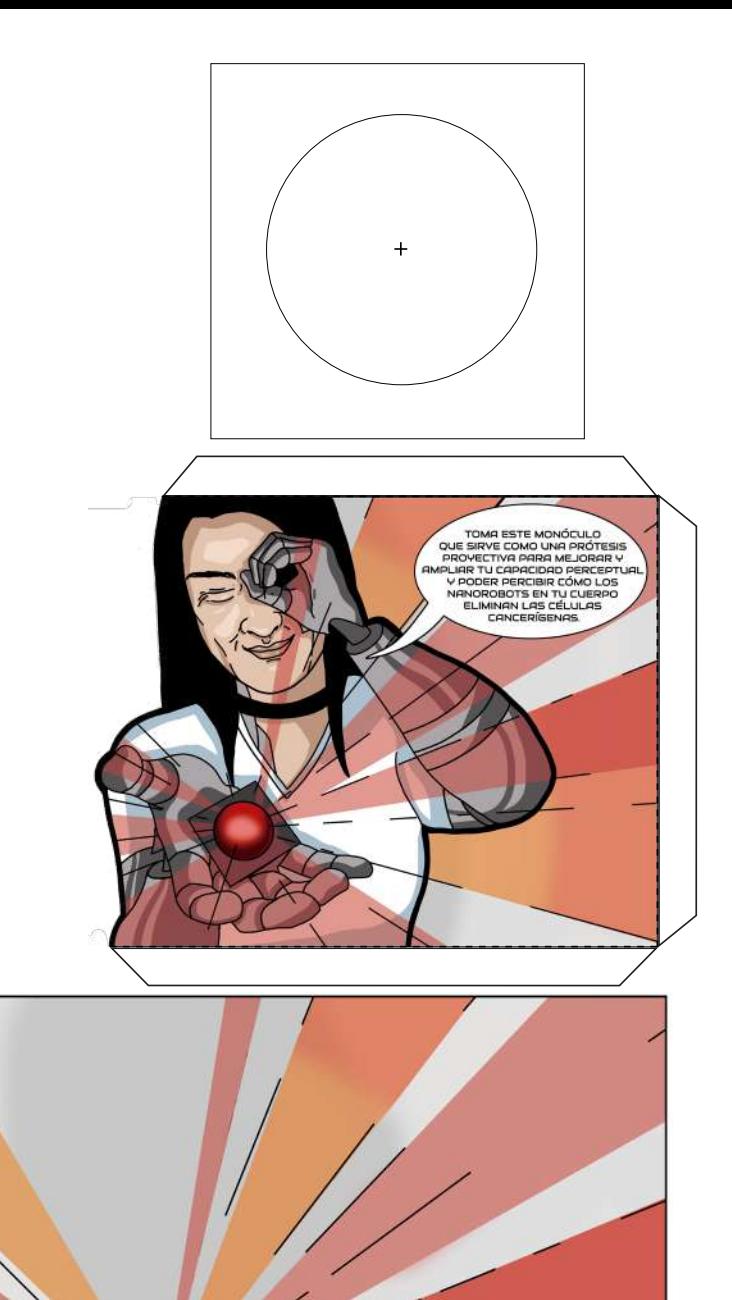

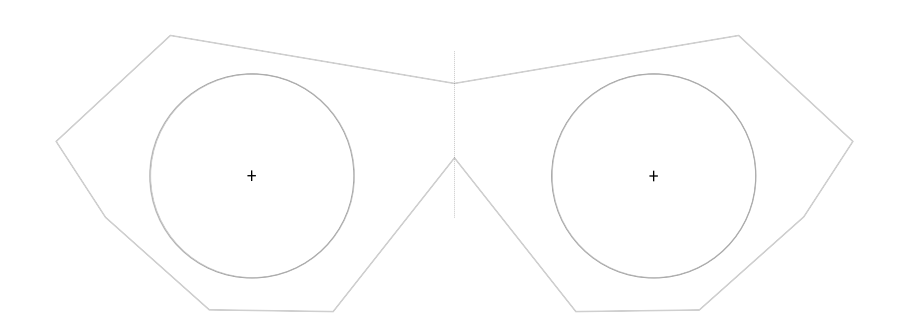

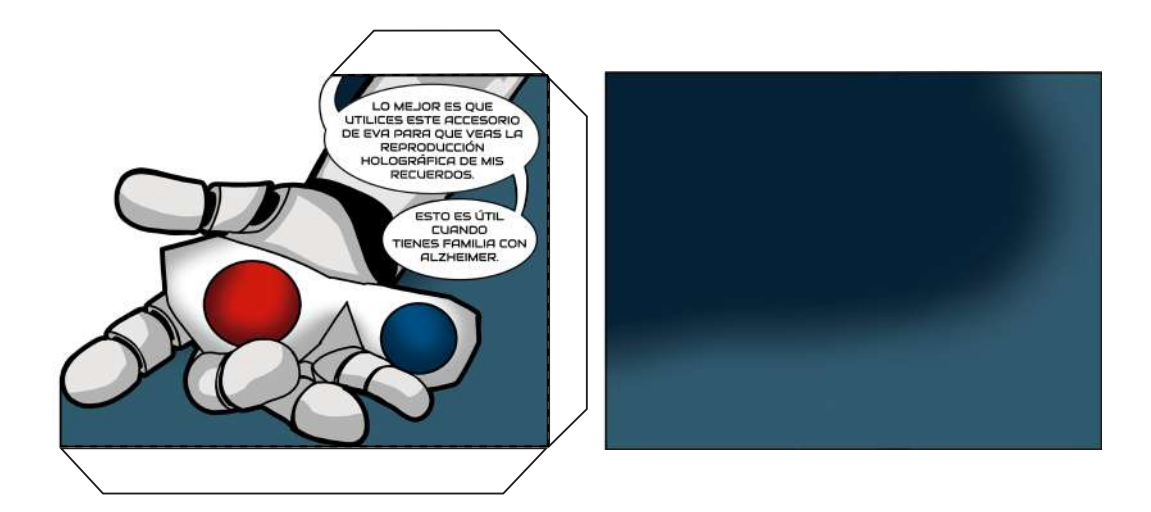

## 4.15.5. Guía constructiva del Filtro de color/Gafa anaglifas

Tanto el filtro como las gafas son guardados en un sobre con un troquel que a la vez es una viñeta. Con lo cual, no sólo se debió de crear el monóculo y las gafas, sino también se tuvo que pensar en el diseño de los troqueles.

> **Figura 118:** Mecanismo de filtro de color y su troquel. **Figura 119:** mecanismo de gafas anaglifas y su troquel.

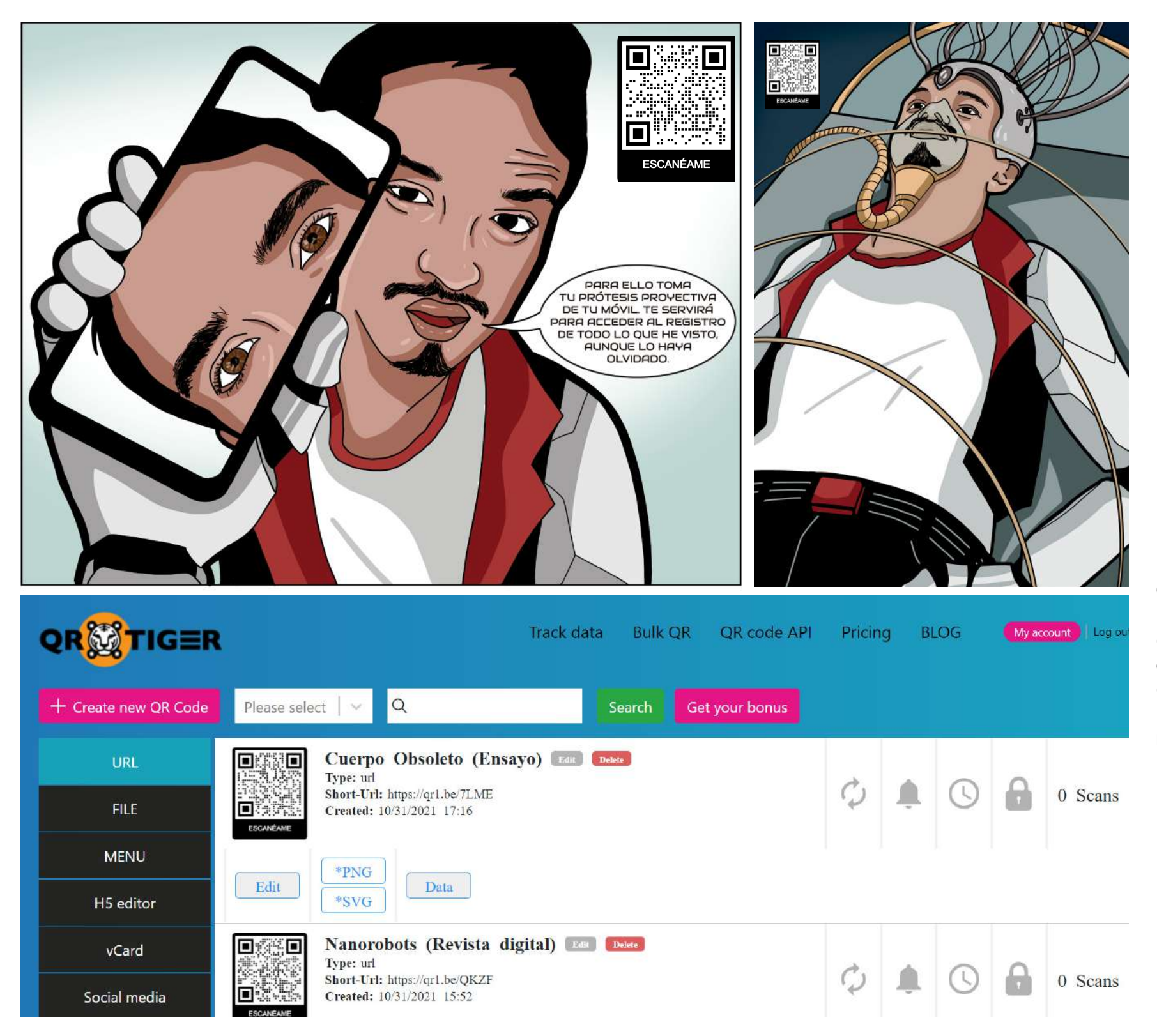

## 4.15.6. Guía constructiva del Código QR

El código QR es generado dentro de la página web QR Tiger. Se pagan \$7 para que los QR generados sean dinámicos y su contenido pueda ser cambiado si es necesario. Cabe destacar que, dentro de todas las opciones exploradas, esta web cuenta con una mejor gestión de los códigos QR y una facilidad en la producción de códigos QR vinculados a multimedia.

> **Figura 120:** Viñeta de la página 25. **Figura 121:** Página 31 de la novela gráfica. **Figura 122:** Recorte de pantalla del website QR Tiger con montaje de códigos QR.

### 4.16.1. Novela gráfica maquetada : Plan de páginas

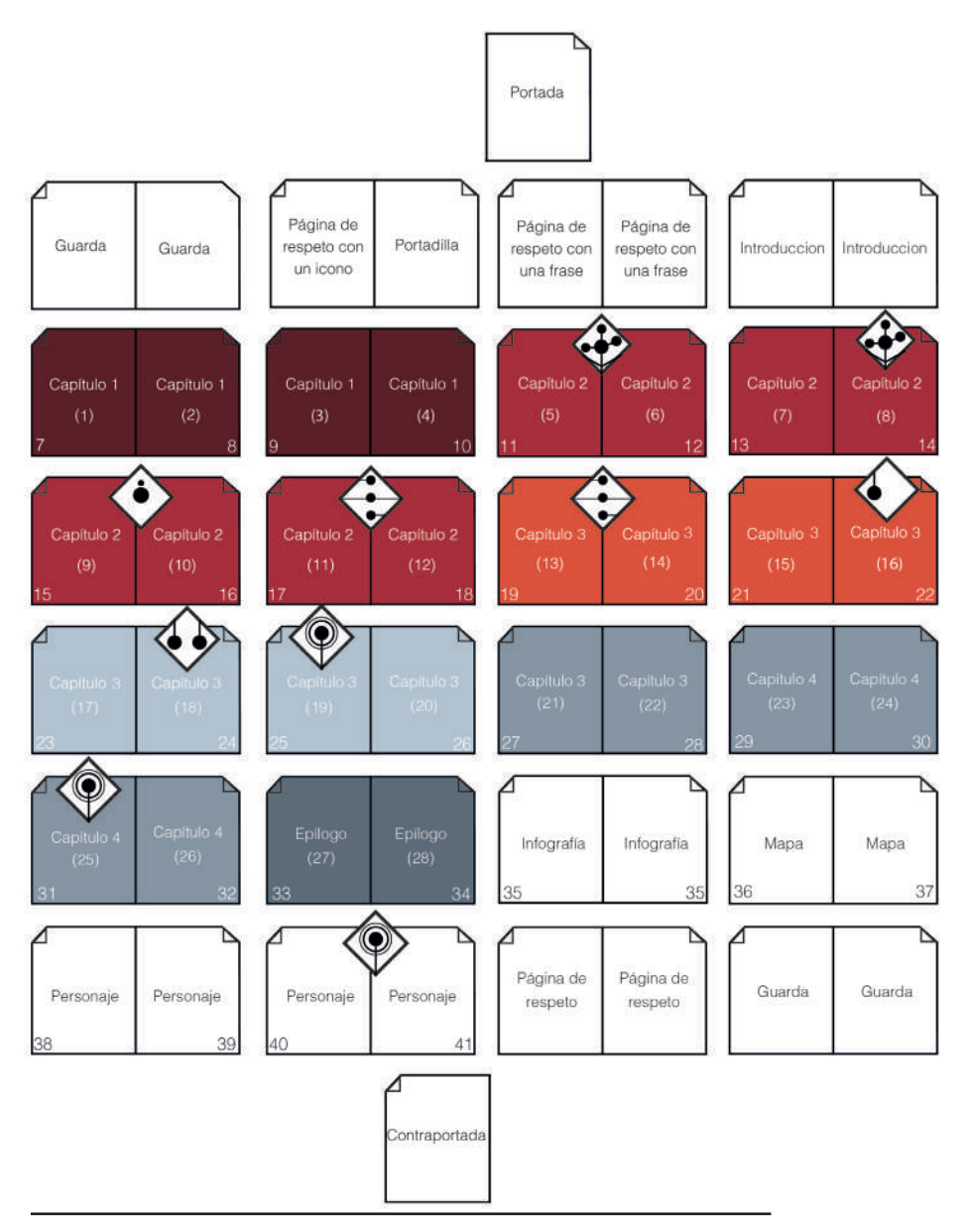

#### **Simbología:**

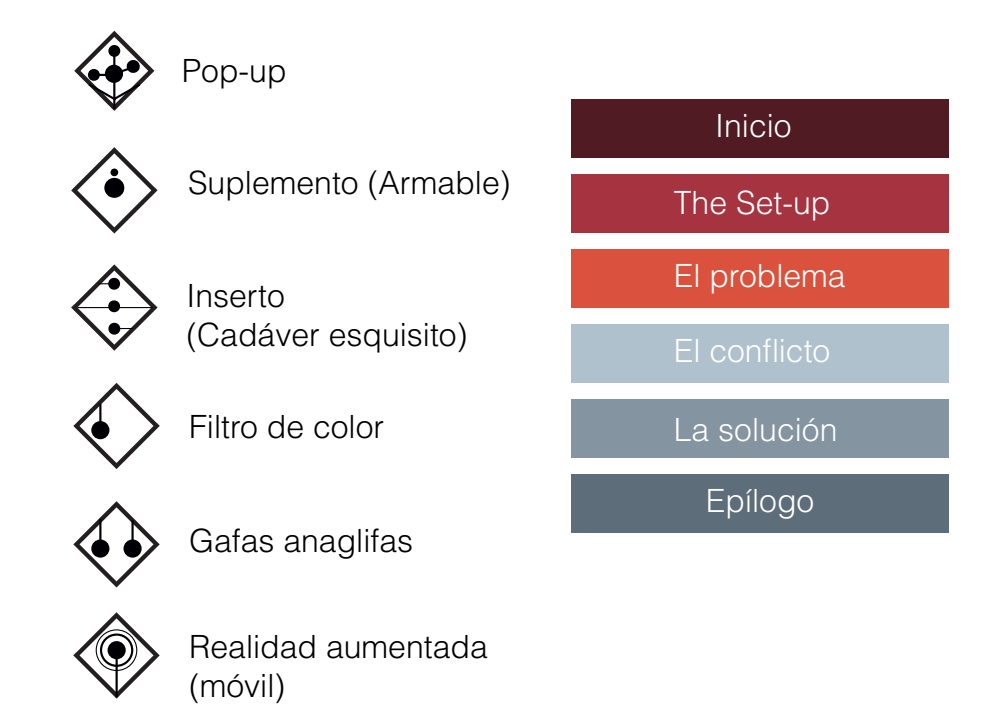

#### **Notas:**

Debido a que es un producto editorial la cantidad de páginas debe de ser divisible por cuatro. En este caso se eligió que sean 48 páginas (contando la página en blanco que iria detrás de cada guarda para ser pegado con la portada y contraportada respectivamente).

Los números entre paréntesis indican la página según el guión.

#### 4.16.2. Novela gráfica maquetada : Documento maestro

Las páginas de la novela gráfica, previamente ilustradas en Photoshop son maquetadas en el progrrama de Indesign, donde se genera un documento maestro. Este documento incluye las guias de los mecanismos interactivos con el fin de tener una guía con respecto al orden. Posteriormente se divide el documento extrayendo el arte final sólo para la novela gráfica y para cada uno de los mecanismos interactivos.

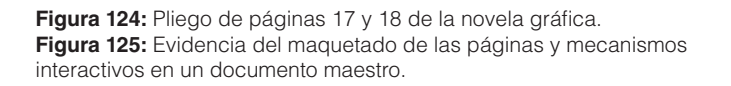

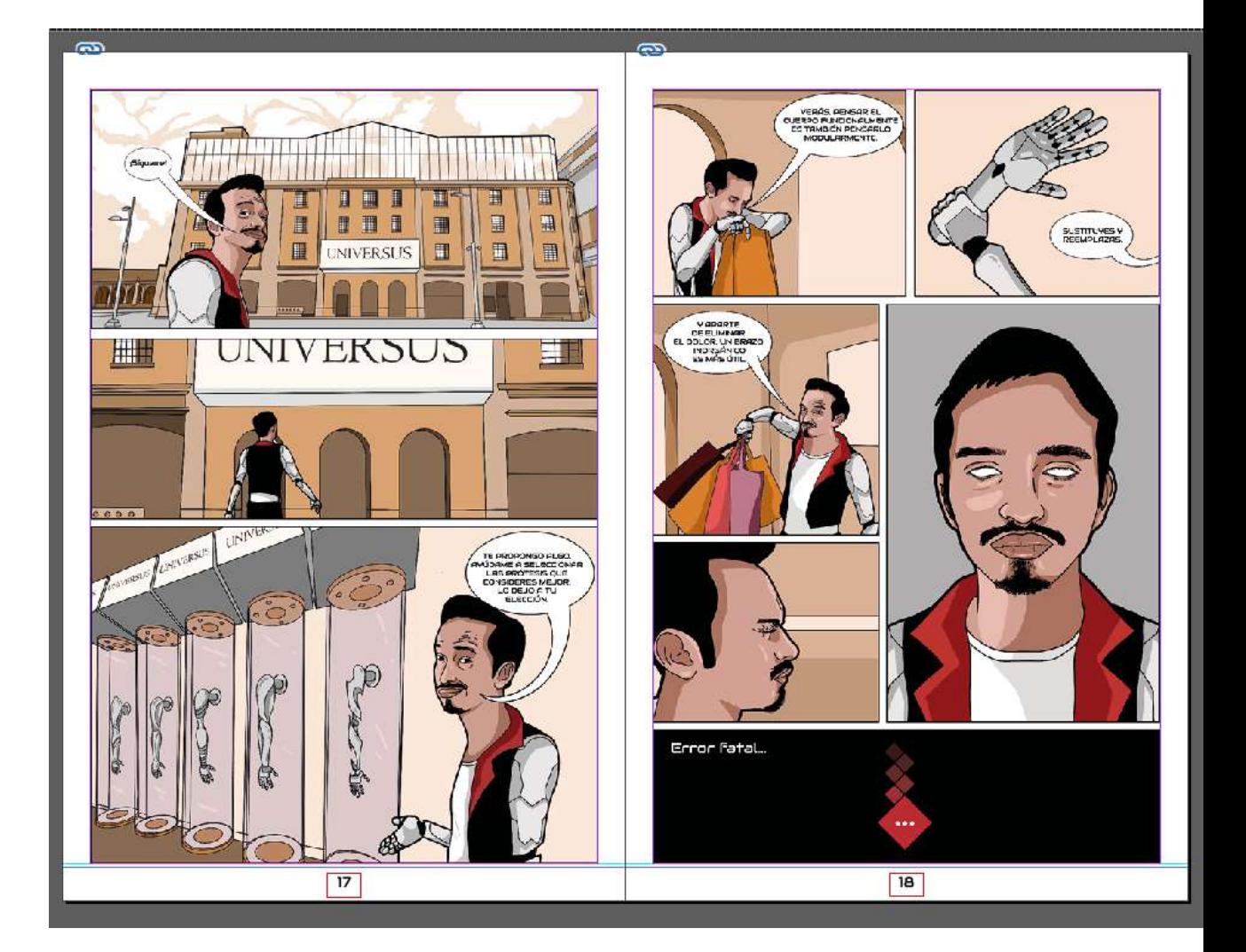

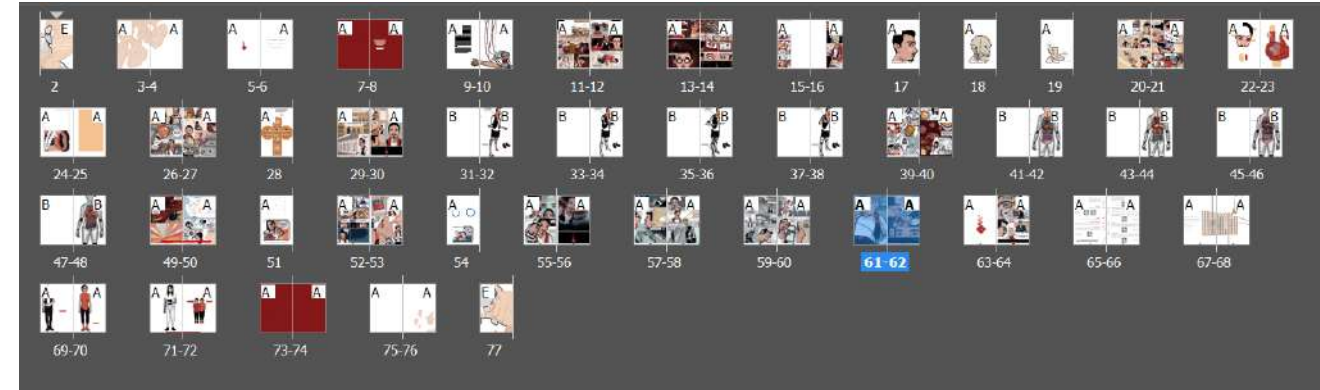

### Gramaje y tipo de papel 4.17.

Será utilizado un gramaje de papel de 200 en couché mate. Es un gramaje intermedio que resiste tanto la estructura y soporte para Pop-Ups como la flexibilidad para los cadáver exquisitos. Esta elección también se debe a que la materialidad del couché es la más utilizada en las novelas gráficas, el gramaje resiste los mecanismos en POP-UP y dobleces precisos, es decir, no sufre quebraduras el papel. Al ser mate permite que la manipulación del usuario no deje las huellas que usualmente quedan marcadas, esto se considera especialmente por la naturaleza de interactividad del libro. Debido a la impresión digital obtiene colores puros y con elevado contraste. Por su parte, la cubierta es de Tapa dura.

Couché

 $C_{200}^{\text{outché}}$ 

Couché  $750$ 

**Figura 126:** Dimensiones de pliego de la novela gráfica.

Couché 115 LA DOCTORA Opalina **ESPE** 250 ESAS LA NOTI ASÍ ES COMO VIVÍ MI INFANCIA HASTA CUMPLIR QUINCE AÑOS Y **COMENZAR A MEJORAR MI CUERPO.** JOOP

#### 4.18.1. Novela gráfica impresa: Proceso de revisión de color

Para la impresión se debe de generar el documento de la novela gráfica a nivel de arte final. Para esto, en el software de **Adobe Indesign** se corrobora que las ilustraciones que abarquen toda la página concluyan a morir, y que por lo tanto, tengan un espacio de rebase (o sangrado) para cuando sean cortadas por la imprenta. Seguidamente en el panel de "Color", categoría "Muestras", se selecciona la opción de "Añadir muestras de color" y "seleccionar no usados" para eliminarlos y posteriormente corroborar que todos los colores se encuentren en cuatricomías, es decir en CMYK.

Posteriormente se procede a verificar desde el panel de "Salida" categoría de "Previsualización de separaciones" que el color negro al ser desactivado sea del mismo nivel tonal que los demás y que sea color negro y no negro de registro.

Estos procesos deben de ser realizados debido a que el archivo es para una impresión, es decir, de salida por imposiciones y mezclas de cuatricomías (colores pigmento).

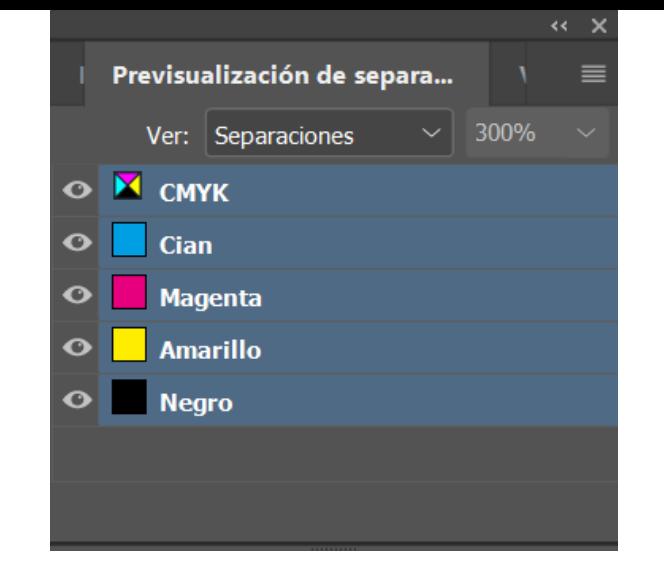

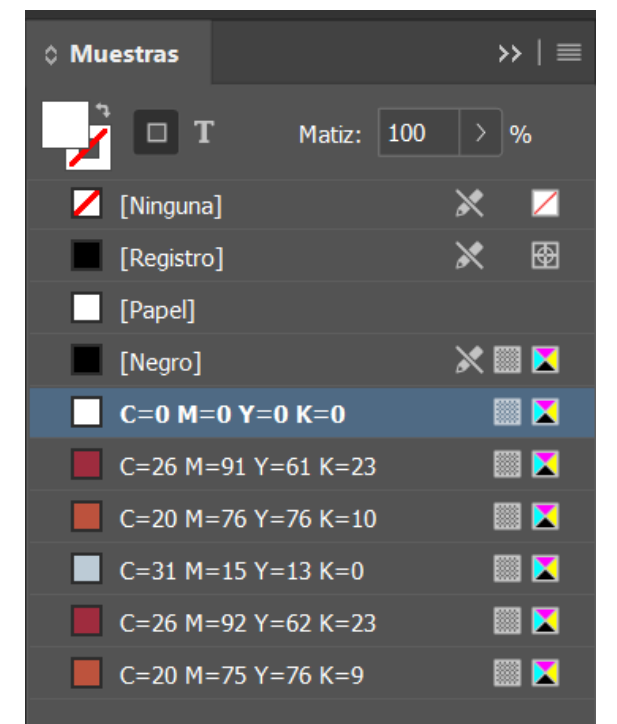

■. ■ 日

ाणि

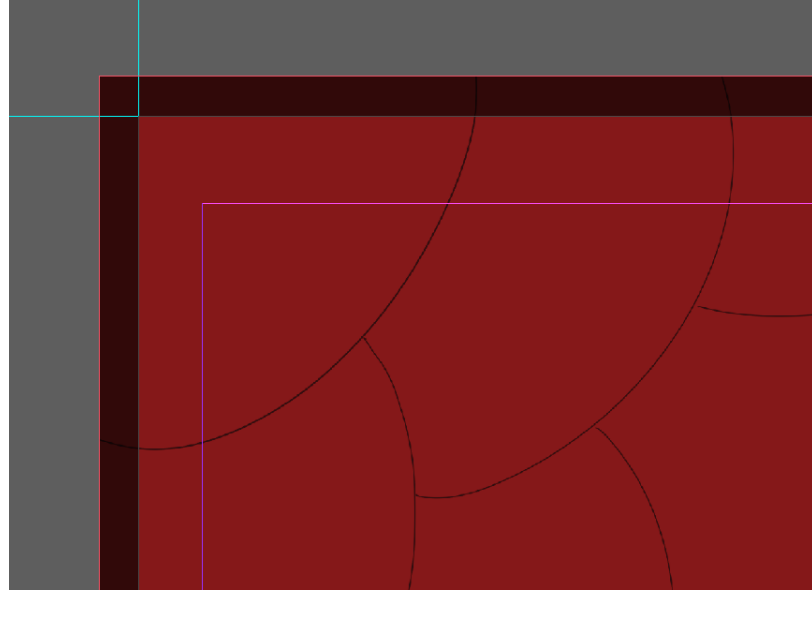

**Figura 127:** Panel de Salida/Previsualización de separaciones (Indesign). **Figura 128:** Panel de Color/Muestras (Indesign). **Figura 129:** Plano detalle de de ventana con líneas de sangrado (Indesign). Exportar Adobe PDF

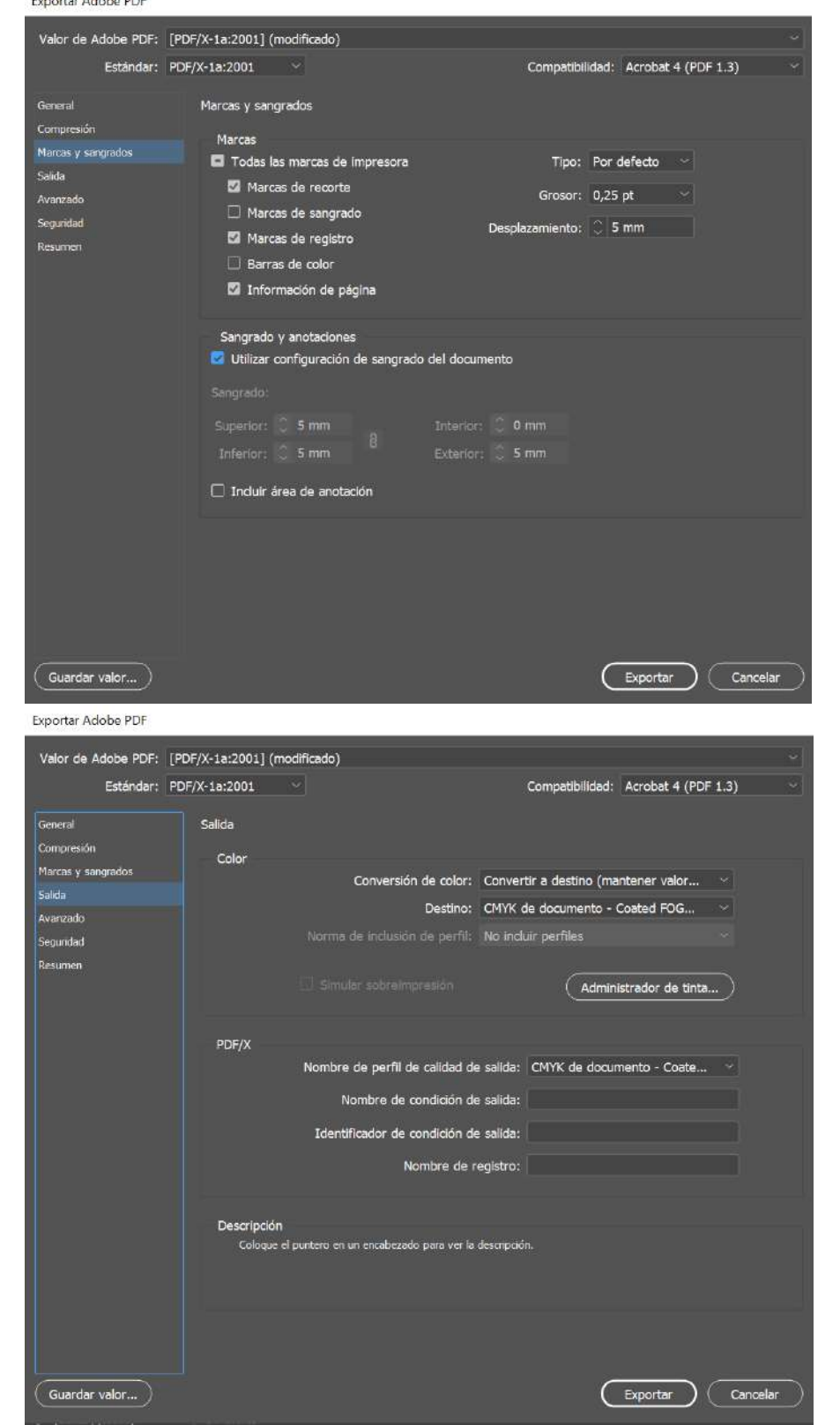

#### 4.18.2.Novela gráfica impresa: Creación del PDF con marcas de registro

Seguidamente se realiza un PDF final para el montaje. El PDF generado es de categoría PDF/X-1a:2001, debido a que no se está haciendo uso de ninguna tinta plana (si se estuviese usando alguna la convertiría en cuatricomía). Esta categoría es recomendado como estándar para PDFs de salida en CYMK.

En los preseteos, en el panel de "Marcas" se seleccionará "Marcas de recorte" para las cuatro esquinas,"Marcas de registro", el desplazamiento será de 0,5mm coincidiendo con el rebase de las páginas, y se selecciona la opción de "utilizar configuración de sangrado del documento", la cual para nuestro caso es de 5 mm. Aunado a esto también se activa la casilla de "información de página", esta última opción será de ayuda para el foliado y el montaje de impresión.

En el panel de salida se verifica que el perfil de color sea de CMYK de documento-Coated FOGRA39 (ISO) 12647-2-2004), debido a que es el perfil que mejor se adapta para el material de impresión, el cual es un estucado mate, con superficie lisa (Nota: De igual manera serviría si fuese un estucado brillante).

**Figura 130:** Ventana de Exportar PDF Panel de marcas y sangrados (Indesign). **Figura 131:** Ventana de Exportar PDF Panel de salida (Indesign).

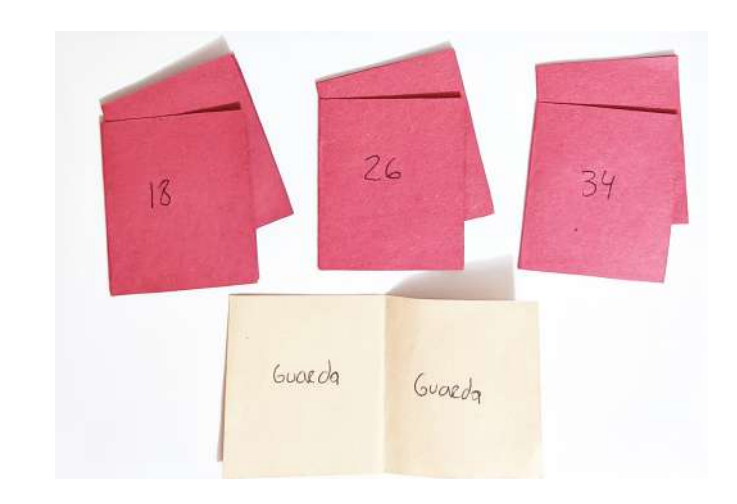

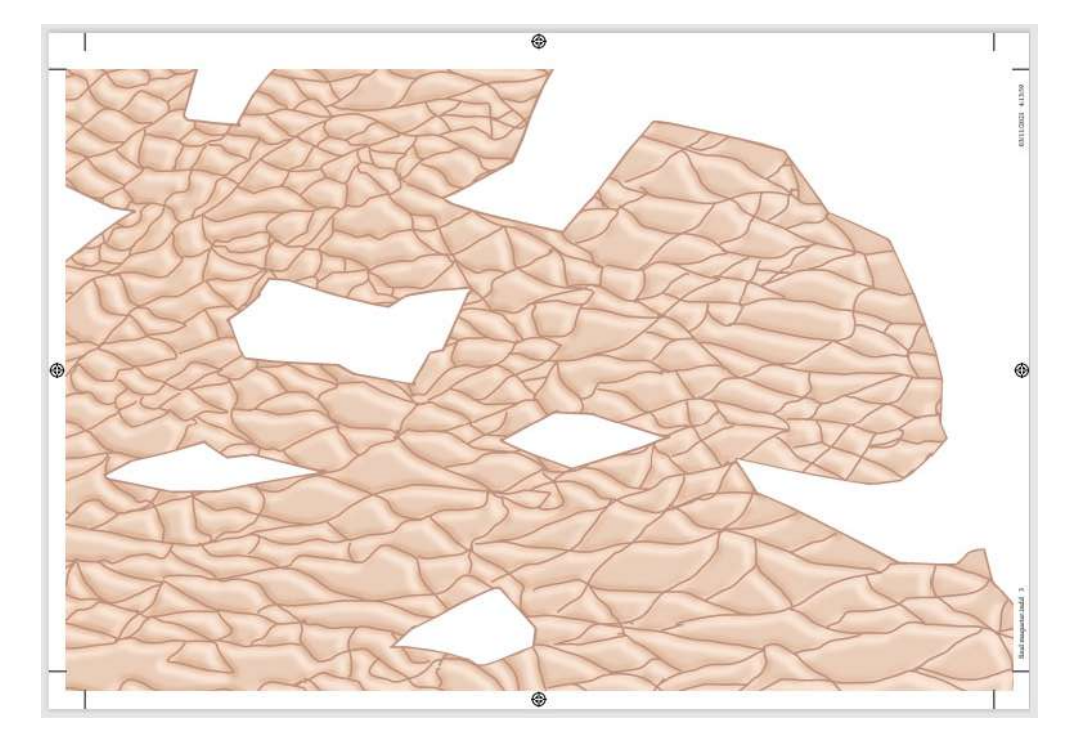

#### 4.18.3.Novela gráfica impresa: Proceso de compaginado.

Posteriormente se realiza un Dummie de compaginado para impresión (Figura 132) para el montaje y acoplaje de cada uno de los pliegos que se deberán imprimir. Debido a que el material tiene un alto gramaje se realizan librillos de dos pliegos y las guardas por aparte. Con lo cual serían un total de doce pliegos por ambas caras (tiro/retiro), ya que se deben imprimir diez pliegos para el cuerpo de la novela gráfica y 2 para cada guarda.

Cabe destacar que este compaginado es para el empastado por librillos, el cual no se hace en el país con el papel couché mate, pues se necesita una máquina especial o ser cosido a mano. Aunado a esto los lugares que en el 2021 ofrecían este acabado, debido a la crisis causada por el COVID-19, el costo de la producción y su alta complejidad han decidido no seguir brindando este servicio. Con lo cual se tiene en cuenta esta compaginación para posibles producciones en masa donde se pueda contratar dicho proceso en el exterior.

**Figura 132:** Dummie de compaginado para impresión. **Figura 133:** Pliego con ambas caras de guardas y sus respectivas marcas de corte.

Pliego 1 Tiro

Pliego 1 Retiro

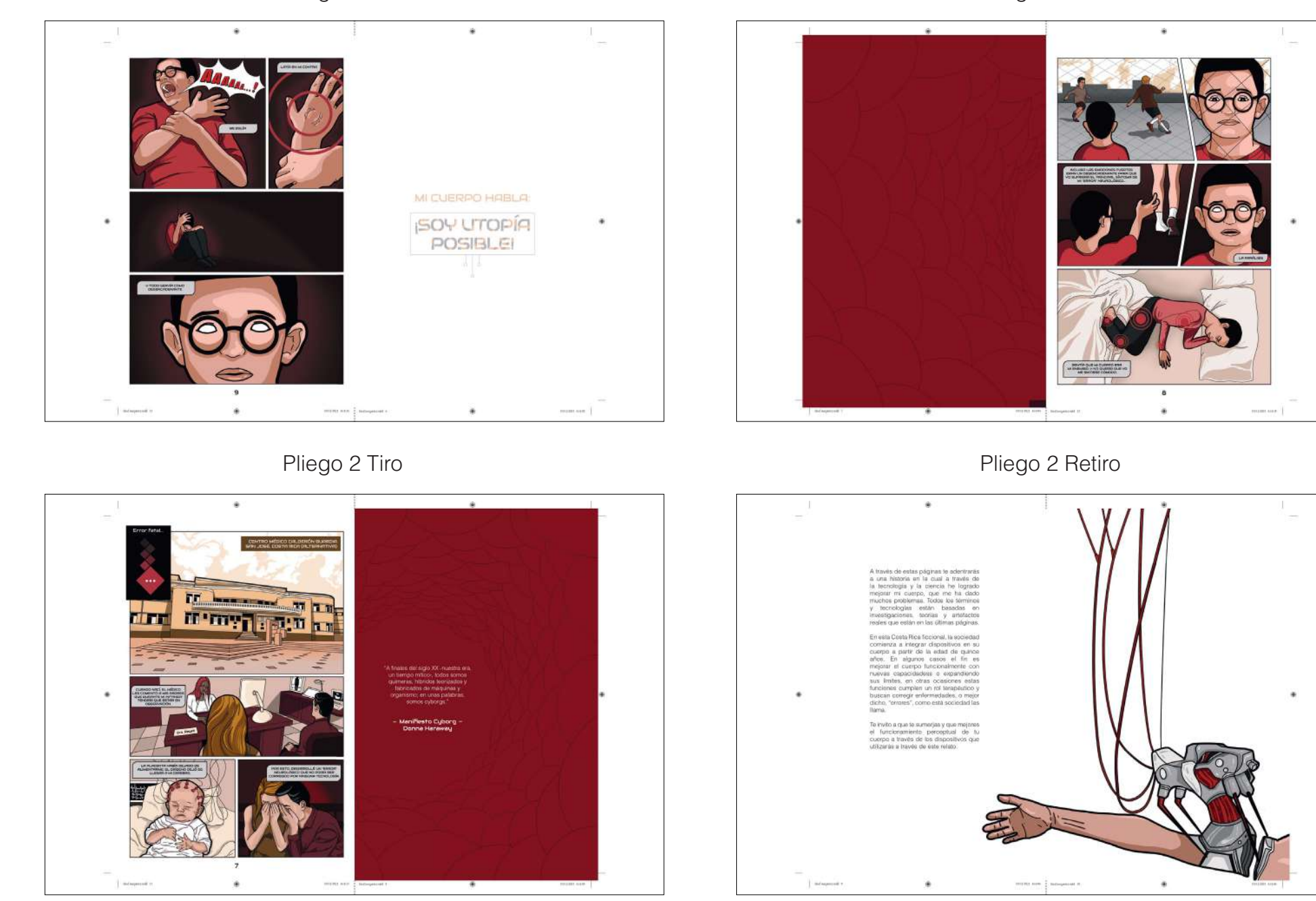

**Figura 134:** Primer y segundo pliego (Impresión).

œ

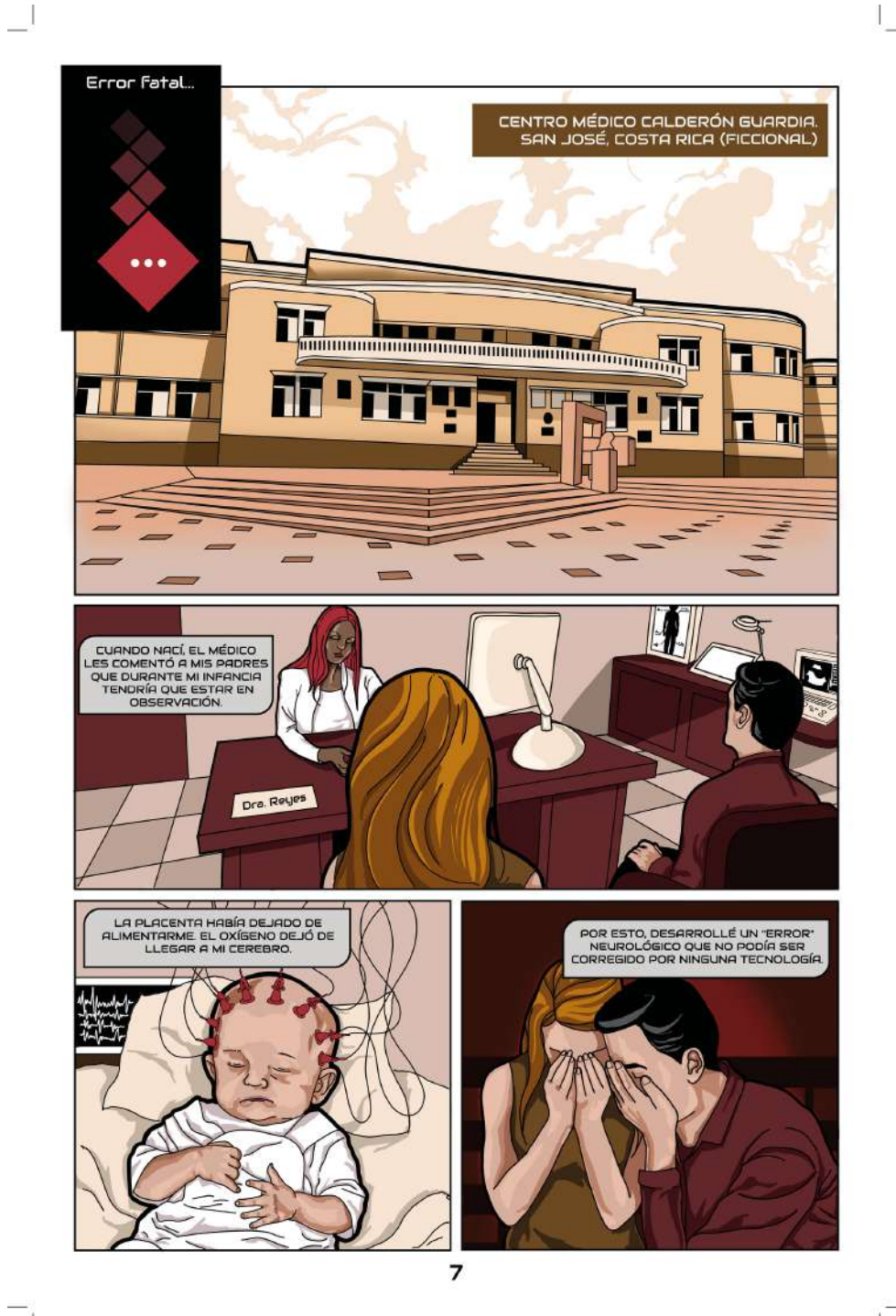

Para el presente prototipo impreso se decidió hacer un empaste engomado. Este proceso fue desarrollado con el Grupo Nación (PRINTEA), quienes solicitaron que se presentara cada una de las páginas de manera individual con las líneas de corte marcadas.

**Figura 135:**Página con líneas de corte para empastado engomado.

### 4.18.3.Novela gráfica impresa: Mock Up (Montaje) de la impresión.

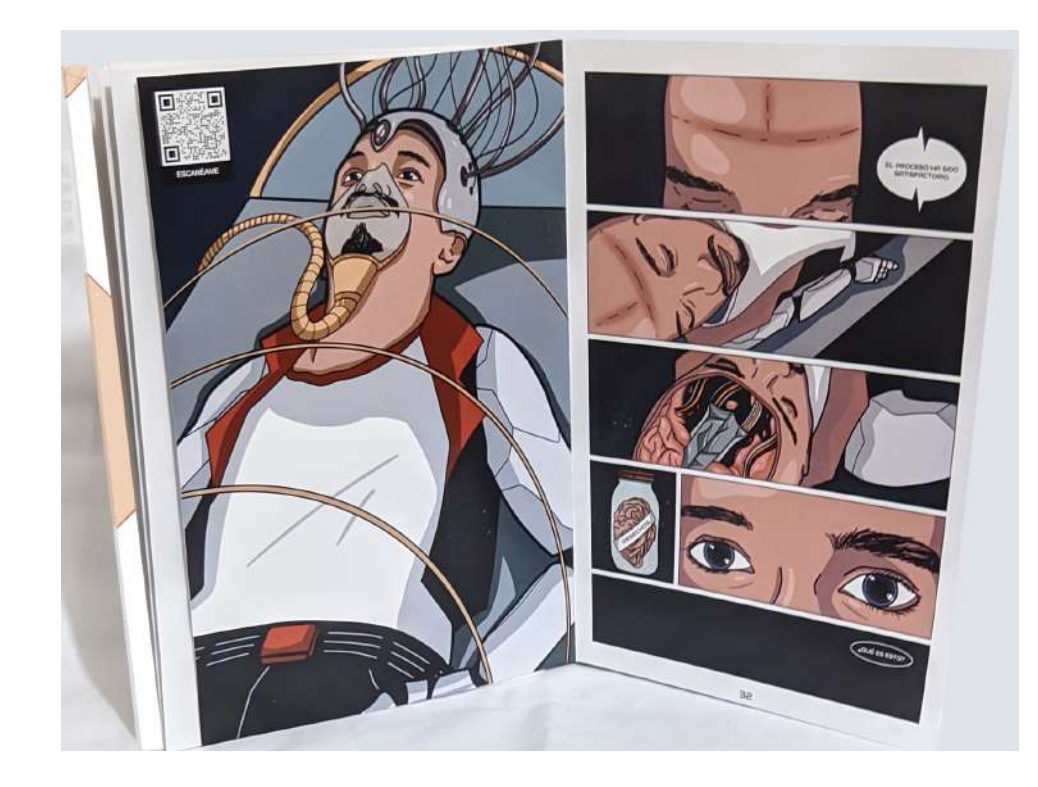

**Figura 136:** Vista frontal de la novela gráfica abierta. **Figura 137:** Vista de la portada cerrada de la novela gráfica.

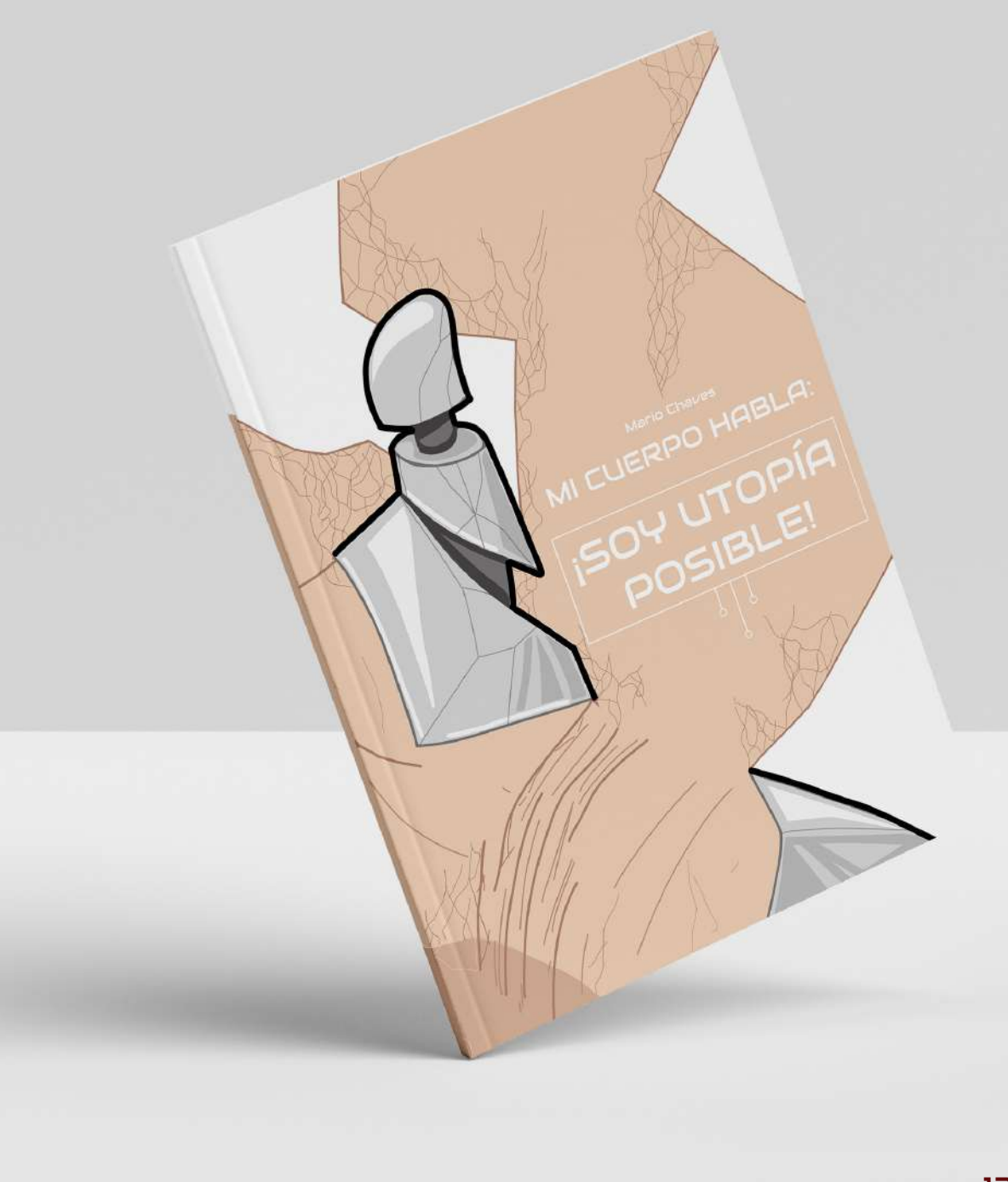

## 4.19. Mecanismos interactivos ensamblados:

La presente parte del proceso tiene el fin de explorar, construir y registrar cada uno de los mecanismos interactivos con el fin de verificar su correcto funcionamiento. Por este motivo, debido a su aspecto explorativo el ensamblaje no es el final, sino más bien un prototipo.

## 4.19.1. Pop Up de mecanismo V

Se debe tener en cuenta que al utilizar un empaste engomado para el prototipo final, se debe realizar una estructura de soporte para el POP UP (Figura 139).

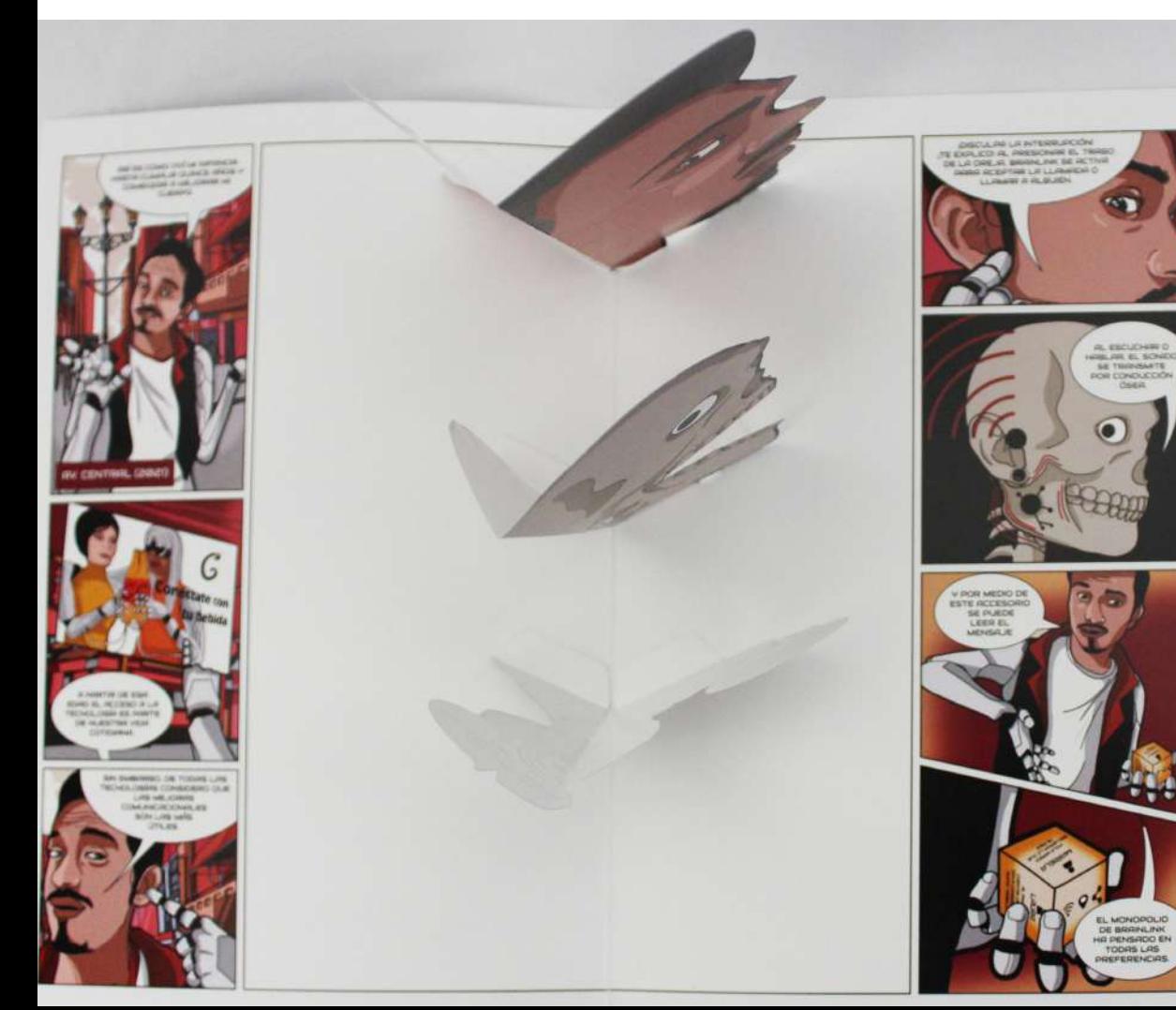

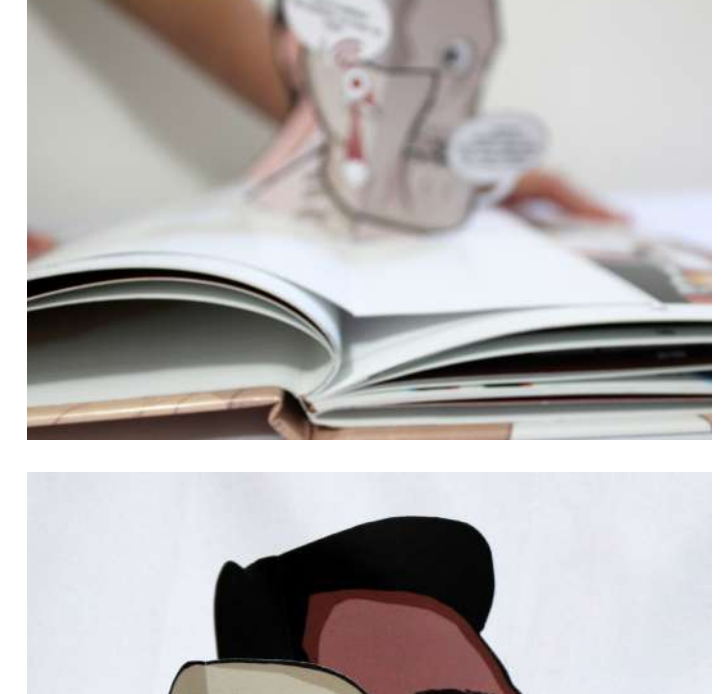

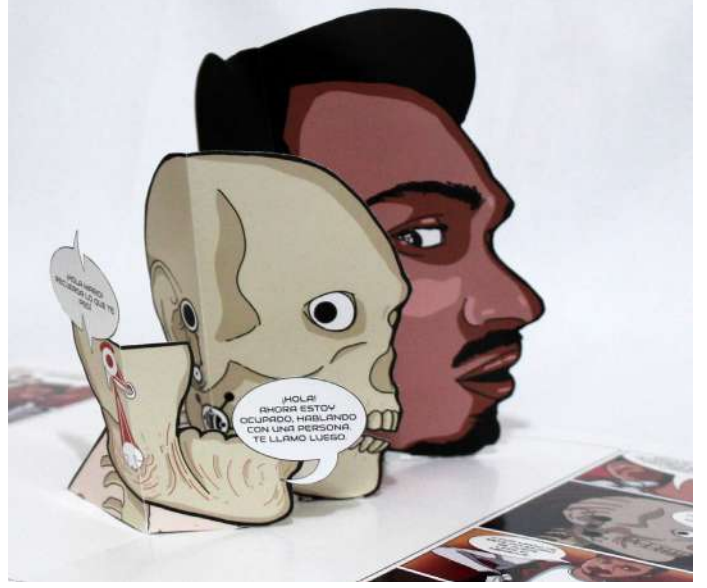

**Figura 138:** Vista superior del pliego de páginas 11 y 12 impresas **Figura 139:** Plano de detalle del armado del libro, con empaste engomado y ajuste para montaje de POP-UP. **Figura 140:** Vista lateral inferior del pliego de páginas 11 y 12 impresas.

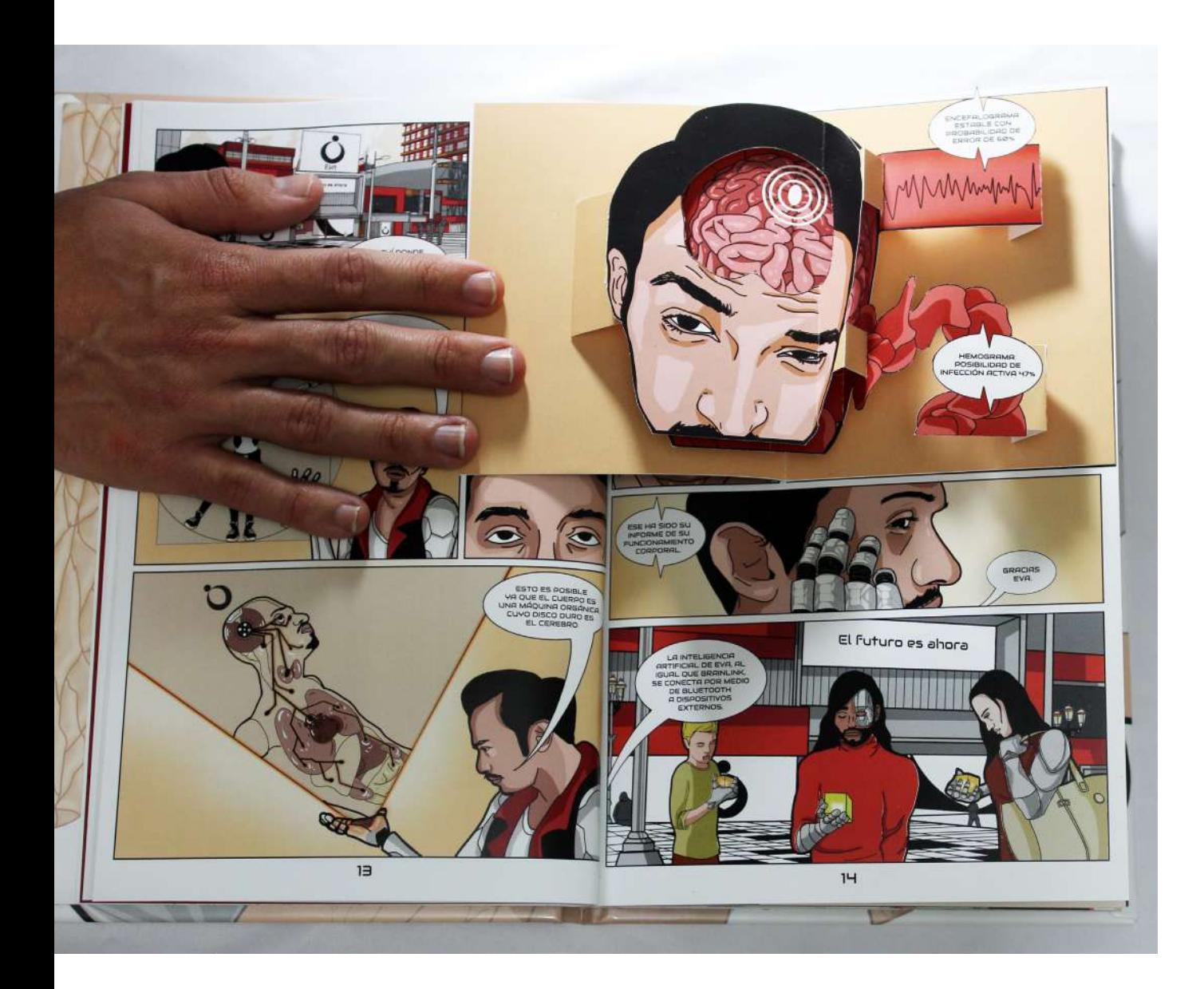

## 4.19.2. Pop Up de mecanismo ventana

**Figura 141:** Vista frontal del pliego de páginas 13 y 14 con mecanismo Pop Up de Ventana abierto.

# 4.19.3. Mecanismo armable (cubo)

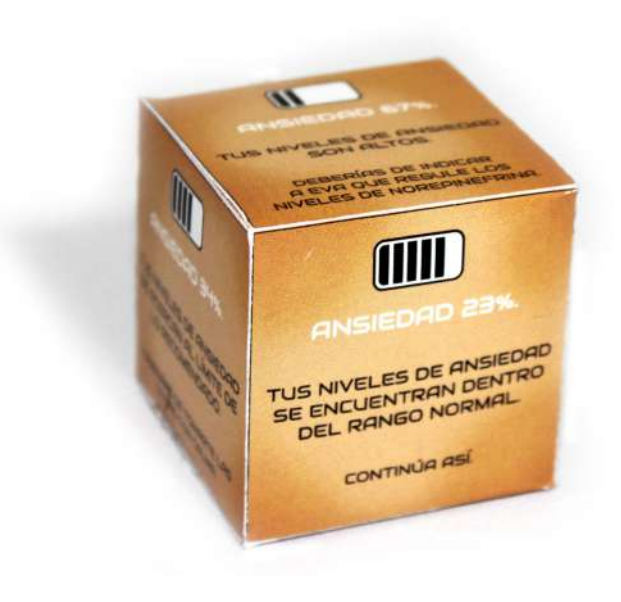

**Figura 142:** Mecanismo armable (Cubo ya impreso y armado).

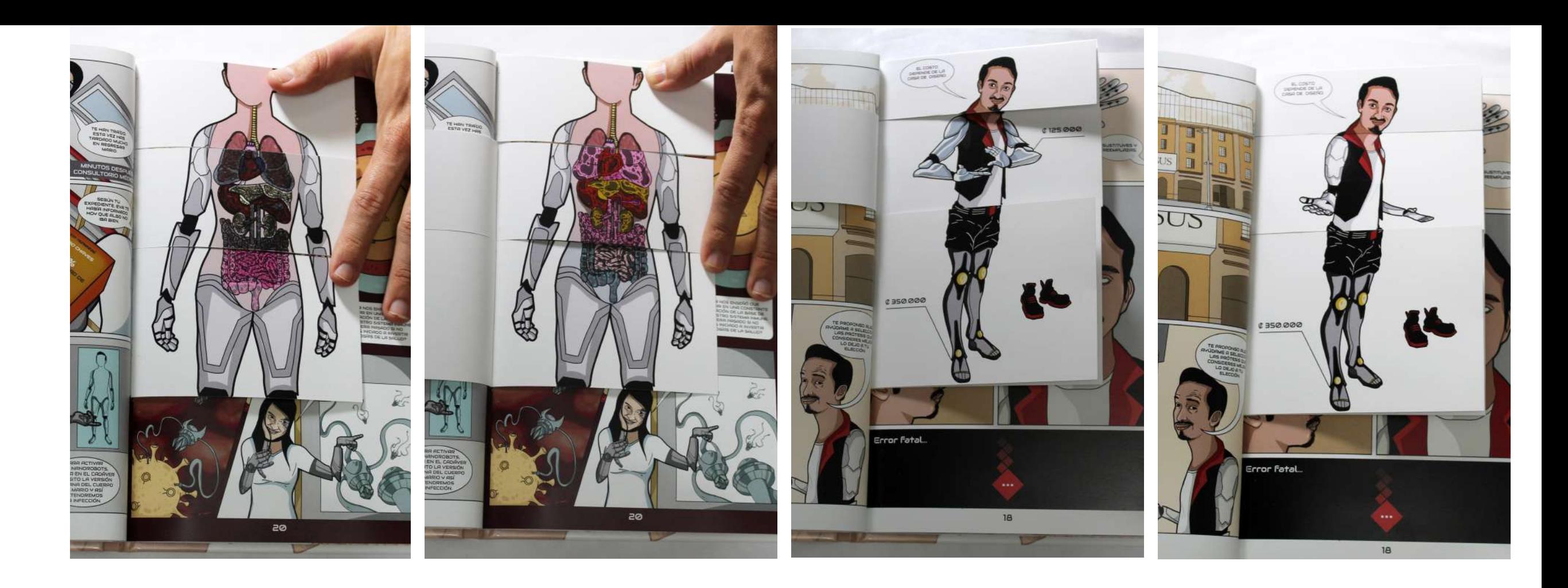

# 4.19.4. Cadáver exquisito

**Figura 143:** Parte de la secuencia de ambos cadáver exquisito.

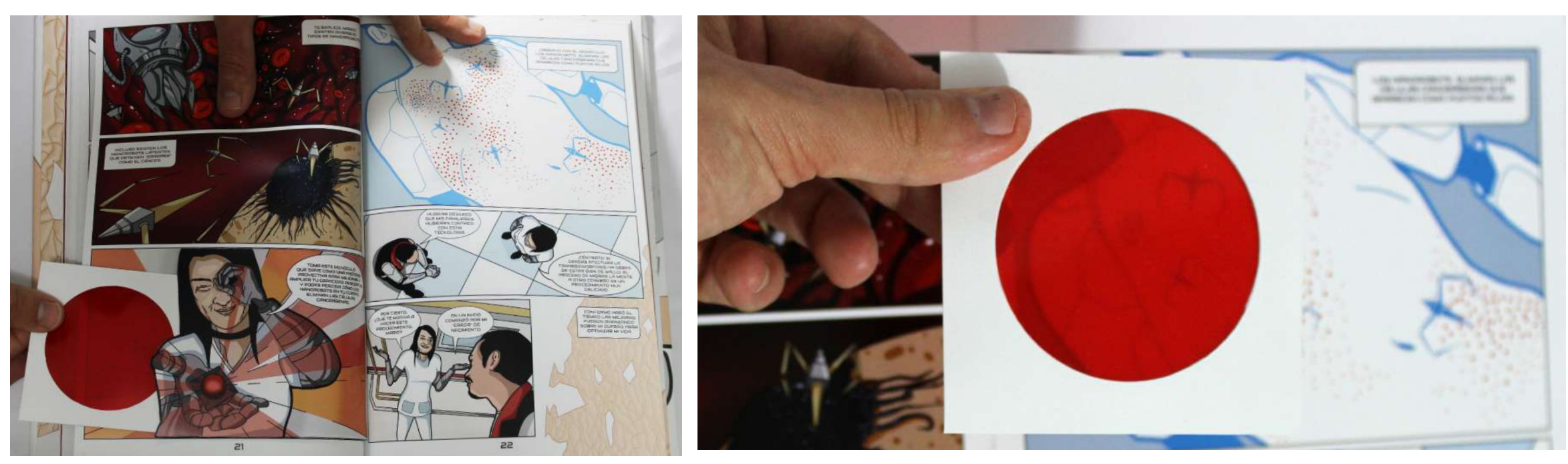

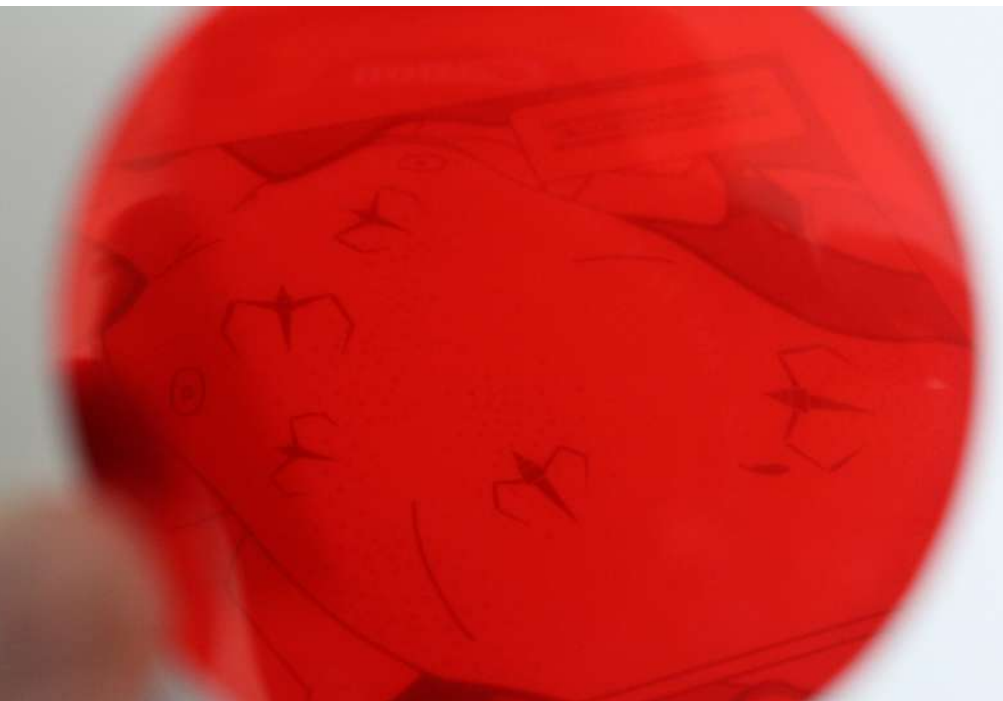

## 4.19.5. Filtro de color

**Figura 144:** Mecanismo interactivo de filtro rojo (viñeta de guardado). **Figura 145:** Mecanismo interactivo de filtro rojo (superpuesto sobre pliego). **Figura 146:** Mecanismo interactivo de filtro rojo (vista a través del filtro)

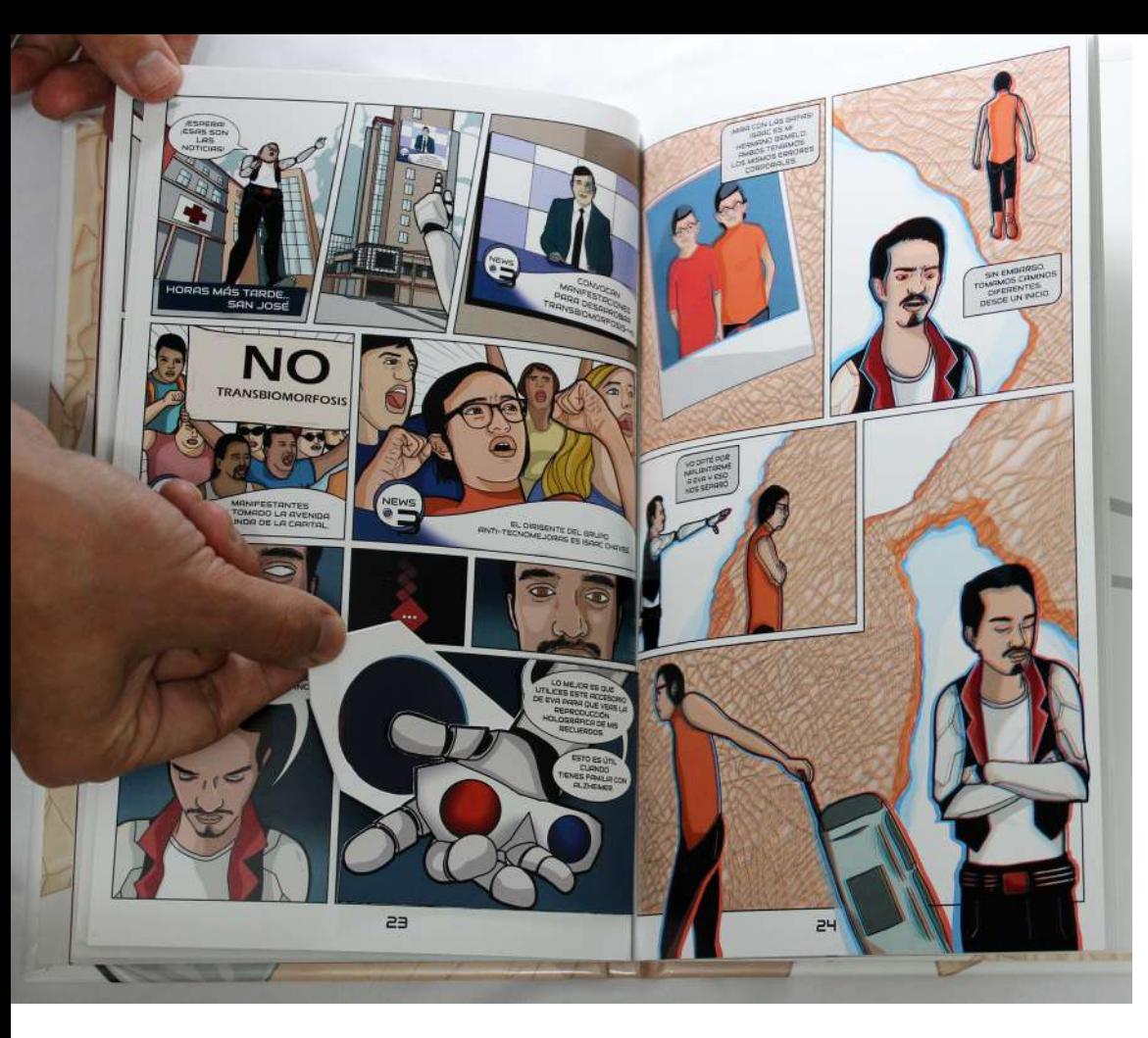

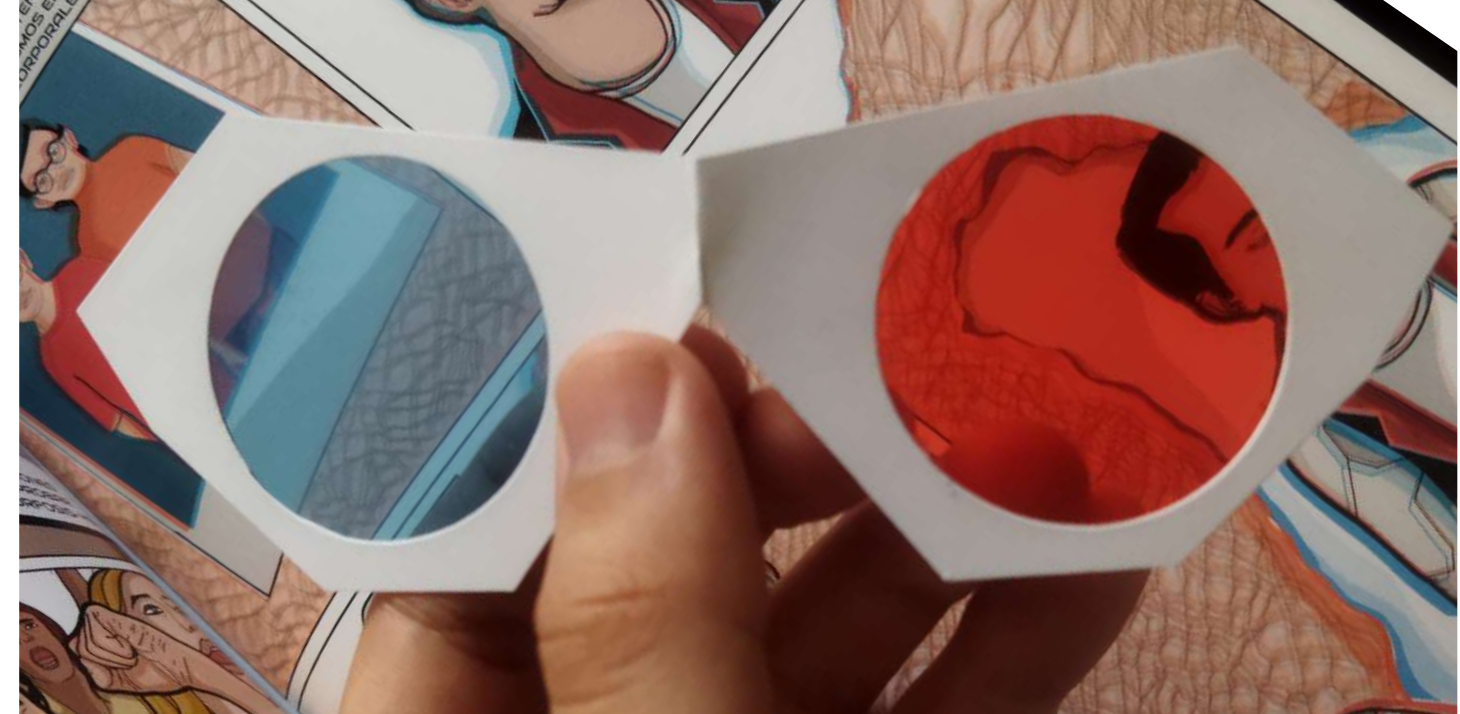

# 4.19. 6. Gafas anaglifas

**Figura 147:** Mecanismo interactivo de gafas anaglifas (viñeta de guardado). **Figura 148:** Mecanismo interactivo de gafas anaglifas (superpuestas sobre pliego).

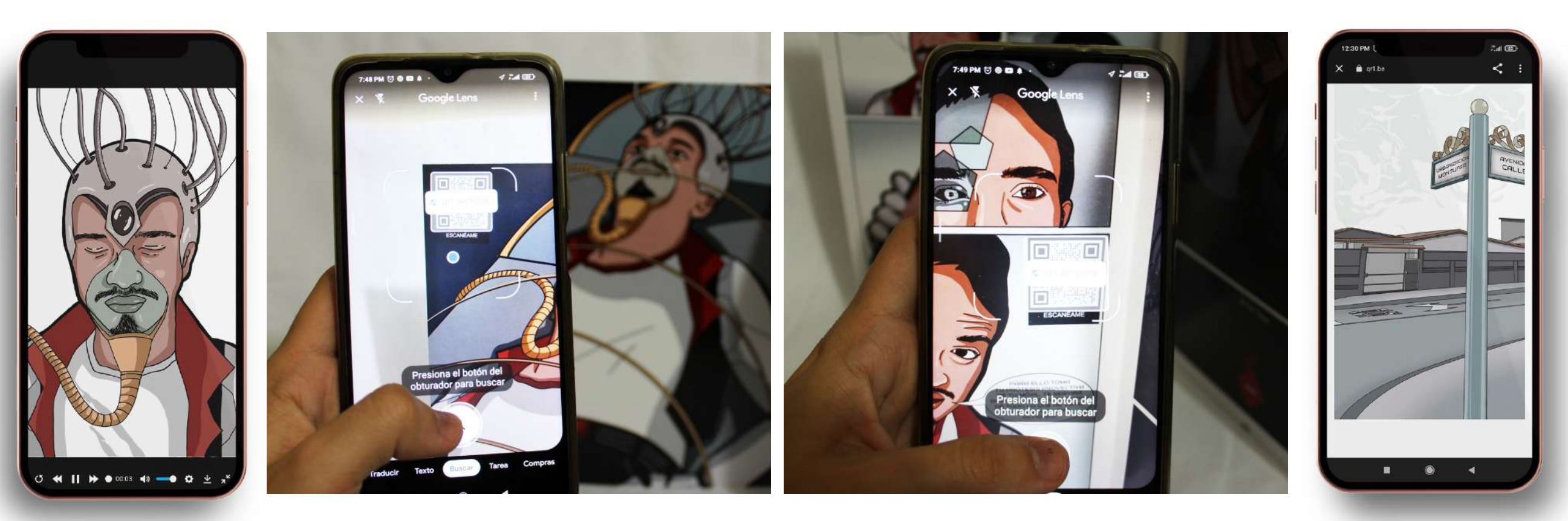

## 4.19.7. Código QR

La web de QR Tiger permite que el video pueda ser reproducido en pantalla completa, o bien, una serie de comandos como pausa o reversa (Figura 149). Si el usuario decide no reproducir el video en tamaña completa, la imagen se adapta guardando un margen en la pantalla (Figura 152).

**Figura 149:** Primer ecanismo interactivo Código QR (vista teléfono). **Figura 150:** Primer mecanismo interactivo Código QR (teléfono sobre pliego). **Figura 151:** Segundo mecanismo interactivo Código QR (teléfono sobre pliego). **Figura 152:** Segundo mecanismo interactivo Código QR(vista teléfono).

## 4.20.Lámina creativa de línea gráfica de evento:

A partir de las siguientes viñetas se desarrollará la gráfica del evento especializado, considerando tanto la publicidad en redes como el evento mismo.

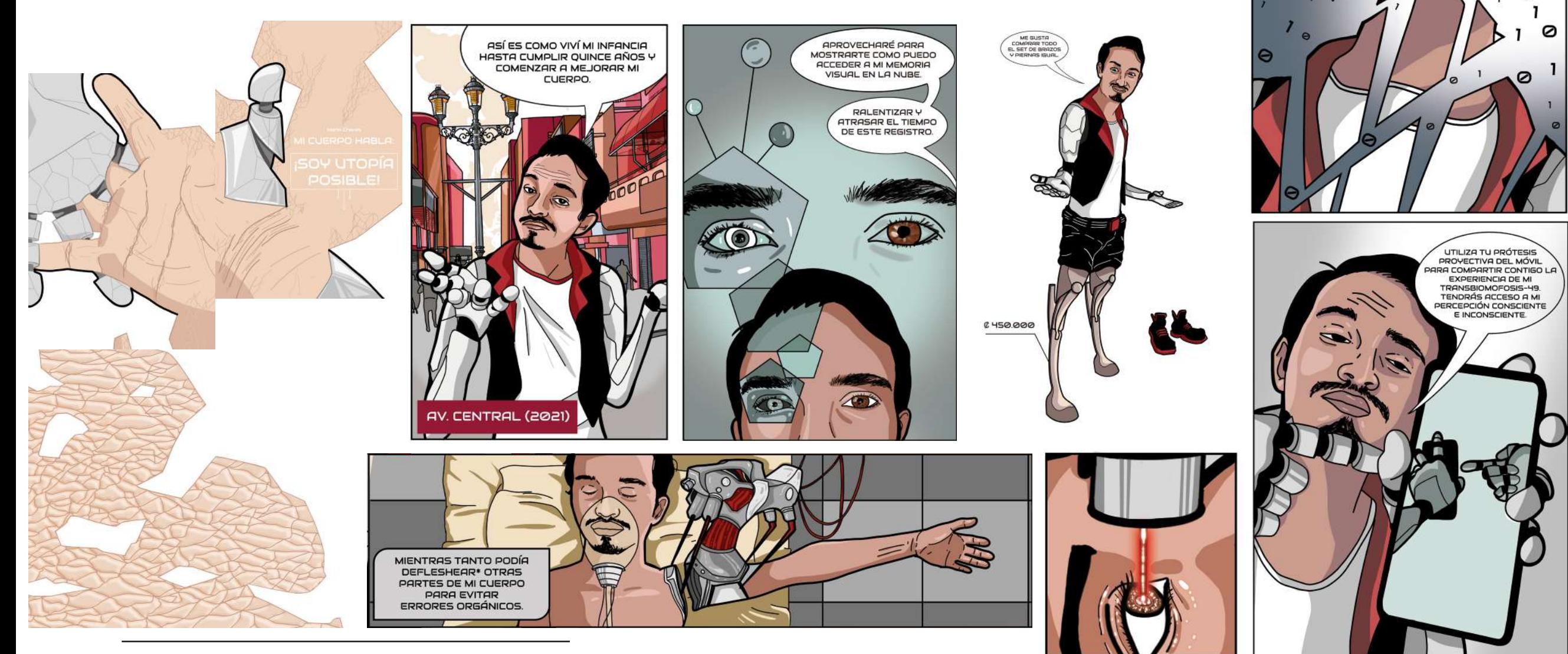

**Figura 153:** Moodboard de lámina creativa.

 $\lambda$ 

 $\Theta$ 

ME HAN DICHO OUE

REALIZAR LA TRANSBIOMORFOSIS-49

ES SEMEJANTE AL USO DE LA CIBERCEPCIÓN.

 $\circ$ 

 $1^{\circ}$ 

### 4.21. Selección del proceso creativo a presentar:

En el video que se realiza como parte del evento especializado de la presentación de la novela gráfica se presentan las cuatro etapas de la metodología implementada. El video busca documentar y mostrar parte del proceso creativo. Asimismo busca registrar cómo funciona la interactividad de la novela gráfica. Con lo cual, el video sirve para mostrar todo "el detrás de escena" que implicó desarrollar el dispositivo visual y cómo este se visualiza una vez producido. A la vez, el proceso creativo será presentado por el personaje de la novela gráfica, aludiendo a una proyección gráfica de mi cuerpo virtualizado (mejorando mi capacidad proyectiva nuevamente a través de la pantalla).

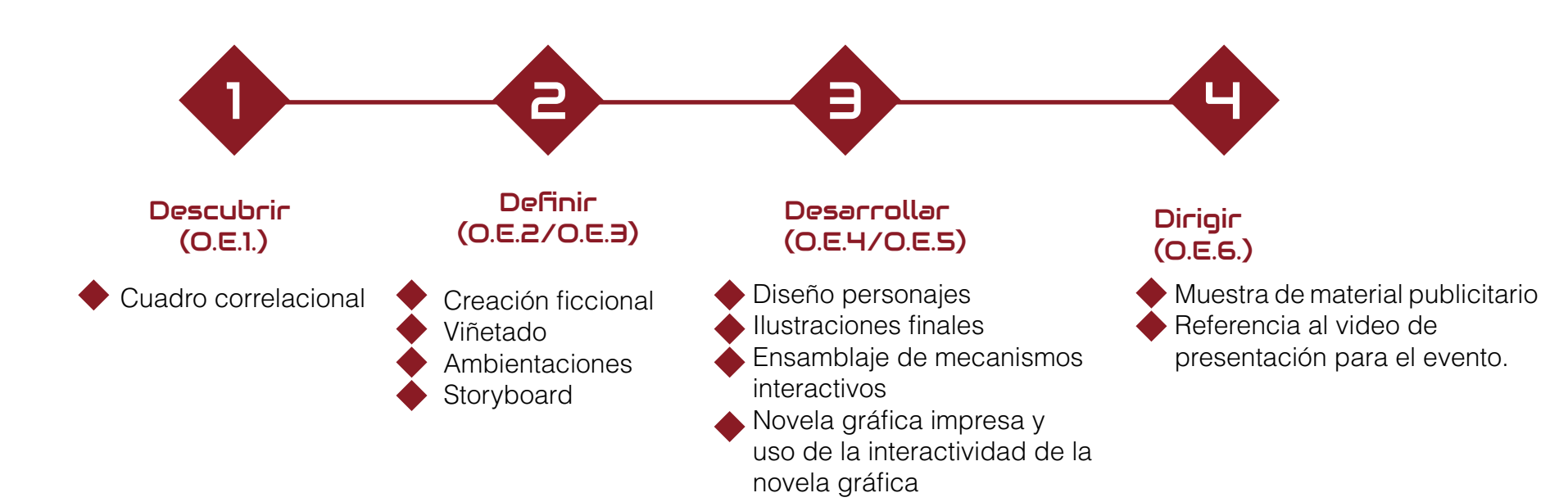

### 4.22.Presentación digital del evento:

El evento se presentará por medio de una plataforma virtual, debido a que no posee ningún tipo de interrupción en las videoconferencias. La decisión de presentarlo por medio de esta vía, apela a la actual pandemia del COVID-19 y la crisis socioeconómica que nos ha terminado afectando a todas las personas, ante lo cual, la presencialidad remota sirve como un recurso seguro, económico y eficaz en la presentación del presente proyecto.

Cabe señalar que, conceptualmente esta modalidad no es ajena al presente proyecto, debido a que la proyección por medio de videoconferencia se alinea con la temática del evento. En otras palabras, por medio de la virtualidad, las personas podemos hacernos presentes proyectando nuestros cuerpos a través de las ventanas de las pantallas de nuestro ordenador o dispositivos móviles.

## 4.23. Publicación Publicitaria de lanzamiento para redes:

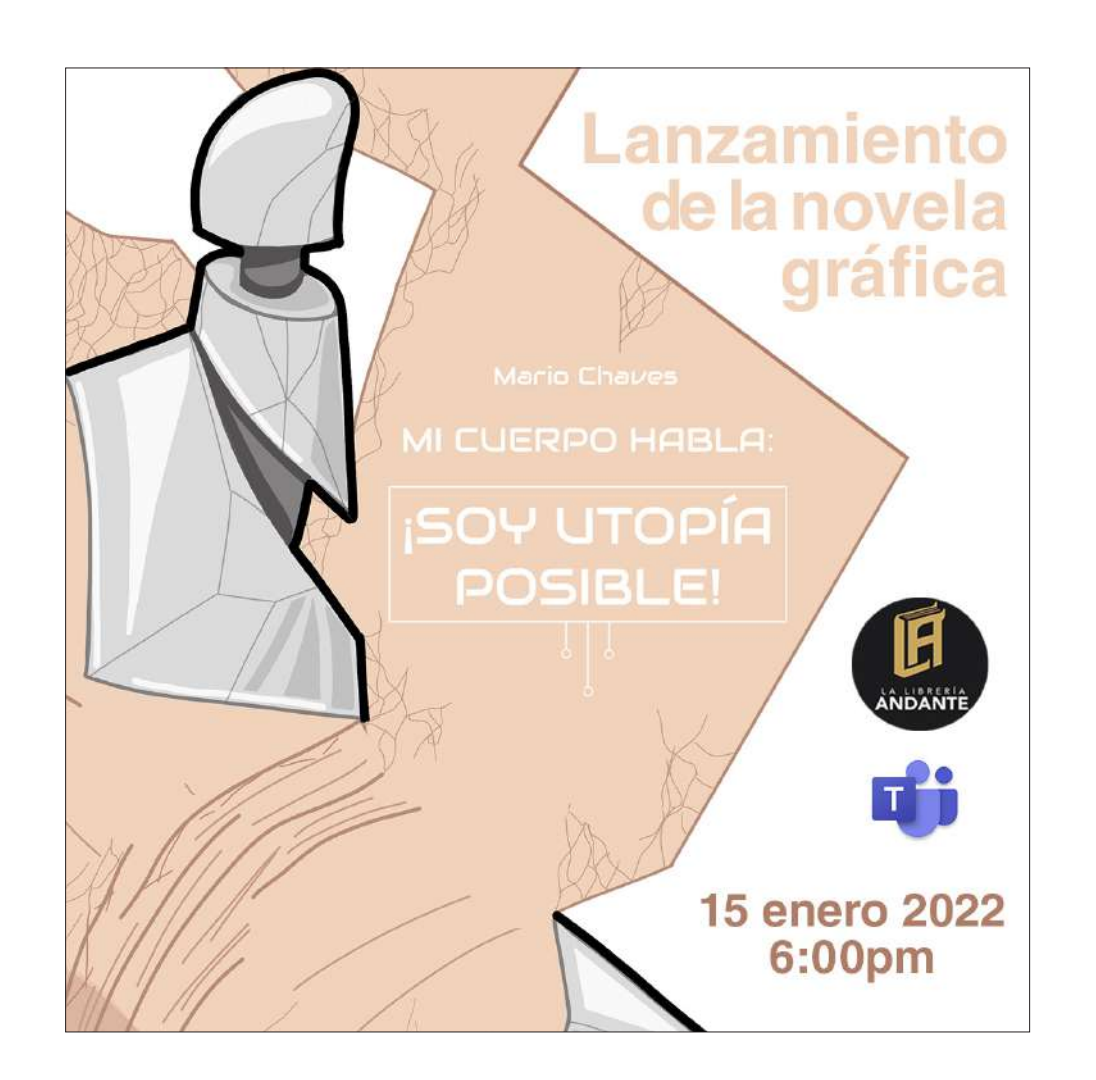

**Figura 154:** Anuncio publicitario. **Figura 155:** Mock up de celular con el anuncio publicitario.

Para ambos anuncios que se realizaron de redes sociales se utiliza un diseño cuadrado con el fin de que pueda ser posteado tanto por Facebook, Instagram y whatsaap.

Se incluye el logotipo de la librería Andante debido a que en este lugar se gestionó la posible presentación del evento. Se agrega el icono del teams debido a que la actividad también fue planteada en un inicio ser transmitida por Teams.

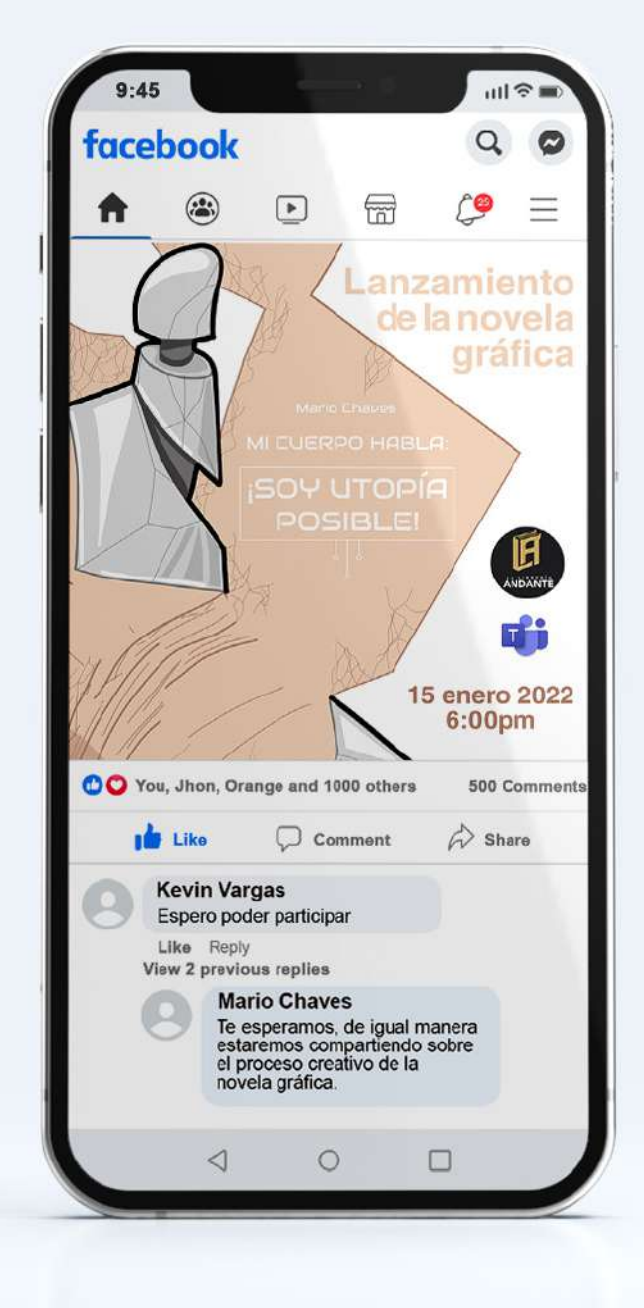

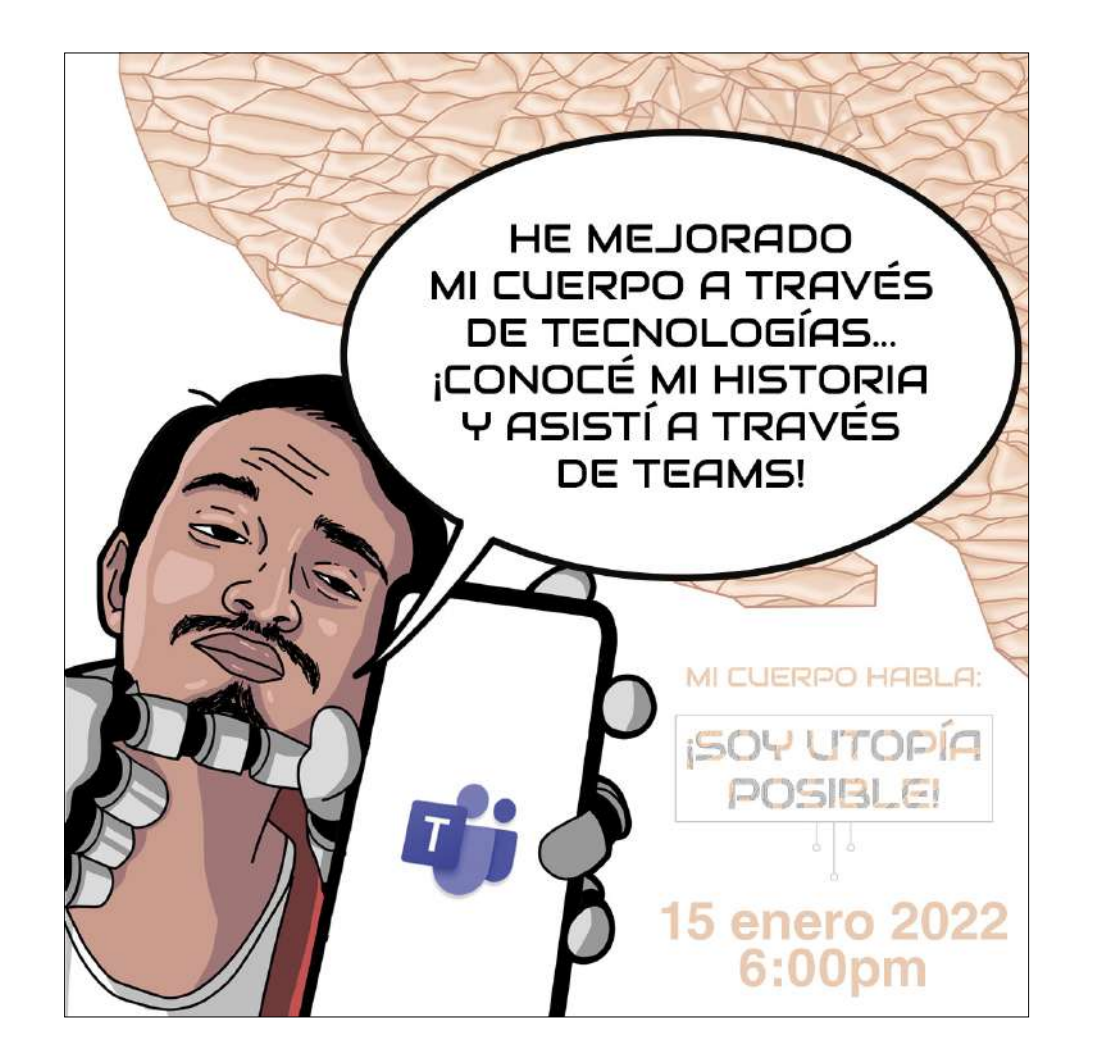

**Figura 156:** Segundo anuncio publicitario. **Figura 157:** Mock up de celular con el segundo anuncio publicitario.

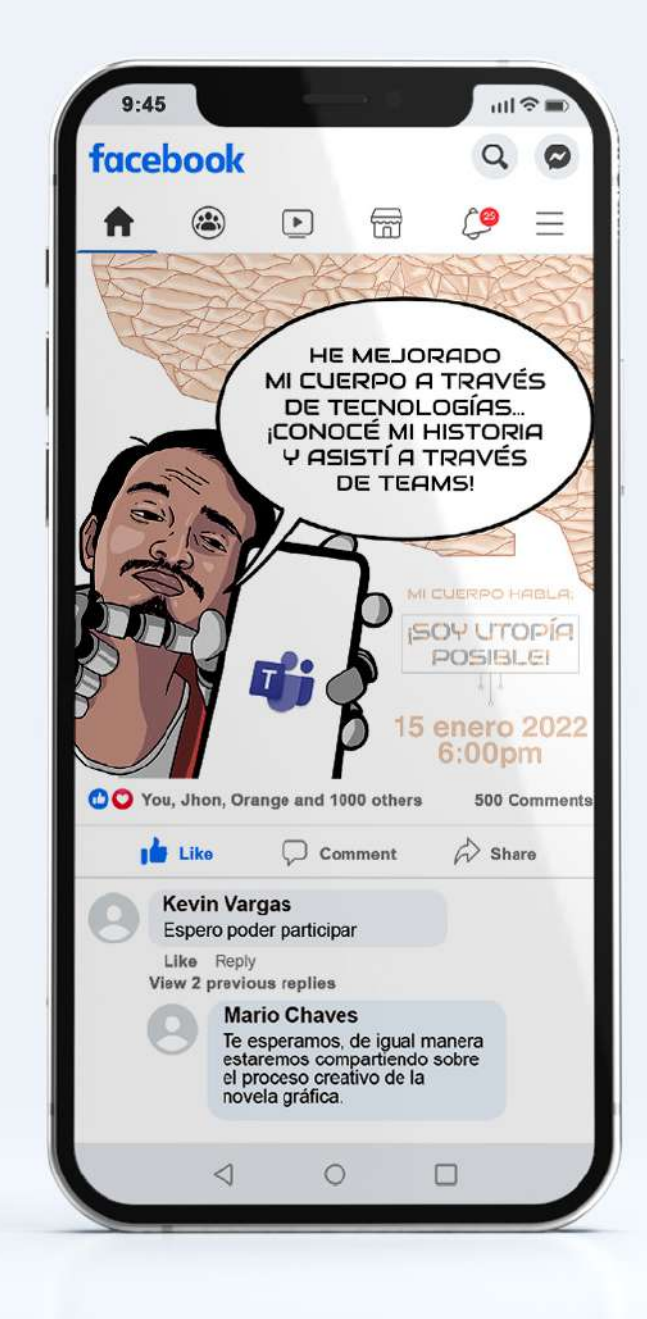
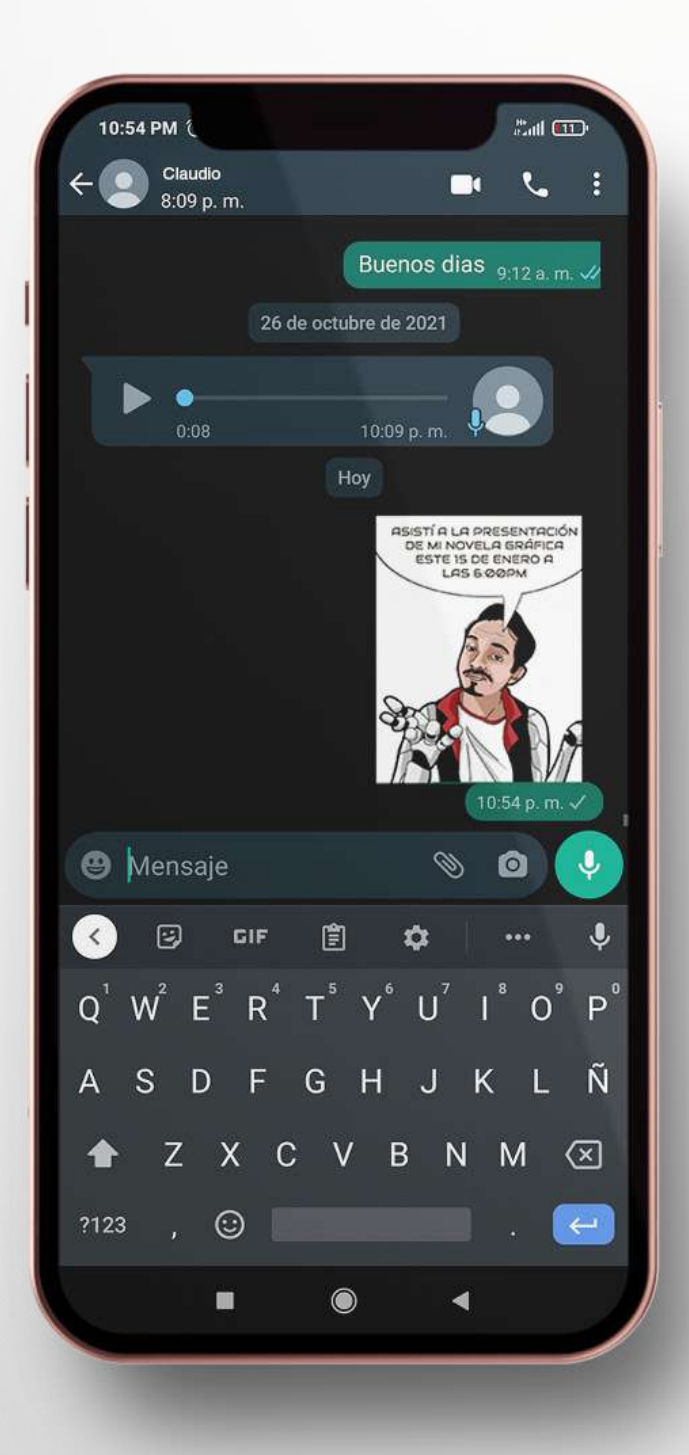

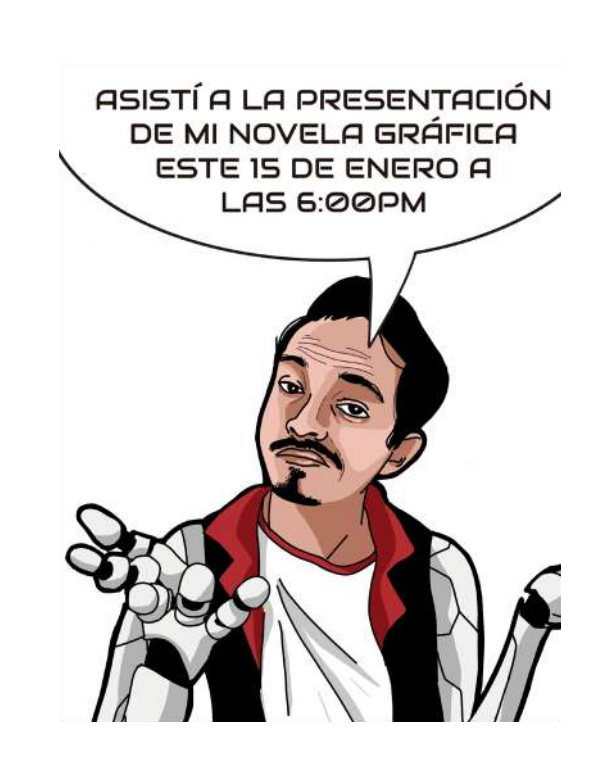

Con el fin de recordar más fácilmente a las personas invitadas se genera un STICKER con la invitación. Este es del tamaño regular de los sticker, y se verificó con diversas personas si era legible. Además, de servir como recordatorio, también sirve para viralizar el evento.

**Figura 158:** Sticker para el evento. **Figura 159:** Ilustración con bocadillo para realizar el sticker.

# 4.24.Montaje del evento:

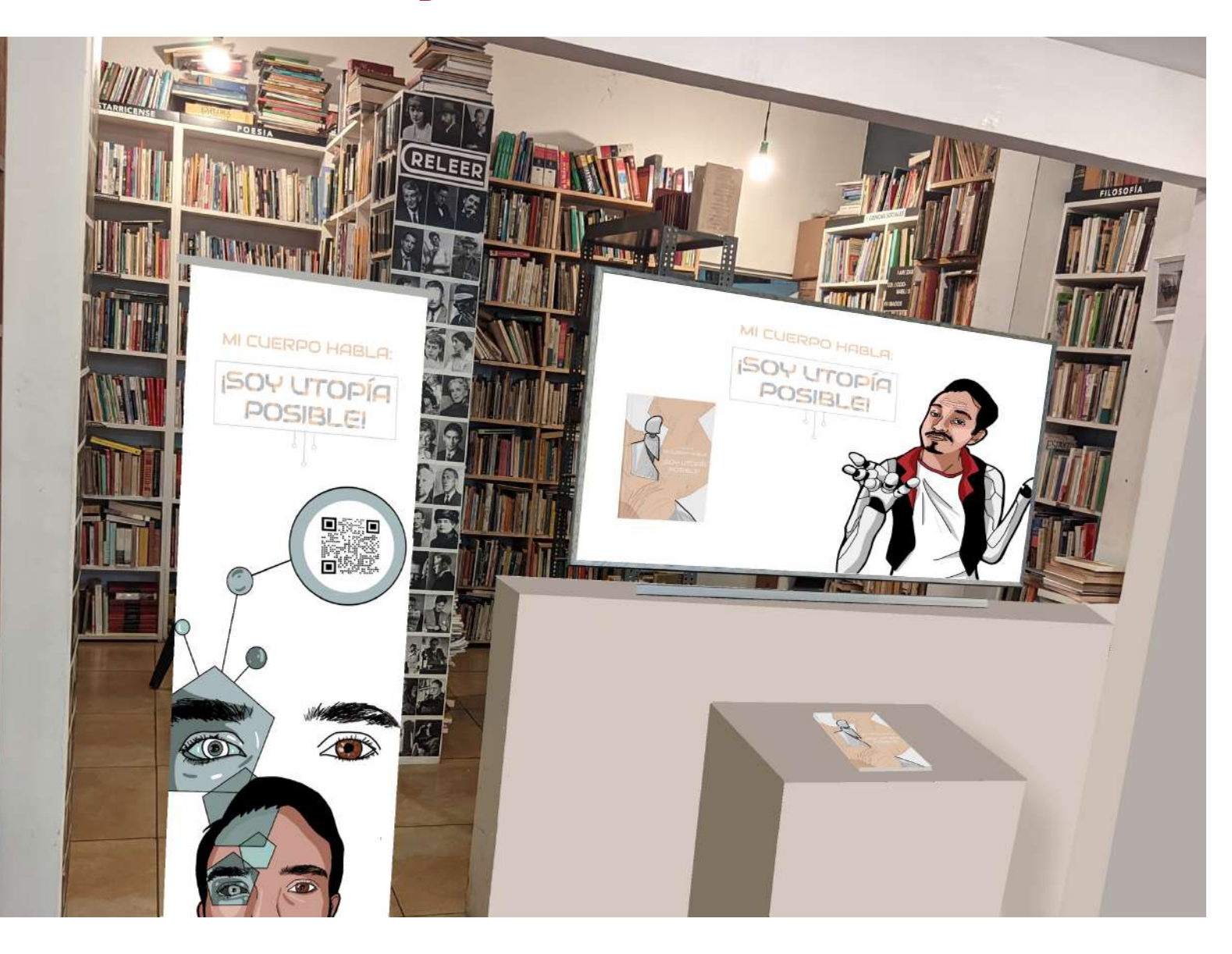

Como parte del hipotético montaje del evento en la Librería Andante, San Pedro (si se hubiese realizado en presencialidad in situ) se producen tres dispositivos:

1-Una novela gráfica para ser manipulada por los invitados.

2-Un televisor con el video que muestra el proceso creativo de la novela gráfica.

3-Un roller up con un código QR exclusivo para los invitados y que también será enviado a las personas que participen a través de Teams. Este código QR es un hipervínculo al video del proceso creativo.

Aparte de este material también sería necesario contar con un micrófono y dos computadoras. Un computador transmitiendo por Teams el evento, mientras que el otro estaría reproduciendo el contenido del video (Este ordenador es opcional pues si el televisor tiene otro mecanismo para reproducir un contenido, se puede utilizar memoria USB o Micro USB).

Asimismo se debe señalar que se seguiría el protocolo debido con respecto a las medidas del Ministrio de Salud, en respuesta de la situación actual de la Pandemia del COVID-19.

**Figura 160:** Montaje en 3D del evento.

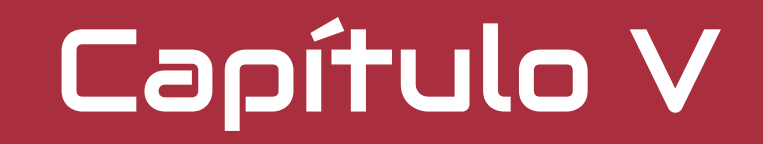

Consideraciones finales

## 5.1. Conclusiones

Dentro de las conclusiones que se deben de tener en cuenta cabe mencionar que esta es la primera vez que realicé una novela gráfica. A pesar, de los acontecimientos que se derivaron de hechos personales, contexto pandémico y los nuevos entornos virtuales, el proceso de elaboración de este proyecto implicó una serie de aprendizajes y descubrimientos en torno al tema, a la conceptualización del mismo y al diseño.

El desarrollo de esta novela gráfica implicó un reto para hacer converger una serie de ingredientes tanto técnicos como conceptuales. El hecho de tener que investigar sobre un tema tan particular, no sólo me hizo sumergirme en diversas fuentes, tanto académicas como informales, sino también comenzar a ver la realidad de una manera más amplia y por ende, a pensar de qué manera la tecnología moldea nuestros cuerpos en la actualidad. Esto me impulso a imaginar hasta que niveles la tecnología nos podría llevar. En particular, despertó en mi una reflexión en torno a cómo gestionamos nuestros cuerpos y hasta que punto estamos estamos dispuestos a que sean intervenidos por diversas técnicas tecnocientificas, o incluso, por los mismos aparatos tecnológicos de la actualidad, pues siempre nos terminan mejorando y a la vez moldeando.

Partiendo de esto, también fue un reto tener que crear un relato escrito que sirviera como hilo conductor del desarrollo gráfico, pues esto me permitió servirme de la imaginación a lo largo del proceso y poner en práctica mis conocimientos como ilustrador para que las imágenes sirvieran en conjunto con el texto y creasen una historia en un mundo ficcional, pero con varios elementos que se derivaran de la realidad y lo autobiográfico.

Debido a la naturaleza del proyecto me llevó a cuestionarme de qué formas podría convertir una novela gráfica en un dispositivo visual que portara estos conocimientos y llegara a otras personas. Con lo cual, no sólamente busqué plasmar en la novela gráfica mi perspectiva personal en torno al tema, y de cómo este me atravesaba conceptualmente, sino también en buscar ficcionalizar teorías o investigaciones reales. Es decir, la autoficcionalización sirvió como método y recurso para la elaboración de una narración en torno a un tema que suele considerarse distante o irreal. El hecho de crear un personaje que tuviera ciertas enfermedades, hacerlo débil, vulnerable, mostrar sus emociones y crear ambientes familiares al lector —como hacer alusiones a acontecimientos inmediatos a nuestra realidad como el COVID-19— me permitieron tender vinculos o puentes con la realidad inmediata. También por estas razones, decidí ver a San José desde una manera ficcional y proyectarlo como entorno. Con lo cual busqué enriquecer el producto visual en términos de resignificar los lugares vinculándolos con la temática, sin necesidad de pensar en ellos como hipertecnificados sino como espacios que se disponían a brindar las mejoras a los cuerpos.

Así mismo, también implicó un reto comenzar a cuestionarme de qué formas el usuario se podía enfrentar ante las imágenes y a los mecanismos interactivos, para que pudiese acercarse al tema. Los mecanismos interactivos, no sólo debían de estar presentes sino también debían de dialogar de alguna manera con el lector, para que este tuviese un rol que asumiese desde la experimentación. De esta manera, se debía pensar en cómo, a través de los mecanismos, el lector podía vincularse con el relato y entender de qué formas podría mejorar su cuerpo a partir de las tecnologías.

Finalmente, el hecho de poder crear un producto donde había una completa autogestión me llevó a ser autoreflexivo con el proceso, con cada sus partes y pensar en ellas como un todo,ajustando, reconfigurando, eliminando o agregando diversos aspectos técnicos y conceptuales.

# 5.2. Recomendaciones

A lo largo del presente proyecto se determinaron una serie de aspectos que pueden servir a futuros investigadores con respecto a lo que implica producir una novela gráfica interactiva.

Primeramente, con respecto a la elaboración del guion literario, se debe señalar que este sirve de guía para la composición de las imágenes, mientras más exacto se pueda ser con las posibles descripciones gráficas facilitará más la producción de las ilustraciones. Sin embargo, se debe ser flexible en el proceso, pues por ejemplo, en este proyecto, algunas de las viñetas que se habían descrito en el guion literario cambiaron en términos de planos compositivos cuando se estaba elaborando las ilustraciones finales, ya que siempre se estuvo abierto a explorar composiciones más asertivas. Además, los diálogos cambiaron, debido a que al crear la imagen algunas palabras se volvían redundantes.

Segundo, con respecto a aspectos técnicos se recomienda que en el desarrollo de cada una de las páginas el fondo blanco se encuentre separado por capas de las viñetas, del delineado y del entintado. Es algo que se debe de considerar desde el inicio, ya que esto permitirá que conforme se este elaborando la imagen se pueda explorar la distribución del color, o se pueda tratar el delineado por aparte del color.

También se recomienda con respecto al desarrollo de mecanismos interactivos fisicos que previamente se obtengan los materiales, debido a que estos son muy específicos, no suelen ser distribuidos en el país y si son traídos del exterior suelen llegar dañados. Con lo cual, por ejemplo, en este proyecto se debió experimentar con materiales semejantes que se encuentren dentro del territorio nacional como el plástico de empaste para libros, el papel celofan, o bien, agrupando varias láminas de color para alcanzar el tono exacto necesario para que funcione el mecanismo del filtro de color. Esta recomendación surge a partir de la búsqueda con diversos distribuidores y centros de venta en varias localizaciones del país.

Por su parte, las decisiones en torno a la materialidad, se recomienda que se considere la naturaleza del producto y la disponibilidad en el país. En el presente proyecto debido a que se posee un aspecto interactivo, se determinó el uso de un papel con más gramaje que el usual en las novelas gráficas, asímismo con un efecto mate para que con el contacto constante no se dañase. Sin embargo, los papeles con estas características se encontraban agotados en el país o su costo excedía de un presupuesto razonable, con lo cual se decidió utilizar el papel couché mate para el producto de esta investigación, pues a pesar de que debe ser comprado directamente con el distribuidor, cumple con las características materiales requeridas.

Con respecto a los mecanismos de POP-UP y cualquiera que implique un armado, es sumamente necesario que se impriman y se explore su ensamblaje, esto con el fin de poder observar posibles fallos y corregirlos. Tener en cuenta esta parte del proceso en el presente proyecto permitió que se separaran o se crearan nuevas piezas que permitían un mejor efecto. A la vez, permitió calcular con mayor exactitud los dobleces,y su ensayo de manera inmediata.

Por otra parte, con respecto a los mecanismos de códigos QR se puede concluir que existen una gran cantidad de aplicaciones como páginas web. Sin embargo, muchos eran de alto costo, o bien, no tenían tantas posibilidades como el que fue selecionado.

Finalmente se debe tener en cuenta que para futuras investigaciones de una producción de una novela gráfica se requiere compromiso y se debe de contar con tiempo para la exploración de diversos conceptos y acabados, pues dentro del tiempo limitado que ofrece la modalidad de evento, se recomienda contar ya con una idea sólida.

# Bibliografía

#### **Ensayos y documentos académicos**

Cano, J. (2016) Método DDDD. Elisava

Cardozo & Meneses (2014) Transhumanismo: concepciones, alcances y tendencias. ANÁLISIS. Vol. 46 (84) pp.63-88

Cuartas, C. (2012) Cuerpo Obsoleto. Revista Colombiana de las Artes Escénicas Vol. 6, pp 42-51

Hottois, G. (2013). Humanismo, Transhumanismo, Posthumanismo. Revista Colombiana de Bioética, 8, (2), 167- 192. https://doi.org/10.18270/rcb.v8i2.797

Musitano, J. (2016). La Autoficción: Una aproximación teórica. Entre la retórica de la memoria y la escritura de recuerdos. Acta Literaria, 52. 103-123. http:// dx.doi.org/10.4067/S0717-68482016000100006

Peña, E., & Dobson, T. (2013, abril). El libro como interfaz. II Congreso Internacional de tipografía al libro-arte, Universidad Autónoma de Ciudad de Juárez.

### **Libros**

Aguilar García, T. (2008). Ontología Cyborg. El cuerpo en la nueva sociedad tecnológica (1ª ed.). Editorial Gedisa, S.A. ISBN: 9788497842488 García, S. (2010) La novela Gráfica. (1ª ed.). Astiberri Ediciones. ISBN:9788492769308 Heller, E. (2007) La psicología del color. Gustavo Gili Millerson, G. & Owens, J. (2008) Realizacion Y Produccion En Television. Inst. Of. Radio Y Television. Munari, B. (1990). ¿Cómo nacen los objetos? (1ª ed.). Editorial Gustavo Gili, S.L. ISBN 13: 978-8425228650

### **Tesis & Proyectos finales de grado**

Artavia, A. (2013) Relato a través del diseño gráfico: Libro ilustrado utilizando discursos narrativos gráficos innovadores. [Proyecto Final de Grado,Universidad de

Costa RIca, Facultad de Bellas Artes]

Llorens Serrano, J. (2016). La trascendencia del Homo sapiens: El icono del posthumano en la ciencia ficción [Tesis Doctoral, Universidad Autónoma de Barcelona, Departamento de Filología Española]. https://www.edu cacion.gob.es/teseo/imprimirFicheroTesis.do?idFichero=cP1YPOF6tJg%3D Peña,A. (2015) Del Relato a la Novela Gráfica: Adaptación del texto literario Cocorí. [Proyecto Final de Grado,Universidad de Costa Rica, Facultad de Bellas Artes] Radrigán Brante, V. S. (2015). Tecnomorfosis: Desbordes e hibridaciones entre el cuerpo y la tecnología. Ciborgización y virtualización como claves de la transfor

mación corporal contemporánea. [Tesis Doctoral, Uni versidad de Chile, Facultad de Artes]. http://repositorio.uchile.cl/handle/2250/136759 Roldán Jiménez. J.J. (2015) El libro como juguete. Sus tipologías y recursos para la interacción. [Tesis Doctoral, Universidad Politécnica de Valencia, Departamento

de Dibujo] https://dialnet.unirioja.es/servlet/tesis? codigo=102876

Zamora, F. (2015) Ilustración, diseño e ingeniería en papel (pop-up), aplicadas al texto literario Viaje al Reino de los Deseos, del escritor costarricense Rafael Ángel Herra. [Proyecto Final de Grado,Universidad de Costa Rica, Facultad de Bellas Artes]

### **Novelas gráficas**

Kelly, L. (2016) Poder Asesino. Editorial: Trilce Ediciones. ISBN: 9786077663942 Herbert, F; Anderson, K; Herbert,B; Allén, R. & Martín, P. Dune. La Novela Gráfica. Libro 1. Editorial Norma. Moore, A. & O´Neil, K. (2001) La liga de los hombres extraordinarios: Dossier Negro. Capítulo 3: Esa loca e inmensa eternidad. Planeta DeAgostini

#### **Noticias**

- Aparicio, D. (2018) La hormona que se dispara en las personas con ansiedad crónica y que incrementa el riesgo de enfermedades cardíacas.Recuperado a partir de https://www.psyciencia.com/otra-hormona-que-se-dispara-en-las-personas-con-ansiedad-cronica-y-que-incrementa-el-riesgo-de-enfermeda des-cardiacas/
- CNN (2019) Los implantes cerebrales podrían dar a los gobiernos y las empresas el poder de leer tu mente. Recuperado a partir de https://cnnespanol.cnn. com/2019/09/10/los-implantes-cerebrales-podrian-dar-a-los-gobiernos-y-las-empresas-el-poder-de-leer-tu-mente/?fbclid=IwAR2yVPg3-VgXnNJMWcn j3zol4jWdRGpU6V6cu05uymSFV823Rt-zu4cxwRQ
- Daly, Lesley-Ann (2021) Speculative Sensory Augmentation Devices. Recuperado a partir de https://medium.com/cyborgnest/speculative-sensory-augmenta tion-devices-f5bd995f8b37?fbclid=IwAR1z-Gw-br2sey64jFzjJuT27p19cTG4JWorEl1glJXWGbSSAPevSJkNI5I
- Del Corral, P. (2021) Neuralink, el microchip que promete la inmortalidad. Recuperado a partir de https://www.larazon.es/tecnologia/20210402/zkt6osseubatz buabo6oyninsy.html?fbclid=IwAR16kmakx67gsB8Nh-6Ur3nYrEOdQlW1kxMGq4QETpEMmGkn48hSUMIos58
- Diamandis, P. (2020). Nanorobots: situación actual y el porqué de su impresionante potencial. Recuperado a partir de http://www.eexcellence.es/index.php/ entrevistas/con-talento/nanorobots-situacion-actual-y-el-porque-de-su-impresionante-futuro
- Harbisson, N. (2021) Neil Harbisson, el primer hombre reconocido como cíborg por un gobierno en el mundo. Foto: Archivo particular. Semana. https://

www.semana.com/tecnologia/articulo/neil-harbisson-convertir n5os-en-tecnologia-nos-hara-mucho-mas-humanos/421351-3/

Martin, Laura (2018) Crean nanorobots para combatir el cáncer. Recuperado a partir de https://as.com/deporteyvida/2018/02/20/porta da/1519116734\_324425.html?fbclid=IwAR2Ncw1Gy-VVC-TrCWNLir01V6oIykdFHBCNsj9j9scjwcwdpaEqVsOG6II#:~:text=Los%20investigadores%20 inyectan%20nanorobots%20de,activan%3B%20la%20trombina%20inicia%20unMatus, P. (2019) Storytelling. Maletin Editores.

#### **Sitios Web**

Canva.com(2020) Psicología del color. Recuperado a partir de https://www.canva.com/es\_mx/aprende/psicologia-del-color/ Reisz, S. (2016). Formas de la autoficción y su lectura. Lexis, 40 (1) 73-98. http://www.scielo.org.pe/scielo.php?script=sci\_arttext&pi d=S0254-92392016000100003&lng=es&tlng=es.

Fundeu RAE (s.f.) Probable y Posible. Recuperado a partir de https://www.fundeu.es/consulta/probable-y-posible-429/

escritores.org (2019) ¿Qué es la autoficción?. Reccuperado a partir dehttps://www.escritores.org/recursos-para-escritores/recursos-2/articulos-de-inte

#### res/28512-ique-es-la-autoficcion

Galliano, A. (2019) ¿Hacia un futuro transhumano?. Nueva Sociedad 283. Recuperado a partir de https://nuso.org/articulo/hacia-un-futuro-transhumano/ Male, A. (2017) Ilustración. Contexto, procesos creativos y proyección profesional. Promopress

mayoclinic.org (s.f.) Cáncer. Recuperado a partir de https://www.mayoclinic.org/es-es/diseases-conditions/cancer/symptoms-causes/syc-20370588 mayoclinic.org (s.f.) Convulsiones. Recuperado a partir de https://www.mayoclinic.org/es-es/diseases-conditions/seizure/symptoms-causes/syc-20365711 Palma, H. (s.f.) Transhumanismo. Recuperado a partir de https://www.teseopress.com/mejoramientogenetico/chapter/el-transhumanismo/

Somerset Studios (2009) The Exquisite Corpse. http://www.ingriddijkers.com/9AnExquisiteCorpseJournal.html

topdoctors.es (s.f.) ¿Qué son las glándulas suprarrenales?Recuperado a partir de https://www.topdoctors.es/diccionario-medico/glandulas-suprarrenales Yonghow (2017) Review de The Art Of Ghost In The Shell. Recuperado a partir dehttp://halcyonrealms.com/books/art-ghost-shell-2017-book-review/